### **Oracle® Application Server Containers for J2EE**

Enterprise JavaBeans 開発者ガイド 10*g* リリース 2(10.1.2) 部品番号 **: B15634-02**

2005 年 3 月

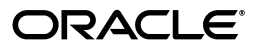

Oracle Application Server Containers for J2EE Enterprise JavaBeans 開発者ガイド, 10g リリース 2 (10.1.2)

部品番号 : B15634-02

原本名 : Oracle Application Server Containers for J2EE Enterprise JavaBeans Developer's Guide, 10*g* Release 2 (10.1.2)

原本部品番号 : B15505-02

原本著者 : Sheryl Maring

原本協力者 : Kevin Hwang, Brian Wright

Copyright © 2002, 2005 Oracle. All rights reserved.

制限付権利の説明

このプログラム(ソフトウェアおよびドキュメントを含む)には、オラクル社およびその関連会社に所有権 のある情報が含まれています。このプログラムの使用または開示は、オラクル社およびその関連会社との契 約に記された制約条件に従うものとします。著作権、特許権およびその他の知的財産権と工業所有権に関す る法律により保護されています。

独立して作成された他のソフトウェアとの互換性を得るために必要な場合、もしくは法律によって規定され る場合を除き、このプログラムのリバース・エンジニアリング、逆アセンブル、逆コンパイル等は禁止され ています。

このドキュメントの情報は、予告なしに変更される場合があります。オラクル社およびその関連会社は、こ のドキュメントに誤りが無いことの保証は致し兼ねます。これらのプログラムのライセンス契約で許諾され ている場合を除き、プログラムを形式、手段(電子的または機械的)、目的に関係なく、複製または転用す ることはできません。

このプログラムが米国政府機関、もしくは米国政府機関に代わってこのプログラムをライセンスまたは使用 する者に提供される場合は、次の注意が適用されます。

#### U.S. GOVERNMENT RIGHTS

Programs, software, databases, and related documentation and technical data delivered to U.S. Government customers are "commercial computer software" or "commercial technical data" pursuant to the applicable Federal Acquisition Regulation and agency-specific supplemental regulations. As such, use, duplication, disclosure, modification, and adaptation of the Programs, including documentation and technical data, shall be subject to the licensing restrictions set forth in the applicable Oracle license agreement, and, to the extent applicable, the additional rights set forth in FAR 52.227-19, Commercial Computer Software--Restricted Rights (June 1987). Oracle Corporation, 500 Oracle Parkway, Redwood City, CA 94065.

このプログラムは、核、航空産業、大量輸送、医療あるいはその他の危険が伴うアプリケーションへの用途 を目的としておりません。このプログラムをかかる目的で使用する際、上述のアプリケーションを安全に使 用するために、適切な安全装置、バックアップ、冗長性(redundancy)、その他の対策を講じることは使用<br>者の責任となります。万一かかるプログラムの使用に起因して損害が発生いたしましても、オラクル社およ びその関連会社は一切責任を負いかねます。

Oracle は Oracle Corporation およびその関連会社の登録商標です。その他の名称は、Oracle Corporation または各社が所有する商標または登録商標です。

このプログラムは、第三者の Web サイトへリンクし、第三者のコンテンツ、製品、サービスへアクセスす ることがあります。オラクル社およびその関連会社は第三者の Web サイトで提供されるコンテンツについ ては、一切の責任を負いかねます。当該コンテンツの利用は、お客様の責任になります。第三者の製品また はサービスを購入する場合は、第三者と直接の取引となります。オラクル社およびその関連会社は、第三者 の製品およびサービスの品質、契約の履行(製品またはサービスの提供、保証義務を含む)に関しては責任 を負いかねます。また、第三者との取引により損失や損害が発生いたしましても、オラクル社およびその関 連会社は一切の責任を負いかねます。

# 目次

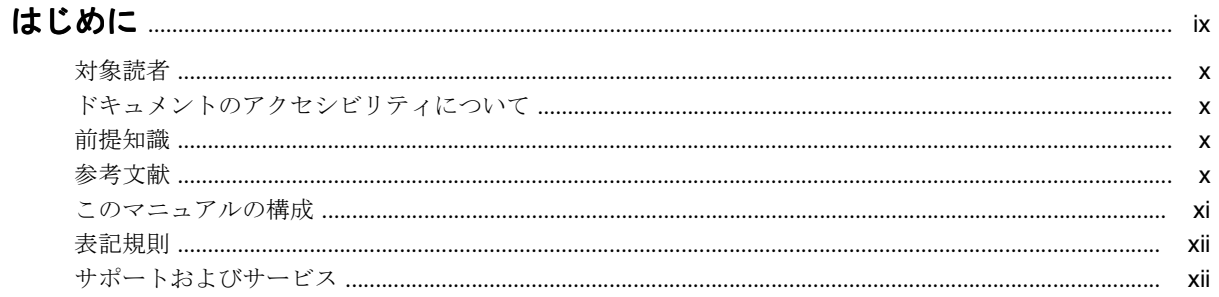

## 1 アプリケーションでの EJB の使用方法

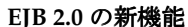

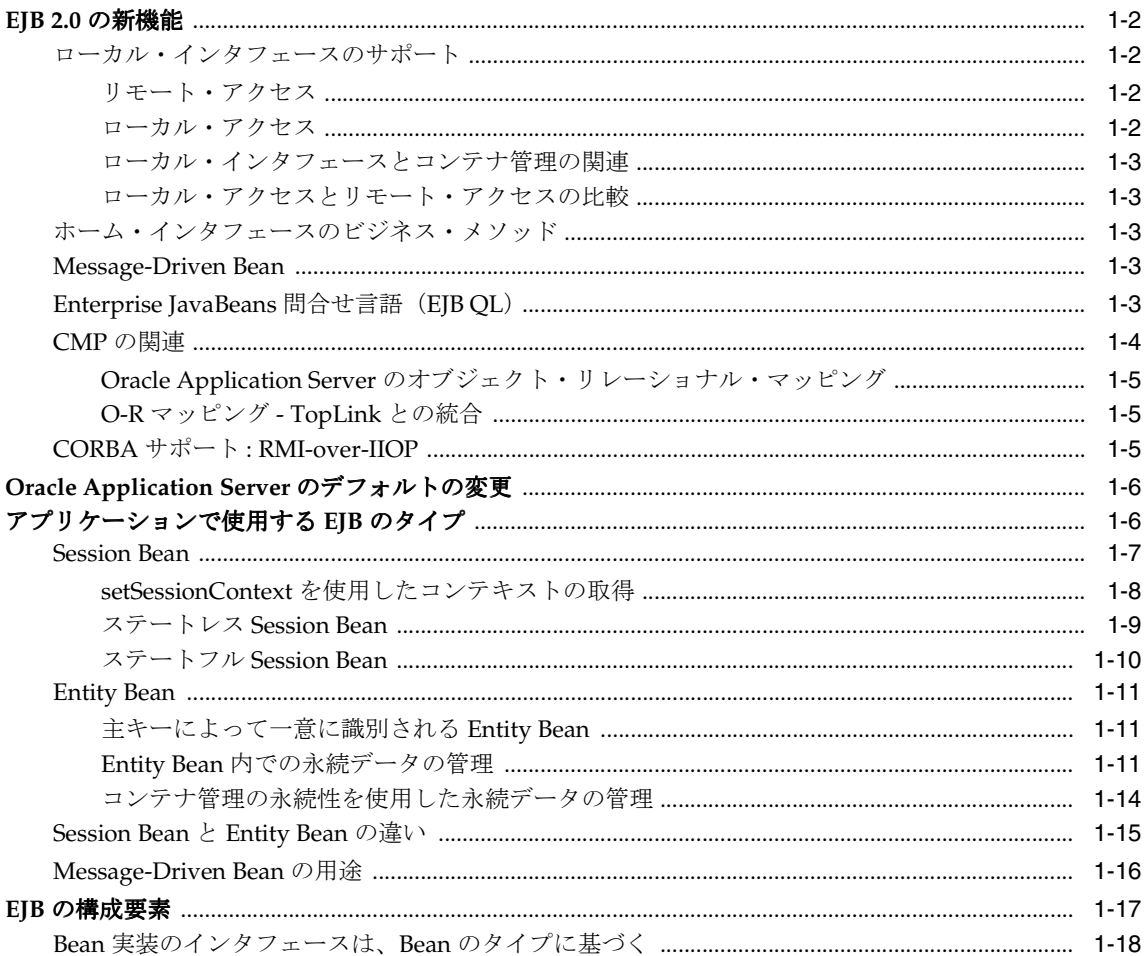

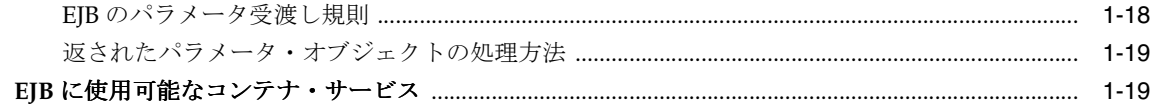

## 2 EJB へのアクセス方法

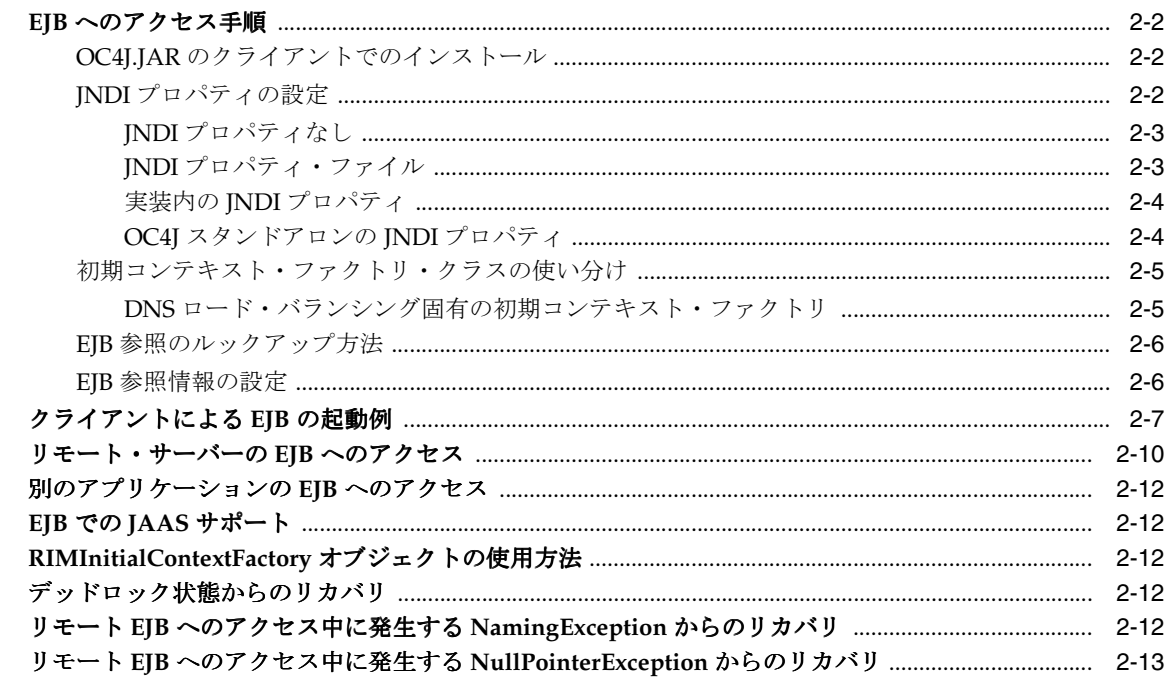

## 3 Session Bean の実装

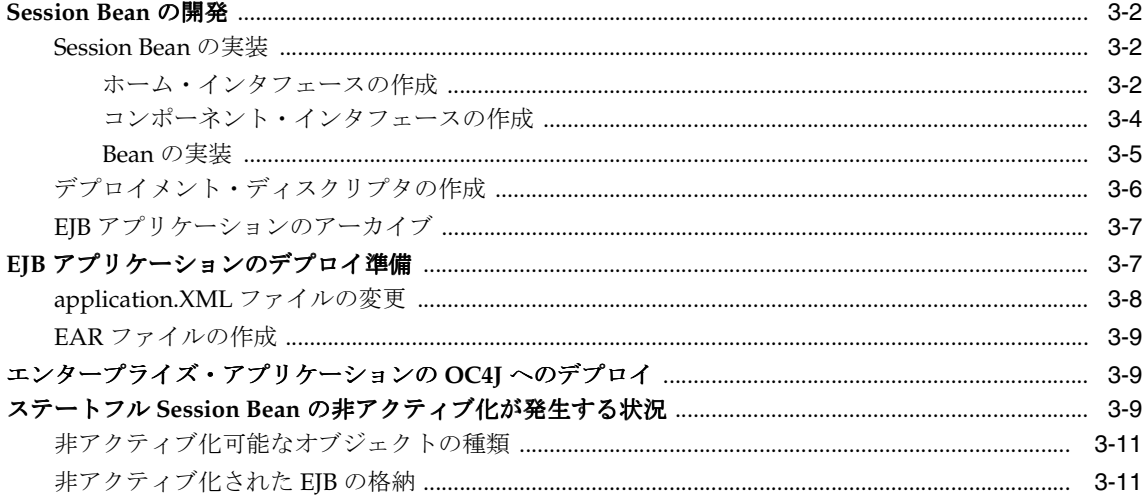

### 4 CMP Entity Bean

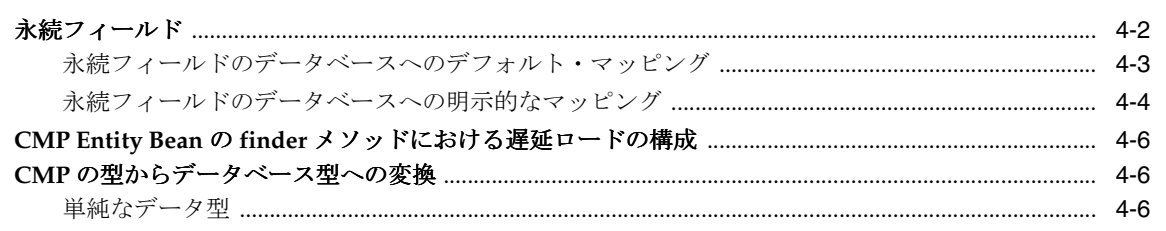

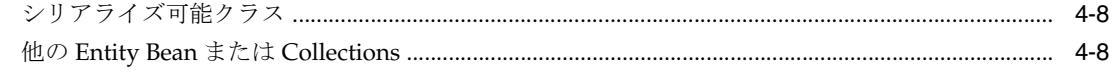

## 5 Entity Bean

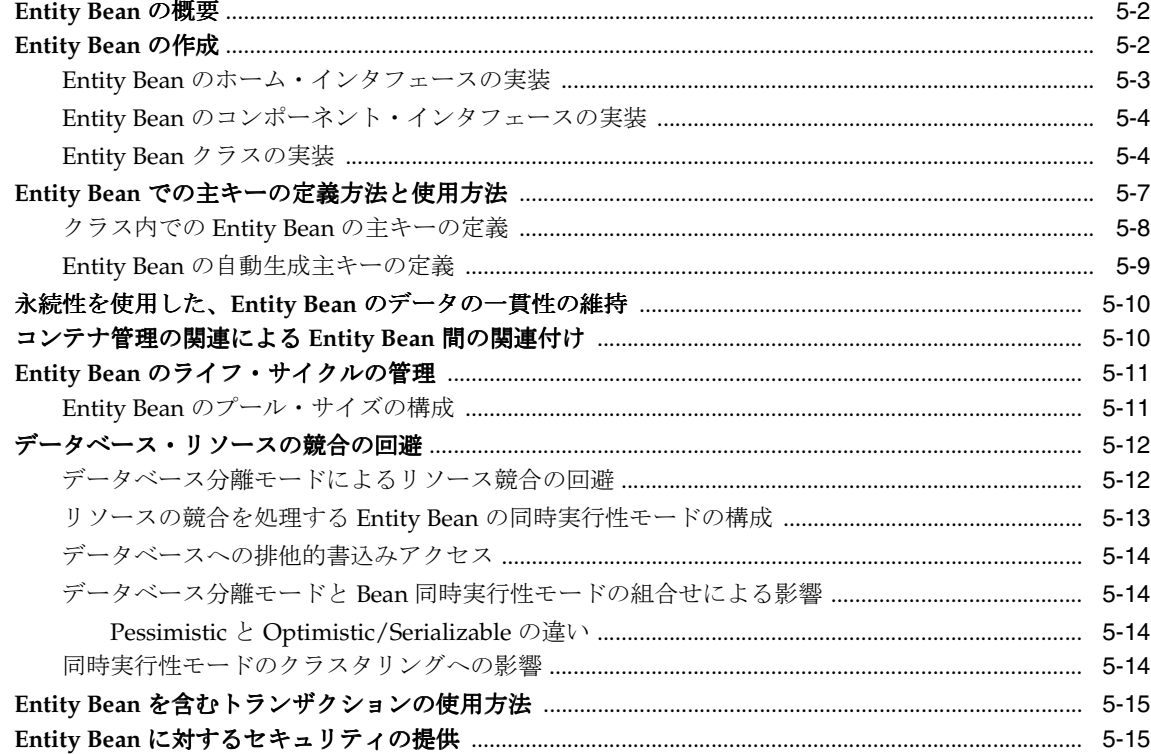

## 6 エンティティ関連 (E-R) のマッピング

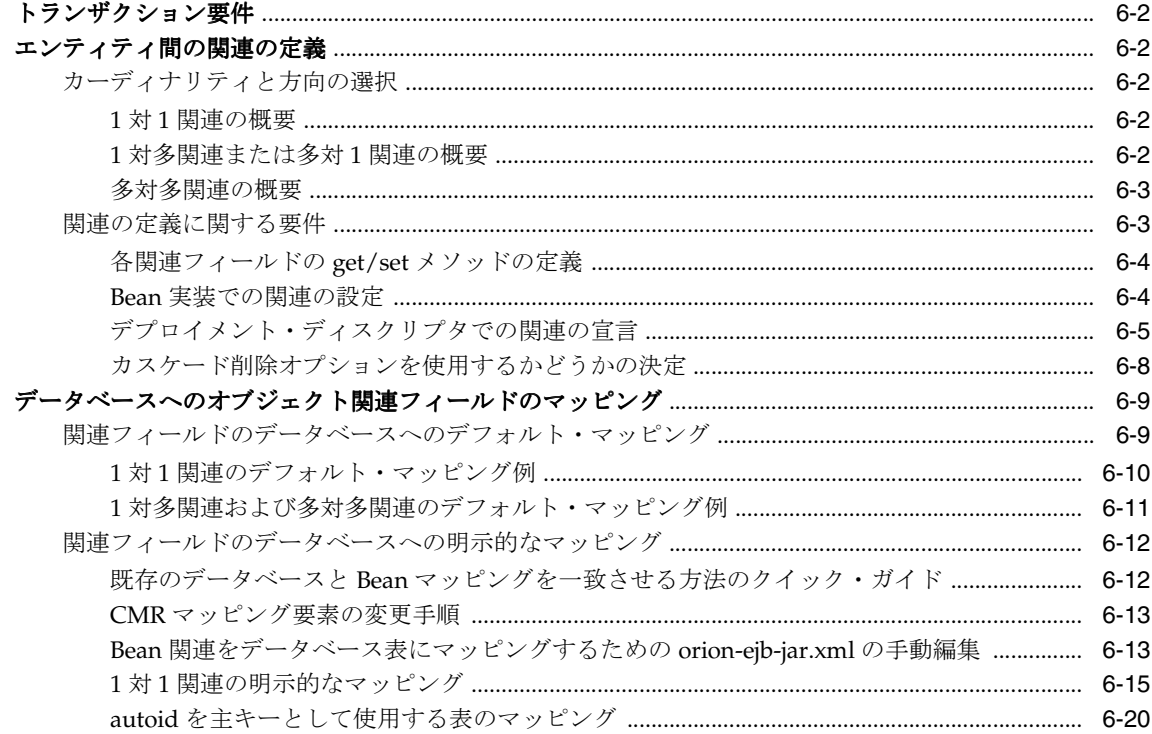

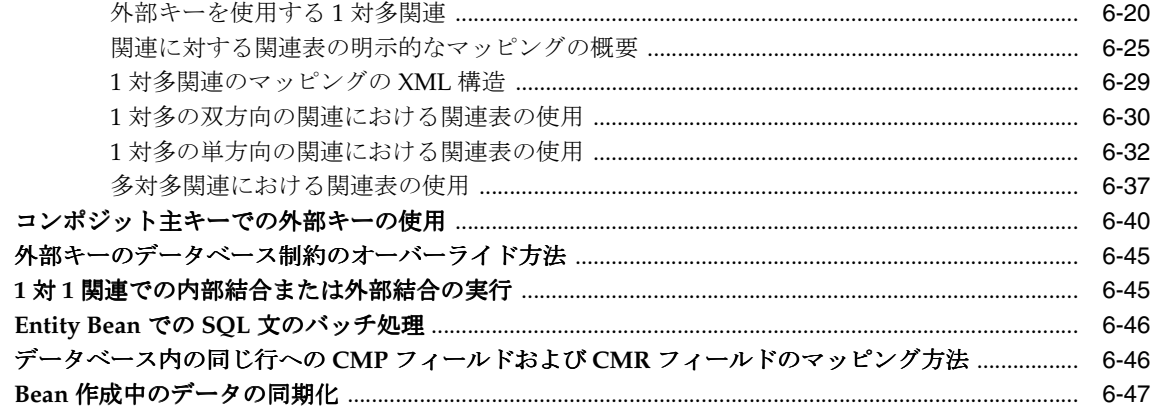

## 7 EJB 問合せ言語

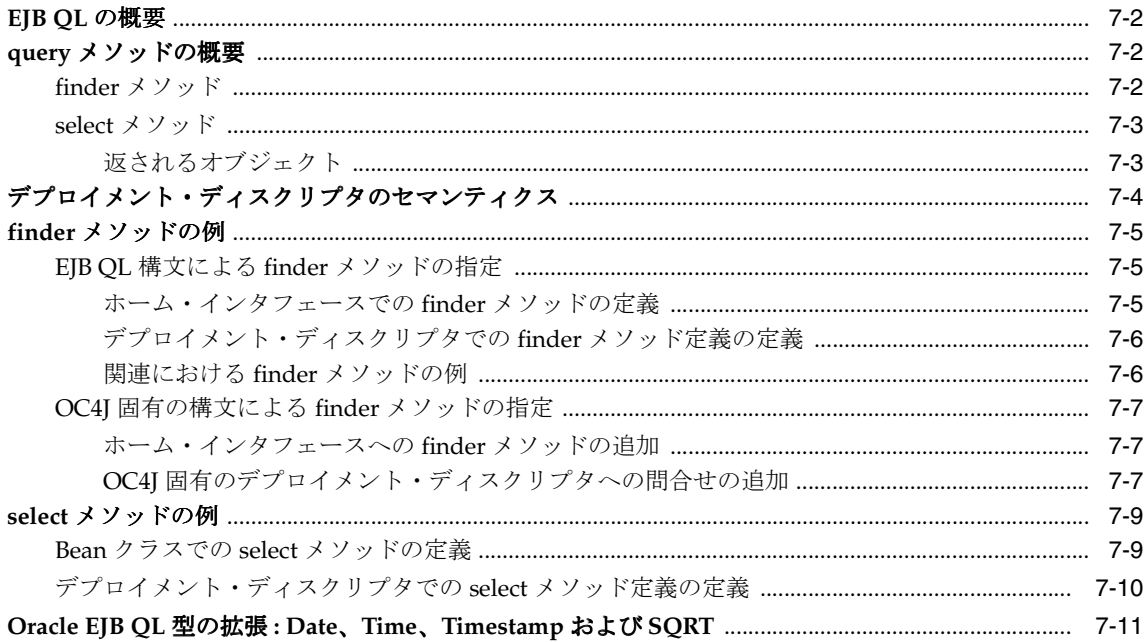

## 8 BMP Entity Bean

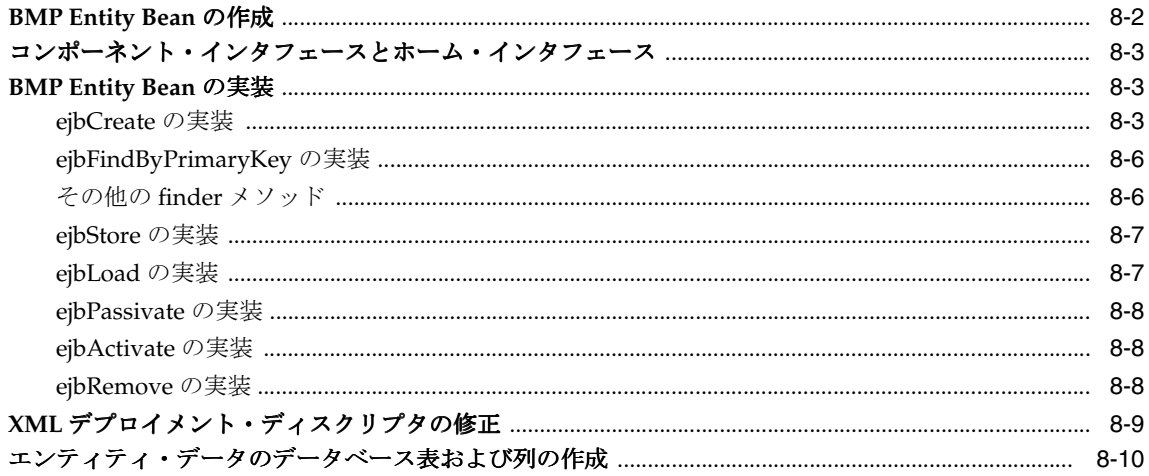

### 9 Message-Driven Bean

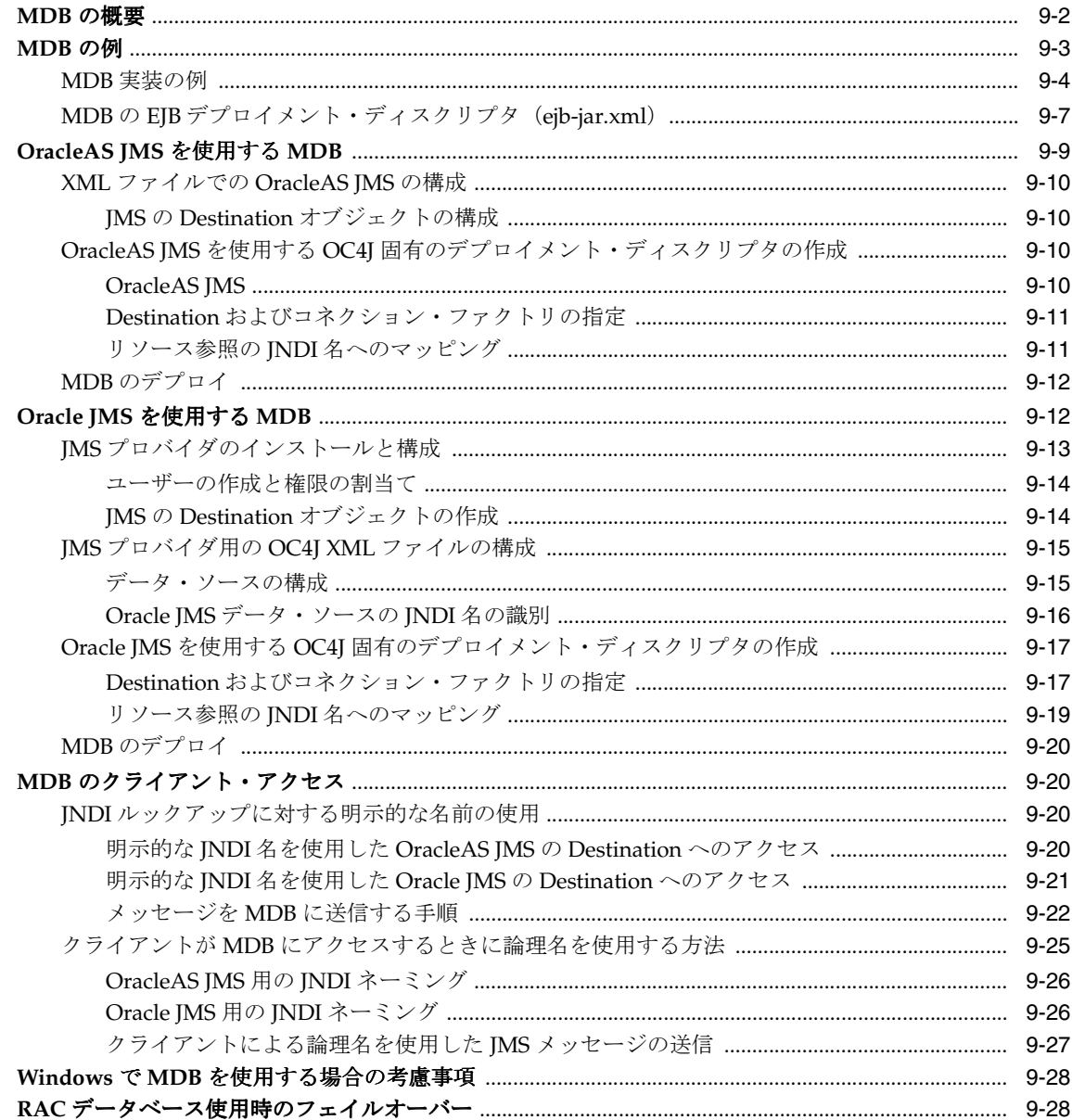

## 10 環境、デプロイ、パッケージ化について

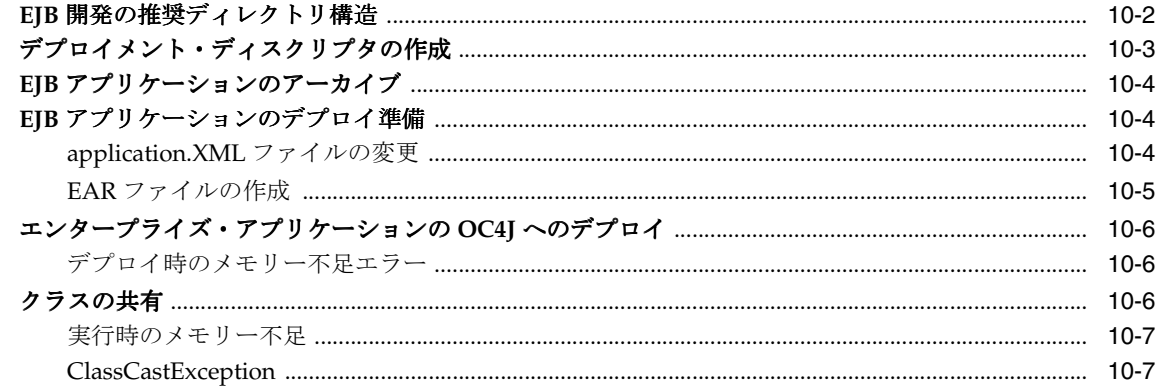

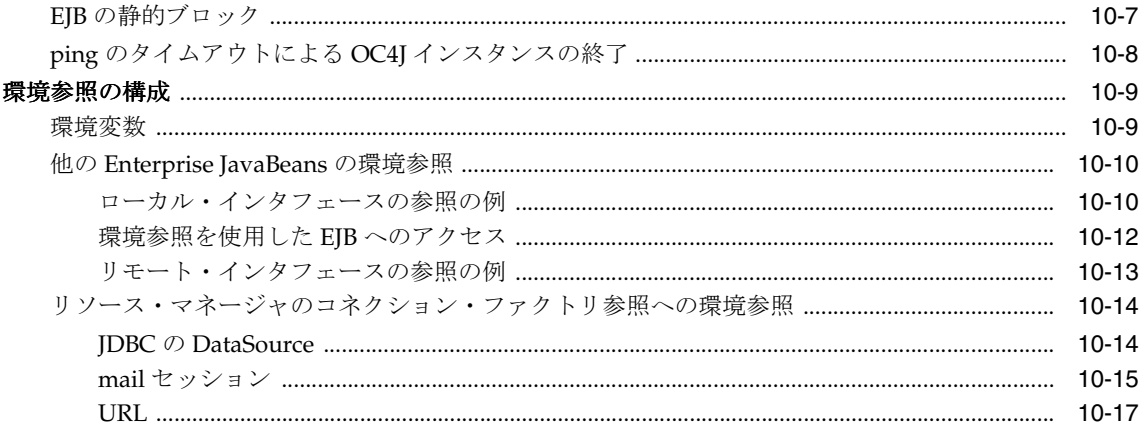

## 11 EJB アプリケーションのセキュリティの構成

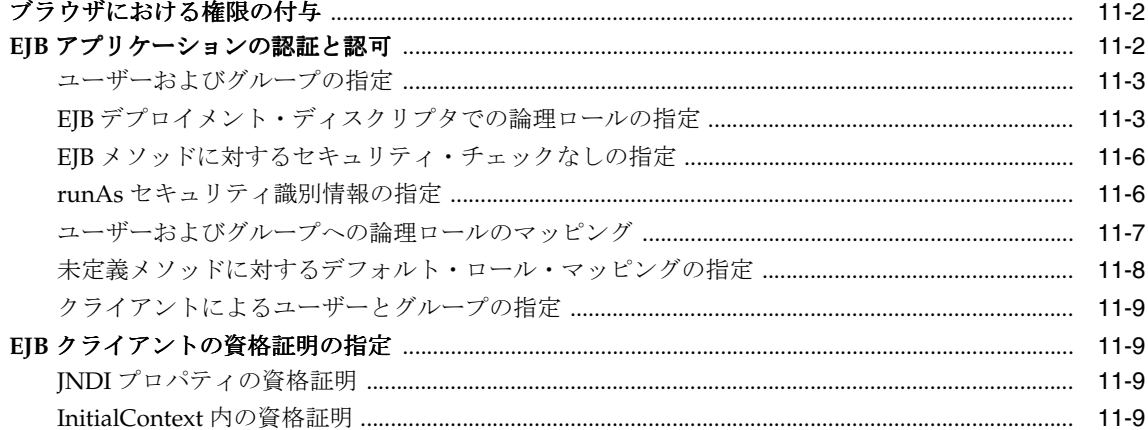

### 12 EJB のクラスタリング

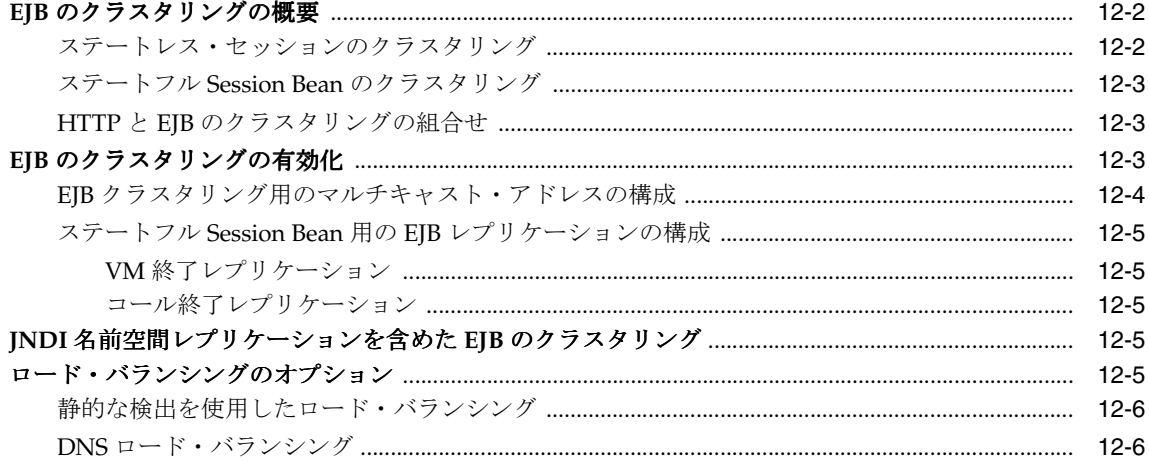

### A ORION-EJB-JAR.XML の XML リファレンス

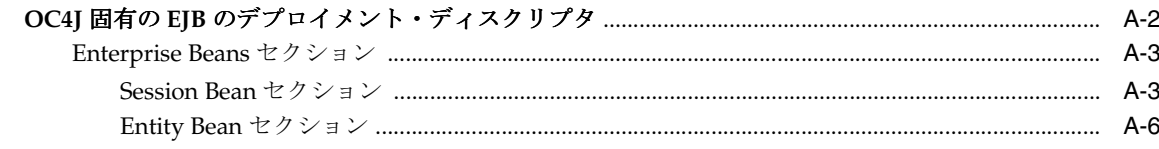

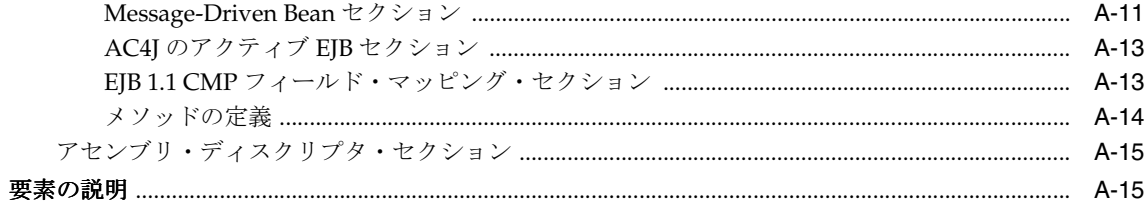

## B サード・パーティ・ライセンス

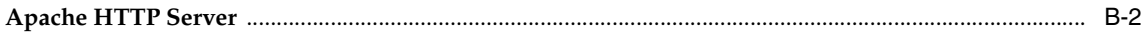

### 索引

# はじめに

<span id="page-10-0"></span>このマニュアルでは、Oracle Application Server Containers for J2EE (OC4J) 用の Enterprise JavaBeans の作成手順について説明します。アプリケーション開発を支援するサンプル・コー ドが含まれています。

## <span id="page-11-0"></span>対象読者

このマニュアルは、OC4J 用の Enterprise JavaBeans を開発するあらゆる人に役立ちます。この マニュアルは、特にプログラマを対象としていますが、アーキテクチャ設計者、システム・ア ナリスト、プロジェクト・マネージャおよびその他 EJB アプリケーションに関心のある人なら 誰にとっても役に立ちます。このマニュアルを効果的に使用するには、J2EE の運用知識が必要 です。

## <span id="page-11-1"></span>ドキュメントのアクセシビリティについて

オラクル社は、障害のあるお客様にもオラクル社の製品、サービスおよびサポート・ドキュメ ントを簡単にご利用いただけることを目標としています。オラクル社のドキュメントには、 ユーザーが障害支援技術を使用して情報を利用できる機能が組み込まれています。HTML 形式 のドキュメントで用意されており、障害のあるお客様が簡単にアクセスできるようにマーク アップされています。標準規格は改善されつつあります。オラクル社はドキュメントをすべて のお客様がご利用できるように、市場をリードする他の技術ベンダーと積極的に連携して技術 的な問題に対応しています。オラクル社のアクセシビリティについての詳細情報は、Oracle Accessibility Program の Web サイト http://www.oracle.com/accessibility/ を参照してくださ い。

#### ドキュメント内のサンプル・コードのアクセシビリティについて

IAWS (Windows のスクリーン・リーダー)は、ドキュメント内のサンプル・コードを正確に 読めない場合があります。コード表記規則では閉じ括弧だけを行に記述する必要があります。 しかし JAWS は括弧だけの行を読まない場合があります。

#### 外部 **Web** サイトのドキュメントのアクセシビリティについて

このドキュメントにはオラクル社およびその関連会社が所有または管理しない Web サイトへの リンクが含まれている場合があります。オラクル社およびその関連会社は、それらの Web サイ トのアクセシビリティに関しての評価や言及は行っておりません。

### <span id="page-11-2"></span>前提知識

このマニュアルを読む前に、次のものを読むことをお薦めします。

- J2EE プログラミングの基礎を説明した J2EE に関する書籍。
- 『Oracle Application Server Containers for J2EE ユーザーズ・ガイド』。このマニュアルは、 J2EE アプリケーションを OC4J 環境で使用するための最低条件の理解に役立ちます。
- このマニュアルを補完するものとして、Sun 社の EJB 2.0 仕様。このマニュアルは、EJB 2.0 仕様の詳細の基礎知識があることを前提としています。

## <span id="page-11-3"></span>参考文献

#### 書籍

- **『Professional Java Server Programming, J2EE Edition』、Wrox Press Ltd、2000** 年。
- 『Mastering Enterprise JavaBeans and the Java2 Platform Enterprise Edition』、Ed Roman 著、Wily Computer Publishing、1999 年。
- 『Designing Enterprise Applications with the Java2 Platform, Enterprise Edition』、 Addison-Wesley 著、2000 年。
- 『Core Java second edition、Volume II』(Cornell& Horstmann 著、Prentice-Hall、1997 年) では、EJB に関連のある Java の概念がいくつか説明されています。
- 『Developer's Guide to Understanding Enterprise JavaBeans』 http://www.Nova-Labs.com で参照可能です。

#### オンラインの情報

Java に関しては、オンラインで様々な有益な情報が参照可能です。たとえば、Sun 社のホー ム・ページから、マニュアルやチュートリアルを表示またはダウンロード可能です。

http://www.sun.com

最新の EJB 2.0 仕様は、次のサイトで参照可能です。

http://java.sun.com/products/ejb/docs.html

次の Java に関する Web サイトもよく使用されています。

http://www.gamelan.com

Java API のドキュメントは、次のサイトを参照してください。

http://www.javasoft.com

### <span id="page-12-0"></span>このマニュアルの構成

このマニュアルは次の章で構成されています。

- 第1[章「アプリケーションでの](#page-14-1) EJB の使用方法」: EJB の概要を示します。
- 第2章「EJB [へのアクセス方法」](#page-34-1):アプリケーション・サーバー内のサーブレットから、ま たはアプリケーション・サーバー外、つまり他のアプリケーション・サーバー内の EJB や ローカル・クライアントから EJB にアクセスする方法を説明します。
- 第3章「[Session Bean](#page-48-1) の実装」: [2EE アプリケーション開発の始め方について説明します。
- 第4章「[CMP Entity Bean](#page-60-1)」: CMP Entity Bean および CMP Entity Bean に関する高度な問題 について説明します。
- 第5章「[Entity Bean](#page-68-1)」: Entity Bean について説明します。
- 第6[章「エンティティ関連\(](#page-84-1)E-R)のマッピング」: OC4J 用の Entity Bean におけるコンテ ナ管理の関連 (CMR) について説明します。
- 第7章「EJB [問合せ言語」](#page-132-1): EJB 問合せ言語 (EJB QL) を使用する query メソッドの概要と 設定例を示します。
- 第8章「[BMP Entity Bean](#page-144-1)」: BMP Entity Bean について説明します。
- 第9章「[Message-Driven Bean](#page-154-1)」: MDB Entity Bean について説明します。
- 第10[章「環境、デプロイ、パッケージ化について」](#page-184-1):開発環境の設定方法、アプリケー ションのパッケージ化およびデプロイ方法について説明します。
- 第11章 「EJB [アプリケーションのセキュリティの構成」](#page-202-1): EJB アプリケーションのセキュリ ティについて説明します。
- 第12章「EJB [のクラスタリング」](#page-212-1): OC4J ノード間で EJB をクラスタリングする方法につい て説明します。
- 付録 A「[ORION-EJB-JAR.XML](#page-218-1) の XML リファレンス」: OC4J 固有のデプロイメント・ディ スクリプタについて説明します。
- 付録 B[「サード・パーティ・ライセンス」](#page-242-1): この製品のサード・パーティ・ソフトウェアの ライセンスが記載されています。

## <span id="page-13-0"></span>表記規則

このマニュアルでは次の表記規則を使用します。

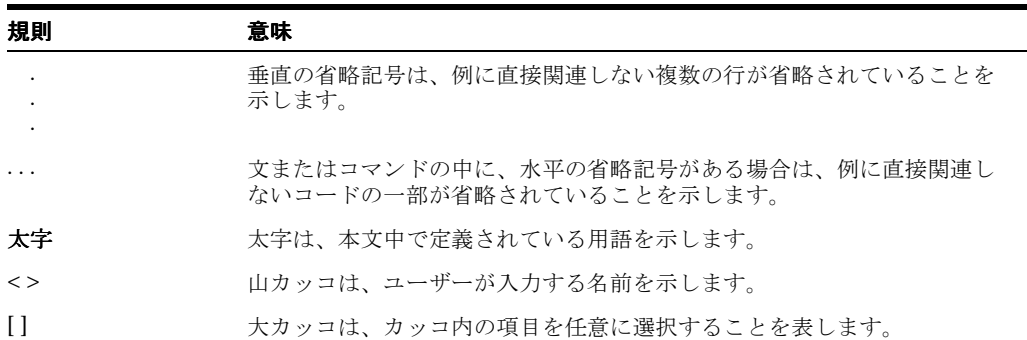

## <span id="page-13-1"></span>サポートおよびサービス

次の各項に、各サービスに接続するための URL を記載します。

#### オラクル社カスタマ・サポート・センター

オラクル製品サポートの購入方法、およびオラクル社カスタマ・サポート・センターへの連絡 方法の詳細は、次の URL を参照してください。

http://www.oracle.co.jp/support/

#### 製品マニュアル

製品のマニュアルは、次の URL にあります。

http://otn.oracle.co.jp/document/

#### 研修およびトレーニング

研修に関する情報とスケジュールは、次の URL で入手できます。

http://www.oracle.co.jp/education/

#### その他の情報

オラクル製品やサービスに関するその他の情報については、次の URL から参照してください。

http://www.oracle.co.jp http://otn.oracle.co.jp

> 注意 **:** ドキュメント内に記載されている URL や参照ドキュメントには、 Oracle Corporation が提供する英語の情報も含まれています。日本語版の情 報については、前述の URL を参照してください。

<span id="page-14-1"></span><span id="page-14-0"></span>**1**

# アプリケーションでの **EJB** の使用方法

この章では、J2EE 仕様で完全に指定されている Enterprise JavaBeans (EJB) の概要について説 明します。このマニュアルの他の章では、EJB の開発に必要な作業についてのみ説明します。

この章で説明する概要の詳細および例は、Sun 社による、EJB および J2EE Blueprint Architecture の推奨について説明されている文献を参照してください。

この章には、次の項目が含まれます。

- EJB 2.0 [の新機能](#page-15-0)
- [Oracle Application Server](#page-19-0) のデフォルトの変更
- [アプリケーションで使用する](#page-19-1) EJB のタイプ
- EJB [の構成要素](#page-30-0)
- EJB [に使用可能なコンテナ・サービス](#page-32-1)

### <span id="page-15-0"></span>**EJB 2.0** の新機能

次の各項では、EJB 2.0 の新機能について説明します。

- [ローカル・インタフェースのサポート](#page-15-1)
- [ホーム・インタフェースのビジネス・メソッド](#page-16-2)
- [Message-Driven Bean](#page-16-3)
- [Enterprise JavaBeans](#page-16-4) 問合せ言語 (EJB QL)
- CMP [の関連](#page-17-0)
- CORBA サポート [: RMI-over-IIOP](#page-18-2)

### <span id="page-15-1"></span>ローカル・インタフェースのサポート

Oracle Application Server は、ローカル・インタフェースを完全にサポートしています。

クライアントは、Bean のインタフェースに定義されているメソッドによってのみ、Session Bean または Entity Bean にアクセスできます。これらのメソッドは、Bean のクライアントの ビューを定義しています。Bean に関する他の局面(メソッドの実装、デプロイメント・ディス クリプタ設定、抽象スキーマ、データベース・アクセス・コール)は、モジュール性とカプセ ル化を提供するためにクライアントからはアクセスできません。適切に設計されたインタ フェースは、ビジネス・ロジックの複雑さからクライアントを解放し、クライアントに影響を 与えずに EJB の内部的な変更も可能にするため、J2EE アプリケーションの開発とメンテナンス を簡素化します。EJB では、リモートおよびローカルの 2 つのタイプのクライアント・アクセ スをサポートしています。

#### <span id="page-15-2"></span>リモート・アクセス

Enterprise Bean のリモート・クライアントには次の特性があります。

- **1.** リモート・クライアントは、アクセスする Enterprise Bean とは異なるマシンおよび異なる Java Virtual Machine (JVM) 上で実行できます。
- **2.** このリモート・クライアントは、Web コンポーネント、J2EE アプリケーション・クライア ントまたは別の Enterprise Bean のいずれかです。
- **3.** リモート・クライアントにとって、Enterprise Bean の場所は透過的です。リモート・アク セスが可能な Enterprise Bean を作成するには、リモート・インタフェースとホーム・イン タフェースをコーディングする必要があります。リモート・インタフェースでは、Bean 固 有のビジネス・メソッドが定義されます。

#### <span id="page-15-3"></span>ローカル・アクセス

ローカル・クライアントには次の特性があります。

- **1.** ローカル・クライアントは、アクセスする Enterprise Bean と同じ JVM で実行する必要が あります。
- **2.** このローカル・クライアントは、Web コンポーネントまたは別の Enterprise Bean のどちら かです。
- **3.** ローカル・クライアントにとって、アクセスする Enterprise Bean の場所は透過的ではあり ません。
- **4.** 多くの場合、ローカル・クライアントは、別の Entity Bean とのコンテナ管理の関連を持つ Entity Bean です。ローカル・アクセスが可能な Enterprise Bean を作成するには、ローカ ル・インタフェースとローカル・ホーム・インタフェースをコーディングする必要があり ます。ローカル・インタフェースでは Bean のビジネス・メソッドが定義され、ローカル・ ホーム・インタフェースではライフ・サイクルと finder メソッドが定義されます。

#### <span id="page-16-0"></span>ローカル・インタフェースとコンテナ管理の関連

Entity Bean がコンテナ管理の関連のターゲットの場合は、ローカル・インタフェースが必要で す。また、EJB 間に双方向の関連がある場合は、両方の Bean にローカル・インタフェースが必 要です。また、Entity Bean ではローカル・アクセスが必要であるため、コンテナ管理の関連に 含まれる Entity Bean は同じ EJB コンテナに存在する必要があります。このような局所性の主な 利点はパフォーマンスの向上にあります。通常、ローカル・コールはリモート・コールより高 速です。

#### <span id="page-16-1"></span>ローカル・アクセスとリモート・アクセスの比較

ローカル・アクセスとリモート・アクセスのどちらを可能にするかは、次の要因によって決定 します。

- **1.** コンテナ管理の関連 : Entity Bean がコンテナ管理の関連のターゲットの場合は、ローカ ル・インタフェースを使用する必要があります。
- **2.** 関連する Bean が密結合方式か疎結合方式か : 密結合の Bean は相互に依存します。たとえ ば、完了した発注には 1 つ以上の明細項目が必要で、発注に属さない明細項目が存在する ことはありません。この関連をモデル化した OrderEJB と LineItemEJB の 2 つの Bean は密結合されます。密結合の Bean は、ローカル・アクセスに適しています。密結合の Bean は、1 つの論理ユニットとして組み合され、相互に頻繁にコールする可能性があるた め、ローカル・アクセスよるパフォーマンスの向上が期待できます。

#### <span id="page-16-2"></span>ホーム・インタフェースのビジネス・メソッド

ホーム・インタフェースのビジネス・メソッドは、Entity Bean の永続データを使用しないパブ リック・メソッドで使用します。特定の Bean に関連付けられていない作業を実行するメソッ ドを指定する場合は、ホーム・インタフェースのビジネス・メソッドによってメソッドを公開 できます。

#### <span id="page-16-3"></span>**Message-Driven Bean**

EJB 2.0 Message-Driven Bean は、Oracle JMS を使用して実装できます。詳細な例は[、第](#page-154-1) 9 章 「[Message-Driven Bean](#page-154-1)」で説明します。

#### <span id="page-16-4"></span>**Enterprise JavaBeans** 問合せ言語(**EJB QL**)

EJB QL では、コンテナ管理の永続性を使用して Entity Bean の finder メソッドと select メソッ ドの問合せを定義します。SQL92 のサブセットである EJB QL には、Entity Bean の抽象スキー マに定義されている関連へのナビゲーションを可能にする拡張機能があります。抽象スキーマ は、Entity Bean のデプロイメント・ディスクリプタの一部で、Bean の永続フィールドと関連 を定義します。「抽象」という用語によって、このスキーマは基礎となるデータ・ストアの物理 的なスキーマと区別されます。EJB QL 問合せの有効範囲には、同じ EJB JAR ファイルにパッ ケージされている関連の Entity Bean の抽象スキーマが含まれるため、抽象スキーマ名は EJB QL 問合せで参照されます。コンテナ管理の永続性を使用する Entity Bean の場合、EJB QL 問 合せはすべての finder メソッド(findByPrimaryKey を除く)について定義する必要があり ます。EJB QL 問合せによって、finder メソッドの起動時に EJB コンテナで実行される問合せが 決まります。

Oracle Application Server では、EJB QL を次の重要な機能とともにサポートしています。

- 自動コード生成: EJB OL 問合せは、Entity Bean のデプロイメント・ディスクリプタで定義 されます。この問合せは、Oracle Application Server への EJB のデプロイ時に、コンテナ によってターゲット・データ・ストアの SQL 言語に自動的に変換されます。この変換に よって、コンテナ管理の永続性を使用する Entity Bean は移植可能となり、そのコードは特 定タイプのデータ・ストアに固定されなくなります。
- 最適化された SQL コード生成: SQL コードの生成時に、Oracle Application Server は、デー タベース・アクセスを効率的にするために、バルク SQL を使用したり、バッチ処理された 文をディスパッチするなど、いくつかの最適化を行います。
- Oracle データベースおよび Oracle 以外のデータベースのサポート : Oracle Application Server では、あらゆるデータベース(Oracle、MS SQL-Server、IBM DB/2、Informix およ び Sybase)に対して EJB QL を実行できます。
- 関連を持つ CMP: Oracle Application Server は、単一の Entity Bean および関連を持つ Entity Bean の両方について EJB QL をサポートし、あらゆる多重度と方向性をサポートし ます。

詳細および例は、第 7 章「EJB [問合せ言語」](#page-132-1)を参照してください。

#### <span id="page-17-0"></span>**CMP** の関連

EJB 2.0 仕様では、Entity Bean 間の関連を指定できます。Entity Bean は、他の Entity Bean と関 連を持つように定義できます。たとえば、プロジェクト管理アプリケーションでは、プロジェ クトが一連のタスクで構成されているため、ProjectEJB Bean と TaskEJB Bean を関連付け ることができます。Bean 管理の永続性を使用する Entity Bean に対しては、コンテナ管理の永 続性を使用する Entity Bean とは異なる方法で関連を実装します。Bean 管理の永続性を使用す る場合は、記述するコードによって関連が実装されます。コンテナ管理の永続性を使用する場 合は、EJB コンテナが関連を実装します。このため、コンテナ管理の永続性を使用する Entity Bean での関連は、コンテナ管理の関連と呼ばれます。

- 関連フィールド : EJB が関連する Bean を識別する関連フィールド。関連フィールドは仮想 フィールドで、access メソッドを使用して Enterprise Bean クラスに定義されます。永続 フィールドとは異なり、関連フィールドは Bean の状態を表しません。
- コンテナ管理の関連での多重度 : 次の 4 つのタイプの多重度があり、Oracle Application Server では、そのすべてをサポートしています。
	- **–** 1 対 1: 各 Entity Bean インスタンスが、別の Entity Bean の 1 つのインスタンスに関連 付けられています。
	- **–** 1 対多 : 1 つの Entity Bean インスタンスが、別の Entity Bean の複数のインスタンスに 関連付けられています。
	- **–** 多対 1: 1 つの Entity Bean の複数のインスタンスが、別の Entity Bean の 1 つのインス タンスに関連付けられています。この多重度は、1 対多の逆になります。
	- **–** 多対多 : 複数の Entity Bean インスタンスが、相互に複数のインスタンスに関連付けら れています。
- コンテナ管理の関連での方向 : 関連の方向は、双方向または単方向のどちらかになります。 双方向の関連の場合、各 Entity Bean には他の Bean を参照する関連フィールドがありま す。Entity Bean のコードは、この関連フィールドを介して関連するオブジェクトにアクセ スできます。Entity Bean に関連フィールドがある場合は、関連するオブジェクトが「認 識」されていることを示します。たとえば、ProjectEJB Bean は複数の TaskEJB Bean が属していることを認識し、各 TaskEJB Bean は ProjectEJB Bean に属していることを 認識している場合、これらの Bean には双方向の関連があります。単方向の関連の場合、 1 つの Entity Bean にのみ他の Bean を参照する関連フィールドがあります。Oracle Application Server は、EJB 間の双方向と単方向の両方の関連をサポートしています。
- EJB QL および関連を持つ CMP: EJB QL 問合せは、多くの場合、複数の関連をナビゲートし ます。関連の方向によって、問合せで Bean 間をナビゲートできるかどうかが決まります。 Oracle Application Server では、EJB QL 問合せは、あらゆるタイプの多重度および双方向 または単方向の関連について、CMP 関連を横断できます。

詳細は、第4章「[CMP Entity Bean](#page-60-1)」、第6[章「エンティティ関連\(](#page-84-1)E-R)のマッピング」およ び第 7 章「EJB [問合せ言語」](#page-132-1)を参照してください。

#### **Oracle Application Server** のオブジェクト・リレーショナル・マッピング

<span id="page-18-0"></span>Oracle Application Server には、単純なマッピング (1:1) と複雑な関連のマッピング (1:n、 m:n)の両方を提供する、Entity Bean 用の独自の永続マネージャが最初から用意されています。 Oracle Application Server は、EJB 2.0 O-R マッピング仕様を完全にサポートしています。

詳細は、第6[章「エンティティ関連\(](#page-84-1)E-R)のマッピング」を参照してください。

#### <span id="page-18-1"></span>**O-R** マッピング **- TopLink** との統合

Oracle Application Server は、TopLink for Java などの代表的な O-R マッピング・ソリューショ ンと EJB コンテナを統合します。TopLink によって、開発者は、影響を最小限に抑えながら、 オブジェクトと Enterprise JavaBeans をリレーショナル・データベース・スキーマに柔軟に マップできます。TopLink for Java は拡張マッピング機能を備えています。たとえば、Bean/ オ ブジェクト識別マッピング、タイプと値の変換、関連のマッピング(1:1、1:n、m:n)、オブ ジェクトのキャッシュとロック、バッチの記述、拡張された動的な問合せ機能などです。 TopLink は、GUI マッピング・ツールである TopLink Mapping Workbench を提供しています。 これによって、J2EE コンポーネントをデータベース・オブジェクトにマッピングする処理が簡 素化されます。TopLink は、EJB 2.0 サポート、(自動的な、または開発者の構成による)双方 向の関連のメンテナンス、XMLを使用した(自動的な、または開発者の構成による)キャッ シュ同期セッションの管理、および最適読取りロックを提供します。また、Oracle Application Server は、市販されている他の代表的な O-R マッピングとも統合されています。

TopLink の詳細は、『Oracle Application ServerTopLink スタート・ガイド』を参照してくださ い。

#### <span id="page-18-2"></span>**CORBA** サポート **: RMI-over-IIOP**

RMI-over-IIOP は J2EE 1.3 仕様の一部で、次の 2 つの重要な利点があります。

- RMI-over-IIOP によって、CORBA インタフェース定義言語 (IDL) の知識がなくても Java プラットフォーム用の CORBA アプリケーションを記述できます。
- IIOP では、C++、Smalltalk など CORBA でサポートされている言語で記述されたアプリ ケーションが J2EE コンポーネントと通信できるため、既存のアプリケーションとプラット フォームを容易に統合できます。

Oracle Application Server は、RMI-over-IIOP をサポートし、次の重要な機能を提供します。

- IDL スタブと Helper クラスの自動生成 : 他の言語で CORBA アプリケーションを使用する ために、IDL、CORBA スタブおよびスケルトンを次の方法で生成できます。
	- **1.** J2EE アプリケーションのデプロイ時に、Oracle Application Server で自動的に生成さ れます。
	- **2.** IDL は、-idl オプションを指定した rmic コンパイラを使用して、J2EE インタフェー スから生成することもできます。また、開発者は、-iiop オプションを指定した rmic コンパイラを使用して、Java Remote Messaging Protocol(JRMP)スタブおよびスケ ルトン・クラスではなく、IIOP スタブおよび Tie クラスを生成できます。
- オブジェクトの値渡し : Oracle Application Server の RMI-IIOP 実装によって、開発者は、 アプリケーション・コンポーネント間でシリアライズ可能な Java オブジェクトを渡すこと (オブジェクトの値渡し)ができ、柔軟性が向上します。
- POA サポート: Portable Object Adapter (POA) は、複数の ORB 実装で使用できるオブ ジェクト・アダプタを提供するように設計されています。これによって、異なるベンダー の実装に対処するために必要なリライトを最小限に抑えることができます。また、POA に よって、少なくともクライアント側からは永続オブジェクトが使用可能になります。つま り、物理的にサーバーが何回も再起動されたり、その実装が多数の異なるオブジェクト実 装で行われた場合でも、クライアントに関するかぎり、永続オブジェクトは常に有効であ り、格納されているデータ値はメンテナンスされます。Oracle Application Server は、 POA を完全にサポートしています。
- 他の ORB との相互運用 : Oracle Application Server の RMI-IIOP 実装では、CORBA 2.3 仕様 をサポートする他の ORB との相互運用が行われます。従来の ORB は、オブジェクトの値 渡し用の IIOP エンコーディングを処理できないため、相互運用の対象となりません。この

サポートは、RMI 値クラス(文字列を含む)を IIOP で送信するために必要です。また、 Oracle Application Server は、J2EE 1.3 仕様による相互運用可能な命名、セキュリティおよ びトランザクション要素を完全にサポートします。これによって、開発者は、J2EE アプリ ケーションを作成し、CORBA を使用して他のアプリケーション・サーバー上の J2EE アプ リケーションおよび既存システムと相互運用できます。

詳細は、『Oracle Application Server Containers for J2EE サービス・ガイド』の RMI と相互運用 性の章を参照してください。

### <span id="page-19-0"></span>**Oracle Application Server** のデフォルトの変更

リリース 2(9.0.3)でのデフォルト値は、次のように変更されました。

- CMP finder メソッドの遅延ロードは、デフォルトでオフになりました。
- 以前のリリースでは、1対多関連のマッピングでデフォルトを使用する場合、関連表を使用 していました。このリリースでは、デフォルトで外部キーを使用します。 -DassociateUsingThirdTable=true システム・プロパティを指定して OC4J を起動 し、前の動作をリストアすると、デフォルトで関連表を使用できます。
- CMP 2.0 Entity Bean の trans-attribute のデフォルト値は、Required に変更されまし た。詳細は、『Oracle Application Server Containers for J2EE サービス・ガイド』の JTA の 章を参照してください。
- JTA の 2 フェーズ・コミット(2pc)機能は、Oracle Database リリース 2(9.2)では動作し ません。2pc 機能を使用する場合は、Oracle Database リリース 2(9.2.0.4)以上を使用し てください。
- max-tx-retries のデフォルト値は 0(ゼロ)です。詳細は、『Oracle Application Server パフォーマンス・ガイド』の EJB の項を参照してください。
- すべての EJB において、max-instances のデフォルト値は 0 (ゼロ)に設定されていま す。

## <span id="page-19-1"></span>アプリケーションで使用する **EJB** のタイプ

Enterprise JavaBeans (EJB) には、Session Bean、Entity Bean および Message-Driven Bean の 3 種類があります。

- Session Bean は、ステートフルまたはステートレスのいずれかで、ビジネス・ロジック機 能に使用されます。
	- **–** ステートレス Session Bean は、ビジネス・サービスに使用されます。複数のコールに 渡ってクライアントの状態を保持しません。
	- **–** ステートフル Session Bean は、複数のクライアント・コールに渡って状態を保持しま す。このため、これらの Bean は、特定のクライアントのビジネス機能を、そのクラ イアントの存続期間中、管理します。
- Entity Bean は、通常、永続データの管理に使用されます。
- Message-Driven Bean は、JMS キューまたはトピックからのメッセージの受信に使用され ます。

次の項では、各 EJB タイプについて説明します。

- **[Session Bean](#page-20-0)**
- **[Entity Bean](#page-24-0)**
- [Session Bean](#page-28-0) と Entity Bean の違い
- [Message-Driven Bean](#page-29-0) の用途

#### <span id="page-20-0"></span>**Session Bean**

Session Bean は、1 つ以上のビジネス・タスクを実装します。Session Bean には、リレーショナ ル表内のデータの問合せおよび更新を実行するメソッドを含めることが可能です。Session Bean は、サービスの実装によく使用されます。たとえば、アプリケーション開発者は、データ ベース内の在庫データを取得および更新する Session Bean を 1 つ以上実装することがありま す。

Session Bean は、サーバー・クラッシュやネットワーク障害が発生すると存続できないため、 一時的です。サーバーのクラッシュ後、以前存在していた Bean をインスタンス化しても、以 前のインスタンスの状態はリストアされません。状態は、Entity Bean の場合のみリストア可能 です。

Session Bean は、javax.ejb.SessionBean インタフェースを実装します。定義は次のとお りです。

public interface javax.ejb.SessionBean extends javax.ejb.EnterpriseBean { public abstract void ejbActivate(); public abstract void ejbPassivate(); public abstract void ejbRemove(); public abstract void setSessionContext(SessionContext ctx); }

Session Bean は、javax.ejb.SessionBean インタフェースで指定されているように、最低、 次のメソッドを実装する必要があります。

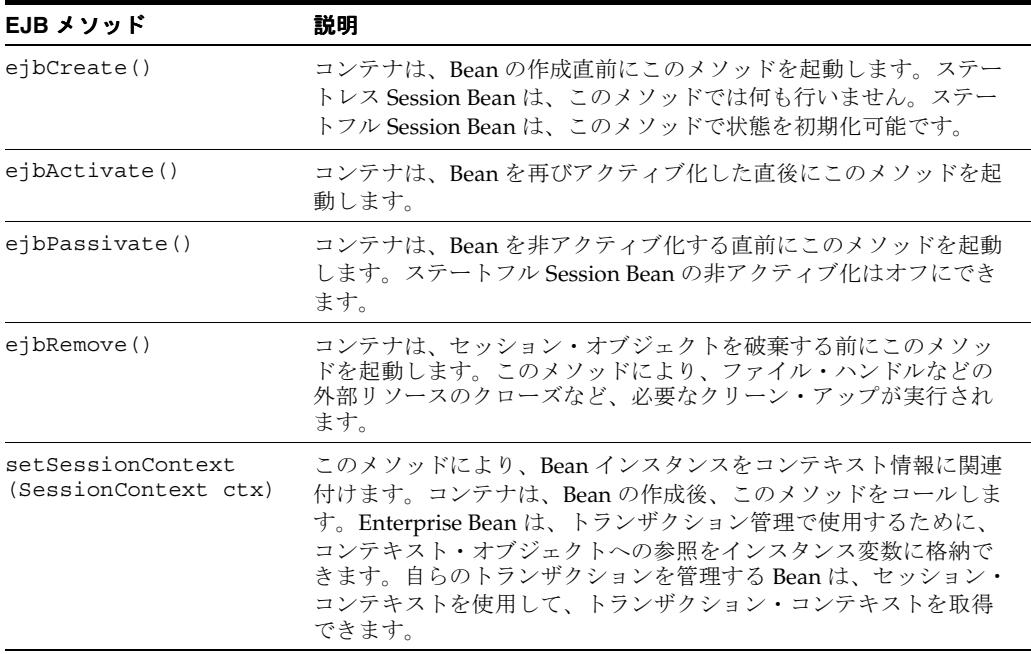

Session Bean の開発方法の詳細は、第 3 章「[Session Bean](#page-48-1) の実装」を参照してください。

```
setSessionContext を使用したコンテキストの取得
このメソッドを使用して、Bean のコンテキストの参照を取得します。Session Bean には、コン
テナによって維持され、Bean から使用可能なセッション・コンテキストが存在します。Bean
は、セッション・コンテキスト内のメソッドを使用して、コンテナへのコールバック・リクエ
ストを送信できます。
コンテナは、Bean をインスタンス化した後、setSessionContext メソッドを起動して、
Bean からセッション・コンテキストを取得できるようにします。コンテナは、トランザクショ
ン・コンテキストからはこのメソッドをコールしません。この時点で Bean がセッション・コ
ンテキストを保存しなかった場合、Bean は二度とセッション・コンテキストにアクセスできな
くなります。
コンテナはこのメソッドをコールする際、SessionContext オブジェクトの参照を Bean に渡
します。Bean は、この参照を後の使用のために格納できます。次の例では、Bean がセッショ
ン・コンテキストを sessctx 変数に格納するところを示します。
import javax.ejb.*;
import oracle.oas.ejb.*;
public class myBean implements SessionBean {
  SessionContext sessctx;
  void setSessionContext(SessionContext ctx) {
    sessctx = ctx; // session context is stored in 
                // instance variable
  }
  // other methods in the bean
}
javax.ejb.SessionContext インタフェースの定義は次のとおりです。
public interface SessionContext extends javax.ejb.EJBContext {
   public abstract EJBObject getEJBObject();
}
また、javax.ejb.EJBContext インタフェースの定義は次のとおりです。
public interface EJBContext {
  public EJBHome getEJBHome();
  public Properties getEnvironment();
   public Principal getCallerPrincipal();
   public boolean isCallerInRole(String roleName);
   public UserTransaction getUserTransaction();
  public boolean getRollbackOnly();
  public void setRollbackOnly();
}
```
Bean は[、表](#page-21-1) 1-1 に示された操作を実行する際、セッション・コンテキストを必要とします。

表 **1-1 SessionContext** 操作

<span id="page-21-1"></span>

| メソッド                 | 説明                                                                                                    |
|----------------------|----------------------------------------------------------------------------------------------------|
| qetEnvironment()     | Bean のプロパティの値を取得します。                                                                                  |
| qetUserTransaction() | トランザクション・コンテキストを取得します。このコンテキストに<br>より、トランザクションをプログラムによってデマーケーション可能<br>です。これは、トランザクション型の Bean でのみ有効です。 |
| setRollbackOnly()    | 現在のトランザクションをコミットできないよう設定します。                                                                          |
| qetRollbackOnly()    | 現在のトランザクションがロールバック専用に指定されているかどう<br>かを調べます。                                                            |
| $q$ etEJBHome $()$   | Bean の対応する EJBHome (ホーム・インタフェース) のオブジェク<br>ト参照を取得します。                                                 |

Session Bean には 2 種類あります。

- [ステートレス](#page-22-0) Session Bean: ステートレス Session Bean は、メソッド間で状態または識別情 報を共有しません。これは、特に、頻繁に短いリクエストを処理するための Bean のプー ルを持つ中間層アプリケーション・サーバーに使用されます。
- [ステートフル](#page-23-0) Session Bean: ステートフル Session Bean は、カンバセーショナル・セッショ ンで使用します。カンバセーショナル・セッションでは、インスタンス変数値やトランザ クションの状態などをメソッド間で維持する必要があります。これらの Session Bean は、 単一クライアントの存続期間中、そのクライアントにマッピングされます。

Session Bean の開発方法の詳細は、第 3 章「[Session Bean](#page-48-1) の実装」を参照してください。

#### <span id="page-22-0"></span>ステートレス **Session Bean**

ステートレス Session Bean は、クライアントの状態を維持しません。1 回のみ起動可能な Bean です。特定のクライアントに固有ではない、再利用可能なビジネス・サービスで使用されます。 たとえば、一般的な為替換算、ローン金利の計算などに使用されます。ステートレス Session Bean には、クライアントから独立した、コール間に渡る読取り専用の状態が格納される場合が あります。その後のコールは、プール内の他のステートレス Session Bean によって処理されま す。情報は、1 回の起動中にのみ使用されます。

EJB コンテナは、複数のクライアントを処理するために、これらのステートレスな Bean のプー ルを維持しています。クライアントがリクエストを送信すると、プールからインスタンスが取 得されます。Bean の情報を初期化する必要はありません。パラメータを持たない単一の create/ejbCreate のみ実装されており、これらのメソッド内には Bean の初期化は含まれて いません。remove/ejbRemove、ejbPassivate、ejbActivate および

setSessionContext メソッド内でアクションを実装する必要はありません。さらに、これら のメソッドは、ステートレス Session Bean 内では使用する必要がありません。かわりに、これ らのメソッドは主に、状態を持つ EJB、つまりステートフル Session Bean および Entity Bean で 使用されます。したがって、これらのメソッドは空であるか、または非常に単純になります。

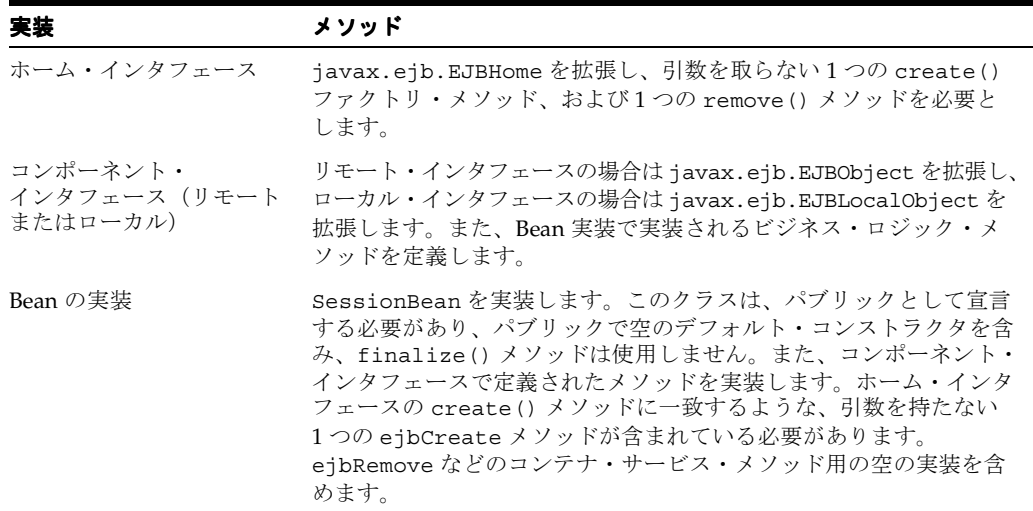

Session Bean の開発方法の詳細は、第 3 章「[Session Bean](#page-48-1) の実装」を参照してください。

#### <span id="page-23-0"></span>ステートフル **Session Bean**

ステートフル Session Bean は、メソッド・コール間で状態を維持します。したがって、各クラ イアントに対し、ステートフル Session Bean のインスタンスが 1 つずつ作成されます。それぞ れのステートフル Session Bean には、個別のクライアントの識別情報と、1 対 1 のマッピング が含まれています。このタイプの Bean の状態は、複数のコール間で維持されます。これは状 態のシリアライズ化によって行われ、非アクティブ化と呼ばれます。そのため、非アクティブ 化する状態はシリアライズ可能である必要があります。ただし、システム・クラッシュが発生 した場合、この情報は維持されません。

プール内の複数のステートフル Bean の状態を維持するために、最近使用されていないステー トフル Bean の対話状態が、2 次記憶装置にシリアライズ化されます。Bean のインスタンスが クライアントによって再びリクエストされると、プール内の Bean の状態がアクティブ化しま す。このようにして、すべてのリソースが高パフォーマンスで使用され、状態は失われません。

保存される状態のタイプには、リソースは含まれません。コンテナにより Bean 内の ejbPassivate メソッドが起動され、Bean がリソースのクリーン・アップを行います。これ らのリソースには、保持されたソケット、データベース接続、および静的情報が含まれている ハッシュテーブルなどがあります。これらのリソースは、すべて ejbActivate メソッド中に 再割当ておよび再作成可能です。

注意 **:** ステートフル Session Bean の非アクティブ化はオフにできます。

Bean のインスタンスでエラーが発生すると、Bean 内で継続的に状態を保存するアクションを 実行していないかぎり、状態が失われます。ただし、フェイルオーバーに備えて常に状態を保 存する必要がある場合、実装に Entity Bean を使用することをお薦めします。または、 SessionSynchronization インタフェースを使用して、状態をトランザクションによって維 持することも可能です。

たとえば、ステートフル Session Bean は、ショッピング・カート・オンライン・アプリケー ションのサーバー・サイドを実装可能です。このアプリケーションには、購入可能な商品のリ ストを返し、アイテムを顧客のショッピング・カートに入れ、発注を行い、顧客のプロファイ ルを変更するなどの作業を行うためのメソッドが含まれます。

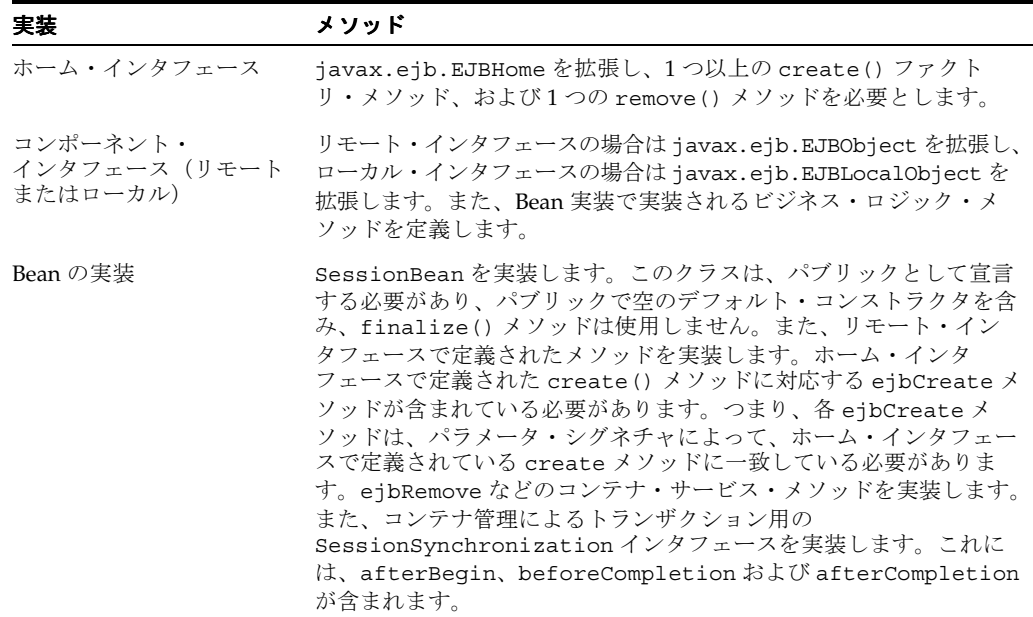

Session Bean の開発方法の詳細は、第 3 章「[Session Bean](#page-48-1) の実装」を参照してください。

#### <span id="page-24-0"></span>**Entity Bean**

Entity Bean は、複合的なビジネス・エンティティです。Entity Bean は、ビジネス・エンティ ティをモデル化するか、またはビジネス・プロセス内の複数のアクションをモデル化します。 Entity Bean は、データを使用するビジネス・サービスの提供、およびそのデータの計算によく 使用されます。たとえば、アプリケーション開発者が、発注されたアイテムを取得し計算する Entity Bean を実装する場合があります。Entity Bean で、必要なタスクの実行中に複数の依存 性のある永続オブジェクトを管理できます。

Entity Bean はリモート・オブジェクトで、永続データの管理および複雑なビジネス・ロジック の実行を行います。複数の依存性のある Java オブジェクトを使用可能で、主キーによって一意 に識別可能です。Entity Bean は、複数のファイングレインな永続 Java オブジェクト内に格納 されている永続データを使用するため、通常は、コースグレインな永続オブジェクトです。

Entity Bean は、サーバー・クラッシュやネットワーク障害が発生しても存続し続けるため、永 続的です。Entity Bean が再びインスタンス化されると、以前のインスタンスの状態が自動的に リストアされます。

Entity Bean の作成方法の詳細は、第 5 章「[Entity Bean](#page-68-1)」を参照してください。

#### <span id="page-24-1"></span>主キーによって一意に識別される **Entity Bean**

各 Entity Bean には、永続的な識別情報が関連付けられています。つまり、主キーを保有してい る場合に取得可能な一意の識別情報が含まれています。主キーがあれば、クライアントは Entity Bean を取得可能です。Bean が使用不可の場合、コンテナは Bean をインスタンス化し、 永続データを再移入します。

一意のキーのタイプは、Bean プロバイダによって定義されています。

注意 **:** 主キーの詳細は、5-7 [ページ](#page-74-1)の「Entity Bean [での主キーの定義方法と](#page-74-1) [使用方法」を](#page-74-1)参照してください。

#### <span id="page-24-2"></span>**Entity Bean** 内での永続データの管理

Bean が非アクティブ化された際に状態を保持し、フェイルオーバーが発生した際に状態をリカ バリできるよう、Entity Bean のデータは永続性があります。データがコンテナによってデータ ベースなどのデータ記憶域システムに永続的に格納されるため、Entity Bean は存続可能です。 Entity Bean は、次のいずれかの方法により、ビジネス・データを永続的にします。

- コンテナ管理による永続的な (CMP) Entity Bean を使用して、コンテナによって自動的に 行う。
- Bean 管理による永続的な (BMP) Entity Bean 内で実装されるメソッドを使用して、プロ グラムによって行う。これらのメソッドでは、永続性を管理するために、JDBC または SQLJ を使用します。

Entity Bean は、コールバック・メソッドによってデータの永続性を維持します。これは、 javax.ejb.EntityBean インタフェースで定義されています。Bean クラスに EntityBean インタフェースを実装する場合は、選択した永続性のタイプ(Bean 管理の永続性またはコンテ ナ管理の永続性)で指定されているコールバック関数をそれぞれ作成します。コンテナは、指 定されたタイミングでコールバック関数を起動します。

javax.ejb.EntityBean インタフェースの定義は次のとおりです。

public interface javax.ejb.EntityBean extends javax.ejb.EnterpriseBean { public abstract void ejbActivate(); public abstract void ejbLoad(); public abstract void ejbPassivate(); public abstract void ejbRemove(); public abstract void ejbStore(); public abstract void setEntityContext(EntityContext ctx); public abstract voic unsetEntityContext(); }

コンテナでは、これらのメソッドに次のような機能を設定します。

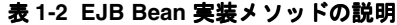

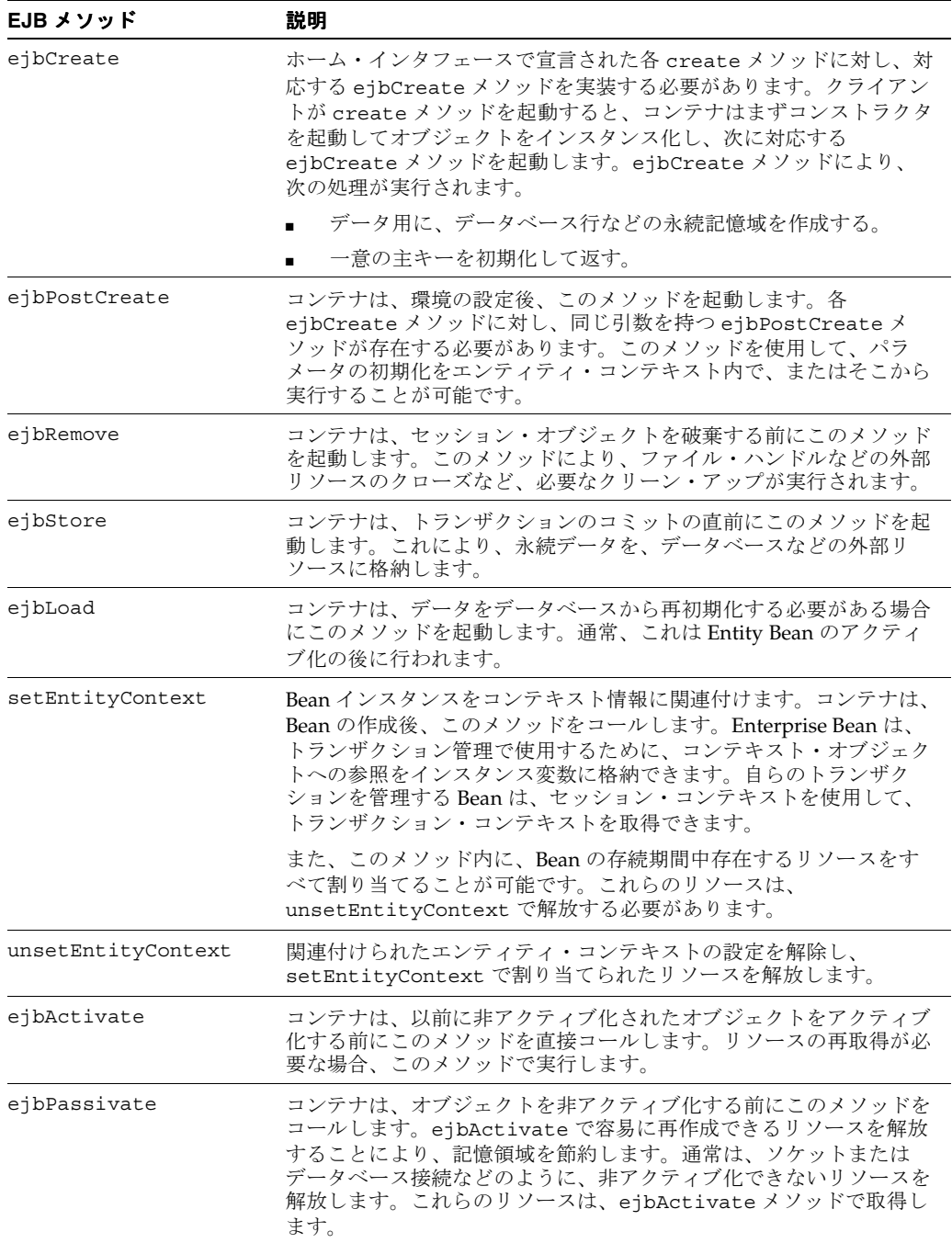

**ejbCreate** と **ejbPostCreate** を使用した **Entity Bean** の作成ejbCreate などの特定のコールバッ ク・メソッドが特定のときに起動されるため、Entity Bean と Session Bean は似ています。 Entity Bean は、永続データ、主キーおよびコンテキスト情報の管理にコールバック関数を使用 します。次の図に、Entity Bean の作成時にコールされるメソッドを示します。

#### 図 **1-1 Entity Bean** の作成

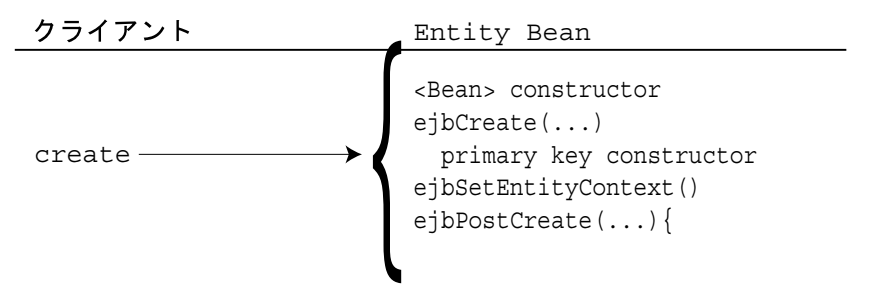

**setEntityContext** を使用した **Entity Bean** のコンテキストの取得Entity Bean のインスタンスは、こ のメソッドを使用して、コンテキストへの参照を維持します。Entity Bean には、コンテナに よって維持され、Bean から使用可能なコンテキストが存在します。エンティティ・コンテキス ト内のメソッドを使用して、セキュリティおよびトランザクションのロールなどの Bean に関 する情報の取得が、Bean によって行われる場合があります。Bean に関してコンテキストから 取得可能なすべての情報は、Sun 社の Enterprise JavaBeans 仕様を参照してください。

コンテナは、Bean をインスタンス化すると、setEntityContext メソッドを起動して、Bean からコンテキストを取得できるようにします。コンテナは、トランザクション・コンテキスト からはこのメソッドをコールしません。この時点で Bean がコンテキストを保存しなかった場 合、Bean は二度とコンテキストにアクセスできなくなります。

注意 **:** インスタンスの存続期間中存在するリソースの割当ておよび破棄には、 setEntityContext および unsetEntityContext メソッドも使用可能で す。

コンテナはこのメソッドをコールする際、EntityContext オブジェクトの参照を Bean に渡 します。Bean は、この参照を後の使用のために格納できます。次の例では、Bean がコンテキ ストを **this.ctx** 変数に格納するところを示します。

public void setEntityContext(EntityContext ctx) { this.ctx = ctx; }

**ejbRemove** を使用したエンティティの削除クライアントが remove メソッドを起動すると、コ ンテナは図 [1-2](#page-26-0) に示されているメソッドを起動します。

#### 図 **1-2 Entity Bean** の削除

<span id="page-26-0"></span>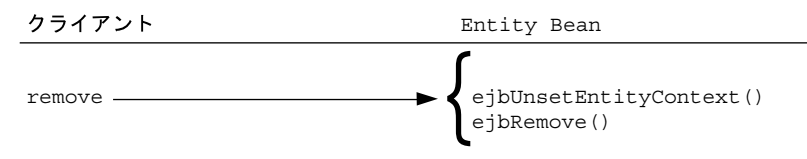

**ejbStore** および **ejbLoad** を使用した永続データの管理さらに、永続データの管理のために、 ejbStore および ejbLoad メソッドがコールされます。Bean 管理による永続的な Bean では、 これらは最も重要なコールバック・メソッドです。コンテナ管理による永続的な Bean の場合、 永続性はコンテナが管理するため、これらのメソッドは空で構いません。

- ejbStore メソッドは、オブジェクトが非アクティブ化される前、またはトランザクショ ンが終了する直前に、コンテナによってコールされます。永続データを、データベースな どの外部リソースに格納します。
- ejbLoad メソッドは、オブジェクトがアクティブ化する前、トランザクションの開始後、 または Entity Bean のインスタンス化の後に、コンテナによってコールされます。特定の Bean インスタンスに対する永続データのリストアを行います。

#### <span id="page-27-0"></span>コンテナ管理の永続性を使用した永続データの管理

コンテナによって Bean の永続データを管理するよう選択できます。この場合、コンテナによ り、永続データのデータベースへの格納およびリロードが行われるため、Bean のデータの永続 性を管理するための一部のコールバック・メソッドを実装する必要がありません。コンテナ管 理の永続性を使用する場合、コンテナが永続的マネージャ・クラスを起動し、これによって永 続的管理ビジネス・ロジックが提供されます。さらに、主キー用の管理を提供する必要があり ません。コンテナによって Bean のキーが提供されます。

- コールバック・メソッド:この場合でもコンテナはコールバック・メソッドを起動するた め、他の用途のロジックを追加可能です。最低、すべてのコールバック・メソッド用に、 空の実装を用意する必要があります。
- 主キー: CMP Bean の主キー・フィールドは、デプロイメント・ディスクリプタ内でコンテ ナ管理による永続的フィールドとして宣言する必要があります。主キー内のすべての フィールドは、プリミティブ型か、シリアライズ可能な型、および SQL 型にマッピング可 能な型に制限されています。

注意 **:** 主キーの詳細は、5-7 [ページの](#page-74-1)「Entity Bean [での主キーの定義方法と](#page-74-1) [使用方法」を](#page-74-1)参照してください。

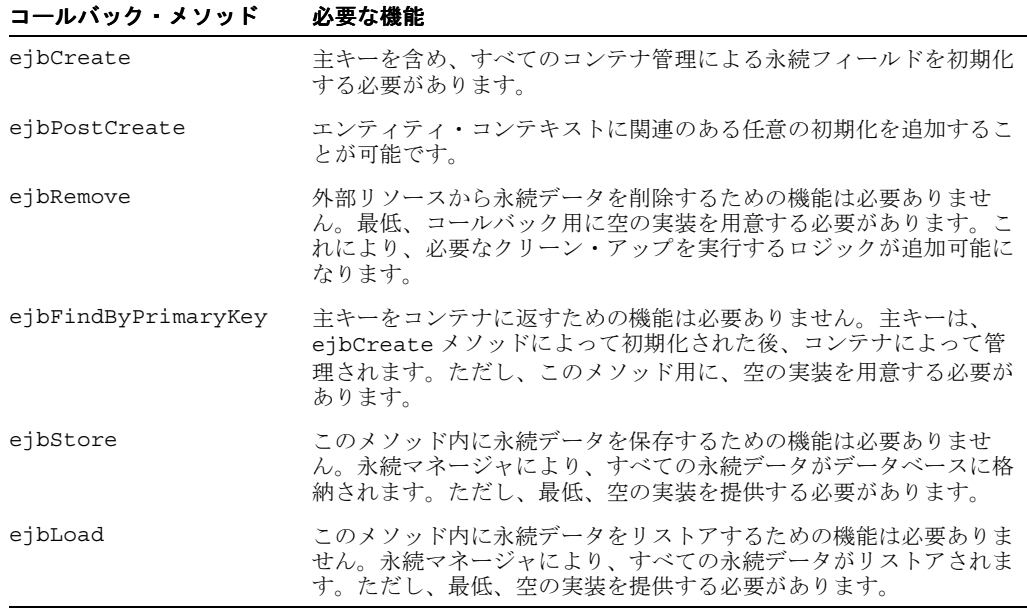

次の表に、Bean クラスのコールバック関数の実装要件を示します。

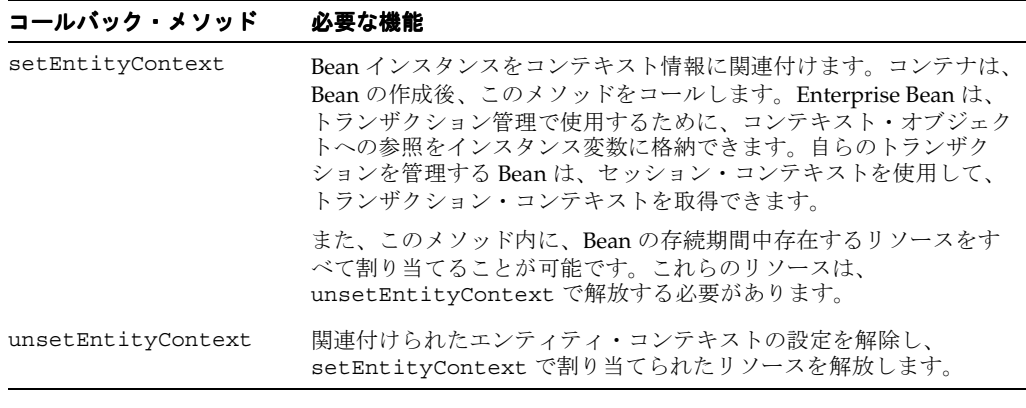

注意 **:** コンテナ管理の永続性の詳細は、第 4 章「[CMP Entity Bean](#page-60-1)」を参照 してください。

### <span id="page-28-0"></span>**Session Bean** と **Entity Bean** の違い

Session Bean と Entity Bean の主な違いは、Entity Bean では、永続データ管理用のフレーム ワーク、永続識別情報および複雑なビジネス・ロジックが使用される点です。次の表に、 Session Bean と Entity Bean で異なるインタフェースを示します。これら 2 種類の EJB の違い は、Bean クラスと主キーにあります。永続データ管理は、すべて Bean クラス・メソッド内で 行われます。

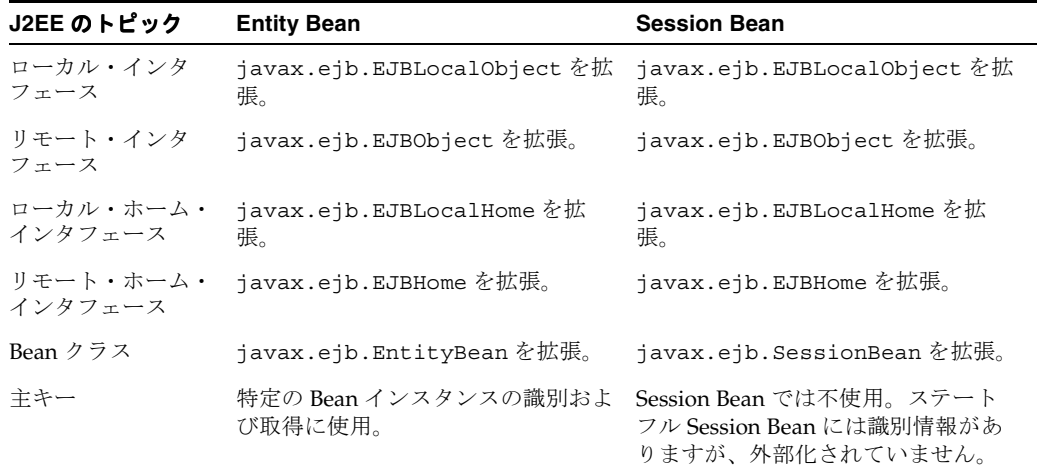

#### <span id="page-29-0"></span>**Message-Driven Bean** の用途

Message-Driven Bean (MDB) は、JMS のみを使用する場合よりも簡単な、非同期通信を実装 するための手段を提供します。MDB は、非同期 JMS メッセージを受信するために作成されま した。このコンテナにより、JMS のキューおよびトピックに必要な設定のほとんどが処理され ます。すべてのメッセージが、関連する MDB に送信されます。

以前の EJB では、JMS メッセージの送受信ができませんでした。EJB タイプのオブジェクトの 場合、JMS メッセージを受信するには、MDB を作成する必要がありました。これにより、他の Java オブジェクトと同期を取ることが可能なエンタープライズ・オブジェクトに、すべての非 同期および公開、サブスクライブ機能が備わります。

MDB の目的は、プール内に存在し、JMS キューからの受信メッセージを受け取り、処理するこ とです。コンテナは、キューから Bean を起動して、キューからの受信メッセージを処理しま す。MDB を直接起動するオブジェクトはありません。MDB の起動は、すべてコンテナから指 示されます。いったんコンテナが MDB を起動すると、他の EJB または Java オブジェクトを起 動して、リクエストを続行することが可能です。

MDB は、対話状態を保存せず、複数の受信リクエストの処理に使用される点において、ステー トレス Session Bean に似ています。MDB は、クライアントから直接受信したリクエストを処 理するのではなく、キューに入れられたリクエストを処理します[。図](#page-29-1) 1-3 に、このように、ク ライアントがリクエストをキューに入れる様子を示します。コンテナは、キューからリクエス トを取り出し、そのリクエストをプール内の MDB に渡します。

#### 図 **1-3 Message-Driven Bean**

<span id="page-29-1"></span>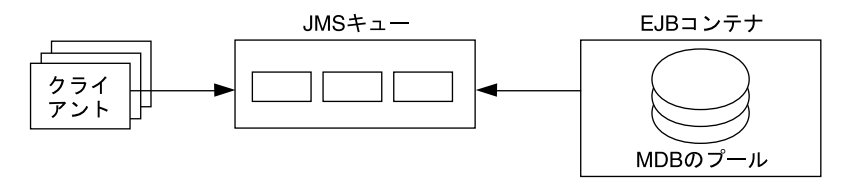

MDB は、javax.ejb.MessageDrivenBean インタフェースを実装します。また、これは javax.jms.MessageListener メソッドを継承します。これらのインタフェース内で、次の メソッドを実装する必要があります。

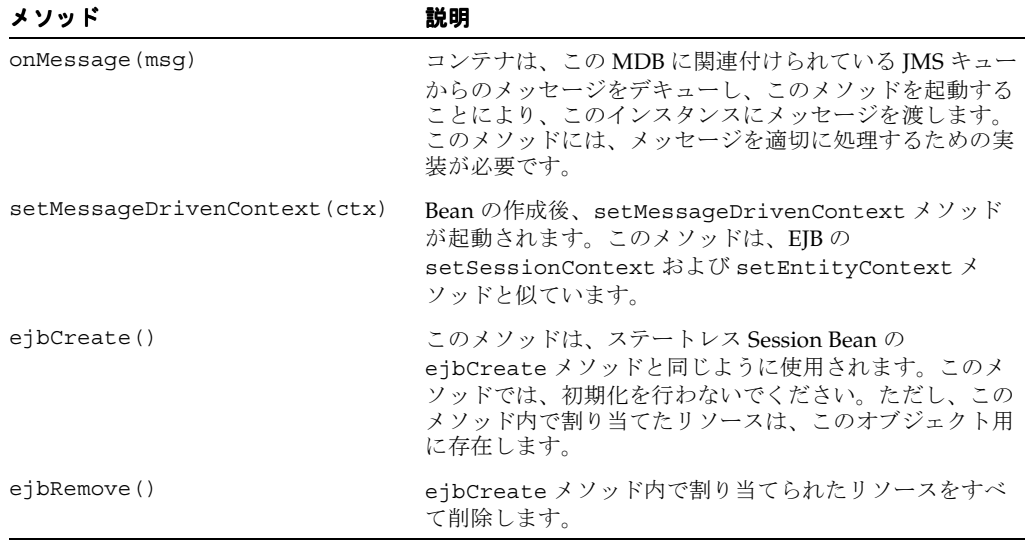

コンテナは、JMS メッセージの取得および確認の処理を行います。MDB には、JMS の詳細は 関係ありません。MDB は、既存の JMS キューに関連付けられます。いったん関連付けられる と、コンテナがメッセージのデキューおよび確認の送信を処理します。コンテナは、 onMessage メソッドを通じて JMS メッセージを通信します。

注意 **:** MDB およびこれらの実装方法の詳細は、第 9 章「[Message-Driven](#page-154-1)  [Bean](#page-154-1)」を参照してください。

### <span id="page-30-0"></span>**EJB** の構成要素

EIB には、クライアントが EIB を作成し、使用するための2つのクライアント・インタフェー スがあります。

- コンポーネント・インタフェース(リモートまたはローカル): コンポーネント・インタ フェースにより、オブジェクトのクライアントが起動可能なビジネス・メソッドを指定し ます。
- ホーム・インタフェース : ホーム・インタフェースにより、EJB のライフ・サイクル・メ ソッドを定義します。たとえば、Bean オブジェクトへの参照を作成および取得するメソッ ドなどです。

クライアントは、Bean のメソッドを起動する際、両方のインタフェースを使用します。

<span id="page-30-1"></span>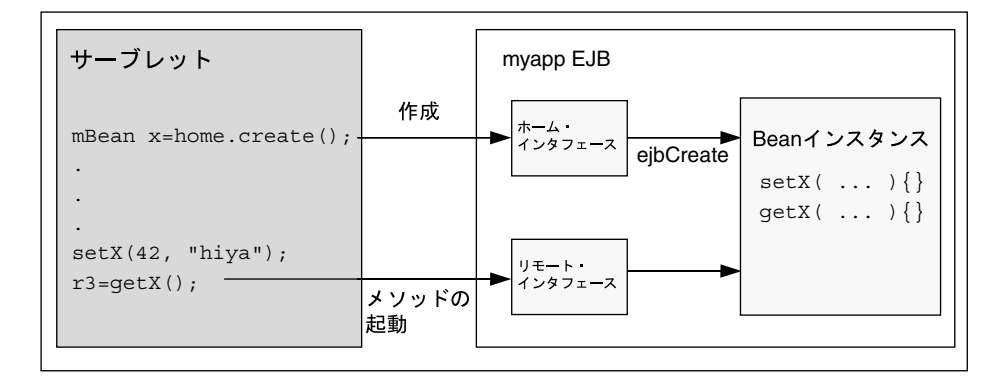

#### 図 **1-4** ステートレス **Session Bean** のイベント

図 [1-4](#page-30-1) に、ステートレス Session Bean を示します。これは、次のステップに対応しています。

- **1.** クライアント(スタンドアロンの Java クライアント、サーブレット、JSP またはアプレッ トのいずれか)は、通常、JNDI を通じて Bean のホーム・インタフェースを取得します。
- **2.** クライアントは、ホーム・インタフェースの参照(ホーム・オブジェクト)で create メ ソッドを起動します。これにより、Bean インスタンスが作成され、Bean のコンポーネン ト・インタフェース(リモートまたはローカル・インタフェース)への参照が返されます。
- **3.** クライアントは、コンポーネント・インタフェース(リモートまたはローカル・インタ フェース)で定義されているメソッドを起動し、これにより、メソッド・コールが Bean インスタンス内の対応するメソッドに(スタブを通じて)委任されます。
- **4.** クライアントは、コンポーネント・インタフェース(リモートまたはローカル・インタ フェース)で定義されている remove メソッドを起動することにより、Bean のインスタン スを破棄できます。ステートレス Session Bean など、一部の Bean では、remove メソッ ドをコールできません。このような場合、コンテナによって Bean が削除されます。

ステートレス Session Bean の実装例は、3-2 [ページの](#page-49-3)「[Session Bean](#page-49-3) の開発」を参照してくだ さい。

EJB を開発する場合は、次の4つの主要コンポーネントを作成します。

- ホーム・インタフェース
- コンポーネント・インタフェース(リモートまたはローカル・インタフェース)
- Bean の実装
- 各 EJB のデプロイメント・ディスクリプタ

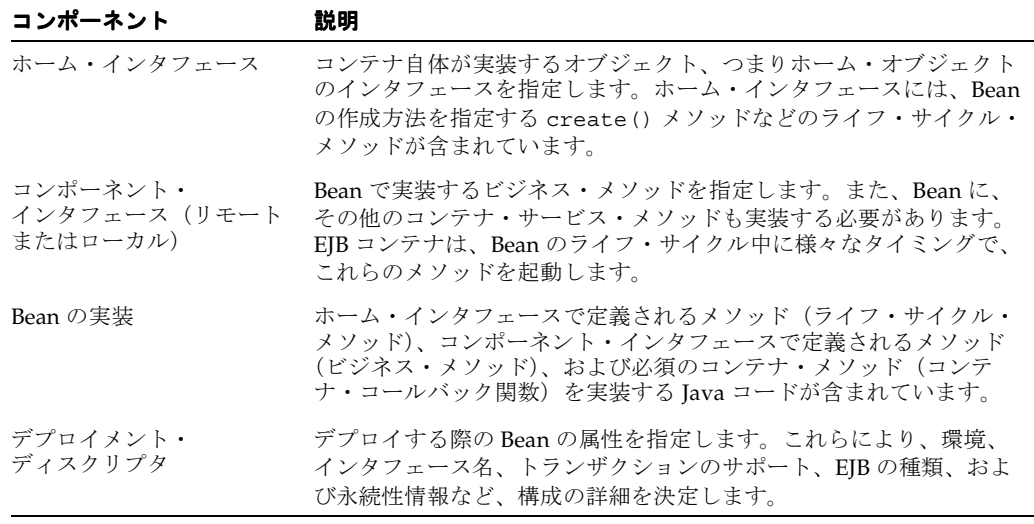

次の項では、EJB を開発する際の注意点について説明します。

- Bean [実装のインタフェースは、](#page-31-0)Bean のタイプに基づく
- EJB [のパラメータ受渡し規則](#page-31-1)
- [返されたパラメータ・オブジェクトの処理方法](#page-32-0)

### <span id="page-31-0"></span>**Bean** 実装のインタフェースは、**Bean** のタイプに基づく

Bean は、SessionBean、EntityBean または MessageDrivenBean インタフェースのいず れかでメソッドを実装します。実装には、ホーム・インタフェースで定義されたライフ・サイ クル・メソッド、コンポーネント・インタフェース(リモートまたはローカル)で定義された ビジネス・メソッド、および SessionBean、EntityBean または MessageDrivenBean イ ンタフェースで定義されたコンテナ・コールバック関数のロジックが含まれています。

Bean の各タイプの詳細は、次の章を参照してください。

- 第 3 章「[Session Bean](#page-48-1) の実装」
- 第 5 章「[Entity Bean](#page-68-1)」
- 第9章 「[Message-Driven Bean](#page-154-1)」

#### <span id="page-31-1"></span>**EJB** のパラメータ受渡し規則

EIB を実装する場合、または EIB メソッドをコールするクライアント・コードを作成する場合、 EIB で使用されるパラメータの受渡し規則に注意する必要があります。

Bean メソッドに渡すパラメータ、または Bean メソッドからの戻り値には、シリアライズ可能 なすべての Java タイプを使用可能です。int、double など、Java のプリミティブ型は、シリ アライズ可能です。java.io.Serializable インタフェースを実装する非リモート・オブ ジェクトは、すべて受渡し可能です。パラメータとして Bean に渡されるか Bean から返される 非リモート・オブジェクトは、参照渡しではなく、値渡しされます。たとえば、次のように Bean メソッドをコールしたとします。

public class theNumber {

int x;

} ...

bean.method1(theNumber);

この場合、Bean 内の method1() は、theNumber のコピーを受信します。Bean によってサー バーの theNumber オブジェクトの値が変更されても、値渡しのセマンティクスを使用してい るため、クライアントにはこの変更は反映されません。

非リモート・オブジェクトが複合的である場合(複数のフィールドが含まれているクラスな ど)、非静的で非一時的なフィールドのみコピーされます。

リモート・オブジェクトをパラメータとして渡す場合、リモート・オブジェクトのスタブが渡 されます。パラメータとして渡されるリモート・オブジェクトは、リモート・インタフェース を拡張する必要があります。

次の項では、Bean へのパラメータの受渡しと、戻り値としてのリモート・オブジェクトについ て説明します。

### <span id="page-32-0"></span>返されたパラメータ・オブジェクトの処理方法

EmployeeBean getEmployee メソッドは EmpRecord オブジェクトを返すため、このオブ ジェクトをアプリケーション内で定義しておく必要があります。この例では、EmpRecord クラ スは、EJB インタフェースと同じパッケージに含まれています。

クラスは public として宣言されており、シリアライズされたリモート・オブジェクトとして クライアントに値を返せるよう、java.io.Serializable インタフェースを実装する必要が あります。次のように宣言します。

package employee;

```
public class EmpRecord implements java.io.Serializable {
  public String ename;
  public int empno;
  public double sal;
```
}

注意 **:** java.io.Serializable インタフェースではメソッドを指定しませ ん。クラスがシリアライズ可能であることのみ示します。そのため、 EmpRecord クラスで他のメソッドを実装する必要はありません。

### <span id="page-32-1"></span>**EJB** に使用可能なコンテナ・サービス

EJB を使用するメリットの 1 つは、EJB コンテナによってセキュリティ・サービスとトランザク ション・サービスが提供されることです。これらのサービス、RMI/IIOP、JNDI、データ・ ソースおよび JMS については、次のマニュアルで説明しています。

#### 表 **1-3 J2EE** のトピックに関する参照マニュアル

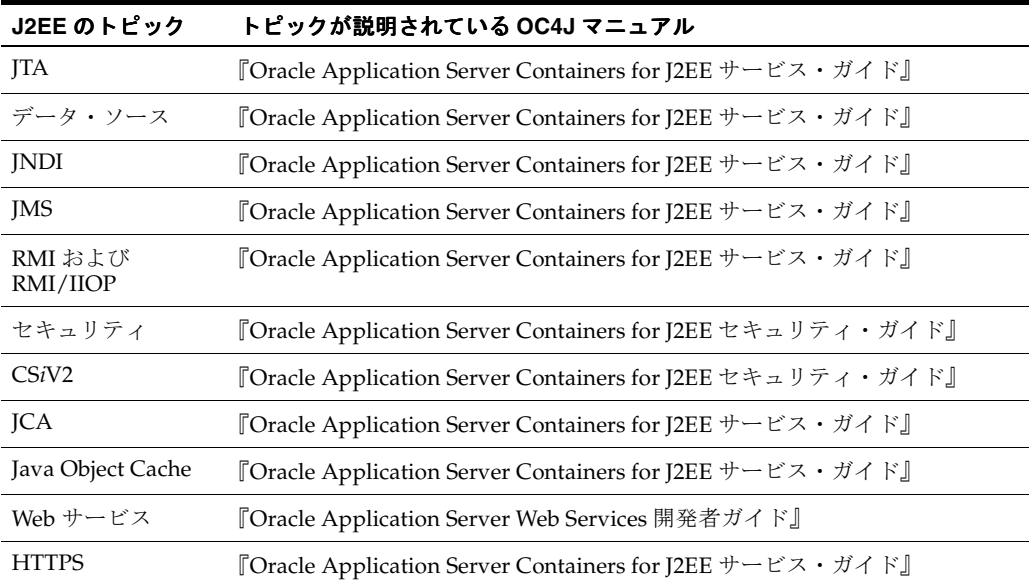

# <span id="page-34-1"></span><span id="page-34-0"></span>**EJB** へのアクセス方法

この章では、アプリケーション・サーバー内のサーブレットから、またはアプリケーション・ サーバー外、つまり他のアプリケーション・サーバー内の EJB やローカル・クライアントから EJB にアクセスする方法を説明します。

- EJB [へのアクセス手順](#page-35-0)
- [クライアントによる](#page-40-0) EJB の起動例
- [リモート・サーバーの](#page-43-0) EJB へのアクセス
- [別のアプリケーションの](#page-45-0) EJB へのアクセス
- EJB での JAAS [サポート](#page-45-1)
- [RIMInitialContextFactory](#page-45-2) オブジェクトの使用方法
- [デッドロック状態からのリカバリ](#page-45-3)
- リモート EJB [へのアクセス中に発生する](#page-45-4) NamingException からのリカバリ
- リモート EJB [へのアクセス中に発生する](#page-46-0) NullPointerException からのリカバリ

例は、OTN Web サイトの OC4J のサンプル・コードのページ http://www.oracle.com/ technology/tech/java/oc4j/demos からダウンロードできます。

### <span id="page-35-0"></span>**EJB** へのアクセス手順

クライアントから EJB にアクセスするには、次の作業を行う必要があります。

- **1.** リモートの場合は、oc4j.jar ファイルをダウンロードします。
- **2.** 必要に応じて、接続用の JNDI プロパティを設定します。
- **3.** 接続で使用する InitialContextFactory を決定します。
- **4.** デプロイメント・ディスクリプタで構成された JNDI 名または EJB 参照を使用して、EJB を 取得します。

これらの詳細は、次の各項で説明します。

- OC4I.JAR [のクライアントでのインストール](#page-35-1)
- JNDI [プロパティの設定](#page-35-2)
- [初期コンテキスト・ファクトリ・クラスの使い分け](#page-38-0)
- EJB [参照のルックアップ方法](#page-39-0)
- EIB [参照情報の設定](#page-39-1)

#### <span id="page-35-1"></span>**OC4J.JAR** のクライアントでのインストール

EJB にアクセスするためには、クライアント・サイドで http://www.oracle.com/ technology/software/products/ias/devuse.html から oc4j\_client.zip ファイル をダウンロードする必要があります。CLASSPATH にあるディレクトリに JAR ファイルを解凍 します。この JAR ファイルには、クライアントとの相互作用に必要なクラスが含まれていま す。この JAR ファイルをブラウザにダウンロードする場合は、特定の権限を付与する必要があ ります。権限のリストは、11-2 [ページの「ブラウザにおける権限の付与」](#page-203-2)を参照してください。

#### <span id="page-35-2"></span>**JNDI** プロパティの設定

クライアントがターゲットと一緒に置かれていて、ターゲットと同じアプリケーション内に存 在している場合、またはターゲットが親の中に存在する場合、JNDI プロパティ・ファイルは必 要ありません。それ以外の場合、JNDI コールの前に、jndi.properties ファイル、システ ム・プロパティ、または実装内で、JNDI プロパティを初期化する必要があります。次の各項 で、これら 3 つのオプションについて説明します。

- JNDI [プロパティなし](#page-36-0)
- JNDI [プロパティ・ファイル](#page-36-1)
- 実装内の JNDI [プロパティ](#page-37-0)
- OC4J [スタンドアロンの](#page-37-1) INDI プロパティ

JNDI プロパティ内で資格証明を指定する方法は、11-9 [ページの](#page-210-4)「EJB [クライアントの資格証明](#page-210-4) [の指定」を](#page-210-4)参照してください。

注意 **:** JNDI の使用方法の詳細は、『Oracle Application Server Containers for J2EE サービス・ガイド』の JNDI の章を参照してください。
#### **JNDI** プロパティなし

ターゲット Bean と一緒に置かれているサーブレットは、そのノードの JNDI プロパティに自動 的にアクセスします。したがって、JNDI プロパティは必要ないため、EJB へのアクセスは簡単 です。

//Get the Initial Context for the JNDI lookup for a local EJB InitialContext  $ic = new InitialContext()$ ; //Retrieve the Home interface using JNDI lookup Object helloObject = ic.lookup("java:comp/env/ejb/HelloBean");

また、ターゲット Bean が、同じアプリケーション内またはこのアプリケーションの親として デプロイされたアプリケーション内に存在している場合も同様です。アプリケーションの親の 設定方法については、『Oracle Application Server Containers for J2EE ユーザーズ・ガイド』を 参照してください。

#### **JNDI** プロパティ・ファイル

jndi.properties ファイル内で JNDI プロパティを設定する場合は、次のように設定します。 このファイルが CLASSPATH からアクセス可能であることを確認してください。

#### ファクトリ

使用する初期コンテキスト・ファクトリについては、2-5 [ページの「初期コンテキスト・ファク](#page-38-0) [トリ・クラスの使い分け」を](#page-38-0)参照してください。

java.naming.factory.initial=

com.evermind.server.ApplicationClientInitialContextFactory

#### 場所

RMI ポートを含むすべてのポートは、各 OC4J インスタンスが起動すると OPMN によって動 的に設定されます。クライアントの JNDI プロパティで次の URL を指定すると、クライアント 側の OC4J はインスタンスの動的ポートを取得し、リストから通信用のポートを 1 つ選択しま す。

java.naming.provider.url=

opmn:ormi://<opmn\_host>:<opmn\_port>:<oc4j\_instance>/<application-name>

OPMN のホスト名とポート番号は、opmn.xml ファイルから取得されます。ほとんどの場合、 OPMN は OC4J インスタンスと同じマシン上に存在します。ただし、別のマシン上に存在する 場合は、ホスト名を指定する必要があります。OPMN のポート番号の指定はオプションで、指 定しない場合のデフォルトはポート 6003 です。OPMN ポートは opmn.xml で指定されます。

OC4J インスタンスの名前は、Enterprise Manager で定義されています。

#### セキュリティ

リモート・コンテナ内の EJB にアクセスする場合、このコンテナに有効な資格証明を渡す必要 があります。スタンドアロン・クライアントは、クライアントのコードとともにデプロイされ た jndi.properties ファイル内で資格証明を定義します。

java.naming.security.principal=<username> java.naming.security.credentials=<password>

#### 実装内の **JNDI** プロパティ

プロパティには同じ値を設定しますが、異なる構文を使用します。たとえば、コンテナ内で実 行されている JavaBeans は、リモートの EJB のルックアップ用に作成された InitialContext 内で資格証明を渡します。

- java.naming.provider.url では、ロケーション文字列 opmn:ormi が指定されます。 OPMN と OC4J は両方とも同じホスト上に存在します。OPMN のデフォルト・ポートが使 用されるため、ポート番号は指定しません。
- iava.naming.factory.initial では、ApplicationClientInitialContextFactory オブジェクトが使用されます。

Hashtable 環境内で JNDI プロパティを渡すには、次のようにしてこれらを設定します。

```
Hashtable env = new Hashtable(); 
env.put("java.naming.provider.url",
        "opmn:ormi://opmnhost:oc4j_inst1/ejbsamples"); 
env.put("java.naming.factory.initial", 
      "com.evermind.server.ApplicationClientInitialContextFactory"); 
env.put(Context.SECURITY_PRINCIPAL, "guest");
env.put(Context.SECURITY_CREDENTIALS, "welcome");
Context ic = new InitialContext (env);
Object homeObject = ic.lookup("java:comp/env/ejb/HelloBean");
// Narrow the reference to a HelloHome.
```
HelloHome empHome = (HelloHome) PortableRemoteObject.narrow(homeObject,

HelloHome.class);

#### **OC4J** スタンドアロンの **JNDI** プロパティ

初期コンテキスト・ファクトリのルールは、OC4J スタンドアロン・アプリケーションのルール と同じです。ただし、OC4J スタンドアロンでは OPMN を使用しないため、ロケーション URL で opmn:ormi:// 接頭辞を使用できません。かわりに、ormi:// 接頭辞が使用されます。

ORMI のデフォルト・ポート番号は 23791 で、これは config/rmi.xml で変更できます。した がって、jndi.properties では URL を次のいずれかの方法で設定します。

java.naming.provider.url=ormi://<hostname>/<application-name>

または

java.naming.provider.url=ormi://<hostname>:23791/<application-name>\

リモート・コンテナ内の EJB にアクセスする場合は、このコンテナに有効な資格証明を渡す必 要があります。スタンドアロン・クライアントは、クライアントのコードとともにデプロイさ れた jndi.properties ファイル内で資格証明を定義します。

```
java.naming.security.principal=<username>
java.naming.security.credentials=<password>
```
Bean 実装内でプロパティを設定する場合は、プロパティに同じ値を設定しますが、異なる構文 を使用します。たとえば、コンテナ内で実行されている JavaBeans は、リモートの EJB のルッ クアップ用に作成された InitialContext 内で資格証明を渡します。

Hashtable 環境内で JNDI プロパティを渡すには、次のようにしてこれらを設定します。

```
Hashtable env = new Hashtable();
env.put("java.naming.provider.url", "ormi://myhost/ejbsamples"); 
env.put("java.naming.factory.initial", 
        "com.evermind.server.ApplicationClientInitialContextFactory"); 
env.put(Context.SECURITY_PRINCIPAL, "quest");
env.put(Context.SECURITY_CREDENTIALS, "welcome"); 
Context ic = new InitialContext (env);Object homeObject = ic.lookup("java:comp/env/ejb/HelloBean");
```
// Narrow the reference to a HelloHome. HelloHome helloHome =

(HelloHome) PortableRemoteObject.narrow(homeObject,

HelloHome.class);

## <span id="page-38-0"></span>初期コンテキスト・ファクトリ・クラスの使い分け

使用する初期コンテキスト・ファクトリのタイプは、クライアントによって決まります。初期 コンテキスト・ファクトリは、クライアント用の初期コンテキスト・クラスを作成します。

- クライアントが OC4J コンテナの外部の Pure Java クライアントである場合は、 ApplicationClientInitialContextFactory クラスを使用します。
- クライアントが OC4J コンテナ内の EJB またはサーブレット・クライアントである場合は、 ApplicationInitialContextFactory クラスを使用します。 ApplicationInitialContextFactory クラスはデフォルトのクラスであるため、初期 コンテキスト・ファクトリ・クラスを指定しないで新規の InitialContext を作成する たびに、クライアントでは ApplicationInitialContextFactory クラスが使用され ます。
- クライアントが JNDI ツリーを操作または横断する管理クラスである場合は、 com.evermind.server.RMIInitialContextFactory クラスを使用します。
- クライアントが DNS ロード・バランシングを使用する場合は、 RMIInitialContextFactory クラスを使用します。

たとえば、Pure Java クライアントがある場合は、初期コンテキスト・ファクトリ・クラス (java.naming.factory.initial)を ApplicationClientInitialContextFactory に設定します。次の例では、初期コンテキスト・ファクトリを環境内に設定していますが、こ れを JNDI プロパティ・ファイルに置くこともできます。

env.put("java.naming.factory.initial", "com.evermind.server.ApplicationClientInitialContextFactory");

クライアントが EJB、または同じアプリケーション内で EJB をコールするサーブレットの場合 は、JNDI プロパティを初期コンテキスト・ファクトリに設定しないでデフォルトを使用でき、 次のコードを実行して ApplicationInitialContextFactory オブジェクトを使用します。

InitialContext ic = new InitialContext();

RMIInitialContextFactory クラスを使用する場合は、XML 構成ファイルの <ejb-ref> で定義した論理名ではなく、ルックアップで JNDI 名を使用する必要があります。

#### **DNS** ロード・バランシング固有の初期コンテキスト・ファクトリ

ロード・バランシングで DNS を使用するには、次の手順を実行する必要があります。

- **1.** DNS 内で、1 つのホスト名を複数の IP アドレスにマッピングします。各ポート番号は、そ れぞれの IP アドレスに対して同じであることが必要です。DNS サーバーは、ラウンドロ ビン法またはランダムでアドレスを返すように設定します。
- **2.** クライアントでの DNS のキャッシュをオフにします。UNIX マシンの場合は、次の手順で DNS のキャッシュをオフにする必要があります。
	- **a.** クライアントでの NSCD デーモン・プロセスを停止します。
	- **b.** -Dsun.net.inetaddr.ttl=0 オプションを使用して、OC4J クライアントを起動し ます。
- **3.** 各クライアント内で、初期コンテキスト・ファクトリを使用して初期コンテキストを作成 します。プロバイダ URL では、opmn:ormi:// または ormi:// のいずれかの接頭辞を 使用できます。Oracle9*i*AS アプリケーションの場合は opmn:ormi:// 構文を、スタンド アロン OC4J アプリケーションの場合は ormi:// を使用します。
- **4.** dedicated.rmicontext プロパティを true に設定します。

DNS サーバーでルックアップが発生するたびに、DNS サーバーは、マップされている IP アド レスの 1 つを返します。

#### 例 **2-1 RMIInitialContextFactory** の例

```
java.naming.factory.initial=
           com.evermind.server.rmi.RMIInitialContextFactory
java.naming.provider.url=opmn:ormi://myserver:oc4j_inst/applname
java.naming.security.principal=admin
java.naming.security.credentials=welcome
dedicated.rmicontext=true
```
## <span id="page-39-1"></span>**EJB** 参照のルックアップ方法

クライアントで EJB へのコールの実装を開始する前に、Bean の EJB 参照の JNDI 取得について 次の点を考慮してください。

- Bean でメソッドを実行するためには、クライアント・コード内でターゲット Bean への EJB 参照を取得します。ターゲット Bean の論理名を設定するか、または JNDI 名を使用しま す。
	- **–** 論理名を使用する場合 : クライアントの XML 構成ファイルを変更し、<ejb-ref> 要 素にターゲット Bean の情報を設定します。<ejb-ref-name> 要素で指定された論理 名が INDI ルックアップで使用されます。<eib-ref> 要素および <eib-ref-name> 要素の詳細は、2-6 [ページ](#page-39-0)の「EJB [参照情報の設定」](#page-39-0)を参照してください。
	- **–** 実際の名前を使用する場合 : Bean の実際の名前が JNDI ルックアップで使用されます。 この名前は、ターゲット Bean の ejb-jar.xml XML デプロイメント・ディスクリプ タの <ejb-name> 要素で指定されています。
- EJB へのアクセス方法は、起動する Bean に対するクライアントの存在場所によって異なり ます。
	- **–** クライアントがターゲット Bean と一緒に置かれているか。同じアプリケーションに デプロイされているか。または、ターゲット Bean は、このクライアントの親である アプリケーションの一部か。この場合、JNDI プロパティを設定する必要はありませ  $h<sub>o</sub>$
	- **–** そうでない場合、JNDI プロパティを設定する必要があります。JNDI プロパティの設 定方法は 2 つあります。詳細は、2-2 [ページ](#page-35-0)の「JNDI [プロパティの設定」を](#page-35-0)参照して ください。

### <span id="page-39-0"></span>**EJB** 参照情報の設定

リモート EJB の EJB 参照情報は、クライアントの次の XML ファイルの <ejb-ref> 要素また は <ejb-local-ref> 要素で指定します。

- application-client.xml: クライアントは Pure Java クライアントで、コンテナの外部 で Bean を起動します。
- ejb-jar.xml:クライアントは別の EJB です。
- web.xml:クライアントはサーブレットまたは JSP です。

たとえば、クライアントが Hello の例のリモート・インタフェースにアクセスする場合、クラ イアントの XML は次のように定義します。

```
<ejb-ref>
```

```
 <ejb-ref-name>ejb/HelloBean</ejb-ref-name>
 <ejb-ref-type>Session</ejb-ref-type>
 <home>hello.HelloHome</home>
<remote>hello.Hello</remote>
```
</ejb-ref>

クライアントが Hello の例のローカル・インタフェースにアクセスする場合、クライアントの XML は次のように定義します。

```
<ejb-ref>
<ejb-ref-name>ejb/HelloBean</ejb-ref-name>
<ejb-ref-type>Session</ejb-ref-type>
```

```
<local-home>hello.HelloLocalHome</local-home>
<local>hello.HelloLocal</local>
</ejb-ref>
```
OC4J は、論理名を、クライアント・サイドの実際の JNDI 名にマッピングします。サーバー・ サイドで JNDI 名を受信し、これを JNDI ツリー内で解決します。

## クライアントによる **EJB** の起動例

すべての EJB クライアントは、次のようにして、Bean のインスタンス化、そのメソッドの起 動、および Bean の破棄を行います。

- **1.** JNDI ルックアップによってホーム・インタフェースをルックアップします。JNDI 規則お よび EJB 仕様規則に従って、Bean 参照を取得します。これには、Bean がクライアントに 対してリモートである場合、JNDI プロパティの設定も含まれます。2-6 [ページの](#page-39-1)「[EJB](#page-39-1) 参 [照のルックアップ方法」を](#page-39-1)参照してください。
- **2.** JNDI ルックアップから返されたオブジェクトを、次のようにホーム・インタフェースにナ ローイングします。
	- **a.** リモート・インタフェースにアクセスする場合は、 PortableRemoteObject.narrow メソッドを使用して、返されたオブジェクトをナ ローイングします。
	- **b.** ローカル・インタフェースにアクセスする場合は、返されたオブジェクトをローカ ル・インタフェース型でキャストします。
- **3.** 返されたオブジェクトを通じて、サーバーの Bean のインスタンスを作成します。ホーム・ インタフェースで create メソッドを起動すると、新しい Bean がインスタンス化され、 Bean 参照が返されます。

注意 **:** すでにインスタンス化されている Entity Bean の場合、Bean 参照を finder メソッドによって取得可能です。

- **4.** コンポーネント・インタフェース(リモートまたはローカル)で定義されたビジネス・メ ソッドを起動します。
- **5.** 完了後、remove メソッドを起動します。これにより、Bean インスタンスが削除される か、プールに返されます。remove メソッドに対する動作は、コンテナが制御します。

例 [2-2](#page-40-0) に、これらの手順を示します。

#### <span id="page-40-0"></span>例 **2-2** ローカル・クライアントとして機能するサーブレット

次の例は、Hello Bean に連結されたサーブレットから実行されます。したがって、Session Bean ではローカル・インタフェースが使用され、JNDI ルックアップに JNDI プロパティは必 要ありません。

注意 **:** JNDI 名は、次のように、この Session Bean の EJB デプロイメント・ ディスクリプタの <ejb-local-ref> 要素で指定されます。 <ejb-local-ref> <ejb-ref-name>ejb/HelloBean</ejb-ref-name> <ejb-ref-type>Session</ejb-ref-type> <local-home>hello.HelloLocalHome</local-home> <local>hello.HelloLocal</local> </ejb-local-ref>

```
package hello;
import javax.servlet.http.*;
import javax.servlet.*;
import javax.ejb.*;
import javax.naming.*;
import java.io.IOException;
public class HelloServlet extends HttpServlet
{
   HelloLocalHome helloHome;
  HelloLocal hello;
   public void init() throws ServletException
 {
     try {
     // 1. Retreive the Home Interface using a JNDI Lookup
      // Retrieve the initial context for JNDI. 
      // No properties needed when local
      Context context = new InitialContext();
       // Retrieve the home interface using a JNDI lookup using
       // the java:comp/env bean environment variable 
       // specified in web.xml
       helloHome = (HelloLocalHome)
              context.lookup("java:comp/env/ejb/HelloBean");
      //2. Narrow the returned object to be an HelloHome object.
      // Since the client is local, cast it to the correct object type.
      //3. Create the local Hello bean instance, return the reference 
      hello = (HelloLocal)helloHome.create();
     } catch(NamingException e) {
       throw new ServletException("Error looking up home", e);
      } catch(CreateException e) {
       throw new ServletException("Error creating local hello bean", e);
 }
   }
   public void doGet(HttpServletRequest request, 
                       HttpServletResponse response)
     throws ServletException, IOException
 {
     response.setContentType("text/html");
     ServletOutputStream out = response.getOutputStream();
     try
     {
       out.println("<html>");
      out.println("<br/>body>");
      //4. Invoke a business method on the local interface reference.
       out.println(hello.sayHello("James Earl"));
       out.println("</body>");
      out.println("</html>");
     } catch(EJBException e) {
       out.println("EJBException error: " + e.getMessage());
     } catch(IOException e) {
       out.println("IOException error: " + e.getMessage());
     } finally {
      out.close();
 }
   }
}
```
注意 **:** この例は、OTN Web サイトの OC4J のサンプル・コードのページ http://www.oracle.com/technology/tech/java/oc4j/demos/ から ダウンロードできます。

#### 例 **2-3** リモート・クライアントとして機能する **Java** クライアント

次の例は、リモート・クライアントとして機能する Pure Java クライアントから実行します。 リモート・クライアントは、JNDI ルックアップを使用してオブジェクトを取得する前に、 JNDI プロパティを設定する必要があります。

```
注意 : JNDI 名は、次のように、このクライアントの
application-client.xml の <ejb-ref> 要素で指定されます。
```

```
 <ejb-ref>
    <ejb-ref-name>ejb/HelloBean</ejb-ref-name>
    <ejb-ref-type>Session</ejb-ref-type>
    <home>hello.HelloHome</home>
   <remote>hello.Hello</remote>
 </ejb-ref>
```
このクライアントの jndi.properties ファイルは、次のとおりです。

```
java.naming.factory.initial=
        com.evermind.server.ApplicationClientInitialContextFactory
java.naming.provider.url=opmn:ormi://opmnhost:oc4j_inst1/helloworld
java.naming.security.principal=admin
java.naming.security.credentials=welcome
Hello をリモートで起動する Pure Java クライアントは、次のとおりです。
package hello;
import javax.ejb.*;
import javax.naming.*;
import javax.rmi.PortableRemoteObject;
import java.io.*;
import java.util.*;
import java.rmi.RemoteException;
/*
  * A simple client for accessing an EJB.
  */
public class HelloClient
{
  public static void main(String[] args)
 {
    System.out.println("client started...");
    try {
      // Initial context properties are set in the jndi.properties file
      //1. Retrieve remote interface using a JNDI lookup*/
     Context context = new InitialContext();
      // Lookup the HelloHome object. The reference is retrieved from the
      // application-local context (java:comp/env). The variable is
      // specified in the application-client.xml).
      Object homeObject = context.lookup("java:comp/env/Helloworld");
     //2. Narrow the reference to HelloHome. Since this is a remote 
     // object, use the PortableRemoteObject.narrow method.
```
}

```
 HelloHome home = (HelloHome) PortableRemoteObject.narrow
                                        (homeObject, HelloHome.class);
     //3. Create the remote object and narrow the reference to Hello.
      Hello remote =
        (Hello) PortableRemoteObject.narrow(home.create(), Hello.class);
     //4. Invoke a business method on the remote interface reference.
      System.out.println(remote.sayHello("James Earl"));
    } catch(NamingException e) {
      System.err.println("NamingException: " + e.getMessage());
    } catch(RemoteException e) {
      System.err.println("RemoteException: " + e.getMessage());
    } catch(CreateException e) {
      System.err.println("FinderException: " + e.getMessage());
 }
  }
       注意 : この例は、OTN Web サイトの OC4J のサンプル・コードのページ
```
http://www.oracle.com/technology/tech/java/oc4j/demos/ から ダウンロードできます。

## リモート・サーバーの **EJB** へのアクセス

あるサーバーで実行されているサーブレットが別のサーバーの EJB に接続して通信する場合は、 複数層の状態になります。サーブレットと EJB は、両方とも同じアプリケーションに含まれて います。アプリケーションを 2 つの異なるサーバーにデプロイすると、通常、サーブレットは ローカル EJB を最初に検索します。

図 [2-1](#page-43-0) では、HelloBean アプリケーションがサーバー 1 と 2 の両方にデプロイされています。 サーバー 1 のサーブレットからサーバー 2 の EJB へのコールのみを行うには、アプリケーショ ンを両方のサーバーにデプロイする前に、アプリケーションで remote 属性を適切に設定する 必要があります。

#### 図 **2-1** 複数層の例

<span id="page-43-0"></span>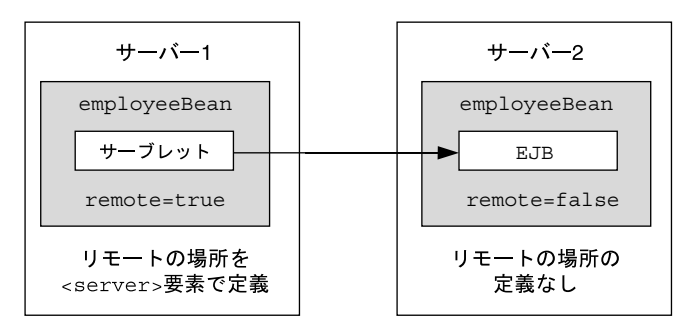

EJB モジュールの orion-application.xml における <ejb-module> 要素の remote 属性 は、このアプリケーションの EJB がデプロイされているかどうかを示します。

- **1.** サーバー 1 では、orion-application.xml ファイルの <ejb-module> 要素で remote=true を設定してから、アプリケーションをデプロイする必要があります。アプ リケーション内の EJB モジュールはデプロイされません。したがって、サーブレットは ローカルで EJB を検索しませんが、EJB リクエストに対してリモート・サーバーにアクセ スします。
- **2.** サーバー 2 では、orion-application.xml ファイルの <ejb-module> 要素で remote=false を設定してから、アプリケーションをデプロイする必要があります。EJB

モジュールも含めて、アプリケーションは通常どおりデプロイされます。remote 属性の デフォルトは false です。したがって、remote 属性が true でないことを確認し、アプリ ケーションを再度デプロイします。

**3.** サーバー 1 の rmi.xml ファイルの <server> 要素で、リモート・サーバーであるサー バー 2 の場所を構成します。リモート・サーバーのホスト名、ポート番号、ユーザー名お よびパスワードを、次のように指定します。

<server host=<remote host> port=<remote port> username=<username> password=<password> />

複数のリモート・サーバーが構成されている場合、OC4J コンテナはすべてのリモート・サー バーで EJB アプリケーションを検索します。

#### 例 **2-4** リモート **OC4J** インスタンスの **EJB** にアクセスするサーブレット

次のサーブレットは、HelloBean というターゲット Bean に JNDI 名を使用します。このサー ブレットは、RMIInitialContext オブジェクトで JNDI プロパティを提供します。環境は、 次のようにして初期化されます。

- INITIAL\_CONTEXT\_FACTORY は、RMIInitialContextFactory に初期化されます。
- 新しく InitialContext が作成されるかわりに、取得されます。
- 実際の JNDI 名がルックアップで使用されます。
- リモートのロケーション URL は opmn:ormi://host:oc4j\_inst/application です。 OPMN のポート番号は、デフォルトが使用されるため省略されます。

```
Hashtable env = new Hashtable();
env.put(Context.PROVIDER_URL, "opmn:ormi://theirhost:oc4j_inst/myapp");
env.put(Context.SECURITY_PRINCIPAL, "admin");
env.put(Context.SECURITY_CREDENTIALS, "welcome");
env.put(Context.INITIAL CONTEXT_FACTORY,
"com.evermind.server.rmi.RMIInitialContextFactory");
```
Context ic = new com.evermind.server.rmi.RMIInitialContextFactory(). getInitialContext(env);

Object homeObject = ic.lookup("ejb/HelloBean");

// Narrow the reference to a HelloHome. HelloHome helloHome = (HelloHome) PortableRemoteObject.narrow(homeObject,

HelloHome.class);

## 別のアプリケーションの **EJB** へのアクセス

通常、EJB は、複数の EAR ファイル間、異なる EAR ファイルにデプロイされたアプリケー ション間で通信を行うことはできません。ある EJB が、異なる EAR ファイルにデプロイされて いる EJB にアクセスする唯一の方法は、EJB をクライアントの親として宣言することです。子 のみが親の中でメソッドを起動できます。

たとえば、sales および inventory という 2 つの EJB があり、それぞれ別の EAR ファイル 内にデプロイされているとします。sales EJB は、inventory EJB を起動して十分なウィ ジェットが使用可能かどうかをチェックする必要があります。この 2 つの EJB は異なる EAR ファイルにデプロイされているため、sales EJB で inventory EJB を親として宣言しないか ぎり、sales EJB は inventory EJB 内でメソッドを起動できません。したがって、 inventory EJB を sales EJB の親として定義すると、sales EJB は親の中でメソッドを起動 できるようになります。

親を定義できるのは、デプロイ・ウィザードを使用してデプロイを行うときのみです。Bean の 親アプリケーションの定義方法については、『Oracle Application Server Containers for J2EE ユーザーズ・ガイド』の「構成およびデプロイ」の章にある「アプリケーションのデプロイ」 の項を参照してください。メソッド起動のためにクラスをパッケージ化する方法の詳細は、 10-2 [ページの](#page-185-0)「EJB [開発の推奨ディレクトリ構造」を](#page-185-0)参照してください。

## **EJB** での **JAAS** サポート

EJB コンテナの外部にあるアプリケーション・クライアントから EJB を起動する場合、その EJB では Java Authentication and Authorization Service(JAAS)はサポートされません。ただし、 OC4J インスタンス内のサーブレットから EJB をコールすると、JAAS はサポートされます。

## **RIMInitialContextFactory** オブジェクトの使用方法

異なるアプリケーションの EJB からアプリケーションの EJB にアクセスする場合は、 RMIInitialContextFactory オブジェクトを使用できません。この場合、これらのアプリ ケーション間で親子関係を使用し、デフォルトの初期コンテキスト・ファクトリ・オブジェク トを使用する必要があります。

## デッドロック状態からのリカバリ

デッドロックの原因が複数の Bean のコール・シーケンスにある場合、OC4J コンテナはデッド ロック状態を検出し、違反している Bean の 1 つにあるデッドロック状態の詳細を示すリモー ト例外をスローします。

## リモート **EJB** へのアクセス中に発生する **NamingException** からの リカバリ

EJB にリモートでアクセスしようとし、javax.naming.NamingException エラーが発生す る場合、JNDI プロパティが正しく初期化されていない可能性があります。

## リモート **EJB** へのアクセス中に発生する **NullPointerException** からの リカバリ

Web アプリケーションからリモート EJB にアクセスすると、

「java.lang.NullPointerException: domain was null」というエラーが表示されま す。この場合、dedicated.rmicontext が true に設定されている EJB にアクセスするときは、環 境プロパティをクライアントに設定する必要があります。

次の例は、この追加環境プロパティを使用する方法を示しています。

Hashtable  $env = new$  Hashtable(); env.put (Context.INITIAL CONTEXT FACTORY,

"com.evermind.server.rmi.RMIInitialContextFactory");

env.put (Context.SECURITY\_PRINCIPAL, "admin");

env.put (Context.SECURITY\_CREDENTIALS, "admin");

env.put (Context.PROVIDER\_URL, "ormi://myhost-us/ejbsamples");

env.put ("dedicated.rmicontext", "true"); // for 9.0.2.1 and above

Context context = new InitialContext  $(env)$ ;

dedicated.rmicontext の詳細は、12-5 [ページの「ロード・バランシングのオプション」を](#page-216-0) 参照してください。

# <span id="page-48-0"></span>**Session Bean** の実装

Oracle Application Server Containers for J2EE(OC4J)をインストールし、ベース・サーバー とデフォルトの Web サイトを構成した後、J2EE アプリケーションの開発を開始します。この 章では、簡単な J2EE の運用知識と EJB 開発の基本知識があることを前提としています。

次の各項では、OC4J を使用した EJB アプリケーションの開発およびデプロイについて説明しま す。

- [Session Bean](#page-49-0)の開発: 標準のJ2EE 仕様の範囲内での EJB モジュールの開発およびテストを行 います。
- EJB [アプリケーションのデプロイ準備](#page-54-0) : デプロイ前に、エンタープライズ・アプリケーショ ンのマニフェスト・ファイルとして機能する XML ファイルを修正する必要があります。
- [エンタープライズ・アプリケーションの](#page-56-0) OC4J へのデプロイ : エンタープライズ Java アプリ ケーションを Enterprise ARchive(EAR)ファイルにアーカイブし、OC4J にデプロイしま す。
- ステートフル Session Bean [の非アクティブ化が発生する状況。](#page-56-1)

この章では、ステートレス Session Bean の開発方法を説明します。ステートレス Session Bean の例は、OTN Web サイトの OC4J のサンプル・コードのページ http://www.oracle.com/ technology/tech/java/oc4j/demos/ からダウンロードできます。

## <span id="page-49-0"></span>**Session Bean** の開発

OC4J 環境の EJB コンポーネントは、他の標準的な J2EE 環境での開発と同じ方法で開発しま す。EJB の開発手順は次のとおりです。

- **1.** [Session Bean](#page-49-1) の実装 : EJB と、そのホーム・インタフェース、コンポーネント・インタ フェースおよび Bean 実装を開発します。
- **2.** [デプロイメント・ディスクリプタの作成](#page-53-0) : EJB アプリケーション内のすべての Bean に対し、 標準の J2EE EJB デプロイメント・ディスクリプタを作成します。
- **3.** EJB [アプリケーションのアーカイブ](#page-54-1) : EJB ファイルを JAR ファイルにアーカイブします。

#### <span id="page-49-1"></span>**Session Bean** の実装

Session Bean を実装する際、次のものを作成します。

- **1.** Bean のホーム・インタフェース。ホーム・インタフェースは Bean の create メソッドを 定義します。
	- **a.** リモート・ホーム・インタフェースは、javax.ejb.EJBHome を拡張します。
	- **b.** ローカル・ホーム・インタフェースは、javax.ejb.EJBLocalHome を拡張します。
- **2.** Bean のコンポーネント・インタフェース。
	- **a.** リモート・インタフェースは、クライアントがリモートで起動できるメソッドを宣言 します。javax.ejb.EJBObject を拡張します。
	- **b.** ローカル・インタフェースは、連結された Bean がローカルで起動できるメソッドを宣 言します。javax.ejb.EJBLocalObject を拡張します。
- **3.** Bean の実装には、次のものが含まれます。
	- **a.** コンポーネント・インタフェースで宣言されているビジネス・メソッドの実装
	- **b.** javax.ejb.SessionBean を継承しているコンテナのコールバック・メソッド
	- **c.** ホーム・インタフェースの create メソッドに一致する次の ejb\* メソッド
		- **\*** ステートレス Session Bean の場合は、パラメータのない ejbCreate メソッドを 提供します。
		- **\*** ステートフル Session Bean の場合は、ホーム・インタフェースで定義された create メソッドのパラメータに一致するパラメータを持つ ejbCreate メソッド を提供します。

#### ホーム・インタフェースの作成

ホーム・インタフェース(リモートおよびローカル)は、Bean インスタンスの作成に使用さ れ、Bean の create メソッドを定義します。Session Bean では、次の方法で create メソッド を定義できます。

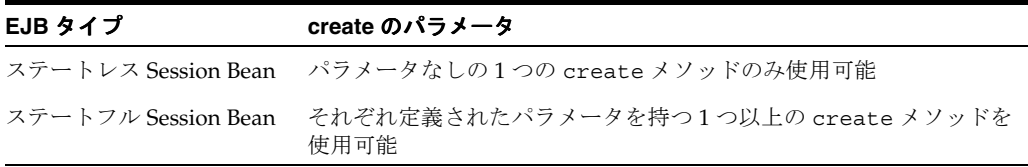

各 create メソッドにつき、対応する ejbCreate メソッドが Bean 実装で定義されます。

リモート起動リモート・クライアントは、リモート・インタフェースを介して EJB を起動しま す。クライアントは、リモート・ホーム・インタフェースで宣言された create メソッドを起 動します。コンテナは、Bean 実装内の、適切なパラメータ・シグネチャを持つ ejbCreate メ ソッドにクライアント・コールを渡します。新しい EJB オブジェクトの状態を初期化するため に、パラメータの引数を使用できます。

- **1.** リモート・ホーム・インタフェースでは、javax.ejb.EJBHome インタフェースを拡張す る必要があります。
- **2.** すべての create メソッドで、次の例外をスローすることができます。
	- javax.ejb.CreateException
	- javax.ejb.EJBException または別の RuntimeException

#### 例 **3-1 Session Bean** のリモート・ホーム・インタフェース

次のサンプル・コードでは、HelloHome というステートレス Session Bean のリモート・ホー ム・インタフェースを示します。

package hello;

{

```
import javax.ejb.*;
import java.rmi.*;
```
public interface HelloHome extends EJBHome

 public Hello create() throws CreateException, RemoteException; }

ローカル起動EJB は、同じコンテナに存在するクライアントからローカルでコールできます。 したがって、連結された Bean、JSP またはサーブレットは、ローカル・ホーム・インタフェー スで宣言された create メソッドを起動します。コンテナは、Bean 実装内の、適切なパラメー タ・シグネチャを持つ ejbCreate メソッドにクライアント・コールを渡します。新しい EJB オブジェクトの状態を初期化するために、パラメータの引数を使用できます。

- **1.** ローカル・ホーム・インタフェースでは、javax.ejb.EJBLocalHome インタフェースを 拡張する必要があります。
- **2.** すべての create メソッドで、次の例外をスローすることができます。
	- javax.ejb.CreateException
	- javax.ejb.EJBException または別の RuntimeException

#### 例 **3-2 Session Bean** のローカル・ホーム・インタフェース

次のサンプル・コードでは、HelloLocalHome というステートレス Session Bean のローカル・ ホーム・インタフェースを示します。

package hello;

{

import javax.ejb.\*;

public interface HelloLocalHome extends EJBLocalHome

 public HelloLocal create() throws CreateException, EJBException; }

#### コンポーネント・インタフェースの作成

コンポーネント・インタフェースでは、クライアントから起動可能な Bean のビジネス・メ ソッドを定義します。

リモート・インタフェースの作成リモート・インタフェースでは、リモート・クライアントに よって起動可能なビジネス・メソッドを定義します。リモート・インタフェースを開発するた めの要件は次のとおりです。

- **1.** Bean のリモート・インタフェースは、javax.ejb.EJBObject インタフェースを拡張す る必要があり、そのメソッドは java.rmi.RemoteException 例外をスローする必要が あります。
- **2.** リモート・インタフェースとそのメソッドは、リモート・クライアントに対する public として宣言する必要があります。
- **3.** リモート・インタフェース、すべてのメソッド・パラメータおよび戻り型はシリアライズ 可能である必要があります。一般的に、RMI は両側のオブジェクトをマーシャリングおよ びアンマーシャリングするため、クライアントと EJB の間で受渡しされるオブジェクトは、 すべてシリアライズ可能である必要があります。
- **4.** シリアライズ可能であれば、どのような例外でもクライアントにスロー可能です。 EJBException および RemoteException を含めた実行時例外は、リモート実行時例外 としてクライアントに転送されます。

#### 例 **3-3 Hello Session Bean** のリモート・インタフェース例

次のサンプル・コードでは、Hello というリモート・インタフェースとその定義済のメソッド が示されています。各メソッドは、ステートレス Session Bean で実装されます。

package hello;

{

}

import javax.ejb.\*; import java.rmi.\*;

public interface Hello extends EJBObject

public String sayHello(String myName) throws RemoteException;

```
ローカル・インタフェースの作成 ローカル・インタフェースでは、ローカル (連結された) ク
ライアントから起動可能な Bean のビジネス・メソッドを定義します。
```
- **1.** Bean のローカル・インタフェースでは、javax.ejb.EJBLocalObject インタフェース を拡張する必要があります。
- **2.** ローカル・インタフェースとそのメソッドは、public として宣言します。

#### 例 **3-4 Hello Session Bean** のローカル・インタフェース

次のサンプル・コードでは、HelloLocal というローカル・インタフェースとその定義済のメ ソッドが示されています。各メソッドは、ステートレス Session Bean で実装されます。

package hello;

```
import javax.ejb.*;
public interface HelloLocal extends EJBLocalObject
{
  public String sayHello(String myName) throws EJBException;
}
```
#### **Bean** の実装

Bean には、アプリケーションのビジネス・ロジックが含まれています。次のメソッドを実装し ます。

- **1.** これらの各メソッドのシグネチャは、Bean が RemoteException をスローしない場合を 除き、リモートまたはローカル・インタフェースのシグネチャに一致している必要があり ます。ローカル・インタフェースおよびリモート・インタフェースは Bean 実装を使用す るため、Bean 実装では RemoteException をスローできません。
- **2.** ライフ・サイクル・メソッドは、SessionBean インタフェースから継承されます。これ らのメソッドには、ejbActivate、ejbPassivate などの ejb<Action> メソッドが含 まれます。
- **3.** ホーム・インタフェースで宣言された各 create メソッドに対応する ejbCreate メソッ ド。クライアントが create メソッドを起動すると、コンテナによって対応する ejbCreate メソッドが起動されます。
- **4.** ビジネス・ロジックに使用される Bean またはパッケージに対してプライベートであるメ ソッド。これには、パブリック・メソッドがリクエストされた作業の完了に使用するプラ イベート・メソッドも含まれます。

#### 例 **3-5 Hello** ステートレス **Session Bean** の実装

次のサンプル・コードでは、Hello の例の Bean 実装が示されています。

注意 **:** ステートレス Session Bean の例は、OTN Web サイトの OC4J のサン プル・コードのページ http://www.oracle.com/technology/tech/ java/oc4j/demos/ からダウンロードできます。

package hello;

```
import javax.ejb.*;
public class HelloBean implements SessionBean
{
  public SessionContext ctx;
  public HelloBean()
       // constructor
 }
  public void ejbCreate() throws CreateException
      // when bean is created
 }
  public void ejbActivate()
        { // when bean is activated
 }
  public void ejbPassivate()
        { // when bean is deactivated
 }
  public void ejbRemove()
      // when bean is removed
 }
  public void setSessionContext(SessionContext ctx)
       this. ctx = ctx; }
```

```
 public void unsetSessionContext()
      this.ctx = null; }
  public String sayHello(String myName) throws EJBException
 {
    return ("Hello " + myName);
 }
}
```
注意 **:** この例は、OTN Web サイトの OC4J のサンプル・コードのページ http://www.oracle.com/technology/tech/java/oc4j/demos/ から ダウンロードできます。

## <span id="page-53-0"></span>デプロイメント・ディスクリプタの作成

クラスの実装およびコンパイルが完了した後、モジュール内のすべての Bean に対し、標準の J2EE EJB デプロイメント・ディスクリプタを作成する必要があります。XML デプロイメント・ ディスクリプタ(ejb-jar.xml ファイルで定義)は、アプリケーションの EJB モジュールを 記述します。Bean のタイプ、名前および属性を記述します。このファイルの構造は DTD ファ イルで規定されています。http://java.sun.com/dtd/ejb-jar\_2\_0.dtd を参照してくだ さい。

また、構成する EJB コンテナ・サービスもデプロイメント・ディスクリプタで指定されます。 データ・ソースおよび JTA の詳細は、『Oracle Application Server Containers for J2EE サービ ス・ガイド』を参照してください。セキュリティの詳細は、『Oracle Application Server Containers for J2EE セキュリティ・ガイド』を参照してください。

EIB アプリケーションのデプロイメント・ディスクリプタは、作成後に、EJB クラスと同じディ レクトリ内に存在する META-INF に配置します。詳細は[、図](#page-55-0) 3-1 を参照してください。

次の例は、リモートおよびローカルの両方のインタフェースを実装する Hello の例で必要なセ クションです。

#### 例 **3-6 Hello Bean** の **XML** デプロイメント・ディスクリプタ

次に、Hello の例でステートレス Session Bean を使用する場合のデプロイメント・ディスクリ プタを示します。この例では、ローカルおよびリモートの両方のインタフェースを定義してい ます。必ずしも両方のタイプのインタフェースを定義する必要はなく、いずれか 1 つのみを定 義することもできます。

<?xml version="1.0"?> <!DOCTYPE ejb-jar PUBLIC "-//Sun Microsystems, Inc.//DTD Enterprise JavaBeans 1.1//EN" "http://java.sun.com/j2ee/dtds/ejb-jar\_1\_1.dtd">

```
<ejb-jar>
    <display-name>hello</display-name>
    <description>
      An EJB app containing only one Stateless Session Bean
    </description>
    <enterprise-beans>
       <session>
          <description>no description</description>
          <display-name>HelloBean</display-name>
          <ejb-name>HelloBean</ejb-name>
          <home>hello.HelloHome</home>
          <remote>hello.Hello</remote>
          <local-home>hello.HelloLocalHome</local-home>
          <local>hello.HelloLocal</local>
          <ejb-class>hello.HelloBean</ejb-class>
          <session-type>Stateless</session-type>
          <transaction-type>Container</transaction-type>
```

```
 </session>
    </enterprise-beans>
    <assembly-descriptor>
       <container-transaction>
          <method>
             <ejb-name>HelloBean</ejb-name>
             <method-name>*</method-name>
          </method>
          <trans-attribute>Supports</trans-attribute>
       </container-transaction>
       <security-role>
         <role-name>users</role-name>
       </security-role>
    </assembly-descriptor>
</ejb-jar>
```
注意 **:** この例は、OTN Web サイトの OC4J のサンプル・コードのページ http://www.oracle.com/technology/tech/java/oc4j/demos/ から ダウンロードできます。

## <span id="page-54-1"></span>**EJB** アプリケーションのアーカイブ

実装を完了し、デプロイメント・ディスクリプタを作成した後、EJB アプリケーションを JAR ファイルにアーカイブします。JAR ファイルには、すべての EJB アプリケーション・ファイル およびデプロイメント・ディスクリプタを含めます。

注意 **:** このエンタープライズ Java アプリケーションの一部として Web アプ リケーションが含まれている場合は、『Oracle Application Server Containers for J2EE ユーザーズ・ガイド』の Web アプリケーションの構築手順を実行し てください。

たとえば、Hello の例のコンパイル済 EJB クラス・ファイルと XML ファイルを JAR ファイル にアーカイブするには、../hello/ejb\_module ディレクトリで次のコマンドを実行します。

% jar cvf helloworld-ejb.jar .

これにより、ejb\_module サブディレクトリ内のすべてのファイルが JAR ファイルにアーカイ ブされます。

## <span id="page-54-0"></span>**EJB** アプリケーションのデプロイ準備

アプリケーションをデプロイする準備のため、次の手順を実行します。

- **1.** エンタープライズ Java アプリケーションのモジュールを使用して、application.xml ファイルを修正します。
- **2.** アプリケーションのすべての要素を EAR ファイルにアーカイブします。

これらの手順については、次の各項で説明します。

- [application.XML](#page-55-1) ファイルの変更
- EAR [ファイルの作成](#page-56-2)

#### <span id="page-55-1"></span>**application.XML** ファイルの変更

application.xml ファイルは、アプリケーションのマニフェスト・ファイルとして機能し、 エンタープライズ・アプリケーション内に存在するモジュールのリストが含まれています。エ ンタープライズ・アプリケーションを構成するモジュールを指定するには、 application.xml ファイル内の各 <module> 要素を使用します。各モジュールで、EJB JAR、

Web WAR、またはクライアント・ファイルのうちのいずれかを記述します。別々の <module> 要素内で、それぞれ <ejb>、<web> および <java> 要素を指定します。

- <ejb> 要素は、EJB JAR ファイル名を指定します。
- <web> 要素は、<web-uri> 要素内で Web WAR ファイル名を、<context> 要素内でその コンテキストを指定します。
- <java> 要素は、クライアント JAR ファイル名を(存在する場合)指定します。

図 [3-1](#page-55-0) で示すように、application.xml ファイルは、アプリケーションの親ディレクトリ内 の META-INF ディレクトリ内に存在します。JAR、WAR およびクライアント JAR ファイルは、 このディレクトリ内に入っている必要があります。application.xml ファイルは、JAR およ び WAR ファイルとこのように近くに存在するため、これらのファイルを参照する際、名前と 相対パスを使用し、絶対ディレクトリ・パスは使用しません。これらのファイルが親ディレク トリ内のサブディレクトリに存在する場合、ファイル名に加えてこれらのサブディレクトリを 指定する必要があります。

#### <span id="page-55-0"></span>図 **3-1** アーカイブ・ディレクトリの形式

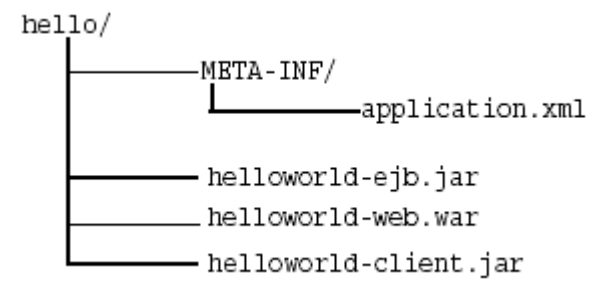

たとえば、次の例では、Hello EJB アプリケーションの application.xml 内に存在する <ejb>、<web> および <java> モジュール要素を修正していますが、このアプリケーションに は、EJB と対話するサーブレットも含まれています。

```
<?xml version="1.0"?>
<!DOCTYPE application PUBLIC "-//Sun Microsystems, Inc.//DTD J2EE Application 1.2//EN" 
"http://java.sun.com/j2ee/dtds/application_1_2.dtd">
<application>
  <display-name>helloworld j2ee application</display-name>
  <description>
      A sample J2EE application that uses a Helloworld Session Bean
      on the server and calls from java/servlet/JSP clients.
  </description>
   <module>
     <ejb>helloworld-ejb.jar</ejb>
  </module>
   <module>
     <web>
       <web-uri>helloworld-web.war</web-uri>
       <context-root>/helloworld</context-root>
     </web>
  </module>
   <module>
     <java>helloworld-client.jar</java>
  </module>
</application>
```
### <span id="page-56-2"></span>**EAR** ファイルの作成

アプリケーションの JAR、WAR および XML ファイルを含める EAR ファイルを作成します。 application.xml ファイルが EAR マニフェスト・ファイルとして機能します。

helloworld.ear ファイルを作成するには[、図](#page-55-0) 3-1 で示されている hello ディレクトリ内で、 次のコマンドを実行します。

% jar cvf helloworld.ear .

これにより、application.xml、helloworld-ejb.jar、helloworld-web.war および helloworld-client.jar ファイルが helloworld.ear ファイルにアーカイブされます。

## <span id="page-56-0"></span>エンタープライズ・アプリケーションの **OC4J** へのデプロイ

アプリケーションを EAR ファイルにアーカイブした後、OC4J にデプロイします。アプリケー ションのデプロイ方法については、『Oracle Application Server Containers for J2EE ユーザー ズ・ガイド』を参照してください。

## <span id="page-56-1"></span>ステートフル **Session Bean** の非アクティブ化が発生する状況

非アクティブ化を使用すると、コンテナは、Bean とその状態を 2 次記憶装置にシリアライズし てメモリーから削除することによって、非アクティブなアイドル状態の Bean インスタンスの 対話状態を保持できます。非アクティブ化の前に、コンテナは ejbPassivate() メソッドを 起動し、データベース接続、TCP/IP ソケットまたはオブジェクトのシリアライズ化によって 透過的に非アクティブ化されないリソースなど、保持されたリソースを Bean 開発者がクリー ン・アップできるようにします。シリアライズおよび非アクティブ化可能なオブジェクトの種 類は、この項の最後に示します。

注意 **:** OC4J では、ステートフル Session Bean のみが非アクティブ化されま す。ステートレス Session Bean には非アクティブ化する状態がないため、 Entity Bean はその状態をデータベース内に保持する必要があります。

非アクティブ化された Bean インスタンスのメソッドの 1 つをクライアントが起動すると、 Bean を 2 次記憶装置からデシリアライズしてメモリーに戻すことによって、保持されていた対 話状態のデータがアクティブ化されます。アクティブ化の前に、コンテナは ejbActivate() メソッドを起動し、ejbPassivate() 時に解放したリソースを Bean 開発者がリストアできる ようにします。非アクティブ化の詳細は、EJB の仕様を参照してください。

非アクティブ化はデフォルトで有効化されています。ステートフル Session Bean の非アクティ ブ化をオフにするには、server.xml ファイルの <sfsb-config> 要素を false に設定します。 ステートフル Session Bean では、3-11 [ページの「非アクティブ化可能なオブジェクトの種類」](#page-58-0) に示されている特定の種類のオブジェクトのみが非アクティブ化されます。ユーザーがすべて のリソースを解放し、使用可能な種類のオブジェクト内でのみ状態が存在するようにして、ス テートフル Session Bean を非アクティブ化する準備をしていない場合、非アクティブ化は常に 失敗します。オブジェクトの種類を変更する必要がなく、オブジェクトを非アクティブ化する 予定がない場合は、非アクティブ化を無効にできます。この他に、パフォーマンス上の理由か ら非アクティブ化を無効にする場合もあります。非アクティブ化の処理には、オーバーヘッド がかかるため、処理速度を優先する必要があり、リソースに関して実質的な問題がない場合は、 非アクティブ化をオフにできます。

非アクティブ化をオフにする方法の例は、次のとおりです。

<sfsb-config enable-passivation="false"/>

注意 **:** 詳細は、『Oracle Application Server Containers for J2EE ユーザーズ・ ガイド』の付録の server.xml ファイルの項で定義されている <sfsb-config> 要素を参照してください。

非アクティブ化は、次の基準の組合せに基づいて起動されます。

■ アイドル・タイムアウトが経過した場合

各 Bean に対してアイドル・タイムアウトを秒単位で設定できます。このタイムアウトが 経過すると、非アクティブ化が発生します。<session-deployment> の idletime 属性 を適切な秒数に設定します。デフォルトは 300 秒(5 分)です。この属性を無効にするに は、never を指定します。

■ リソース不足の場合

<session-deployment> 内の次の各属性によって、リソースのしきい値、しきい値を チェックする時期、およびしきい値に達した場合に非アクティブ化する Bean の数が定義 されます。

- **–** memory-threshold: 非アクティブ化が発生するまでに使用可能な JVM メモリーの量 に対するしきい値を定義します。パーセンテージとして解釈される整数を指定します。 この値に達すると、アイドル・タイムアウトが経過していない場合でも Bean は非ア クティブ化されます。デフォルトは 80% です。この属性を無効にするには、never を 指定します。
- **–** max-instances-threshold: max-instances 属性の定義に応じて、存在するアク ティブ Bean 数のしきい値を定義します。パーセンテージとして解釈される整数を指 定します。たとえば、max-instances を 100、max-instances-threshold を 90% に定義した場合は、アクティブ Bean インスタンスの数が 90 を超えると、Bean の非アクティブ化が発生します。デフォルトは 90% です。この属性を無効にするに は、never を指定します。
- **–** resource-check-interval: コンテナは、すべてのリソースをこの時間間隔で チェックします。この時点でいずれかのしきい値に達している場合は、非アクティブ 化が発生します。デフォルトは180秒(3分)です。この属性を無効にするには、 never を指定します。
- **–** passivate-count: いずれかのリソースしきい値に達した場合に非アクティブ化され る Bean の数を定義する整数です。Bean の非アクティブ化は、最低使用頻度アルゴリ ズムを使用して実行されます。デフォルトは、max-instances 属性の 1/3 です。こ の属性を無効にするには、カウントを0(ゼロ)または負の数に設定します。
- Bean インスタンスの最大数に達した場合

この数は、<session-deployment> の max-instances 属性内で設定されます。 max-instances 属性では、メモリー内に存在できる Bean インスタンスの数が制御され ます。この値に達すると、コンテナは最も古い Bean インスタンスをメモリーから非アク ティブ化しようとします。非アクティブ化に失敗した場合、コンテナは、call-timeout 属性に設定されたミリ秒数待機して、別の非アクティブ化、Bean の remove() メソッド のコールまたは Bean の期限切れのいずれかによって、メモリーから削除された Bean イン スタンスがあるかどうかを確認し、その後で TimeoutExpiredException をクライアン トにスローします。Bean インスタンスの数を無限に許可する場合は、max-instances の 値を0(ゼロ)のままにします。デフォルトは0(ゼロ)で、無限を意味します。

■ OC4J インスタンスが終了した場合

コンテナのメモリー内の非アクティブ化されていないすべての Bean インスタンスが、2 次 記憶装置にシリアライズされます。OC4J の起動時に、非アクティブ化されたこれらの Bean はメモリーにリストアされます。

非アクティブ化時のシリアライズ化に失敗した場合、コンテナは Bean をメモリーにリカバリ して、処理前の状態にしようとします。非アクティブ化に失敗した Bean については、その後 非アクティブ化は試行されません。また、アクティブ化に失敗した場合、Bean とその参照はコ ンテナから完全に削除されます。

クラスタ内の非アクティブ化された Bean に対して新規 Bean データが伝播されると、その Bean インスタンスのデータは、伝播されたデータによって上書きされます。

## <span id="page-58-0"></span>非アクティブ化可能なオブジェクトの種類

(非アクティブ化時の) 2次記憶装置へのシリアライズ化が成功するために、Bean の対話状態 は、プリミティブ値と次の特別なタイプのみで構成されている必要があります。

- シリアライズ可能なオブジェクト
- NULL
- コンポーネント・インタフェース (EJBObject または EJBLocalObject)の参照
- ホーム・インタフェース (EJBHome または EJBLocalHome)の参照
- SessionContext オブジェクトの参照
- 環境ネーミング・コンテキストの参照
- UserTransaction インタフェースの参照
- リソース・マネージャのコネクション・ファクトリの参照

Bean 開発者は、ejbPassivate() メソッド内のすべてのフィールドがこれらのタイプである ことを確認する必要があります。一時的なフィールドやシリアライズ不可のフィールドは、こ のメソッドでは NULL に設定する必要があります。

## 非アクティブ化された **EJB** の格納

OC4J によって非アクティブ化されたステートフル Session Bean は、OC4J デプロイメント・ ディスクリプタの <session-deployment> 要素の persistence-filename 属性が指定す るディレクトリとファイル名で格納されます。非アクティブ化によってこのディレクトリ内の 領域が使用され、非アクティブ化された Bean が格納されます。デフォルトは application-deployments/persistence ディレクトリです。非アクティブ化によって大 量のディスク領域が割り当てられる場合は、使用可能な領域があるシステム上の別の場所に ディレクトリを変更するか、または非アクティブ化をオフにしてください。

## <span id="page-60-0"></span>**CMP Entity Bean**

この章では、基本的な構成およびデプロイを使用した単純なコンテナ管理の永続性 (CMP) EJB の開発方法を説明します。CMP Entity Bean の例 (cmpapp.jar) は、OTN Web サイトの OC4J のサンプル・コードのページ http://www.oracle.com/technology/tech/java/ oc4j/demos/ からダウンロードしてください。

この章では、次の内容を説明します。

- [永続フィールド](#page-61-0)
- CMP Entity Bean の finder [メソッドにおける遅延ロードの構成](#page-65-0)
- CMP [の型からデータベース型への変換](#page-65-1)

単純な Bean 管理による永続的な Entity Bean の作成方法の例は、第 8 章「[BMP Entity Bean](#page-144-0)」 を参照してください。EJB 間のオブジェクト関連の維持については、第 6 [章「エンティティ関](#page-84-0) 連(E-R[\)のマッピング」を](#page-84-0)参照してください。

## <span id="page-61-1"></span><span id="page-61-0"></span>永続フィールド

CMP Bean 内の永続データは、次のいずれかです。

- 永続フィールド:データベース表に維持される単純なデータ型。このフィールドは、Bean の直接的な属性です。
- 関連フィールド : 別の Bean との関連。

それぞれの型には、構成方法について独自の複合ルールがあります。この項では、永続フィー ルドについて説明します。関連フィールドの詳細は、第6[章「エンティティ関連\(](#page-84-0)E-R)のマッ [ピング」を](#page-84-0)参照してください。

CMP Entity Bean の場合、永続データを Bean のインスタンスおよびデプロイメント・ディスク リプタの両方で定義します。

Bean インスタンスの get/set メソッド: 永続フィールドと関連フィールドのそれぞれについ て、get メソッドと set メソッドの両方を作成します。永続フィールドの場合は、get メ ソッドから返され set メソッドに渡されるパラメータのデータ型によって、フィールドの 単純なデータ型が定義されます。フィールドの名前は、get メソッドと set メソッドの名前 によって指定されます。

次の XML は、従業員名の永続フィールドに対する get メソッドと set メソッドを示しま す。String が、get メソッドから返され、set メソッドに渡されます。したがって、 String はフィールドの単純なデータ型です。メソッド名から「get」および「set」を削除 し、最初の文字を小文字にした名前が永続フィールド名になります。この例では、 empName が永続フィールド名です。

public abstract String getEmpName() throws RemoteException; public abstract void setEmpName(String empName) throws RemoteException;

デプロイメント・ディスクリプタにより、これらのフィールドが永続的であると定義され ます。各フィールド名は、EJB デプロイメント・ディスクリプタの <cmp-field><field-name> 要素に定義する必要があります。employee の例では、デー タ・アクセッサ・メソッドに empNo、empName および salary の 3 つの永続データ・ フィールドが定義されます。

これらのフィールドは、次のように、<cmp-field><field-name> 要素内の ejb-jar.xml デプロイメント・ディスクリプタで永続フィールドとして定義されていま す。

<enterprise-beans>

```
 <entity> 
          <display-name>Employee</display-name>
          <ejb-name>EmployeeBean</ejb-name>
          <local-home>employee.EmployeeLocalHome</local-home>
          <local>employee.EmployeeLocal</local>
          <ejb-class>employee.EmployeeBean</ejb-class>
          <persistence-type>Container</persistence-type>
          <prim-key-class>java.lang.Integer</prim-key-class>
         <reentrant>False</reentrant>
          <cmp-version>2.x</cmp-version>
          <abstract-schema-name>Employee</abstract-schema-name>
          <cmp-field><field-name>empNo</field-name></cmp-field>
          <cmp-field><field-name>empName</field-name></cmp-field>
          <cmp-field><field-name>salary</field-name></cmp-field>
          <primkey-field>empNo</primkey-field>
      </entity>
...
```
</enterprise-beans>

データベースにマッピングされるこれらのフィールドに対して、次のいずれかの操作を実行で きます。

■ これらのフィールドのデフォルトを使用し、追加のデプロイメント・ディスクリプタは構 成しません。デフォルトのマッピング方法については、4-3 [ページの「永続フィールドの](#page-62-0) [データベースへのデフォルト・マッピング」](#page-62-0)を参照してください。

■ 指定したデータベースに存在する表内の列に永続データ・フィールドをマッピングします。 永続データのマッピングは、orion-ejb-jar.xml ファイル内に構成されます。詳細は、 4-4 [ページの「永続フィールドのデータベースへの明示的なマッピング」](#page-63-0)を参照してくださ い。

**注意: CMP Entity Bean** の例全体(cmpapp.jar)は、 OTN Web サイトの OC4J のサンプル・コードのページ http://www.oracle.com/ technology/tech/java/oc4j/demos/ から入手できます。

## <span id="page-62-0"></span>永続フィールドのデータベースへのデフォルト・マッピング

永続フィールドを ejb-jar.xml ファイルに定義すると、OC4J では、これらのフィールドの データベースへのマッピングを次のように提供します。

データベース:使用中の OC4J インスタンス構成に設定されているデフォルトのデータベー ス。JNDI 名については、エミュレートされたデータ・ソースの場合は <location> 要素 を、エミュレートされていないデータ・ソースの場合は <ejb-location> 要素を使用し ます。

インストール後の状態では、デフォルトのデータベースは、ローカルにインストールされ た Oracle データベースで、ポート 1521 でリスニングし、SID が ORCL である必要があり ます。デフォルトのデータベースをカスタマイズするには、最初に、構成済データベース を、使用するデータベースに変更します。

注意 **:** データ・ソース・オブジェクトの構成方法の詳細は、『Oracle Application Server Containers for J2EE サービス・ガイド』のデータ・ソース の章を参照してください。

表:表名の一意性を保証したデフォルト表がコンテナによって自動的に作成されます。再度 デプロイする場合に備えて、この表名で生成された orion-ejb-jar.xml ファイルを ejb-jar.xml ファイルと同じディレクトリにコピーします。これによって、再度デプロ イするとき、最初に生成された表名と同じ名前を使用できます。このファイルをコピーし ないと、異なる表名が生成される場合があります。

表名は、次の名前をアンダースコア(\_)で区切って付けられます。

- **–** EJB 名 : デプロイメント・ディスクリプタの <ejb-name> に定義されています。
- **–** JAR ファイル名 : .jar 拡張子を含みます。ただし、SQL 表記規則に従って、ダッシュ (-) とピリオド(.)はすべてアンダースコア(\_)に変換されます。たとえば、JAR ファイル名が employee.jar の場合は、employee\_jar に変換されて表名に含まれ ます。
- **–** アプリケーション名 : デプロイ時に定義するアプリケーション名です。

構成された名前が 31 文字以上の場合、その名前は 24 文字で切り捨てられます。これに、 6 文字の英数字のハッシュ・コードが追加されます。

たとえば、EJB 名が EmpBean、JAR ファイル名が empl.jar、アプリケーション名が employee の場合、デフォルトの表名は EmpBean\_empl\_jar\_employee になります。

列名: Entity Bean 表内の列。各列の名前は、指定されたデータベースの <cmp-field> 要 素と同じ名前です。データベースのデータ型は、特定のデータベースの XML ファイル (oracle.xml など)で定義されています。Java のデータ型はデータベースのデータ型に 変換されます。

注意 **:** 次に示すように、VARCHAR の永続型マッピングが orion-ejb-jar.xml で定義されていないと、サード・パーティ・データ ベースでは、特定のデータ型について表を自動作成できない場合があります。

<cmp-field-mapping name="../" persistence-name="..." persistence-type="varchar(10)" />

## <span id="page-63-0"></span>永続フィールドのデータベースへの明示的なマッピング

4-3 [ページの「永続フィールドのデータベースへのデフォルト・マッピング」](#page-62-0)で説明したよう に、永続データは、コンテナによって自動的にデータベース表にマッピング可能です。ただし、 Bean が示すデータが比較的複雑な場合や OC4J のデフォルトを使用しない場合は、永続データ を、既存のデータベース表と orion-ejb-jar.xml ファイル内の該当する列にマッピングで きます。フィールドをいったんマッピングすると、コンテナによって、永続データの永続記憶 域が、指定された表と行に用意されます。

明示的なマッピングの場合は、次の操作をお薦めします。

**1.** ejb-jar.xml 要素のみを構成してアプリケーションをデプロイします。

OC4J は、orion-ejb-jar.xml ファイルを作成してデフォルトのマッピングを行います。 フィールドは最初から作成するより、変更する方が簡単です。これによって、ここで説明 している変更のすべてを行うか、一部の変更を行うかを選択できます。

**2.** 指定したデータベース表と列を使用するため、orion-ejb-jar.xml ファイルの <entity-deployment> 要素を変更します。

永続フィールドをそれぞれの <cmp-field> 要素内で定義すると、各永続フィールドを特定の データベース表と列にマッピングできます。これによって、CMP フィールドを既存のデータ ベース表にマッピングできます。マッピングは、OC4J 固有のデプロイメント・ディスクリプタ の orion-ejb-jar.xml を使用して行います。

CMP フィールドの明示的なマッピングは、<entity-deployment> 要素内で完了します。こ の要素には、Entity Bean に関するすべてのマッピングが含まれています。ただし、CMP フィールドのマッピングに固有の属性と要素は、次のとおりです。

```
<entity-deployment name="..." location="..."
table="..." data-source="...">
<primkey-mapping>
<cmp-field-mapping name="..." persistence-name="..." />
</primkey-mapping>
<cmp-field-mapping name="..." persistence-name="..." />
...
```
</entity-deployment>

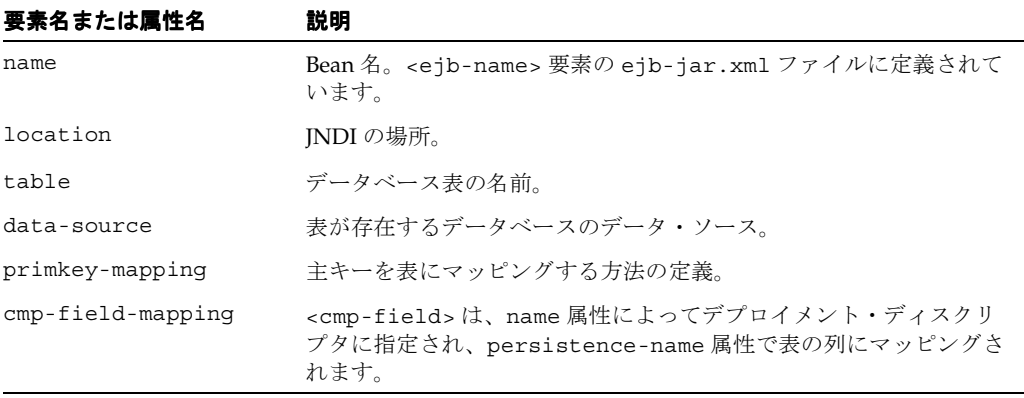

orion-ejb-jar.xml ファイルで、次のものを構成できます。

- **1.** マッピングされる CMP フィールドを持つ各 Entity Bean について、 <entity-deployment> 要素を構成します。
- **2.** Bean 内の、マッピングされる各フィールドについて、<cmp-field-mapping> 要素を構 成します。各 <cmp-field-mapping> 要素は、永続的にするフィールドの名前を含んで いる必要があります。
	- **a.** <cmp-field-mapping> 要素内に存在する <primkey-mapping> 要素の主キーを構 成します。
	- **b.** 1 つの <cmp-field-mapping> 要素内の 1 つのフィールドにマッピングされる単純な データ型(プリミティブ、単純なオブジェクトまたはシリアライズ可能なオブジェク ト)を構成します。名前およびデータベース・フィールドは、要素属性で完全に定義 されています。

#### 例 **4-1** 永続フィールドの特定データベース表へのマッピング

次の例では、employee 永続データ・フィールドを Oracle データベース表 EMP にマッピングす ることにより、Bean インスタンス内の永続データ・フィールドをデータベース表および列に マッピングする方法を示します。

- Bean は、<entity-deployment>の name 属性で指定されています。この Bean の JNDI 名 は、location 属性で定義されています。
- データベース表の名前は、table 属性で定義されています。また、データベースは、 data-source 属性で指定されています。これは、data-sources.xml ファイルで定義 されている DataSource の <ejb-location> の名前と同じです。
- Bean の主キー empNo は、<primkey-mapping> 要素内で、データベース表の列である EMPNO にマッピングされています。
- Bean の永続データ・フィールドである empName および salary は、 <cmp-field-mapping> 要素内のデータベース表の列である ENAME および SAL にマッピ ングされています。

```
<entity-deployment name="EmpBean" location="emp/EmpBean"
wrapper="EmpHome_EntityHomeWrapper2" max-tx-retries="3" 
table="emp" data-source="jdbc/OracleDS">
<primkey-mapping>
<cmp-field-mapping name="empNo" persistence-name="empno" />
</primkey-mapping>
<cmp-field-mapping name="empName" persistence-name="ename" />
<cmp-field-mapping name="salary" persistence-name="sal" />
   ...
```

```
</entity-deployment>
```
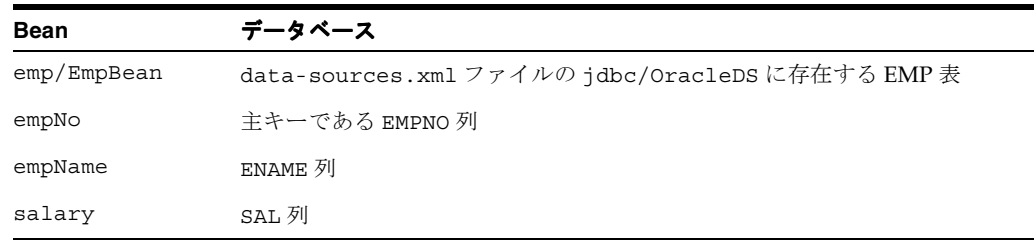

デプロイ後、OC4J は、要素値を次のようにマッピングします。

## <span id="page-65-0"></span>**CMP Entity Bean** の **finder** メソッドにおける遅延ロードの構成

各 finder メソッドでは、1 つ以上のオブジェクトが取得されます。デフォルト(遅延ロードの 設定は「NO」)を使用する場合は、finder メソッドによって、単一の SQL select 文がデータ ベースに対して実行されます。CMP Bean の場合、1 つ以上のオブジェクトがそのすべての CMP フィールドとともに取得されます。このため、たとえば、findAllEmployees メソッド を実行した場合は、この finder によって、すべての従業員オブジェクトが各従業員オブジェク トのすべての CMP フィールドとともに取得されます。

遅延ロードをオンにすると、finder 内で取得されたオブジェクトの主キーのみが戻されます。 その後、実装内でオブジェクトにアクセスしたときのみ、OC4J コンテナによって、実際のオブ ジェクトが主キーに基づいてアップロードされます。findAllEmployees finder メソッドの 例では、すべての従業員の主キーが Collection に戻されます。Collection 内のいずれか の従業員に初めてアクセスすると、OC4J では、主キーを使用してデータベースから単一の従業 員オブジェクトを取得します。取得するオブジェクト数が大量で、ローカル・キャッシュにす べてロードするとパフォーマンスが低下する恐れがある場合は、遅延ロード機能をオンにする ことができます。

遅延ロードを使用する際にパフォーマンスを考慮する必要があります。複数のオブジェクトを 取得しても使用するのはその中の一部である場合は、遅延ロードをオンにすることをお薦めし ます。また、getPrimaryKey メソッドを通じてのみオブジェクトを使用する場合も、遅延 ロードをオンにすることをお薦めします。

findByPrimaryKey メソッドで遅延ロードをオンにするには、次のように findByPrimaryKey-lazy-loading 属性を true に設定します。

<entity-deployment ... findByPrimaryKey-lazy-loading="true" ... >

カスタムの finder メソッドで遅延ロードをオンにするには、次のように、そのカスタムの finder に対する <finder-method> 要素の lazy-loading 属性を true に設定します。

<finder-method ... lazy-loading="true" ...> ...

</finder-method>

## <span id="page-65-1"></span>**CMP** の型からデータベース型への変換

主キーの型および <cmp-field> でコンテナ管理の永続フィールドを定義するときは、シリア ライズ可能な Java ユーザー・クラスおよび単純なデータ型を定義できます。

- [単純なデータ型](#page-65-2)
- [シリアライズ可能クラス](#page-67-0)
- 他の [Entity Bean](#page-67-1) または Collections

#### <span id="page-65-2"></span>単純なデータ型

次の表は、persistence-type 属性で提供できる単純なデータ型、およびそのデータ型の SQL 型と Oracle データベース型へのマッピングを示します。Oracle 以外のデータベースでは、 これらのマッピングが機能することは保証されていません。

#### 表 **4-1** 単純なデータ型

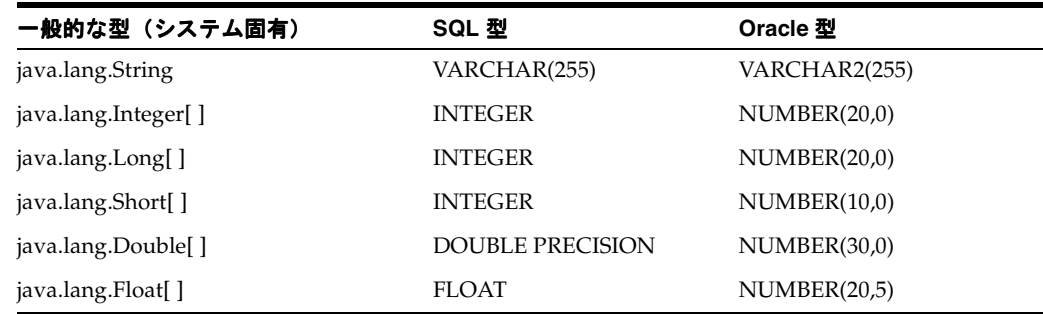

| 一般的な型(システム固有)                 | SQL 型                | Oracle 型         |
|-------------------------------|----------------------|------------------|
| java.lang.Byte[]              | <b>SMALLINT</b>      | NUMBER(10,0)     |
| java.lang.Character[]         | <b>CHAR</b>          | CHAR(1)          |
| java.lang.Boolean[]           | BIT                  | NUMBER(1,0)      |
| java.util.Date                | <b>DATETIME</b>      | <b>DATE</b>      |
| java.sql.Date                 | <b>DATE</b>          | <b>DATE</b>      |
| java.util.Time                | <b>DATE</b>          | <b>DATE</b>      |
| java.sql.Timestamp            | <b>TIMESTAMP</b>     | <b>TIMESTAMP</b> |
| java.lang.String              | <b>CLOB</b>          | <b>CLOB</b>      |
| char <sup>[]</sup>            | <b>CLOB</b>          | <b>CLOB</b>      |
| byte[]                        | <b>BLOB</b>          | <b>BLOB</b>      |
| java.io.Serializable (4KBに制限) | <b>LONGVARBINARY</b> | <b>BLOB</b>      |

表 **4-1** 単純なデータ型(続き)

注意 **:** これらのデータ型のマッピングは、XML 構成ファイル config/ database-schema/<db>.xml で変更できます。

DATE には時間が含まれるため、Date および Time はデータベースの DATE にマップされます。 ただし、Timestamp はデータベースの TIMESTAMP にマップされ、時間をナノ秒で提供しま す。

java.sql.CLOB および java.sql.BLOB の直接マッピングは、これらのオブジェクトがシリ アライズできないため、現在はサポートされていません。ただし、String または char[] と byte[] は、データベース列の CLOB 型と BLOB 型にそれぞれマップできます。char[] から CLOB、または byte[] から BLOB へのマッピングは、Oracle データベースでのみ実行できま す。この操作を処理するため、Oracle JDBC API が変更されています。

JDBC Thin ドライバで、シリアライズされたオブジェクトを BLOB 型にマップする場合は、 4KB に制限されます。

String および char[] 変数をデータベースの VARCHAR2 にマップする場合、保持できるのは 最大 2KB です。ただし、2KB を超える String オブジェクトまたは char[] は、次のように CLOB 型にマップできます。

- **1.** Bean 実装では、String または char[] オブジェクトを使用します。
- **2.** <cmp-field-mapping> 要素の persistence-type 属性で、次のようにオブジェクト を CLOB 型に定義します。

<cmp-field-mapping name="stringdata" persistence-name="stringdata" persistence-type="CLOB" />

同じ方法で、次のように Bean 実装の byte[] を BLOB 型にマップできます。

<cmp-field-mapping name="bytedata" persistence-name="bytedata" persistence-type="BLOB" />

## <span id="page-67-0"></span>シリアライズ可能クラス

単純なデータ型以外に、Serializable を実装するユーザー・クラスを定義できます。このク ラスは、データベース内の BLOB に格納されます。

## <span id="page-67-1"></span>他の **Entity Bean** または **Collections**

他の Entity Bean または Collections を CMP の型として定義しないでください。かわりに、 これらは関連であるため、CMR フィールド内で定義する必要があります。

- 別の Entity Bean との関連は、常に <cmr-field> 関連で定義されます。
- Collections は、「多」関連を形成し、<cmr-field> 関連内で定義する必要があります。 その他の型 (Lists など)は、Collections のサブインタフェースです。 Collections の使用をお薦めします。

# **5**

# **Entity Bean**

この章では、基本的な構成およびデプロイを使用した単純な Entity Bean の開発方法を説明しま す。Entity Bean の例は、OTN Web サイトの OC4J のサンプル・コードのページ http://www.oracle.com/technology/tech/java/oc4j/demos/ からダウンロードして ください。

この章では、次の内容を説明します。

- [Entity Bean](#page-69-0) の概要
- [Entity Bean](#page-69-1) の作成
- Entity Bean [での主キーの定義方法と使用方法](#page-74-0)
- 永続性を使用した、Entity Bean [のデータの一貫性の維持](#page-77-0)
- [コンテナ管理の関連による](#page-77-1) Entity Bean 間の関連付け
- Entity Bean [のライフ・サイクルの管理](#page-78-0)
- [データベース・リソースの競合の回避](#page-79-0)
- Entity Bean [を含むトランザクションの使用方法](#page-82-0)
- Entity Bean [に対するセキュリティの提供](#page-82-1)

単純な Bean 管理による永続的な Entity Bean の作成方法の例は、第 8 章「[BMP Entity Bean](#page-144-0)」 を参照してください。EJB 間のオブジェクト関連の維持については、第 6 [章「エンティティ関](#page-84-0) 連(E-R[\)のマッピング」を](#page-84-0)参照してください。

## <span id="page-69-0"></span>**Entity Bean** の概要

EJB 2.0 およびローカル・インタフェースのサポートによって、多くの開発者は、Entity Bean を、クライアント・インタフェースとして機能する Session Bean、サーブレットまたは JSP と 組み合せて使用します。Entity Bean は、機能をカプセル化し、データと依存オブジェクトを表 すコースグレインな Bean です。したがって、クライアントをデータから分離できるため、 データが変更されてもクライアントは影響を受けません。効率を上げるため、Session Bean、 サーブレットまたは JSP を Entity Bean に連結し、ローカル・インタフェースを通じて複数の Entity Bean 間を調整できます。これは、セッション・ファサード・デザインと呼ばれます。 セッション・ファサード・デザインの詳細は、Web サイト http://java.sun.com を参照し てください。

Entity Bean はオブジェクトを集約し、コンテナを使用してトランザクション、セキュリティお よび同時実行性がサポートされた状態でデータと関連オブジェクトを効率的に維持できます。 この章と以降の章では、Entity Bean の永続性機能の使用方法について説明します。

Entity Bean では、コンテナ管理の永続性 (CMP)、または Bean 管理の永続性 (BMP) の2つ の方法のどちらかで永続データを管理します。これらの主な違いは、次のとおりです。

- コンテナ管理の永続性 (CMP): EJB コンテナにより、指定されたリソース(通常はデータ ベース)に格納することによりデータを管理します。このためには、コンテナで管理する データをデプロイメント・ディスクリプタ内に定義する必要があります。コンテナは、 データをデータベースに格納して管理します。コンテナ管理の永続性および Entity Bean で の使用方法の詳細は、第 4 章「[CMP Entity Bean](#page-60-0)」を参照してください。
- Bean 管理の永続性 (BMP): Bean の実装により、データをコールバック・メソッド内で管 理します。データを永続記憶域に格納するためのロジックをすべて ejbStore メソッド内 に含め、ejbLoad メソッドで記憶域からリロードする必要があります。これらのメソッド は、必要に応じてコンテナから起動します。Bean 管理の永続性および Entity Bean での実 装方法の詳細は、第 8 章「[BMP Entity Bean](#page-144-0)」を参照してください。

## <span id="page-69-1"></span>**Entity Bean** の作成

次に、Entity Bean の作成手順の概要を示します。これらは、第 3 章「[Session Bean](#page-48-0) の実装」で 説明した Session Bean の手順と似ています。

- **1.** Bean のホーム・インタフェースを作成します。ホーム・インタフェースでは、 findByPrimaryKey を含め、作成する Bean の create および finder メソッドを定義し ます。5-3 [ページ](#page-70-0)の「Entity Bean [のホーム・インタフェースの実装」](#page-70-0)を参照してください。
- **2.** Bean のコンポーネント・インタフェースを作成します。コンポーネント・インタフェース は、クライアントによって起動可能なメソッドを宣言します。5-4 [ページ](#page-71-0)の「[Entity Bean](#page-71-0) [のコンポーネント・インタフェースの実装」を](#page-71-0)参照してください。
- **3.** Bean の主キーを定義します。主キーはシリアライズ可能なクラスで、各 Entity Bean イン スタンスを識別します。単純なデータ型クラス (java.lang.String など)を使用した り、複合クラス(主キーのコンポーネントとして複数のオブジェクトを持つクラスなど) を定義できます。5-7 [ページ](#page-74-0)の「Entity Bean [での主キーの定義方法と使用方法」](#page-74-0)を参照し てください。
- **4.** Bean を実装します。5-4 [ページ](#page-71-1)の「Entity Bean [クラスの実装」](#page-71-1)を参照してください。
- **5.** Bean のデプロイメント・ディスクリプタを作成します。デプロイメント・ディスクリプタ により、XML 要素を通じて Bean のプロパティを指定します。このステップで、コンテナ によって管理する Bean 内のデータを指定します。永続フィールドの詳細は、4-2 [ページ](#page-61-1)の [「永続フィールド」](#page-61-1)を参照してください。このフィールドで他のオブジェクトとの関連を記 述する場合は、第6[章「エンティティ関連\(](#page-84-0)E-R)のマッピング」を参照してください。

また、構成する EJB コンテナ・サービスもデプロイメント・ディスクリプタで指定されま す。データ・ソースおよび JTA の詳細は、『Oracle Application Server Containers for J2EE サービス・ガイド』を参照してください。セキュリティの詳細は、『Oracle Application Server Containers for J2EE セキュリティ・ガイド』を参照してください。

永続データをデータベースに格納またはリストアする際にコンテナのデフォルトを使用し ない場合、Bean に対して正しい表が存在することを確認する必要があります。デフォルト を使用する場合は、コンテナにより、デプロイメント・ディスクリプタおよびデータソー ス情報に基づいてデータ用の表と列が作成されます。

**6.** Bean、コンポーネント・インタフェース、ホーム・インタフェースおよびデプロイメン ト・ディスクリプタを含める EJB JAR ファイルを作成します。作成した後、 application.xml ファイルを構成し、EAR ファイルを作成し、EJB を OC4J にデプロイ します。

次の項で、単純な CMP Entity Bean を説明します。この例では、わかりやすいように、他の章 と同様に引き続き employee の例を使用します。

- Entity Bean [のホーム・インタフェースの実装](#page-70-0)
- Entity Bean [のコンポーネント・インタフェースの実装](#page-71-0)
- Entity Bean [クラスの実装](#page-71-1)

## <span id="page-70-0"></span>**Entity Bean** のホーム・インタフェースの実装

ホーム・インタフェースは主に Bean 参照を取得するために使用され、この参照に対してクラ イアントはビジネス・メソッドをリクエストできます。

- ローカル・ホーム・インタフェースは、javax.ejb.EJBLocalHome を拡張します。
- リモート・ホーム・インタフェースは、javax.ejb.EJBHome を拡張します。

ホーム・インタフェースには、クライアントが Bean のインスタンスを作成するために起動す る create メソッドが含まれている必要があります。Entity Bean には、それぞれ定義されたパ ラメータを持つ 0(ゼロ)以上の create メソッドを使用できます。すべての Entity Bean で、 1 つ以上の finder メソッドを定義する必要があります。そのうちの 1 つ以上は findByPrimaryKey メソッドである必要があります。オプションで、Bean 用に他の finder メ ソッドも開発可能です。これらは、find<*name*> のように名前を付けます。

メソッドの作成および取得に加えて、ホーム・インタフェース内でホーム・インタフェースの ビジネス・メソッドを提供できます。このメソッドの機能では、特定のエンティティ・オブ ジェクトのデータにアクセスできません。このメソッドは、単一の Entity Bean インスタンスに 関連がない情報を取得するために使用します。クライアントがホーム・インタフェースの任意 のビジネス・メソッドを起動すると、Entity Bean はプールから移動され、リクエストを処理し ます。したがって、このメソッドを使用すると、Bean に関連する一般的な情報に関する操作を 実行できます。

employee の例では、ローカル・ホーム・インタフェースに create、findByPrimaryKey、 findAll および calcSalary メソッドが使用されています。calcSalary メソッドは、全従 業員の給与合計を計算する、ホーム・インタフェースのビジネス・メソッドです。このメソッ ドは特定の従業員の情報にはアクセスしませんが、全従業員のデータベースに対して SQL 問合 せを実行します。

#### 例 **5-1 Entity Bean Employee** のホーム・インタフェース

employee のホーム・インタフェースは、コンポーネント・インタフェースを作成するメソッド を提供します。このホーム・インタフェースは、2 つの finder メソッドも提供します。1 つは 従業員番号によって特定の従業員を検索し、もう 1 つは全従業員を検索します。また、全従業 員にかかるコストを計算する、ホーム・インタフェースのビジネス・メソッドの calcSalary も提供します。

ホーム・インタフェースは、javax.ejb.EJBHome を拡張する必要があり、create および findByPrimaryKey メソッドを定義します。

package employee;

```
import javax.ejb.*;
import java.rmi.*;
```
public interface EmployeeLocalHome extends EJBLocalHome {

public EmployeeLocal create(Integer empNo) throws CreateException;

```
 // Find an existing employee
  public EmployeeLocal findByPrimaryKey (Integer empNo) throws FinderException;
  //Find all employees
  public Collection findAll() throws FinderException;
  //Calculate the Salaries of all employees
  public float calcSalary() throws Exception;
}
```
## <span id="page-71-0"></span>**Entity Bean** のコンポーネント・インタフェースの実装

Entity Bean のコンポーネント・インタフェースは、顧客が参照してメソッドを起動するインタ フェースです。コンポーネント・インタフェースは、Entity Bean インスタンスのビジネス・ロ ジック・メソッドを定義します。

- ローカル・コンポーネント・インタフェースは、javax.ejb.EJBLocalObject を拡張し ます。
- リモート・コンポーネント・インタフェースは、javax.ejb.EJBObject を拡張します。

employee Entity Bean の例では、従業員情報の取得と更新を行うメソッドが含まれたローカル・ コンポーネント・インタフェースが公開されています。

package employee;

```
import javax.ejb.*;
public interface EmployeeLocal extends EJBLocalObject
{
  public Integer getEmpNo();
  public void setEmpNo(Integer empNo);
  public String getEmpName();
  public void setEmpName(String empName);
```

```
 public Float getSalary();
  public void setSalary(Float salary);
}
```
#### <span id="page-71-1"></span>**Entity Bean** クラスの実装

Entity Bean クラスでは、次のメソッドを実装します。

- ホーム・インタフェースで宣言されているメソッドのターゲット・メソッド。次のメソッ ドが含まれます。
	- **–** ホーム・インタフェースで定義された対応する create メソッドのパラメータに一致 するパラメータを持つ ejbCreate および ejbPostCreate メソッド。
	- **–** ホーム・インタフェースで定義された Finder メソッド(ejbFindByPrimaryKey お よび ejbFindAll 以外)。コンテナによって、ejbFindByPrimaryKey および ejbFindAll メソッド実装が生成されます。ただし、それぞれの実装に対して空のメ ソッドを提供する必要があります。
	- **–** ホーム・インタフェースの任意のビジネス・メソッド(Bean 実装では ejbHome と前 に付加されています)。たとえば、calcSalary メソッドは、ejbHomeCalcSalary メソッド内に実装されています。
- コンポーネント・インタフェースで宣言されたビジネス・ロジック・メソッド。
- javax.ejb.EntityBean インタフェースから継承されているメソッド。
```
ただし、コンテナ管理の永続性を使用する場合は、コンテナによってほとんどのターゲット・
メソッドおよびデータ・オブジェクトが管理されるため、実際に行う実装はほとんどありませ
h_{\circ}package employee;
import javax.ejb.*;
import java.rmi.*;
public abstract class EmployeeBean implements EntityBean
{
  private EntityContext ctx;
  // Each CMP field has a get and set method as accessors
  public abstract Integer getEmpNo();
  public abstract void setEmpNo(Integer empNo);
  public abstract String getEmpName();
  public abstract void setEmpName(String empName);
  public abstract Float getSalary();
  public abstract void setSalary(Float salary);
  public void EmployeeBean()
 {
    // Constructor. Do not initialize anything in this method.
    // All initialization should be performed in the ejbCreate method.
     // The passivate() method may destroy these attributes when pooling
 }
  public float ejbHomeCalcSalary() throws Exception
 {
   Collection c = null; try {
       c = ((EmployeeLocalHome)this.ctx.getEJBLocalHome()).findAll();
      Iterator i = c. iterator();
       float totalSalary = 0;
       while (i.hasNext())
 {
        EmployeeLocal e = (EmployeeLocal)i.next();
         totalSalary = totalSalary + e.getSalary().floatValue();
       }
       return totalSalary;
     }
    catch (FinderException e) {
      System.out.println("Got finder Exception "+e.getMessage());
      throw new Exception(e.getMessage());
     }
   }
  public EmployeePK ejbCreate(Integer empNo, String empName, Float salary)
    throws CreateException
 {
    setEmpNo(empNo);
   setEmpName(empName);
    setSalary(salary);
    return new EmployeePK(empNo);
 }
  public void ejbPostCreate(Integer empNo, String empName, Float salary)
    throws CreateException
```
}

```
 {
    // Called just after bean created; container takes care of implementation
  }
  public void ejbStore()
 {
     // Called when bean persisted; container takes care of implementation
 }
  public void ejbLoad()
  {
     // Called when bean loaded; container takes care of implementation
 }
  public void ejbRemove() throws RemoveException
 \left\{ \right. // Called when bean removed; container takes care of implementation
 }
  public void ejbActivate()
 \left\{ \right. // Called when bean activated; container takes care of implementation.
    // If you need resources, retrieve them here.
 }
  public void ejbPassivate()
 {
    // Called when bean deactivated; container takes care of implementation.
    // if you set resources in ejbActivate, remove them here.
 }
  public void setEntityContext(EntityContext ctx)
 {
   this.ctx = ctx;
 }
  public void unsetEntityContext()
 {
   this.ctx = null; }
```
注意 **:** CMP Entity Bean の例全体(cmpapp.jar)は、OTN Web サイトの OC4J のサンプル・コードのページ http://www.oracle.com/ technology/tech/java/oc4j/demos/ から入手できます。

## <span id="page-74-1"></span><span id="page-74-0"></span>**Entity Bean** での主キーの定義方法と使用方法

各 Entity Bean には、他のインスタンスから一意に識別するための主キーが存在します。主キー (または主キーとなる複合キー内のフィールド)を、デプロイメント・ディスクリプタのコンテ ナ管理による永続的フィールドとして宣言する必要があります。主キー内のすべてのフィール ドは、プリミティブ型、シリアライズ可能な型、または SQL 型にマッピング可能な型に制限さ れています。主キーは、次のいずれかの方法で定義します。

- 主キーに、一般的な型を定義します。型は、デプロイメント・ディスクリプタの <prim-key-class> で定義されます。永続的な主キーとして識別されるデータ・フィー ルドは、デプロイメント・ディスクリプタの <primkey-field> 要素で識別されます。 Bean クラス内で宣言される主キー変数は、public として宣言する必要があります。
- 主キーの型を、シリアライズ可能な <*name*>PK クラス内のシリアライズ可能なオブジェク トとして定義します。このクラスは、デプロイメント・ディスクリプタの <prim-key-class> で宣言されます。これは、主キーの高度な定義方法です。詳細は 5-8 [ページ](#page-75-0)の「クラス内での Entity Bean [の主キーの定義」で](#page-75-0)説明します。
- 自動生成される主キーを指定します。java.lang.Object を <prim-key-class> に主 キーとして指定し、主キー名を <primkey-field> に指定しなかった場合、その主キーは コンテナによって自動生成されます。詳細は、5-9 [ページ](#page-76-0)の「Entity Bean [の自動生成主](#page-76-0) [キーの定義](#page-76-0)」を参照してください。

単純な CMP の場合、デプロイメント・ディスクリプタ内の主キーのデータ型を定義すること により、主キーに一般的なデータ型を定義できます。

employee の例では、主キーを java.lang.Integer として定義し、従業員番号 (empNo) を 主キーとして使用しています。

<enterprise-beans>

```
 <entity> 
    <display-name>Employee</display-name>
    <ejb-name>EmployeeBean</ejb-name>
    <local-home>employee.EmployeeLocalHome</local-home>
    <local>employee.EmployeeLocal</local>
    <ejb-class>employee.EmployeeBean</ejb-class>
    <persistence-type>Container</persistence-type>
    <prim-key-class>java.lang.Integer</prim-key-class>
   <reentrant>False</reentrant>
    <cmp-version>2.x</cmp-version>
    <abstract-schema-name>Employee</abstract-schema-name>
    <cmp-field><field-name>empNo</field-name></cmp-field>
    <cmp-field><field-name>empName</field-name></cmp-field>
    <cmp-field><field-name>salary</field-name></cmp-field>
   <primkey-field>empNo</primkey-field>
 </entity>
```
...

</enterprise-beans>

定義した後、コンテナは Entity Bean 表に主キー用に 1 つの列を作成し、デプロイメント・ディ スクリプタで定義した主キーをこの列にマッピングします。

**注意: CMP Entity Bean** の例全体 (cmpapp.jar) は、OTN Web サイトの OC4J のサンプル・コードのページ http://www.oracle.com/ technology/tech/java/oc4j/demos/ から入手できます。

orion-ejb-jar.xml ファイル内で、ejb-jar.xml ファイルで定義された CMP フィールド または主キー・フィールドをデータベース列名にマップすることによって、主キーが基礎とな るデータベース永続記憶域にマップされます。次の orion-ejb-jar.xml のコード例では、 EmpBean 永続記憶域がデータベース内で EMP 表として定義されています。この表は jdbc/OracleDS データ・ソースで定義されています。<entity-deployment> 要素の定義 に続いて、主キー empNo が Emp 表の EMPNO 列にマップされ、empName および salary CMP フィールドが、それぞれ EMP 表の EMPNAME 列および SALARY 列にマップされます。

```
<entity-deployment name="EmpBean" ...table="EMP" 
                 data-source="jdbc/OracleDS"...
 <primkey-mapping>
  <cmp-field-mapping name="empNo" persistence-name="EMPNO" />
 </primkey-mapping>
 <cmp-field-mapping name="empName" persistence-name="EMPNAME" />
 <cmp-field-mapping name="salary" persistence-name="SALARY" />
```
## <span id="page-75-0"></span>クラス内での **Entity Bean** の主キーの定義

主キーが単純なデータ型ではなく複合キーの場合、主キーは、シリアライズ可能なクラスで、 名前を <*name*>PK にする必要があります。主キー・クラスは、デプロイメント・ディスクリプ タの <prim-key-class> で定義します。

主キー変数は、次の規則に従う必要があります。

- デプロイメント・ディスクリプタの <cmp-field><field-name> 要素内で定義されてい ること。これにより、コンテナから主キー・フィールドを管理できるようになります。
- Bean クラス内で public として宣言され、プリミティブ型、シリアライズ可能、または SQL 型にマッピング可能な型のいずれかに制限されていること。
- 主キーを構成する変数の名前は、<cmp-field><field-name> 要素と主キー・クラスの 両方で同一であること。

主キー・クラス内で、主キーのインスタンスを作成するコンストラクタを実装します。主 キー・クラスがこのように定義されると、コンテナによってこのクラスが管理されます。

```
次の例では、主キー・クラス内に従業員番号が配置されています。
```
package employee;

```
public class EmployeePK implements java.io.Serializable
{
  public Integer empNo;
  public EmployeePK()
 {
    this.empNo = null;
 }
  public EmployeePK(Integer empNo)
 {
    this.empNo = empNo;
  }
}
主キー・クラスは、<prim-key-class> 要素内で宣言され、その変数はそれぞれ XML デプロ
イメント・ディスクリプタ内の <cmp-field><field-name> 要素内で次のように宣言されま
す。
<enterprise-beans>
      <entity>
         <description>no description</description>
         <display-name>EmployeeBean</display-name>
         <ejb-name>EmployeeBean</ejb-name>
         <local-home>employee.LocalEmployeeHome</home>
         <local>employee.LocalEmployee</remote>
         <ejb-class>employee.EmployeeBean</ejb-class>
         <persistence-type>Container</persistence-type>
        <prim-key-class>employee.EmployeePK</prim-key-class>
        <reentrant>False</reentrant>
         <cmp-version>2.x</cmp-version>
         <abstract-schema-name>Employee</abstract-schema-name>
        <cmp-field><field-name>empNo</field-name></cmp-field>
         <cmp-field><field-name>empName</field-name></cmp-field>
```

```
 <cmp-field><field-name>salary</field-name></cmp-field>
       </entity>
</enterprise-beans>
```
定義した後、コンテナは、Entity Bean 表に主キー用に 1 つの列を作成し、デプロイメント・ ディスクリプタで定義した主キー・クラスをこの列にマッピングします。

CMP フィールドは、5-7 [ページの](#page-74-0)「Entity Bean [での主キーの定義方法と使用方法」で](#page-74-0)説明され ているのと同じ方法で、orion-ejb-jar.xml でマップされます。複合主キーを使用すると、 マッピングに複数のフィールドが含まれるため、<primkey-mapping> 要素の <cmp-field-mapping> 要素には別のサブ要素である <fields> 要素が含まれます。次に示 すように、主キーのすべてのフィールドは、<cmp-field-mapping> 要素内の <fields> 要 素で個別に定義されます。

```
<primkey-mapping>
 <cmp-field-mapping>
   <fields>
    <cmp-field-mapping name="empNo" persistence-name="EMPNO" />
    </fields>
 </cmp-field-mapping>
</primkey-mapping>
```
外部キーを含む複合主キーを使用する場合は、特別なマッピングが必要です。詳細は、 6-40 [ページの「コンポジット主キーでの外部キーの使用」を](#page-123-0)参照してください。

### <span id="page-76-1"></span><span id="page-76-0"></span>**Entity Bean** の自動生成主キーの定義

java.lang.Object を <prim-key-class> に主キーとして指定し、主キー名を <primkey-field> に指定しなかった場合、その主キーはコンテナによって自動生成されま す。

employee の例では、主キーを java.lang.Object として定義します。したがって、コンテナ は主キーを自動生成します。

<enterprise-beans>

...

```
 <entity> 
         <display-name>Employee</display-name>
         <ejb-name>EmployeeBean</ejb-name>
         <local-home>employee.EmployeeLocalHome</local-home>
         <local>employee.EmployeeLocal</local>
         <ejb-class>employee.EmployeeBean</ejb-class>
         <persistence-type>Container</persistence-type>
         <prim-key-class>java.lang.Object</prim-key-class>
        <reentrant>False</reentrant>
         <cmp-version>2.x</cmp-version>
         <abstract-schema-name>Employee</abstract-schema-name>
         <cmp-field><field-name>empNo</field-name></cmp-field>
         <cmp-field><field-name>empName</field-name></cmp-field>
         <cmp-field><field-name>salary</field-name></cmp-field>
      </entity>
</enterprise-beans>
定義した後、コンテナは、Entity Bean 表に autoid という LONG 型の主キーの列を作成しま
す。コンテナは、主キーの値に対してランダムな数値を使用します。これは、次に示すように、
Bean の orion-ejb-jar.xml で生成されます。
<primkey-mapping>
```

```
 <cmp-field-mapping name="auto_id" 
          persistence-name="autoid"/>
</primkey-mapping>
```
## 永続性を使用した、**Entity Bean** のデータの一貫性の維持

Entity Bean 内で永続データを管理する方法は、2つあります。Bean 管理の永続性 (BMP) と、 コンテナ管理の永続性(CMP)です。BMP Bean と CMP Bean との間の主な違いは、Entity Bean のデータの永続性が何によって管理されるかです。CMP Bean の場合、コンテナによって 永続性が管理されます。つまり、Bean のデプロイメント・ディスクリプタが、データのマッピ ングおよびデータの格納先を指定します。BMP Bean の場合、データを格納するためのロジッ クおよび格納先は、指定されたメソッド内にプログラミングされています。これらのメソッド が、必要なときにコンテナによって起動されます。

次の表で、具体的に、それぞれの種類の定義、およびそれらのプログラム面での違いと宣言の 違いを示します。

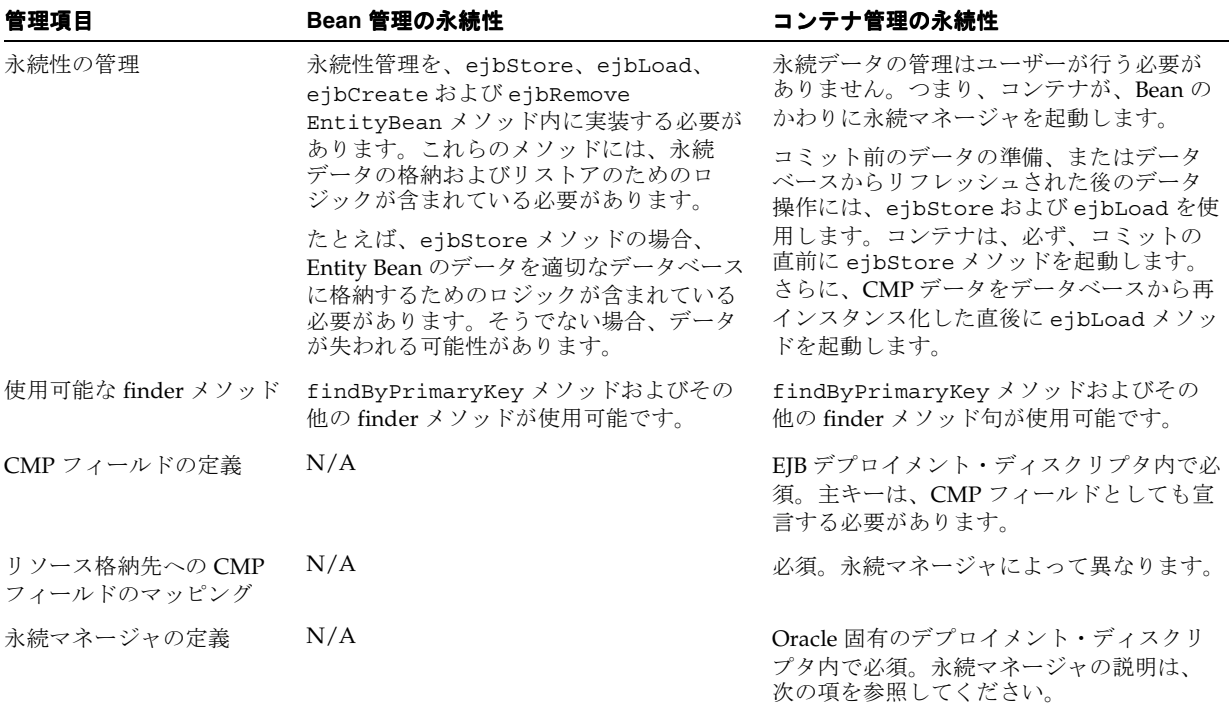

コンテナ管理の永続性の詳細は、第 4 章「[CMP Entity Bean](#page-60-0)」を参照してください。Bean 管理 の永続性の詳細は、第 8 章「[BMP Entity Bean](#page-144-0)」を参照してください。

## コンテナ管理の関連による **Entity Bean** 間の関連付け

EJB 2.0 仕様では、Entity Bean 間の関連を指定できます。Entity Bean は、他の Entity Bean と関 連を持つように定義できます。Bean 管理の永続性を使用する Entity Bean に対しては、コンテ ナ管理の永続性を使用する Entity Bean とは異なる方法で関連を実装します。Bean 管理の永続 性を使用する場合は、記述するコードによって関連が実装されます。コンテナ管理の永続性を 使用する場合は、EJB コンテナが関連を実装します。このため、コンテナ管理の永続性を使用 する Entity Bean での関連は、コンテナ管理の関連と呼ばれます。

- 関連フィールド : EJB が関連する Bean を識別する関連フィールド。関連フィールドは仮想 フィールドで、access メソッドを使用して Enterprise Bean クラスに定義されます。永続 フィールドとは異なり、関連フィールドは Bean の状態を表しません。
- コンテナ管理の関連での多重度 : 次の 4 つのタイプの多重度があり、Oracle Application Server では、そのすべてをサポートしています。
	- **–** 1 対 1: 各 Entity Bean インスタンスが、別の Entity Bean の 1 つのインスタンスに関連 付けられています。
- **–** 1 対多 : 1 つの Entity Bean インスタンスが、別の Entity Bean の複数のインスタンスに 関連付けられています。
- **–** 多対 1: 1 つの Entity Bean の複数のインスタンスが、別の Entity Bean の 1 つのインス タンスに関連付けられています。この多重度は、1 対多の逆になります。
- **–** 多対多 : 複数の Entity Bean インスタンスが、相互に複数のインスタンスに関連付けら れています。
- コンテナ管理の関連での方向 : 関連の方向は、双方向または単方向のどちらかになります。 単方向の関連の場合、1 つの Entity Bean のみに他の Bean を参照する関連フィールドがあ ります。双方向の関連の場合、各 Entity Bean には他の Bean を参照する関連フィールドが あります。Entity Bean のコードは、この関連フィールドを介して関連するオブジェクトに アクセスできます。Entity Bean に関連フィールドがある場合は、関連するオブジェクトが 「認識」されていることを示します。Oracle Application Server では、単方向と双方向両方 の関連をサポートしています。
- EJB QL および関連を持つ CMP: EJB QL 問合せは、多くの場合、複数の関連をナビゲートし ます。関連の方向によって、問合せで Bean 間をナビゲートできるかどうかが決まります。 Oracle Application Server では、EJB QL 問合せは、あらゆるタイプの多重度および双方向 または単方向の関連について、CMP 関連を横断できます。

コンテナ管理の永続性の詳細は第 4 章「[CMP Entity Bean](#page-60-0)」を、CMR 関連の詳細は第 6 [章「エ](#page-84-0) ンティティ関連(E-R[\)のマッピング」を](#page-84-0)、EJB QL の詳細は第 7 章「EJB [問合せ言語」を](#page-132-0)参照 してください。

## **Entity Bean** のライフ・サイクルの管理

Entity Bean のプール・サイズを構成することにより、Entity Bean のライフ・サイクルを管理 できます。この方法については、次の項で説明します。

Entity Bean [のプール・サイズの構成](#page-78-0)

## <span id="page-78-0"></span>**Entity Bean** のプール・サイズの構成

...

...

Bean インスタンス・プールの最大数と最小数を設定できます。このプールには、状態が割り当 てられていない EJB 実装インスタンスが含まれます。プール状態の間、Bean インスタンスは固 有の状態を持たず、ラッパー・インスタンスに割り当てることができます。

プールされる数は、<entity-deployment> 要素の次の属性を使用して設定できます。

max-instances 属性は、プール内に含めることができる Entity Bean インスタンスの最大 数を設定します。Entity Bean は、ラッパー・インスタンスに関連付けられていない場合、 プールされた状態に設定されます。したがって、それは固有の状態を持ちません。

デフォルトは0(ゼロ)で、無限を意味します。Bean 実装の最大インスタンス数を20に 設定する場合は、次のように設定します。

<entity-deployment ... max-instances="20"

</entity-deployment>

■ min-instances 属性は、プール内に含めることができるインスタンスの最小数を設定し ます。次のように設定します。

<entity-deployment ... min-instances="2"

</entity-deployment>

## データベース・リソースの競合の回避

同時実行が可能な間に、リソースが競合したり、互いの変更がデータベース表で上書きされる のを防ぐため、Entity Bean 同時実行性モードおよびデータベース分離モードが用意されていま す。

- [データベース分離モードによるリソース競合の回避](#page-79-0)
- [リソースの競合を処理する](#page-80-0) Entity Bean の同時実行性モードの構成
- [データベースへの排他的書込みアクセス](#page-81-0)
- データベース分離モードと Bean [同時実行性モードの組合せによる影響](#page-81-1)
- [同時実行性モードのクラスタリングへの影響](#page-81-2)

## <span id="page-79-0"></span>データベース分離モードによるリソース競合の回避

java.sql.Connection オブジェクトは、特定データベースへの接続を表します。データベー ス分離モードは、リソースの競合からの保護を定義するために提供されています。複数のユー ザーが同一リソースを更新しようとすると、更新内容が失われる可能性があります。つまり、 あるユーザーが、他のユーザーのデータを気づかずに上書きする場合があります。 java.sql.Connection 標準では 4 種類の分離モードが提供され、Oracle ではその中の 2 種 類のみサポートしています。次の 2 種類のモードです。

- TRANSACTION READ COMMITTED:内容を保証しない読取りを防ぎ、非リピータブル・ リードおよび仮読取りが行われます。このレベルでは、コミットされていない変更を含む 行をトランザクションで読み取らないようにするのみです。
- TRANSACTION SERIALIZABLE: 内容を保証しない読取り、非リピータブル・リードおよ び仮読取りを防ぎます。このレベルには、TRANSACTION\_REPEATABLE\_READ の禁止事項 が含まれます。さらに、あるトランザクションで WHERE 条件を満たすすべての行を読み 取り、次のトランザクションでその WHERE 条件を満たす行を挿入した後、最初のトラン ザクションで同じ条件で再読取りをし、2 番目の読取りで追加の仮の行を取得するのを防 ぎます。

注意 **:** エミュレートされていないデータ・ソースを使用している場合は、分 離レベルを serializable に設定することはできません。分離レベルを serializable に設定すると、エミュレートされていないデータ・ソースは動作 しなくなります。

特定の Bean について、いずれかのデータベース分離モードを構成できます。つまり、Bean で トランザクションを起動すると、その Bean のデータベース分離モードが、OC4J 固有のデプロ イメント・ディスクリプタに指定したモードとなるように指定できます。分離モードは、その Bean にとって、パラレル実行が重要かデータの一貫性が重要かによって指定します。Bean の 分離モードは、トランザクション全体に対して設定されます。

分離モードは、Entity Bean ごとに <entity-deployment> 要素の isolation 属性で設定で きます。値は、committed または serializable です。デフォルトは committed です。 serializable に変更するには、対象の Bean の orion-ejb-jar.xml を次のように構成し ます。

<entity-deployment ... isolation="serializable"

</entity-deployment>

...

パフォーマンスとデータの一貫性の間には常にトレードオフがあります。serializable 分離 モードによりデータの一貫性が提供され、committed 分離モードによりパラレル実行が提供さ れます。

注意 **:** OC4J 固有のデプロイメント・ディスクリプタの max-tx-retries 要 素が0(ゼロ)より大きい場合は、serializable モードで更新内容が失わ れる危険があります。この値のデフォルトは 0(ゼロ)です。この要素を 0(ゼロ)より大きい値に設定した場合は、2番目にブロックされたクライア ントが ORA-8177 例外を受け取ると、コンテナは更新を再試行します。この 再試行によって、ロックされていない行が検出されて更新が行われます。こ の結果、2 番目のクライアントの更新は正常終了し、最初のクライアントの 更新内容が上書きされます。serializable モードを使用する場合は、 max-tx-retries 要素を 0(ゼロ)のままにして、データの一貫性を維持す ることを考慮してください。

分離モードを設定しない場合は、データベースに構成されているモードが使用されます。OC4J 固有のデプロイメント・ディスクリプタ内に設定した分離モードは、その Bean のグローバル・ トランザクションの存続期間中、データベースに構成されている分離モードを一時的にオー バーライドします。つまり、serializable モードを使用する Bean を定義した場合、OC4J コンテナは、トランザクション終了までの間のみ、この Bean についてデータベースを強制的 に serializable モードにします。

Entity Bean の同時実行性モードとデータベース分離モードの両方を指定できますが、この組合 せによってリソースの競合が発生する場合があります。詳細は、5-14 [ページの「データベース](#page-81-1) 分離モードと Bean [同時実行性モードの組合せによる影響」を](#page-81-1)参照してください。

### <span id="page-80-0"></span>リソースの競合を処理する **Entity Bean** の同時実行性モードの構成

OC4J では、コンテナ管理による永続的な (CMP) Entity Bean 内でのリソースの競合およびパ ラレル実行を処理するため、同時実行性モードも提供されます。Bean 管理による永続的な Entity Bean は、Bean 実装自体内でリソースのロックを管理します。モードによって、リソー スの競合を管理するためのブロック時期、またはパラレルで実行する時期を構成します。

次の同時実行性モードがあります。

- PESSIMISTIC: リソースの競合を管理し、パラレル実行はできません。Entity Bean を実行 できるのは、一度に 1 ユーザーのみです。
- OPTIMISTIC: 複数のユーザーがパラレルで Entity Bean を実行できます。リソースの競合 は監視しないため、データの一貫性を維持するには、データベース分離モードを使用する 必要があります。
- READ-ONLY: 複数のユーザーがパラレルで Entity Bean を実行できます。コンテナでは、 Bean の状態を更新できません。

CMP Entity Bean の同時実行性モードを使用可能にするには、適切な同時実行性モードの値 (pessimistic、optimistic または read-only)を、OC4J 固有のデプロイメント・ディス クリプタ(orion-ejb-jar.xml)の <entity-deployment> 要素の locking-mode 属性 に追加します。デフォルトは optimistic です。同時実行性モードを pessimistic に変更す るには、次のようにします。

<entity-deployment ... locking-mode="pessimistic"

</entity-deployment>

...

これらの同時実行性モードは Bean ごとに定義され、ロックはトランザクション境界に適用さ れます。

パラレル実行では、ラッパーのプール・サイズおよび Bean インスタンスを正しく設定する必 要があります。プール・サイズの構成方法については 10-9 [ページの「環境参照の構成」を](#page-192-0)参照 してください。

Entity Bean の同時実行性モードとデータベース分離モードの両方を指定できますが、この組合 せによってリソースの競合が発生する場合があります。詳細は、5-14 [ページの「データベース](#page-81-1) 分離モードと Bean [同時実行性モードの組合せによる影響」を](#page-81-1)参照してください。

## <span id="page-81-0"></span>データベースへの排他的書込みアクセス

<entity-deployment> 要素の exclusive-write-access 属性は、その Bean が、データ ベース内のその表にアクセス可能な唯一の Bean であることを示し、リソースの更新に外部か らの方法が使用されないことを示します。この Bean に対して維持されているキャッシュは、 この Bean によってのみ操作されることを、OC4J インスタンスに伝えます。つまり、この属性 を true に設定すると、この Bean 内で使用されている表は、この Bean のみによって更新可能で あることを、コンテナに伝えます。したがって、この Bean に対して維持されているキャッ シュは、バックエンド・データベースから常に更新する必要がありません。

このフラグは、表の更新を妨げません。つまり、表をロックするわけではありません。ただし、 別の Bean によって、または手動で表を更新しても、結果は自動的にこの Bean 内には更新され ません。

この属性のデフォルトは false です。Entity Bean 同時実行性モードの影響を受けるため、 read-only の Entity Bean に対してのみ、この要素を true に設定できます。OC4J は、 pessimistic 同時実行性モードおよび optimistic 同時実行性モードの場合、常にこの属性 を false にリセットします。

<entity-deployment ... exclusive-write-access="true"

</entity-deployment>

...

## <span id="page-81-1"></span>データベース分離モードと **Bean** 同時実行性モードの組合せによる影響

pessimistic 同時実行性モードおよび read-only 同時実行性モードの場合は、データベー ス分離モードの設定に問題はありません。分離モードで問題があるのは、外部ソースによって データベースが変更される場合のみです。

optimistic を committed と組み合せて選択すると、更新内容が失われる可能性があります。 optimistic を serializable と組み合せて選択すると、更新内容が失われることはありま せん。したがって、データは常に一貫しています。ただし、リソースの競合エラーとして ORA-8177 例外を受け取ります。

#### **Pessimistic** と **Optimistic/Serializable** の違い

同時実行性モードが pessimistic の Entity Bean では、(同じ主キーの同じインスタンス上ま たは異なるインスタンス上のいずれでも)複数のクライアントが Bean を実行することはでき ません。インスタンスを実行できるのは、一度に 1 つのクライアントのみです。

同時実行性モードが optimistic の Entity Bean では、Bean 実装の複数のインスタンスをパラ レルで実行できます。ただし、2 つの別々のトランザクションで同じ行が同時に更新される場 合があるため、潜在的に更新(競合)内容が失われる可能性があります。

トランザクション分離モードを serializable に設定すると、競合が発生した場合に検出が 可能です。競合した時点で、一方のトランザクションからの更新では SQLException が発生 し、そのトランザクションがロールバックされます。

オプションで、トランザクションが再試行されるように、<entity-deployment> 要素の tx-retries 属性の値を複数回に設定できます。

## <span id="page-81-2"></span>同時実行性モードのクラスタリングへの影響

すべての同時実行性モードは、スタンドアロン環境でもクラスタリング環境でも、同様に動作 します。これは、同時実行性モードがデータベース・レベルでロックされるためです。した がって、pessimistic の Bean インスタンスがノード間でクラスタリングされていても、1 つのイ ンスタンスが実行されるとすぐに、データベースは他のすべてのインスタンスをロックします。

## **Entity Bean** を含むトランザクションの使用方法

トランザクションには、CMP と CMR の関連を含むすべての Entity Bean を含める必要があり ます。たとえば、NEVER、SUPPORTS または NOT\_REQUIRED などのトランザクション属性 を持つ Entity Bean は定義できません。これらの属性を持つエンティティは、トランザクション の外部に置かれるためです。

Entity Bean のトランザクションを使用、構成および管理する方法の詳細は、『Oracle Application Server Containers for J2EE サービス・ガイド』の JTA の章を参照してください。

## **Entity Bean** に対するセキュリティの提供

OC4J では、Entity Bean に Java2 セキュリティまたは OracleAS JAAS Provider によるセキュリ ティを提供しています。ただし、必要な種類のセキュリティを構成する必要があります。詳細 は、『Oracle Application Server Containers for J2EE セキュリティ・ガイド』を参照してくださ い。

# <span id="page-84-0"></span>エンティティ関連(E-R)のマッピング

この章では、エンティティ間の関連を開発する方法を説明します。開発者は、次のいずれかの 観点から E-R にアプローチできます。

- EJB 開発: UML 図を使用して、Entity Bean および各 Bean 間の関連のカーディナリティと方 向を、EJB オブジェクトの観点から設計できます。
- データベース開発 : ERD 図を使用して、主キーと外部キーによってカーディナリティと方 向を指定し、Entity Bean をサポートするデータベース表を設計できます。ここでは、デー タベースを各 Entity Bean にマッピングする方法、および Entity Bean 間の関連について説 明します。

この章では、最初に、EJB 開発の観点から E-R を説明します。次に、デプロイメント・ディス クリプタをデータベース表にマッピングする方法について説明します。データベース開発の観 点から設計を行う場合は、6-9 [ページの「データベースへのオブジェクト関連フィールドのマッ](#page-92-0) [ピング」に](#page-92-0)進んでください。

**注意:** オブジェクト関連の Entity Bean の例(ormapdemo.jar)は、OTN Web サイトの OC4J のサンプル・コードのページ http://www.oracle.com/technology/tech/java/oc4j/demos/ から 入手できます。

この章には、次の項目が含まれます。

- [トランザクション要件](#page-85-0)
- [エンティティ間の関連の定義](#page-85-1)
- [データベースへのオブジェクト関連フィールドのマッピング](#page-92-0)
- [コンポジット主キーでの外部キーの使用](#page-123-1)
- [外部キーのデータベース制約のオーバーライド方法](#page-128-0)
- 1対1[関連での内部結合または外部結合の実行](#page-128-1)
- Entity Bean での SQL [文のバッチ処理](#page-129-0)
- [データベース内の同じ行への](#page-129-1) CMP フィールドおよび CMR フィールドのマッピング方法
- Bean [作成中のデータの同期化](#page-130-0)

## <span id="page-85-0"></span>トランザクション要件

トランザクションには、CMP と CMR の関連を含むすべての Entity Bean を含める必要があり ます。たとえば、NEVER、SUPPORTS または NOT\_REQUIRED などのトランザクション属性 を持つ Entity Bean は定義できません。これらの属性を持つエンティティは、トランザクション の外部に置かれるためです。

## <span id="page-85-1"></span>エンティティ間の関連の定義

次の各項では、Entity Bean の関連とその定義方法について説明します。

- [カーディナリティと方向の選択](#page-85-2)
- [関連の定義に関する要件](#page-86-0)

## <span id="page-85-2"></span>カーディナリティと方向の選択

カーディナリティとは、関連のそれぞれの側にあるエンティティ・オブジェクトの数です。EJB 間では、次の種類の関連を定義できます。

- 1 対 1
- 1対多または多対1(方向による)
- 多対多

さらに、各関連は単方向または双方向のいずれかです。たとえば、従業員から住所への関連は 単方向です。従業員情報から住所を取得できます。ただし、住所から従業員情報は取得できま せん。また、従業員とプロジェクトの関連は双方向です。プロジェクト番号を指定すると、そ のプロジェクトに従事している従業員を取得できます。そして、従業員番号を指定すると、そ の従業員が従事しているすべてのプロジェクトを取得できます。したがって、関連は両方向で 有効です。

ターゲットを複数のエンティティから再利用する場合は、通常、単方向の関連を使用します。 たとえば、夫婦が 2 人とも同じ会社に勤務しているとします。2 人の従業員レコードは、単方 向の関連で同じ自宅電話番号を指します。双方向の関連では、このような状況は生じません。

2 つの Bean 間の関連についてのカーディナリティと方向は、デプロイメント・ディスクリプタ で定義します。

#### **1** 対 **1** 関連の概要

1 対 1 関連は、2 つの Bean 間における最も単純な関連です。1 つの Entity Bean が別の 1 つの Entity Bean にのみ関連付けられています。たとえば、会社のオフィスがすべて個室に区切ら れ、各個室を1名の従業員のみで使用する場合は、1対1の関連(1個室に1従業員)となりま す。この関連は、次のように、単方向の関連として定義します。

#### employee -> cubicle

ただし、個室番号があり、その番号に従業員を割り当てる場合は、双方向の関連を割り当てる ことができます。この場合は、従業員を取得すると、その従業員に割り当てられた個室を検索 できます。さらに、個室番号を取得すると、その個室を割り当てられた従業員を特定できます。 双方向の 1 対 1 関連は、次のように定義します。

employee <-> cubicle

#### <span id="page-85-3"></span>**1** 対多関連または多対 **1** 関連の概要

1 対多関連では、1 つのオブジェクトが別の複数のインスタンスを参照できます。多対 1 関連 は、複数のオブジェクトが 1 つのオブジェクトを参照する場合です。たとえば、従業員は、自 宅と勤務先の 2 つの住所を持つことができます。この関連を従業員の観点から単方向として定 義した場合は、従業員を検索してその従業員の複数の住所を参照できますが、住所を検索して 該当する従業員を参照することはできません。この関連を双方向として定義した場合は、住所 を検索して該当する従業員を参照できます。

#### 多対多関連の概要

多対多関連は複合した関連です。たとえば、各従業員は複数のプロジェクトに従事している可 能性があります。そして、各プロジェクトには、従事している複数の従業員がいます。した がって、多対多のカーディナリティを設定できます。このインスタンスでは、方向は意味を持 ちません。次のようなカーディナリティを設定できます。

#### employees <-> projects

多対多関連では、複数のオブジェクトが複数のオブジェクトを参照できます。これは、管理が 最も難しいカーディナリティです。

### <span id="page-86-0"></span>関連の定義に関する要件

関連の定義に関する制限事項は、次のとおりです。

- 関連は、CMP 2.0 の Entity Bean 間のみで定義できます。
- 関連がある両方の EJB は、同じデプロイメント・ディスクリプタ内で宣言する必要があり ます。
- 各関連が使用できるのは、ターゲット EIB のローカル・インタフェースのみです。

カーディナリティの種類とその方向を定義するための要件は、次のとおりです。

- **1.** 各関連フィールドに対して抽象アクセッサ・メソッド(get または set メソッド)を定義 します。命名は、永続フィールドの抽象アクセッサ・メソッドと同じ命名規則に従います。 たとえば、getAddress メソッドと setAddress メソッドは、住所を取得して設定する ための抽象アクセッサ・メソッドです。
- **2.** Bean 実装で、関連を設定します。主キーは常に ejbCreate メソッドで設定する必要があ ります。外部キーは ejbCreate メソッドの後にいつでも設定できますが、このメソッド 内で設定することはできません。
- 3. 各関連(カーディナリティと方向)をデプロイメント・ディスクリプタで定義します。関 連フィールド名は、<cmr-field-name> 要素で定義されます。この関連フィールド名は、 get/set を付けずに最初の文字を小文字にした抽象アクセッサ・メソッド名と同じである ことが必要です。たとえば、抽象アクセッサ・メソッド名が getAddress/setAddress の場合、<cmr-field-name> は address になります。
- **4.** カスケード削除が必要な場合は、1 対 1、1 対多および多対 1 の関連に対してカスケード削 除オプションを宣言します。カスケード削除は常に関連のスレーブ側で指定されるため、 マスター Entity が削除されると、関連するすべてのスレーブ Entity も続けて削除されま す。たとえば、従業員の電話番号が複数ある場合、カスケード削除は電話番号側で定義し ます。この場合、その従業員を削除すると、関連するすべての電話番号も削除されます。

次の各項では、これらの要件の実装方法の例を示します。

- [各関連フィールドの](#page-87-0) get/set メソッドの定義
- Bean [実装での関連の設定](#page-87-1)
- [デプロイメント・ディスクリプタでの関連の宣言](#page-88-0)
- [カスケード削除オプションを使用するかどうかの決定](#page-91-0)

### <span id="page-87-0"></span>各関連フィールドの **get/set** メソッドの定義

各関連フィールドには、その関連フィールドに対して定義された抽象アクセッサ・メソッドが 必要です。単一のエンティティのみを設定または取得する関連の場合、受渡しされるオブジェ クト型は、ターゲット Entity Bean のローカル・インタフェースであることが必要です。複数の エンティティを設定または取得する関連の場合、受渡しされるオブジェクト型は、ローカル・ インタフェース・オブジェクトを含む Set または Collection です。

#### 例 **6-1 employee** の例での抽象アクセッサ・メソッドの定義

この例の従業員には、1 つの従業員番号と 1 つの住所があります。その従業員番号と住所は、 この従業員からのみ取得できます。この場合は、従業員の観点からの単方向の 1 対 1 関連を定 義します。employee Bean の抽象アクセッサ・メソッドは、次のようになります。

public Integer getEmpNo(); public void setEmpNo(Integer empNo); public AddressLocal getAddress(); public void setAddress(AddressLocal address);

カーディナリティは 1 対 1 であるため、address Entity Bean のローカル・インタフェースは、 抽象アクセッサ・メソッドで受渡しされるオブジェクト型になります。

関連のカーディナリティと方向は、デプロイメント・ディスクリプタで定義されます。

#### 例 **6-2 1** 対多の抽象アクセッサ・メソッドの定義

employee の例に 1 対多の関連が含まれている場合、抽象アクセッサ・メソッドは、それぞれに ターゲット Bean のローカル・インタフェース・オブジェクトが含まれているオブジェクトの Set または Collection を受け渡すことになります。「多」の関連の場合は、複数のレコード が受渡しされます。

たとえば、ある部門に複数の従業員が所属しているとします。このような 1 対多の例の場合、 その部門の抽象アクセッサ・メソッドは複数の従業員を取得します。したがって、抽象アク セッサ・メソッドは、次のように、従業員の Collection または Set を渡します。

public Collection getDeptEmployees(); public void setDeptEmployees(Collection deptEmpl);

### <span id="page-87-1"></span>**Bean** 実装での関連の設定

関連の get/set メソッドを定義した後は、これらのメソッドを Bean 実装で使用して関連を設定 します。5-4 [ページ](#page-71-0)の「Entity Bean [クラスの実装」](#page-71-0)で示すように、主キーのすべての関連は ejbCreate メソッド内で設定する必要があります。外部キーを使用する場合は、6-40 [ページ](#page-123-1) の[「コンポジット主キーでの外部キーの使用」](#page-123-1)で説明するように、ejbPostCreate メソッド で簡単に外部キーを設定できます。

ejbCreate で主キーを設定すると、set メソッドによって、デプロイメント・ディスクリプタ で定義した CMP フィールドが入力されます。ejbCreate メソッドの最後に、このフィールド は適切なデータベース行に書き込まれます。

従業員は、従業員番号の主キーを持っています。次のコード例は、部門の主キーを設定します。

public Integer ejbCreate(Integer empNo) throws CreateException {

```
 setEmpNo(empNo);
 return empNo;
```
}

### <span id="page-88-0"></span>デプロイメント・ディスクリプタでの関連の宣言

Entity Bean 間の関連は、その Entity Bean が宣言されたのと同じデプロイメント・ディスクリ プタで定義します。エンティティ間のすべての関連は <relationships> 要素内に定義され、 複数の関連はこの要素内で定義できます。エンティティ間の各関連は、<ejb-relation> 要素 内に定義されます。次の XML は、1 つのアプリケーション内に定義された、エンティティ間の 2 つの関連を示します。

```
<relationships>
      <ejb-relation>
 ...
      </ejb-relation>
      <ejb-relation>
 ...
      </ejb-relation>
</relationships>
次の XML は、関連を構成するすべての要素の構造を示します。
<relationships>
  <ejb-relation>
    <ejb-relation-name> </ejb-relation-name>
    <ejb-relationship-role>
      <ejb-relationship-role-name> </ejb-relationship-role-name>
      <multiplicity> </multiplicity>
      <relationship-role-source>
         <ejb-name> </ejb-name>
      </relationship-role-source>
      <cmr-field>
        <cmr-field-name> </cmr-field-name>
        <cmr-field-type> </cmr-field-type>
      </cmr-field>
    </ejb-relationship-role>
   </ejb-relation>
</relationships>
```
注意 **:** オブジェクト関連の Entity Bean の例は、OTN Web サイトの OC4J の サンプル・コードのページ http://www.oracle.com/technology/ tech/java/oc4j/demos/ から入手できます。

表 [6-1](#page-88-1) では、各要素の使用方法を説明します。

<span id="page-88-1"></span>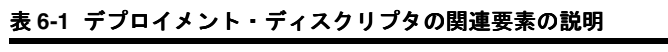

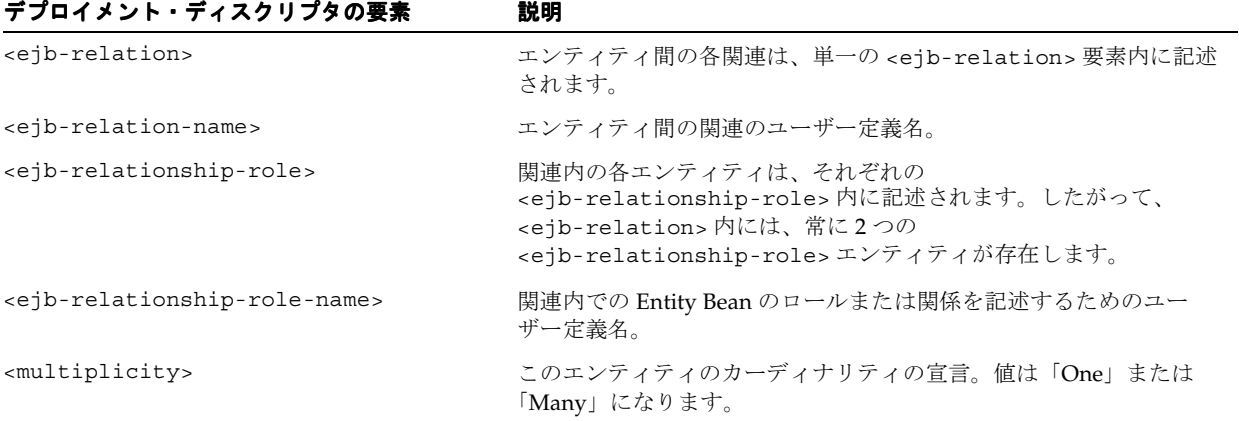

表 **6-1** デプロイメント・ディスクリプタの関連要素の説明(続き)

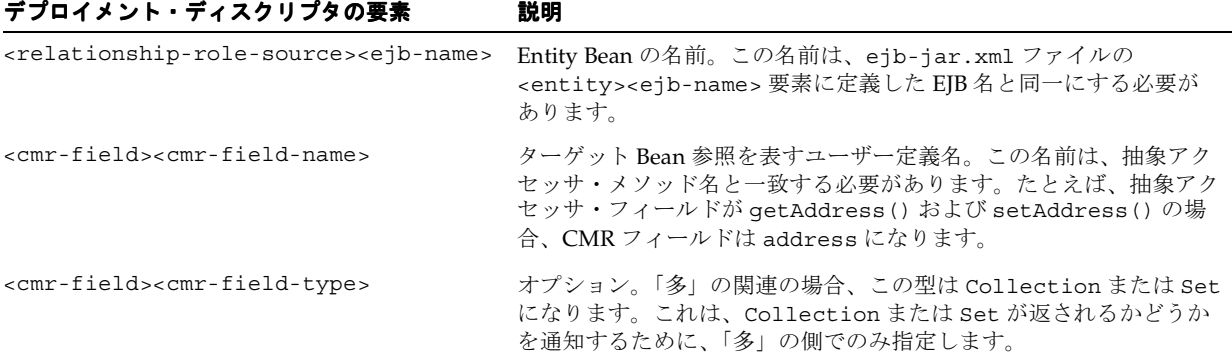

関連には、1 対 1、1 対多または多対多があります。カーディナリティは、<multiplicity> 要素内に定義します。各 Bean では、それぞれの関連内でのカーディナリティを定義します。 次に例を示します。

- 1 対 1: 1 名の従業員に対して 1 つの住所が関連付けられている場合、employee Bean は <multiplicity> を One に指定して宣言し、address Bean も <multiplicity> を One に指定して宣言します。
- 1 対多、多対 1: 1 つの部門に対して複数の従業員が関連付けられている場合、department Bean は <multiplicity> を One に指定して宣言し、employee Bean は <multiplicity> を Many に指定して宣言します。複数の従業員が 1 つの部門に所属し ている場合は、同じ <multiplicity> を定義します。
- 多対多 : 各従業員が複数のプロジェクトに関連付けられ、各プロジェクトには複数の従業員 が従事している場合、employee Bean は <multiplicity> を Many に指定して宣言し、 project も <multiplicity> を Many に指定して宣言します。

関連の方向は、<cmr-field> 要素の有無によって定義します。ターゲット・エンティティへ の参照は、<cmr-field> 要素内で定義します。関連が単方向の場合、ターゲットへの参照が 含まれるのは、関連内の 1 つのエンティティのみです。この場合、<cmr-field> 要素は、 ソース・エンティティで宣言され、ターゲット Bean 参照が含まれます。関連が双方向の場合 は、両方のエンティティが互いの Bean への参照を <cmr-field> 要素内で宣言する必要があ ります。

次に、従業員と住所が 1 対 1 関連の例を使用して、方向を宣言する方法を説明します。

- 単方向 : address Beanを参照するemployee Beanセクション内に <cmr-field> 要素を定義 します。関連の address Bean セクション内に <cmr-field> 要素を定義しないでくださ い。
- 双方向: address Bean を参照する employee Bean セクション内に、<cmr-field> 要素を定 義します。さらに、employee Bean を参照する address Bean セクション内に、 <cmr-field> 要素を定義します。

E-R のカーディナリティと方向の宣言方法を理解すると、各関連の EJB デプロイメント・ディ スクリプタを簡単に構成できます。

#### 例 **6-3 1** 対 **1** 関連の例

employee の例では、各従業員が 1 つの住所のみ持つ 1 対 1 の単方向の関連を定義しています。 この関連は、従業員から住所を取得できますが住所からは従業員を取得できないため、単方向 の関連です。したがって、employee オブジェクトが address オブジェクトへの関連を持ちま す。

この例では、次のように ejb-jar.xml ファイルが構成されています。

<enterprise-beans> <entity> ...

```
 <ejb-name>EmpBean</ejb-name>
     <local-home>employee.EmpHome</local-home>
     <local>employee.Emp</local>
     <ejb-class>employee.EmpBean</ejb-class>
     ...
   </entity>
   <entity>
     ...
     <ejb-name>AddressBean</ejb-name> 
     <local-home>employee.AddressHome</local-home>
     <local>employee.Address</local>
     <ejb-class>employee.AddressBean</ejb-class>
     ...
   </entity>
</enterprise-beans>
...
<relationships>
    <ejb-relation>
          <ejb-relation-name>Emp-Address</ejb-relation-name>
          <ejb-relationship-role>
             <ejb-relationship-role-name>Emp-has-Address
             </ejb-relationship-role-name>
             <multiplicity>One</multiplicity>
             <relationship-role-source><ejb-name>EmpBean</ejb-name>
             </relationship-role-source>
             <cmr-field>
                 <cmr-field-name>address</cmr-field-name>
             </cmr-field>
          </ejb-relationship-role>
          <ejb-relationship-role>
             <ejb-relationship-role-name>Address-has-Emp
             </ejb-relationship-role-name>
             <multiplicity>One</multiplicity>
             <relationship-role-source><ejb-name>AddressBean</ejb-name>
             </relationship-role-source>
          </ejb-relationship-role>
       </ejb-relation>
</relationships>
```
- ejb-jar.xml ファイルでは、次の要素を定義しています。
- 関連に含まれる各 Entity Bean について、<enterprise-beans> セクション内で <entity> 要素を構成します。この例では、従業員に関する <entity> 要素 (<ejb-name> は EmpBean) および住所に関する <entity> 要素 (<ejb-name> は AddressBean)があります。
- 1 対 1 関連について、<relationships> セクション内の <ejb-relationship> 要素を構 成します。この例では、次の要素を定義します。
	- **–** <multiplicity> 要素でカーディナリティを One に定義した employee Bean に対す る <ejb-relationship-role> 要素。<relationship-role-source> 要素では、 <ejb-name> を EmpBean に定義します。これは、<entity> 要素内の名前と同じで す。
	- **–** <multiplicity> 要素でカーディナリティを One に定義した address Bean に対する <ejb-relationship-role> 要素。<relationship-role-source> 要素では、 <ejb-name> を AddressBean に定義します。これは、<entity> 要素内の名前と同 じです。
- AddressBean を指定する EmpBean 関連の <cmr-field> 要素を構成します。 <cmr-field> 要素では、address を AddressBean への参照として定義します。この要 素の名前は、get メソッドと set メソッドの名前 (getAddress と setAddress) と一致 します。これらのメソッドは、address Entity Bean のローカル・インタフェースを、get メ ソッドから返されて set メソッドに渡されるデータ型として識別します。

注意 **:** オブジェクト関連の Entity Bean の例は、OTN Web サイトの OC4J の サンプル・コードのページ http://www.oracle.com/technology/ tech/java/oc4j/demos/ から入手できます。

### <span id="page-91-0"></span>カスケード削除オプションを使用するかどうかの決定

Entity Bean 間に関連が定義され、マスター Entity Bean が削除された場合、スレーブ Bean は次 のように処理されます。カスケード削除を指定した場合は、マスター Entity Bean を削除する と、関連内のすべてのスレーブ Entity Bean が自動的に削除されます。カスケード削除オプショ ンは、自動的に削除されるオブジェクトであるスレーブ関連定義で指定します。

たとえば、employee オブジェクトが address オブジェクトに関連付けられているとします。 address オブジェクトでカスケード削除を指定します。この関連のマスターである employee オ ブジェクトが削除されると、スレーブの address オブジェクトも削除されます。

あるケースにおいては、カスケード削除が不要な場合があります。たとえば、1 つの部門内に 複数の従業員が関連付けられている場合、部門が削除されたとき、その部門のすべての従業員 を削除する必要はありません。

関連にカスケード削除を指定できるのは、マスター Entity Bean の <multiplicity> が One の場合のみです。したがって、1 対 1 関連では、マスターはいずれかの「1」の側になります。 カスケード削除は 1 対多の関連で指定できますが、多対 1 または多対多の関連では指定できま せん。

#### 例 **6-4 employee** の例でリクエストされるカスケード削除

次のデプロイメント・ディスクリプタは、従業員とその住所の 1 対 1 関連を定義しています。 従業員を削除すると、スレーブ Entity Bean (住所)も自動的に削除されます。この削除を指定 するには、関連のスレーブ Entity Bean 内で <cascade-delete/> 要素を指定します。この場 合は、AddressBean 定義で <cascade-delete/> 要素を指定します。

```
<relationships>
```

```
 <ejb-relation>
          <ejb-relation-name>Emp-Address</ejb-relation-name>
          <ejb-relationship-role>
             <ejb-relationship-role-name>Emp-has-Address
             </ejb-relationship-role-name>
             <multiplicity>One</multiplicity>
             <relationship-role-source><ejb-name>EmpBean</ejb-name>
             </relationship-role-source>
             <cmr-field>
                <cmr-field-name>address</cmr-field-name>
             </cmr-field>
          </ejb-relationship-role>
          <ejb-relationship-role>
             <ejb-relationship-role-name>Address-has-Emp
             </ejb-relationship-role-name>
             <multiplicity>One</multiplicity>
            <cascade-delete/>
             <relationship-role-source><ejb-name>AddressBean</ejb-name>
             </relationship-role-source>
          </ejb-relationship-role>
       </ejb-relation>
</relationships>
```
## <span id="page-92-0"></span>データベースへのオブジェクト関連フィールドのマッピング

各 Entity Bean は、データベース内の表にマッピングされます。永続フィールドと関連フィール ドは、それぞれデータベース表の列に保存されます。データベースにマッピングされるこれら のフィールドに対して、次のいずれかの操作を実行します。

- これらのフィールドのデフォルトを使用し、追加のデプロイメント・ディスクリプタは構 成しません。デフォルトのマッピング方法については、6-9 [ページの「関連フィールドの](#page-92-1) [データベースへのデフォルト・マッピング」](#page-92-1)を参照してください。表は、ejb-jar.xml ファイルの情報に基づいて、Bean に対して自動的に作成されます。
- 指定したデータベースにすでに存在する表内の列に、フィールドをマッピングします。永 続データのマッピングは、orion-ejb-jar.xml ファイル内に構成されます。詳細は、 6-12 [ページの「関連フィールドのデータベースへの明示的なマッピング」を](#page-95-0)参照してくだ さい。

## <span id="page-92-1"></span>関連フィールドのデータベースへのデフォルト・マッピング

注意 **:** ここでは、OC4J で関連フィールドをデータベースにマッピングする 方法を説明します。永続フィールドのマッピングについては、第 4 章「[CMP](#page-60-0)  [Entity Bean](#page-60-0)」を参照してください。

関連フィールドを ejb-jar.xml ファイルで宣言すると、OC4J では、orion-ejb-jar.xml ファイルを自動生成するときに、これらのフィールドのデータベースへのデフォルト・マッピ ングを提供します。関連フィールドのデフォルト・マッピングは、4-3 [ページの「永続フィール](#page-62-0) [ドのデータベースへのデフォルト・マッピング」で](#page-62-0)説明する永続フィールドのマッピングと同 じです。

注意 **:** 再度デプロイする場合に備えて、この表名で自動生成された orion-ejb-jar.xml ファイルを、J2EE\_HOME/ application-deployments ディレクトリから ejb-jar.xml ファイルと 同じディレクトリにコピーします。これによって、再度デプロイするとき、 最初に生成された表名と同じ名前を使用できます。このファイルをコピーし ないと、異なる表名が生成される場合があります。

要約すると、次のようにデフォルト設定されます。

- データベース:使用中の OC4J インスタンス構成に設定されているデフォルトのデータベー ス。
- デフォルト表:関連内の各 Entity Bean は、それぞれのデータベース表のデータを表します。 Entity Bean 表の名前は、次の名前をアンダースコア(\_)で区切って一意の名前になるよ うに生成されます。
	- **–** EJB 名 : デプロイメント・ディスクリプタの <ejb-name> に定義されています。
	- **–** JAR ファイル名 : .jar 拡張子を含みます。ただし、SQL 表記規則に従って、ダッシュ (-) とピリオド(.)はすべてアンダースコア(\_)に変換されます。たとえば、JAR ファイル名が employee.jar の場合は、employee\_jar に変換されて表名に含まれ ます。
	- **–** アプリケーション名 : デプロイ時に定義するアプリケーション名です。

構成された名前が 31 文字以上の場合、その名前は 24 文字で切り捨てられます。一意の名 前にするため、これに、アンダースコアと 5 文字で構成される英数字のハッシュ・コード が追加されます。

たとえば、EJB 名が EmpBean、JAR ファイル名が empl.jar、アプリケーション名が employee の場合、デフォルトの表名は EmpBean empl\_jar\_employee になります。 ■ 各表の列名 : コンテナは、デプロイメント・ディスクリプタで定義された <cmp-field> お よび <cmr-field> 要素に基づいて、各表に列を生成します。列は、Entity Bean データに 関連した <cmp-field> 要素ごとに作成されます。さらに、関連を表す <cmr-field> 要 素ごとにも列が作成されます。単方向の関連の場合、デプロイメント・ディスクリプタ内 で <cmr-field> を定義するのは、関連内の一方のエンティティのみです。双方向の関連 の場合は、関連内の両方のエンティティで <cmr-field> を定義します。

各 <cmr-field> 要素について、コンテナは、関連オブジェクトの主キーを指す外部キー を次のように作成します。

- **–** デフォルトの 1 対 1 関連では、外部キーがソース EJB のデータベース表に作成され、 ターゲット・データベース表の主キーにダイレクトされます。たとえば、1 名の従業 員が 1 つの住所を持つ場合は、address 表の主キーを指す外部キーが employee 表内に 作成されます。詳細は、6-10 [ページの](#page-93-0)「1 対 1 [関連のデフォルト・マッピング例」](#page-93-0)を 参照してください。
- **–** 1 対多関連のデフォルトでは、6-20 [ページの「外部キーを使用する](#page-103-0) 1 対多関連」で説 明するように、外部キーを使用します。
- **–** 多対多関連のデフォルトでは、関連表(3 番目の表)が作成されます。関連表には 2 つの外部キーが含まれ、各外部キーはいずれかのエンティティ表の主キーを指します。 詳細は、6-11 [ページ](#page-94-0)の「1 [対多関連および多対多関連のデフォルト・マッピング例」](#page-94-0) を参照してください。

<cmp-field> 要素および <cmr-field> 要素は、Java データ型を表すため、データベー ス型への変換方法が従来の方法と異なります。変換方法については、4-6 [ページ](#page-65-0)の「[CMP](#page-65-0) [の型からデータベース型への変換」の](#page-65-0)表を参照してください。ただし、Java データ型を データベース・データ型に変換するための変換ルールは、j2ee/home/config/ database-schemas にある特定のデータベース XML ファイルで変更できます。このディ レクトリには、すべてのデータベース・ファイルが格納されます。Oracle データベースの 変換ファイルの名前は、oracle.xml です。

- 主キーの生成 : 主キーは両方のエンティティ表にあります。主キーは、手動で定義するか、 または自動生成できます。詳細は、5-7[ページ](#page-74-1)の「Entity Bean [での主キーの定義方法と使](#page-74-1) [用方法」](#page-74-1)を参照してください。
	- **–** 主キーの定義 : 主キーは、<primkey-field> 要素で指定されたように、単純なデー タ型またはクラスとして生成されます。したがって、列名は、<primkey-field> 要 素内の名前と同じです。
	- **–** コンポジット主キー : 主キーはクラス内で定義され、複数のフィールドで構成されま す。コンポジット主キー内の各フィールドはデータベース表の列で表され、表内の各 列は主キーの一部とみなされます。
	- **–** 主キーの自動生成 : java.lang.Object を <prim-key-class> に主キーとして指 定し、主キー名を <primkey-field> に指定しなかった場合、その主キーはコンテナ によって自動生成されます。列の名前は AUTOID になります。

### <span id="page-93-0"></span>**1** 対 **1** 関連のデフォルト・マッピング例

1 対 1 の E-R は、外部キーを使用してエンティティ表の間で管理されます[。図](#page-93-1) 6-1 は、 employee Bean と address Bean の間における 1 対 1 の単方向の関連のデフォルト表マッピング を示します。

#### <span id="page-93-1"></span>図 **6-1 employee** の例での **1** 対 **1** 関連

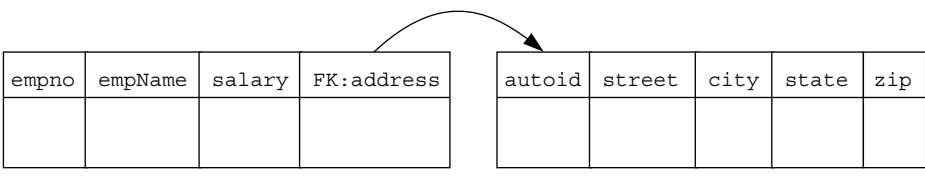

EmpBean\_emp1\_jar\_employee AddressBean\_emp1\_jar\_employee

- コンテナは、Entity Bean 名、Bean のアーカイブ先 JAR ファイル、および Bean がデプロイ されるアプリケーションの名前に基づいて、表名を生成します。JAR ファイル名が empl.jar、アプリケーション名が employee の場合、表名は EmpBean\_empl\_jar\_employee および AddressBean\_empl\_jar\_employee になりま す。
- コンテナは、デプロイメント・ディスクリプタで宣言された <cmp-field> および <cmr-field> 要素に基づいて、各表に列を生成します。
	- **–** EmpBean 表の列は empno、empname および salary です。<cmr-field> 宣言から は、AddressBean 表の主キー列を指す address という名前の外部キーが作成されま す。
	- **–** AddressBean 表の列は自動生成され、long 型の主キーおよび street、city、state、 zip の各列が生成されます。
- employee 表の主キーは、デプロイメント・ディスクリプタで empno という名前で指定さ れます。Address Bean は、java.lang.Object の <primkey-class> のみを指定す ることによって、主キーが自動生成されるように構成されます。

#### <span id="page-94-0"></span>**1** 対多関連および多対多関連のデフォルト・マッピング例

6-2 [ページ](#page-85-3)の「1 [対多関連または多対](#page-85-3) 1 関連の概要」で説明したように、1 つの Bean が別の Bean の複数のインスタンスと関連を持つことができます。たとえば、1 つの部門に複数の従業 員を関連付けることができます。この場合、各部門に複数の従業員が所属します。この関連は 双方向であるため、従業員から部門を参照できます。DeptBean と EmpBean の間の関連は、 図 [6-2](#page-94-1) に示すように、CMR フィールドの employees および dept で表します。

#### 図 **6-2 Bean** の **1** 対多関連

<span id="page-94-1"></span>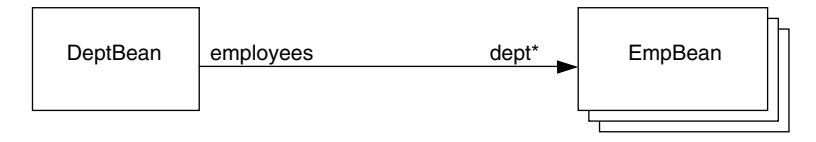

この関連をデータベース表にマッピングする方法は、開発者が選択します。デフォルトの方法 では、外部キーを関連の「多」の側を定義する表に追加します。この例では、EmpBean を表す 表です。外部キーは、各従業員が所属する部門を指します。

図 [6-3](#page-94-2) に、部門 <-> 従業員の例を示します。この例では、各従業員が 1 つの部門にのみ所属し、 各部門には複数の従業員が所属している可能性があります。department 表には主キーがありま す。employee 表には、各従業員を識別するための主キーと、従業員の部門を指すための外部 キーがあります。特定の従業員の部門を検索する場合は、単純な SQL 文を使用して、外部キー から部門情報を取得できます。部門内の全従業員を検索する場合、コンテナは、department 表 と employee 表の両方で JOIN 文を実行し、指定した部門番号を持つ全従業員を取得します。

#### 図 **6-3 Bean** の **1** 対多関連のデフォルト・マッピング例

<span id="page-94-2"></span>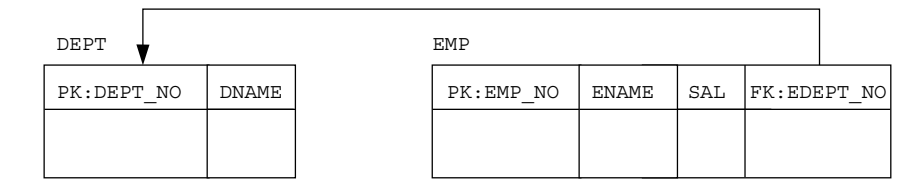

この動作を行うようにデプロイメント・ディスクリプタを構成する方法は、6-20 [ページの「外](#page-103-0) [部キーを使用する](#page-103-0) 1 対多関連」で説明します。再度デプロイする場合に同じデフォルトを使用 するために、デフォルトの表名で自動生成された orion-ejb-jar.xml ファイルを、 J2EE HOME/application-deployments ディレクトリから ejb-jar.xml ファイルと同じ ディレクトリにコピーします。これによって、再度デプロイするとき、最初に生成された表名 と同じ名前を使用できます。このファイルをコピーしないと、異なる表名が生成される場合が あります。デフォルトを変更する場合は、このファイルをコピーして、6-20 [ページの「外部](#page-103-0) [キーを使用する](#page-103-0) 1 対多関連」で説明する手順に従ってください。

## <span id="page-95-0"></span>関連フィールドのデータベースへの明示的なマッピング

6-9 [ページの「関連フィールドのデータベースへのデフォルト・マッピング」](#page-92-1)で説明したよう に、関連フィールドは、コンテナによって自動的にデータベース表にマッピング可能です。た だし、OC4J で提供されているデフォルトを使用しない場合、またはフィールドを既存のデータ ベース表にマッピングする必要がある場合は、orion-ejb-jar.xml ファイルで Entity Bean 間の関連を既存のデータベース表とその列内にマッピングできます。

CMP フィールドの明示的なマッピング方法は、4-4 [ページの「永続フィールドのデータベース](#page-63-0) [への明示的なマッピング」](#page-63-0)で説明しています。ここでは、CMR フィールドのマッピング方法に ついて説明し、その情報に基づいて関連のマッピング方法を説明します。

重要 **:** 関連フィールドを明示的にマッピングするには、 orion-ejb-jar.xml ファイルの <entity-deployment> 要素の要素と属 性を変更してください。JDeveloper は、Entity Bean とデータベース表との間 の複雑なマッピングを管理するために作成されています。JDeveloper ではデ プロイメント・ディスクリプタが検証され、不一致が防止されます。 orion-ejb-jar.xml ファイルは手動で変更することもできますが、コンテ ナ管理の関連を変更する場合は、JDeveloper を使用することをお薦めしま す。これは、CMR の構成が複雑で、理解するのが困難なためです。 JDeveloper は http://www.oracle.com/technology/software/ products/jdev/index.html からダウンロードできます。

この章では、orion-ejb-jar.xml 要素について、次の 2 つのレベルで説明します。

- 既存のデータベースにマッピングした場合に変更対象フィールドを識別するためのクイッ ク・ガイド。6-12 [ページの](#page-95-1)「既存のデータベースと Bean [マッピングを一致させる方法の](#page-95-1) [クイック・ガイド」を](#page-95-1)参照してください。
- CMR マッピングで使用するすべての要素の説明、およびそれらの要素の変更手順の説明。 6-13 [ページの](#page-96-0)「CMR [マッピング要素の変更手順」を](#page-96-0)参照してください。

### <span id="page-95-1"></span>既存のデータベースと Bean マッピングを一致させる方法のクイック・ ガイド

orion-ejb-jar.xml ファイルの各要素に関する知識がなく、JDeveloper を使用せずにこの XML ファイルを変更するには、次の手順を実行します。

- **1.** orion-application.xml ファイルで autocreate-tables 要素を false に設定して Bean をデプロイします。
- **2.** orion-ejb-jar.xml ファイルを application-deployments/ ディレクトリから、使 用する開発ディレクトリにコピーします。
- **3.** data-source 要素を適切なデータ・ソースに変更します。相互に関連付けられた Bean は すべて同じデータ・ソースを使用する必要があることに注意してください。
- **4.** table 属性を適切な表に変更します。変更した表が、<entity-deployments> 要素で定 義した Bean に対して適切な表であることを確認してください。
- **5.** 各 Bean の永続タイプに応じて、persistence-name 属性を適切な列(CMP または CMR フィールド)に変更します。
- **6.** orion-application.xml ファイルの autocreate-tables 要素を true に設定します。
- **7.** アプリケーションを再アーカイブして再デプロイします。

注意 **:** オブジェクト関連の Entity Bean の例は、OTN Web サイトの OC4J の サンプル・コードのページ http://www.oracle.com/technology/ tech/java/oc4j/demos/ から入手できます。

### <span id="page-96-0"></span>**CMR** マッピング要素の変更手順

必要なマッピングが JDeveloper に用意されていない場合、または手動で XML を管理する必要 がある場合は、次の手順を実行します。

**1.** orion-application.xml ファイルで autocreate-tables 要素を false に設定し、 ejb-jar.xml 要素を構成して、Bean をデプロイします。

OC4J では、orion-ejb-jar.xml ファイルを作成してデフォルトのマッピングを行いま す。フィールドは最初から作成するより、変更する方が簡単です。

- **2.** コンテナが作成した orion-ejb-jar.xml ファイルを、\$J2EE\_HOME/ application-deployments ディレクトリから、使用する開発環境にコピーします。
- **3.** 関連タイプに応じて orion-ejb-jar.xml ファイルの <entity-deployment> 要素を変 更し、指定したデータベース表と列が使用されるようにします。概要は、6-13 [ページの](#page-96-1) 「Bean [関連をデータベース表にマッピングするための](#page-96-1) orion-ejb-jar.xml の手動編集」を参 照してください。

次の各項では、関連タイプに応じた CMR マッピング方法を説明します。

- **–** 1 対 1 [関連の明示的なマッピング](#page-98-0)
- **–** autoid [を主キーとして使用する表のマッピング](#page-103-1)
- **–** [外部キーを使用する](#page-103-0) 1 対多関連
- **–** [関連に対する関連表の明示的なマッピングの概要](#page-108-0)
- **–** 1 [対多関連のマッピングの](#page-112-0) XML 構造
- **–** 1 [対多の双方向の関連における関連表の使用](#page-113-0)
- **–** 1 [対多の単方向の関連における関連表の使用](#page-115-0)
- **–** [多対多関連における関連表の使用](#page-120-0)
- **4.** orion-application.xml ファイルの autocreate-tables 要素を true に設定します。
- **5.** アプリケーションを再アーカイブして再デプロイします。

注意 **:** autocreate-tables を false に設定せずにデプロイした場合は、 OC4J によってデフォルト表が自動的に作成されています。アプリケーション を再デプロイする前に、これらの表をすべて削除する必要があります。関連 表を使用している場合は、その関連表も削除する必要があります。

### <span id="page-96-1"></span>**Bean** 関連をデータベース表にマッピングするための **orion-ejb-jar.xml** の 手動編集

Bean 間の関連は、ejb-jar.xml ファイルの <relationships> 要素で定義されます。Bean と、データベース表および列とのマッピングは、orion-ejb-jar.xml ファイルの <entity-deployment> 要素で指定されます。

orion-ejb-jar.xml ファイルでは、<cmp-field-mapping> 要素内で、Bean の E-R がデー タベース表と列にマッピングされます。次に、単純な 1 対 1 関連の <entity-deployment> および <cmp-field-mapping> 要素の XML 構造を示します。

<entity-deployment name="*SourceBeanName*" location="*JNDIlocation*" table="*TableName*" data-source="*DataSourceJNDIName*">

<cmp-field-mapping name="*CMRfield\_name*"> <entity-ref home="*targetBeanName*">

...

```
 <cmp-field-mapping name="CMRfield_name"
      persistence-name="targetBean_PKcolumn" />
     </entity-ref>
</cmp-field-mapping>
```
この要素内では、Bean 名(方向を指定する関連のソース)、JNDI ロケーション、および情報を 維持するデータベース表を定義でき、ejb-jar.xml ファイルで定義された CMP および CMR フィールドをそれぞれ基礎となる永続記憶域であるデータベースにマッピングできます。

注意 **:** このマニュアルでは、Bean を関連のソースまたはターゲットとみなし ます。単方向参照で従業員が複数の電話番号を持っている場合、その従業員 はソース Bean になり、ターゲットである電話番号を指します。

<entity-deployment> 要素の属性によって、Bean に関する次の項目が定義されます。

- name 属性は、Bean の EJB 名を識別します。これは、ejb-jar.xml ファイルの <ejb-name> 要素で定義されています。この name 属性によって、Bean の ejb-jar.xml ファイル定義と、データベースへのマッピングが関連付けられます。
- location 属性は、Bean の INDI 名を識別します。
- table 属性は、この Entity Bean のマッピング先のデータベース表を識別します。
- data-source 属性は、表が存在するデータベースを識別します。相互に作用する Bean、 または相互に関連付けられた Bean はすべて同じデータ・ソースを使用する必要がありま す。これには、同じアプリケーション内の Bean、同じトランザクションの一部である Bean、または親子関係にある Bean も含まれます。

orion-ejb-jar.xml ファイルの <cmp-field-mapping> 要素は、次のフィールドをデータ ベース列にマッピングします。

- ejb-jar.xml ファイルの <cmp-field> 要素は、CMP フィールドを定義します。
- ejb-jar.xml ファイルの <cmr-field> 要素は、CMR フィールドを定義します。

図 [6-4](#page-97-0) は、ejb-jar.xml ファイルの <cmr-field> 要素を、orion-ejb-jar.xml ファイル の <cmp-field-mapping> 要素にマッピングする方法を示しています。 <cmp-field-mapping> の name 属性によって、2 つの XML ファイル間のリンクが提供され ます。ここでは、いずれの name 属性も変更する必要はありません。

#### 図 **6-4 1** 対 **1** 関連のマッピングの例

<span id="page-97-0"></span>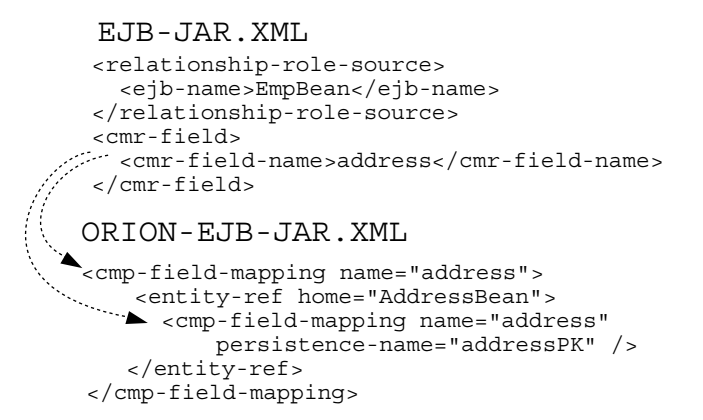

CMR フィールドを完全に識別してマッピングするために、ネストされた <cmp-field-mapping> 要素が使用されます。ネストの形式は、関連タイプによって異なりま す。ターゲット Bean の主キーであるデータベース列は、内部の <cmp-field-mapping> 要素 の persistence-name 属性で定義されます。既存のデータベースがある場合は、その列名と 一致するように、各 <cmp-field-mapping> 要素の persistence-name 属性を変更します。

次の各項では、各関連タイプおよびマッピング方法を説明します。

- 1対1[関連の明示的なマッピング](#page-98-0)
- autoid [を主キーとして使用する表のマッピング](#page-103-1)
- [外部キーを使用する](#page-103-0)1対多関連
- [関連に対する関連表の明示的なマッピングの概要](#page-108-0)
- 1 [対多関連のマッピングの](#page-112-0) XML 構造
- 1 [対多の双方向の関連における関連表の使用](#page-113-0)
- 1[対多の単方向の関連における関連表の使用](#page-115-0)
- [多対多関連における関連表の使用](#page-120-0)

#### <span id="page-98-0"></span>**1** 対 **1** 関連の明示的なマッピング

図 [6-5](#page-98-1) は、従業員とその住所の 1 対 1 の単方向の関連を示します。EmpBean は、CMR フィー ルド address を使用して、従業員の住所である AddressBean を指します。

#### 図 **6-5 Bean** の **1** 対 **1** 関連

<span id="page-98-1"></span>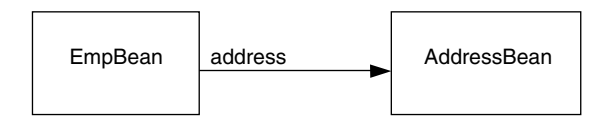

図 [6-6](#page-98-2) に、これらの Bean をマッピングするデータベース表の EMP および ADDRESS を示しま す。EMP 表には address という名前の外部キーがあり、ADDRESS 表の主キー AddressPK を 指します。

#### <span id="page-98-2"></span>図 **6-6 Bean** の **1** 対 **1** 関連

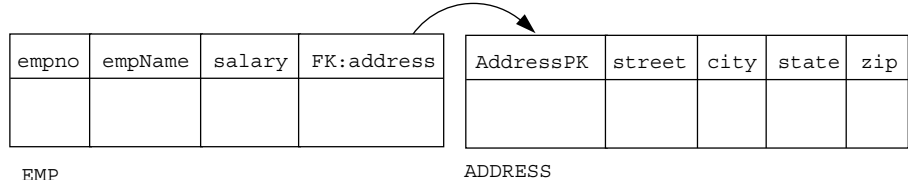

Bean とその関連は、両方のデプロイメント・ディスクリプタで指定されます[。図](#page-99-0) 6-7 に示すよ うに、ejb-jar.xml ファイルでは、EmpBean と AddressBean の間の 1 対 1 関連が <relationships> 要素で定義されています。方向は、1 つまたは 2 つの <cmr-field> 要素 で指定されています。

Bean からデータベース永続記憶域へのマッピングは、orion-ejb-jar.xml ファイルで定義 されています。1 対 1 関連は、双方向か単方向かに関係なく、<cmp-field-mapping> 要素内 で <entity-ref> 要素の両側にマッピングされます。<entity-ref> では、関連のターゲッ ト Entity Bean を記述します。

#### <span id="page-99-0"></span>図 **6-7 1** 対 **1** 関連のマッピングの例

```
EJB-JAR.XML
    <relationships> ...
      <ejb-relation>
       ...
      <multiplicity> One</multiplicity>
      <relationship-role-source>
         <ejb-name> EmpBean </ejb-name>
      </relationship-role-source>
      <cmr-field>
  <cmr-field-name> address </cmr-field-name>
      </cmr-field>
...
     </ejb-relation>
     <ejb-relation>
       ...
      <relationship-role-source>
 | ..............<ejb-name> AddressBean </ejb-name>
       </relationship-role-source>
...
     </ejb-relation>
                                                 データベースの
   ORION-EJB-JAR XML
  <entity-deployment name="EmpBean"...
                                                 外部キーの列の名前
 <cmp-field-mapping name=" address ">
  EXECUTE: The sentity-ref home=" AddressBean ">
 <cmp-field-mapping name=" address " 
                 persistence-name=" addressPK " />
          </entity-ref>
      </cmp-field-mapping>
       ...
     </entity-deployment><entity-deployment name="AddressBean" ...
       ...
      <cmp-field-mapping name="empNo">
        <entity-ref home="EmpBean">
          <cmp-field-mapping name="empNo"
             persistence-name="empno"/>
        </entity-ref>
      </cmp-field-mapping>
       ...
     </entity-deployment>
```
Bean フィールドを既存のデータベースにマッピングするには、orion-ejb-jar.xml ファイ ルの <cmp-field-mapping> 要素内のフィールドについて理解する必要があります。この要 素の構造は、次のとおりです。

```
<cmp-field-mapping name="CMRfield_name">
    <entity-ref home="targetBeanName">
       <cmp-field-mapping name="CMRfield_name"
         persistence-name="targetBean_PKcolumn" />
     </entity-ref>
</cmp-field-mapping>
```
- <cmp-field-mapping> 要素の name> 属性は、ejb-jar.xml ファイルの <cmp-field 要素と同じです。<cmp-field-mapping> 要素の name 属性は変更しないでください。
- ターゲット Bean 名は、<entity-ref> 要素の home 属性で指定されます。
- ターゲット Bean の主キーであるデータベース列は、内部の <cmp-field-mapping> 要素 の persistence-name 属性で定義されます。既存のデータベースがある場合は、その列 名と一致するように、各 <cmp-field-mapping> 要素の persistence-name 属性を変 更します。

#### 例 **6-5 1** 対 **1** の単方向の関連の **XML** 構成

ejb-jar.xml ファイル構成では、EmpBean と AddressBean との間の 1 対 1 の単方向の関連 を定義します。

```
<enterprise-beans>
   <entity>
     ...
     <ejb-name>EmpBean</ejb-name>
     <local-home>employee.EmpHome</local-home>
     <local>employee.Emp</local>
     <ejb-class>employee.EmpBean</ejb-class>
 ...
     <cmp-field><field-name>empNo</field-name></cmp-field>
     <cmp-field><field-name>empName</field-name></cmp-field>
     <cmp-field><field-name>salary</field-name></cmp-field>
     <primkey-field>empNo</primkey-field>
     <prim-key-class>java.lang.Integer</prim-key-class>
     ...
   </entity>
   <entity>
     ...
     <ejb-name>AddressBean</ejb-name> 
     <local-home>employee.AddressHome</local-home>
     <local>employee.Address</local>
     <ejb-class>employee.AddressBean</ejb-class>
     ...
     <cmp-field><field-name>addressPK</field-name></cmp-field>
     <cmp-field><field-name>addressDescription</field-name></cmp-field>
     <primkey-field>addressPK</primkey-field>
     <prim-key-class>java.lang.Integer</prim-key-class>
     ...
   </entity>
</enterprise-beans>
<relationships>
    <ejb-relation>
          <ejb-relation-name>Emp-Address</ejb-relation-name>
          <ejb-relationship-role>
             <ejb-relationship-role-name>Emp-has-Address
             </ejb-relationship-role-name>
             <multiplicity>One</multiplicity>
             <relationship-role-source><ejb-name>EmpBean</ejb-name>
             </relationship-role-source>
             <cmr-field>
                <cmr-field-name>address</cmr-field-name>
             </cmr-field>
          </ejb-relationship-role>
          <ejb-relationship-role>
             <ejb-relationship-role-name>Address-has-Emp
             </ejb-relationship-role-name>
             <multiplicity>One</multiplicity>
             <relationship-role-source><ejb-name>AddressBean</ejb-name>
             </relationship-role-source>
        </ejb-relationship-role>
       </ejb-relation>
</relationships>
```
EmpBean では、各従業員が 1 つの住所を持つことを示す関連の方向を <cmr-field> で定義し ます。EmpBean をサポートする EMP 表では AddressBean をサポートする表を指すために外 部キーが必要です。

EMP 表から ADDRESS 表への外部キーは、<cmr-field-name> 要素内で address として識別 されます。これは、orion-ejb-jar.xml ファイルにある <cmp-field-mapping> 要素の name 属性で必要です。したがって、address は、ejb-jar.xml ファイルで定義された関連

を、orion-ejb-jar.xml ファイルで指定された永続記憶域マッピングにリンクする識別子に なります。 次に、既存のデータベース表にマッピングするために要素を変更した orion-ejb-jar.xml ファイルを示します。 <entity-deployment name="**EmpBean**" location="emp/EmpBean" ... table="EMP" data-source="jdbc/OracleDS" ...> <primkey-mapping> <cmp-field-mapping name="empNo" persistence-name="EMPNO" /> </primkey-mapping> <cmp-field-mapping name="empName" persistence-name="ENAME" /> <cmp-field-mapping name="salary" persistence-name="SAL" />  **<cmp-field-mapping name="address"> <entity-ref home="AddressBean"> <cmp-field-mapping name="address" persistence-name="addressPK" /> </entity-ref> </cmp-field-mapping>** ... </entity-deployment> <entity-deployment name="**AddressBean**" location="emp/AddressBean" ... table="ADDRESS" data-source="jdbc/OracleDS"... > <primkey-mapping> <cmp-field-mapping name="addressPK" persistence-name="addressPK" /> </primkey-mapping> <cmp-field-mapping name="street" persistence-name="street" /> <cmp-field-mapping name="city" persistence-name="city" /> <cmp-field-mapping name="state" persistence-name="state" /> <cmp-field-mapping name="zip" persistence-name="zip" /> <cmp-field-mapping name="EmpBean\_address"> **<entity-ref home="EmpBean"> <cmp-field-mapping name="EmpBean\_address"** persistence-name="EMPNO" /> </entity-ref> </cmp-field-mapping> ... </entity-deployment>

> 注意 **:** ここでは、ejb-jar.xml ファイルで定義された論理名を orion-ejb-jar.xml ファイルで定義された論理名に関連付ける方法につい て説明します。次に、orion-ejb-jar.xml ファイルで定義された論理変数 をデータベース表と列名に関連付ける方法を説明します。この章では、 ejb-jar.xml および orion-ejb-jar.xml ファイル内で近くに並べられる 要素に対して、意図的に異なる名前を使用しています。これによって、マッ ピングを行う要素名が明確になります。ただし、すべて同じ名前を使用する 方が効率的で簡単です。たとえば、CMR フィールド名とデータベース列名に それぞれ address と addressPK という名前を付けて識別するのではなく、 両方に address という名前を付けることができます。この場合、同じ名前 を使用すると、構成がより簡単になります。

EmpBean の <entity-deployment> マッピングでは、次のように指定します。

- <entity-deployment>の属性で定義する内容は、次のとおりです。
	- **–** name 属性 : ソース Bean の名前は EmpBean です。
	- **–** location 属性 : JNDI ロケーションは emp/EmpBean です。
	- **–** table 属性 : この Entity Bean の永続データが格納されるデータベース表は emp です。
- **–** data-source 属性 : この表が存在するデータベースは、データ・ソース jdbc/OracleDS で定義されます。
- <cmp-field-mapping> 要素は、表列および各列に格納される永続データを識別します。 この表の列は、empno、ename、sal および address です。
	- **–** empno 列は、EmpBean で empNo と定義され、主キーが格納されます。
	- **–** CMP データの empName および salary は、それぞれ ename 列と sal 列に保存され ます。
	- **–** address 列は、EmpBean 表である EMP の外部キーで、AddressBean 表の主キーを 指します。
- 外部キーの <cmp-field-mapping> 要素で定義する内容は、次のとおりです。
	- **–** name 属性は両方とも、ejb-jar.xml ファイルで定義されている <cmr-field> を識 別します。この名前は address です。
	- **–** <entity-ref> home 属性は、ターゲット Bean の <ejb-name> を識別します。この 例では、ターゲットは AddressBean です。
	- **–** persistence-name 属性は、ターゲット Bean の主キー列名を識別します。この例で は、AddressBean 表、ADDRESS の主キーは、addressPK 列です。

図 [6-8](#page-102-0) は、EmpBean address 外部キーから AddressBean addressPK 主キーへの関連のマッ ピングを示します。

#### 図 **6-8 1** 対 **1** 関連の明示的なマッピングの例

<span id="page-102-0"></span>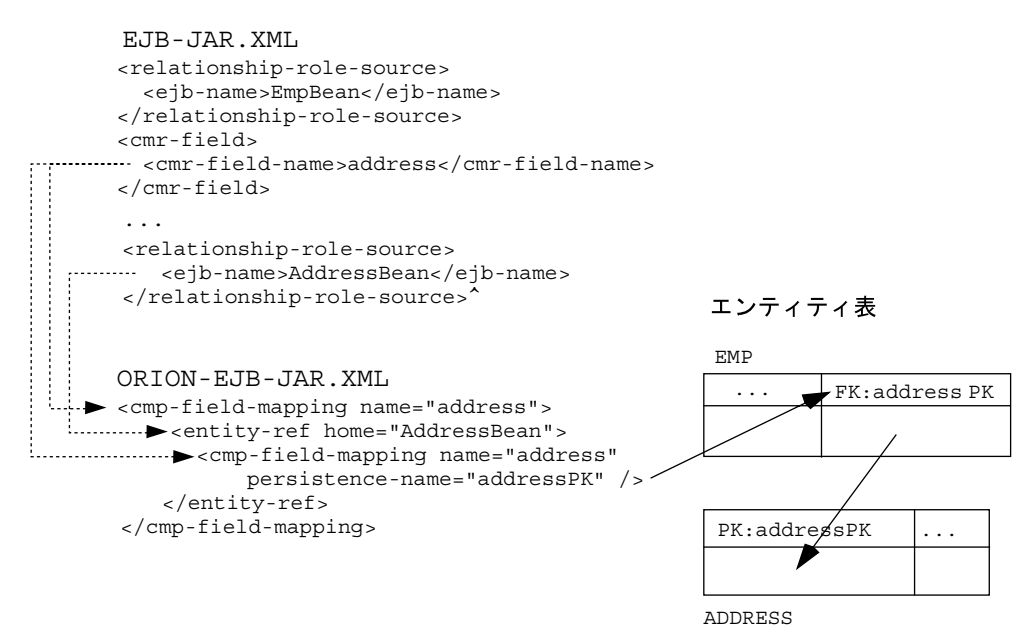

要約すると、EMP 表の address 列は、ADDRESS 表の主キー addressPK を指す外部キーです。 自動生成された主キーが AddressBean にある場合、EMP 表の address 列は、ADDRESS 表の 主キー autoid を指す外部キーです。

### <span id="page-103-1"></span>**autoid** を主キーとして使用する表のマッピング

5-9 [ページ](#page-76-1)の「Entity Bean [の自動生成主キーの定義」](#page-76-1)で説明したように、自動生成された識別 子を主キーとして表で使用するように定義できます。これによって、Bean の orion-ejb-jar.xml ファイルの XML 構成は次のようになります。

<primkey-mapping>

- <cmp-field-mapping name="auto\_id"
- persistence-name="autoid"/>

</primkey-mapping>

employee/address の例で、AddressBean に未定義の主キーがある場合、その主キーは autoid にデフォルト設定され、表のマッピングは次のようになります。

#### 図 **6-9 autoid** を使用する **employee** の例での **1** 対 **1** 関連

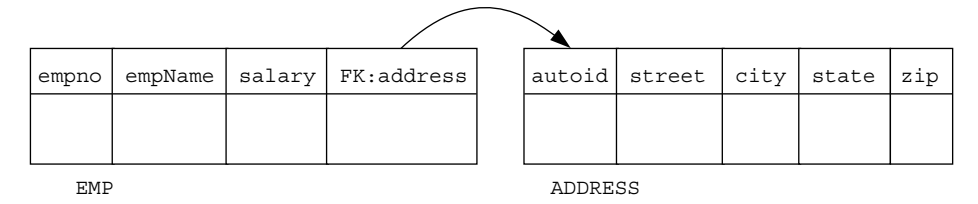

#### <span id="page-103-0"></span>外部キーを使用する **1** 対多関連

6-2 [ページ](#page-85-3)の「1 [対多関連または多対](#page-85-3) 1 関連の概要」で説明したように、1 つの Bean が別の Bean の複数のインスタンスと関連を持つことができます。たとえば、1 つの部門に複数の従業 員を関連付けることができます。この場合、各部門に複数の従業員が所属します。この関連は 双方向であるため、従業員から部門を参照できます。DeptBean と EmpBean の間の関連は、 図 [6-10](#page-103-2) に示すように、CMR フィールドの employees および deptno で表します。

#### 図 **6-10 Bean** の **1** 対多関連

<span id="page-103-2"></span>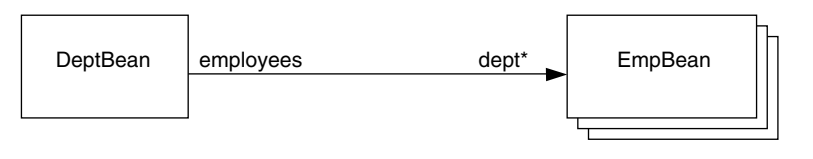

この関連をデータベース表にマッピングする方法は、開発者が選択します。デフォルトの方法 では、外部キーを関連の「多」の側を定義する表に追加します。この例では、EmpBean を表す 表です。外部キーは、各従業員が所属する部門を指します。

図 [6-11](#page-103-3) に、部門 <-> 従業員の例を示します。この例では、各従業員が 1 つの部門にのみ所属 し、各部門には複数の従業員が所属している可能性があります。department 表には主キーがあ ります。employee 表には、各従業員を識別するための主キーと、従業員の部門を指すための外 部キーがあります。特定の従業員の部門を検索する場合は、単純な SQL 文を使用して、外部 キーから部門情報を取得できます。部門内の全従業員を検索する場合、コンテナは、 department 表と employee 表の両方で JOIN 文を実行し、指定した部門番号を持つ全従業員を 取得します。

#### <span id="page-103-3"></span>図 **6-11 1** 対多の双方向の関連の明示的なマッピング例

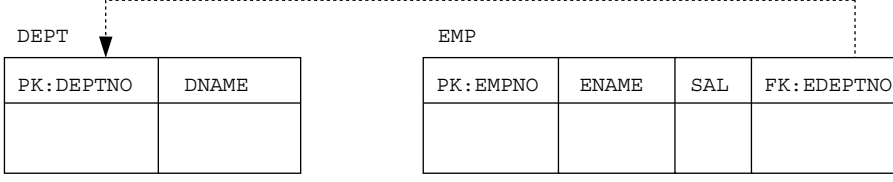

これはデフォルトの動作です。マッピングを他のデータベース表に変更する必要がある場合は、 JDeveloper を使用するか、または orion-ejb-jar.xml ファイルを手動で編集して、 <collection-mapping> または <set-mapping> 要素を操作します。

重要 **:** 関連フィールドを明示的にマッピングするには、 orion-ejb-jar.xml ファイルの <entity-deployment> 要素の要素と属 性を変更してください。JDeveloper は、Entity Bean とデータベース表との間 の複雑なマッピングを管理するために作成されています。JDeveloper ではデ プロイメント・ディスクリプタが検証され、不一致が防止されます。 orion-ejb-jar.xml ファイルは手動で変更することもできますが、コンテ ナ管理の関連を変更する場合は、JDeveloper を使用することをお薦めしま す。これは、CMR の構成が複雑で、理解するのが困難なためです。 JDeveloper は http://www.oracle.com/technology/software/ products/jdev/index.html からダウンロードできます。

例 [6-6](#page-104-0) は、1 つの部門に複数の従業員が所属する双方向の関連の表のマッピングを示します。関 連の「1」の側は部門で、「多」の側は従業員です。図 [6-11](#page-103-3) に表の設計を示します。この例で は、この関連で外部キーを使用するために orion-ejb-jar.xml ファイルを手動で編集する 方法を示します。

#### <span id="page-104-0"></span>例 **6-6** 外部キーを使用する **1** 対多関連

次に示すように、ejb-jar.xml <relationships> セクションでは、部門と従業員の双方向 の関連を定義します。

<relationships> <ejb-relation> <ejb-relation-name>Dept-Emps</ejb-relation-name> <ejb-relationship-role> <ejb-relationship-role-name>Dept-has-Emps </ejb-relationship-role-name> <multiplicity>**One**</multiplicity> <relationship-role-source> <ejb-name>**DeptBean**</ejb-name> </relationship-role-source> <cmr-field> <cmr-field-name>**employees**</cmr-field-name> <cmr-field-type>java.util.Set</cmr-field-type> </cmr-field> </ejb-relationship-role> <ejb-relationship-role> <ejb-relationship-role-name>Emps-have-Dept </ejb-relationship-role-name> <multiplicity>**Many**</multiplicity> <cascade-delete/> <relationship-role-source> <ejb-name>**EmpBean**</ejb-name> </relationship-role-source> <cmr-field><cmr-field-name>**dept**</cmr-field-name></cmr-field> </ejb-relationship-role> </ejb-relation> </relationships>

次の XML で、orion-ejb-jar.xml ファイルはこの定義をマッピングします。関連の「1」の 側(部門)の <collection-mapping> または <set-mapping> 要素で識別された表が、 ターゲット Bean の表 (employee Bean の表) の名前である場合、この1対多関連は外部キーを 使用して定義されます。たとえば、部門の定義では、table 属性は EMP です。

<?xml version = '1.0' encoding = 'windows-1252'?> <!DOCTYPE orion-ejb-jar PUBLIC "-//Evermind//DTD Enterprise JavaBeans 2.0 runtime//EN" " http://xmlns.oracle.com/ias/dtds/orion-ejb-jar.dtd">

```
<orion-ejb-jar>
  <enterprise-beans>
    <entity-deployment name="DeptBean" data-source="jdbc/scottDS" table="DEPT">
      <primkey-mapping>
        <cmp-field-mapping name="deptno" persistence-name="DEPTNO" /> /*PK*/
      </primkey-mapping>
       <cmp-field-mapping name="dname" persistence-name="DNAME" />
      <cmp-field-mapping name="employees">
        /*points from DEPTNO column in EMP to DEPTNO in DEPT*/
1. <collection-mapping table="EMP"> /*table where FK lives*/ 
          <primkey-mapping>
           <cmp-field-mapping name="DeptBean_deptno"> /*CMR field name*/
             <entity-ref home="DeptBean"> /*points to DeptBean*/
2. <cmp-field-mapping name="DeptBean_deptno"
                    persistence-name="EDEPTNO"/>
             </entity-ref>
            </cmp-field-mapping>
          </primkey-mapping>
          <value-mapping type="mypackage1.EmpLocal">
            <cmp-field-mapping name="EmpBean_empno">
             <entity-ref home="EmpBean">
                 <cmp-field-mapping name="EmpBean_empno"
                   persistence-name="EMPNO"/>
             </entity-ref>
            </cmp-field-mapping>
          </value-mapping>
        </collection-mapping>
      </cmp-field-mapping>
    </entity-deployment>
    <entity-deployment name="EmpBean" data-source="jdbc/scottDS" table="EMP">
      <primkey-mapping>
        <cmp-field-mapping name="empNo" persistence-name="EMPNO"/>
      </primkey-mapping>
      <cmp-field-mapping name="empName" persistence-name="ENAME" />
      <cmp-field-mapping name="salary" persistence-name="SAL" />
      <cmp-field-mapping name="dept"> /*foreign key*/
        <entity-ref home="DeptBean">
2. <cmp-field-mapping name="dept" persistence-name="EDEPTNO" />
        </entity-ref>
      </cmp-field-mapping>
    </entity-deployment>
  </enterprise-beans>
  <assembly-descriptor>
    <default-method-access>
      <security-role-mapping impliesAll="true" 
         name="<default-ejb-caller-role>"/>
    </default-method-access>
  </assembly-descriptor>
</orion-ejb-jar>
外部キーは、関連の「多」の側のデータベース表で定義されています。この例では、EDEPTNO
外部キー列が EMP データベース表に存在します。これは、EmpBean 構成の
<cmp-field-mapping> 要素の persistence-name 属性で定義されています。
したがって、orion-ejb-jar.xml ファイルで <collection-mapping> または
<set-mapping> 要素を操作するには、「1」の側の Entity Bean(Collection を含む)の
<entity-deployment> 要素を次のように変更します。
1. 関連の「1」の側の <collection-mapping> または <set-mapping> table 属性で、表
   を「多」の側のデータベース表に変更します。この例では、この属性を EMP 表に変更しま
```
す。

**2.** 関連の「多」の構成内で、「1」の側を指す外部キーを変更します。この例では、 persistence-name 属性で EDEPTNO 外部キーを指定するように、 <cmp-field-mapping> 要素を変更します。

これらの手順は[、例](#page-104-0) 6-6 のコード例に示されています。

外部キーを使用する単方向の **1** 対多関連単方向の 1 対多関連の例には、従業員と電話番号の関 連があります。各従業員は 1 つ以上の電話番号を持つことができます。ただし、特定の電話番 号から従業員を参照することはできません。図 [6-12](#page-106-0) は、Bean の関連を示します。

#### 図 **6-12 Bean** の **1** 対多関連

<span id="page-106-0"></span>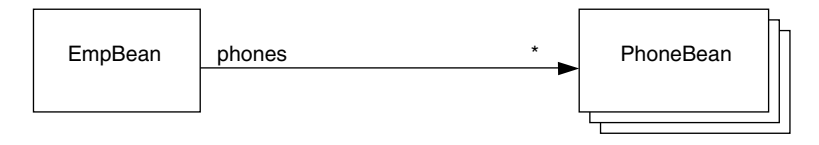

図 [6-13](#page-106-1) に、従業員 -> 電話番号の例を示します。各従業員は複数の電話番号を持つことができ ます。employee 表には主キーがあります。phone number 表には、主キーの autoid、電話番 号、および従業員を指すための外部キーがあります。ある従業員のすべての電話番号を検索す る場合、コンテナは、employee 表と phone number 表の両方で JOIN 文を実行し、指定した従 業員番号を持つすべての電話番号を取得します。

#### <span id="page-106-1"></span>図 **6-13 Bean** の **1** 対多関連の明示的なマッピング例

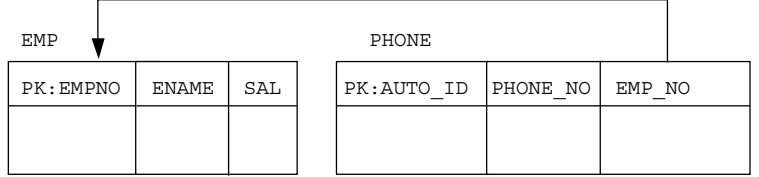

#### 例 **6-7** 外部キーを使用する単方向の **1** 対多関連の例

次に示すように、ejb-jar.xml <relationships> セクションでは、従業員と電話番号の単 方向の関連を定義します。

```
<entity>
 <ejb-name>EmpBean</ejb-name>
 ...
 <cmp-field><field-name>empNo</field-name></cmp-field>
 <cmp-field><field-name>empName</field-name></cmp-field>
 <cmp-field><field-name>salary</field-name></cmp-field>
 <primkey-field>empNo</primkey-field>
 <prim-key-class>java.lang.Integer</prim-key-class>
</entity>
<entity>
<ejb-name>PhoneBean</ejb-name>
 ...
 <cmp-field><field-name>phoneNo</field-name></cmp-field>
 <prim-key-class>java.lang.Object</prim-key-class>
</entity>
<relationships>
 <ejb-relation>
  <ejb-relation-name>Emp-Phone</ejb-relation-name>
   <ejb-relationship-role>
   <ejb-relationship-role-name>Emp-has-Phones
   </ejb-relationship-role-name>
```
 <sup>&</sup>lt;multiplicity>**One**</multiplicity>

```
 <relationship-role-source>
   <ejb-name>EmpBean</ejb-name>
   </relationship-role-source>
   <cmr-field>
   <cmr-field-name>phones</cmr-field-name>
   </cmr-field>
  </ejb-relationship-role>
  <ejb-relationship-role>
   <ejb-relationship-role-name>Phones-have-Emp
   </ejb-relationship-role-name>
   <multiplicity>Many</multiplicity>
   <cascade-delete/>
   <relationship-role-source>
   <ejb-name>PhoneBean</ejb-name>
   </relationship-role-source>
  </ejb-relationship-role>
 </ejb-relation>
</relationships>
次の XML で、orion-ejb-jar.xml ファイルはこの定義をマッピングします。関連の「1」の
側(従業員)の <collection-mapping> または <set-mapping> 要素で識別された表が、
```

```
ターゲット Bean の表(phone Bean の表)の名前である場合、コンテナではこの 1 対多関連を
外部キーを使用して定義します。この例では、ターゲット Bean の表は PHONE データベース表
です。
<entity-deployment name="EmpBean" table="EMP">
<primkey-mapping>
<cmp-field-mapping name="empNo" persistence-name="EMPNO" />
</primkey-mapping>
<cmp-field-mapping name="empName" persistence-name="ENAME" />
<cmp-field-mapping name="salary" persistence-name="SAL" />
<cmp-field-mapping name="phones">
1.<collection-mapping table="PHONE">
<primkey-mapping>
<cmp-field-mapping name="EmpBean_empno">
<entity-ref home="EmpBean">
2.<cmp-field-mapping name="EmpBean_empNo"
persistence-name="EMPNO"/>
</entity-ref>
</cmp-field-mapping>
</primkey-mapping>
<value-mapping type="hr.PhoneLocal">
<cmp-field-mapping name="autoid">
<entity-ref home="PhoneBean">
<cmp-field-mapping name="autoid"
persistence-name="AUTOID"/>
</entity-ref>
</cmp-field-mapping>
</value-mapping>
</collection-mapping>
</cmp-field-mapping>
</entity-deployment>
<entity-deployment name="PhoneBean" table="PHONE">
<primkey-mapping>
<cmp-field-mapping name="autoid" persistence-name="AUTOID"/>
</primkey-mapping>
<cmp-field-mapping name="phoneNo" persistence-name="PHONE_NO" />
<cmp-field-mapping name="EmpBean_phones">
<entity-ref home="EmpBean">
2.<cmp-field-mapping name="EmpBean_phones" persistence-name="EMPNO" />
</entity-ref>
</cmp-field-mapping>
</entity-deployment>
```
外部キーは、関連の「多」の側のデータベース表で定義されています。この例では、EMPNO 外 部キー列が PHONE データベース表に存在します。これは、PhoneBean 構成の <cmp-field-mapping> 要素の persistence-name 属性で定義されています。

したがって、orion-ejb-jar.xml ファイルで <collection-mapping> または <set-mapping> 要素を操作するには、「1」の側の Entity Bean (Collection を含む)の <entity-deployment> 要素を次のように変更します。

- **1.** 関連の「1」の側の <collection-mapping> または <set-mapping> table 属性で、表 を「多」の側のデータベース表に変更します。この例では、この属性を PHONE 表に変更し ます。
- **2.** 関連の「多」の構成内で、「1」の側を指す外部キーを変更します。この例では、 persistence-name 属性で EMPNO 外部キーを指定するように、 <cmp-field-mapping> 要素を変更します。

これらの手順は[、例](#page-106-0) 6-7 のコード例に示されています。

## 関連に対する関連表の明示的なマッピングの概要

6-2 [ページ](#page-85-0)の「1 [対多関連または多対](#page-85-0) 1 関連の概要」で説明したように、1 つの Bean が別の Bean の複数のインスタンスと関連を持つことができます。たとえば、1 つの部門に複数の従業 員を関連付けることができます。この場合、各部門に複数の従業員が所属します。この関連は 双方向であるため、従業員から部門を参照できます。DeptBean と EmpBean の間の関連は、 図 [6-14](#page-108-0) に示すように、CMR フィールドの employees および deptno で表します。

#### 図 **6-14 Bean** の双方向の **1** 対多関連

<span id="page-108-0"></span>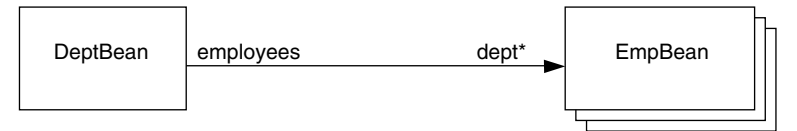

この関連をデータベース表にマッピングする方法は、開発者が選択します。関連表と呼ばれる 別の表を使用して、2 つの表をまとめて適切にマッピングすることもできます。関連表では 2 つの外部キーを使用し、各外部キーは関連内の各エンティティ表を指します。

注意 **:** 一方または両方の表にコンポジット主キーがある場合、外部キーはコ ンポジット外部キーになります。したがって、関連表には、コンポジット外 部キーの各部について適切な数の列があります。

これはデフォルトの動作ではありません。このような関連を設定するには、次のどちらか、ま たは両方を実行します。

- デプロイを行う前に、OC4J 起動オプションで -DassociateUsingThirdTable=true を 指定します。次に、OC4J インスタンスを再起動します。これによって、再起動後にデプロ イされるすべてのアプリケーションに対して関連表が生成されます。
- JDeveloper を使用するか、または orion-ejb-jar.xml ファイルを手動で編集して、マッ ピングを変更できます。

重要 **:** 関連フィールドを明示的にマッピングするには、 orion-ejb-jar.xml ファイルの <entity-deployment> 要素の要素と属 性を変更してください。JDeveloper は、Entity Bean とデータベース表との間 の複雑なマッピングを管理するために作成されています。JDeveloper ではデ プロイメント・ディスクリプタが検証され、不一致が防止されます。 orion-ejb-jar.xml ファイルは手動で変更することもできますが、コンテ ナ管理の関連を変更する場合は、JDeveloper を使用することをお薦めしま す。これは、CMR の構成が複雑で、理解するのが困難なためです。 JDeveloper は http://www.oracle.com/technology/software/ products/jdev/index.html からダウンロードできます。

図 [6-15](#page-109-0) に、従業員とプロジェクトの関連について作成された表を示します。

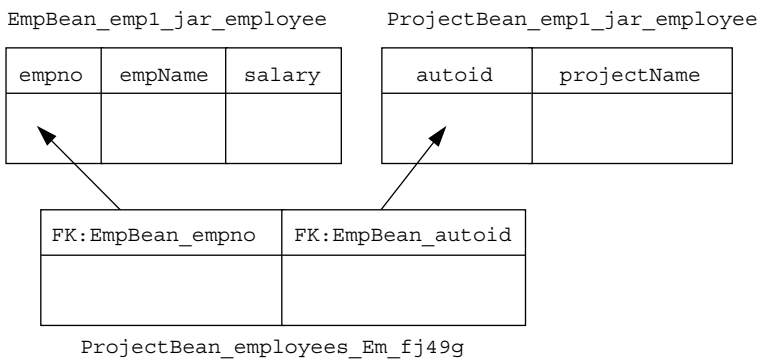

各プロジェクトには複数の従業員が所属し、各従業員は複数のプロジェクトに所属している可 能性があります。したがって、従業員とプロジェクトは多対多の関連になります。コンテナは、 この関連を管理するために、employee 表、project 表、および両方の表に対する関連表を作成 します。

この例の関連表には、employee 表を指す外部キー列および project 表を指す外部キー列があり ます。関連表の列名は、ejb-jar.xml ファイルの <ejb-name> 要素内の Entity Bean 名とそ の主キー名を連結した名前になります。Bean の主キーが自動生成される場合は、主キー名とし て autoid が使用されます。たとえば、従業員とプロジェクトの例では、外部キーの名前は次 のようになります。

- employee 表を指す外部キーは、Bean 名の EmpBean の後に主キー名の empno が連結され て、EmpBean\_empno という列名になります。
- project 表を指す外部キーは、Bean 名の ProjectBean の後に autoid (主キーは自動生成 のため)が連結されて、ProjectBean\_autoidという列名になります。

次に、従業員とプロジェクトの関連を定義するための関連表を示します。従業員 1 はプロジェ クト a、b および c に割り当てられています。プロジェクト a には従業員 1、2 および 3 が所属 しています。この場合、関連表は次のようになります。

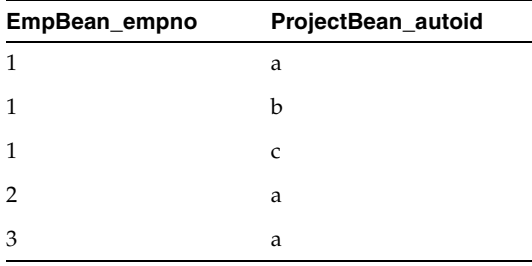

<span id="page-109-0"></span>図 **6-15 employee** の例での **Bean** の多対多関連

関連表は、2 つの Entity Bean 間のすべての関連を示します。

## 例 **6-8** 多対多関連のデプロイメント・ディスクリプタ

従業員とプロジェクトの多対多関連のデプロイメント・ディスクリプタには、 <ejb-relation> 要素を含めます。この要素内で、各 Bean について <multiplicity> を Many に定義し、<cmr-field> を他の Bean の Collection 型または Set 型に定義します。

```
<enterprise-beans>
   <entity>
     ...
     <ejb-name>EmpBean</ejb-name>
     <local-home>employee.EmpHome</local-home>
     <local>employee.Emp</local>
     ...
     <cmp-field><field-name>empNo</field-name></cmp-field>
     <cmp-field><field-name>empName</field-name></cmp-field>
     <cmp-field><field-name>salary</field-name></cmp-field>
     <primkey-field>empNo</primkey-field>
     <prim-key-class>java.lang.Integer</prim-key-class>
     ...
   </entity>
   <entity>
 ...
     <ejb-name>ProjectBean</ejb-name>
     <local-home>employee.ProjectHome</local-home>
     <local>employee.Project</local> 
 ...
     <cmp-field><field-name>projectName</field-name></cmp-field>
     <prim-key-class>java.lang.Object</prim-key-class>
     ...
   </entity>
</enterprise-beans>
<relationships>
   <ejb-relation>
     <ejb-relation-name>Emps-Projects</ejb-relation-name>
     <ejb-relationship-role>
       <ejb-relationship-role-name>Project-has-Emps</ejb-relationship-role-name>
       <multiplicity>Many</multiplicity>
       <relationship-role-source>
         <ejb-name>ProjectBean</ejb-name>
       </relationship-role-source>
       <cmr-field>
         <cmr-field-name>employees</cmr-field-name>
         <cmr-field-type>java.util.Collection</cmr-field-type>
       </cmr-field>
     </ejb-relationship-role> 
     <ejb-relationship-role>
       <ejb-relationship-role-name>Emp-has-Projects</ejb-relationship-role-name>
       <multiplicity>Many</multiplicity>
       <relationship-role-source>
         <ejb-name>EmpBean</ejb-name>
       </relationship-role-source>
       <cmr-field>
         <cmr-field-name>projects</cmr-field-name>
         <cmr-field-type>java.util.Collection</cmr-field-type>
       </cmr-field>
     </ejb-relationship-role>
   </ejb-relation>
</relationships>
```
コンテナは、この定義を次のようにマッピングします。

- コンテナは、Entity Bean 名、Bean のアーカイブ先 JAR ファイル、および Bean がデプロイ されるアプリケーションの名前に基づいて、エンティティ表を生成します。JAR ファイル 名が empl.jar、アプリケーション名が employee の場合、表名は表名 EmpBean\_empl\_jar\_employee および ProjectBean\_empl\_jar\_employee になりま す。
- コンテナは、デプロイメント・ディスクリプタで宣言された <cmp-field> 要素に基づい て、各エンティティ表に列を生成します。
	- **–** EmpBean 表の列は empno、empname および salary です。主キーは empno フィー ルドとして指定されます。
	- **–** ProjectBean 表の列は、自動生成された主キーの autoid、および projectName 列になります。<prim-key-class> が java.lang.Object として定義され、 <primkey-field> 要素が定義されていないため、主キーは自動生成されます。
- コンテナは、エンティティ表と同じ方法で関連表を生成します。
	- **–** 関連表の名前は、関連内の各 Entity Bean の 2 つの <cmr-field> 定義から作成され ます。関連表の名前は、次のように、1 番目の Bean 名、2 番目の Bean に対する <cmr-field>、2 番目の Bean 名、1 番目の Bean に対する <cmr-field>、JAR ファ イル名およびアプリケーション名をアンダースコアで区切って構成されます。エン ティティ表の場合と同様に、名前が 31 文字以上の場合のルールがこの表名にも適用さ れます。たとえば、従業員とプロジェクトの関連で使用する関連表の名前は、表名 ProjectBean\_employees\_EmpBean\_projects\_empl\_jar\_employee となりま す。この名前は 31 文字以上であるため、24 文字で切り捨てられ、アンダースコアと 5 文字のハッシュ・コードが追加されます。したがって、正式な関連表の名前は、表 名 ProjectBean\_employees\_Em\_fj49g のようになります。
	- **–** 関連表には、2 つの外部キーが作成されます。この例の場合、各外部キーは列で定義 され、各列の名前は、Bean 名と主キー(自動生成の場合は autoid)を連結した名前 になります。前述の例では、列名は EmpBean\_empno および ProjectBean\_autoid になります。これらの列は、関連に含まれるエンティティ表に対する外部キーです。 EmpBean\_empno 外部キーは employee 表を指し、ProjectBean\_autoid 外部キー は project 表を指します。

#### 例 **6-9 1** 対多の単方向の関連のデプロイメント・ディスクリプタ

図 [6-16](#page-111-0) に、従業員と電話番号の関連の例で使用するデフォルトのデータベース表を示します。

<span id="page-111-0"></span>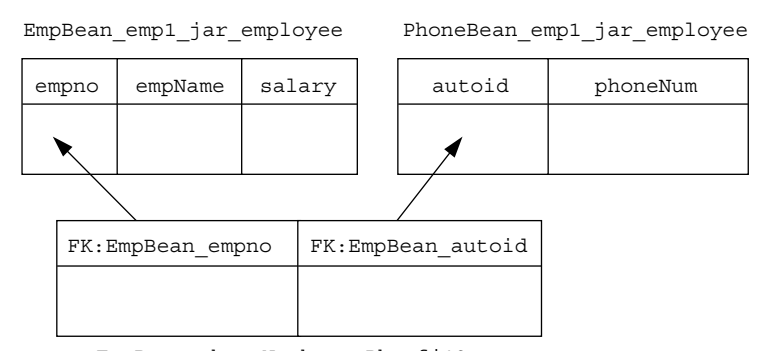

#### 図 **6-16 employee** の例での **Bean** の **1** 対多関連

EmpBean\_phoneNumbers\_Pho\_fj49g

各従業員は、複数の電話番号を持つことができます。従業員の Entity Bean の EmpBean では、 PhoneBean 内の phoneNumbers の Collection を指定して、<cmr-field> 要素が定義され ます。この例のデプロイメント・ディスクリプタは、次のようになります。

<relationships> <ejb-relation>

```
 <ejb-relation-name>Emp-Phone</ejb-relation-name>
    <ejb-relationship-role>
      <ejb-relationship-role-name>Emp-PhoneNumbers</ejb-relationship-role-name>
      <multiplicity>One</multiplicity>
      <relationship-role-source>
         <ejb-name>EmpBean</ejb-name>
      </relationship-role-source>
      <cmr-field>
         <cmr-field-name>phoneNumbers</cmr-field-name>
         <cmr-field-type>java.util.Collection</cmr-field-type>
      </cmr-field>
    </ejb-relationship-role>
    <ejb-relationship-role>
      <ejb-relationship-role-name>Phone-has-Emp</ejb-relationship-role-name>
      <multiplicity>Many</multiplicity>
      <relationship-role-source>
         <ejb-name>PhoneBean</ejb-name>
      </relationship-role-source>
     </ejb-relationship-role>
   </ejb-relation>
</relationships>
```
注意 **:** オブジェクト関連の Entity Bean の例は、OTN Web サイトの OC4J の サンプル・コードのページ http://www.oracle.com/technology/ tech/java/oc4j/demos/ から入手できます。

## **1** 対多関連のマッピングの **XML** 構造

ejb-jar.xml ファイルで定義された関連は、orion-ejb-jar.xml ファイルの <cmp-field-mapping> 要素内でマッピングされます。<cmp-field-mapping> 要素には、 <collection-mapping> または <set-mapping> 要素が含まれます。前述の例では、1 つの 部門に複数の従業員が含まれます。部門では、<collection-mapping> 要素を使用して、従 業員に対する「多」の関連を記述します。

注意 **:** 関連の「多」の側は、<collection-mapping> または <set-mapping> 要素で定義します。関連の「1」の側は、<entity-ref> 要素で定義します。したがって、1 対多関連では、1 つの <collection-mapping> を使用して「多」の側を記述します。

1 対多関連を定義するための XML 構造には、次の要素および属性が含まれます。

```
<cmp-field-mapping name="CMRfield">
     <collection-mapping table="association_table">
       <primkey-mapping>
          <cmp-field-mapping name="CMRfield"
          persistence-name="first_column_name_assoc_table" />
       </primkey-mapping>
       <value-mapping type="target_bean_local_home_interface">
         <cmp-field-mapping>
           <entity-ref home="target_bean_EJBname">
             <cmp-field-mapping name="CMRfield"
             persistence-name="second_column_name_assoc_table"/>
           </entity-ref>
         </cmp-field-mapping>
       </value-mapping>
     </collection-mapping>
</cmp-field-mapping>
```
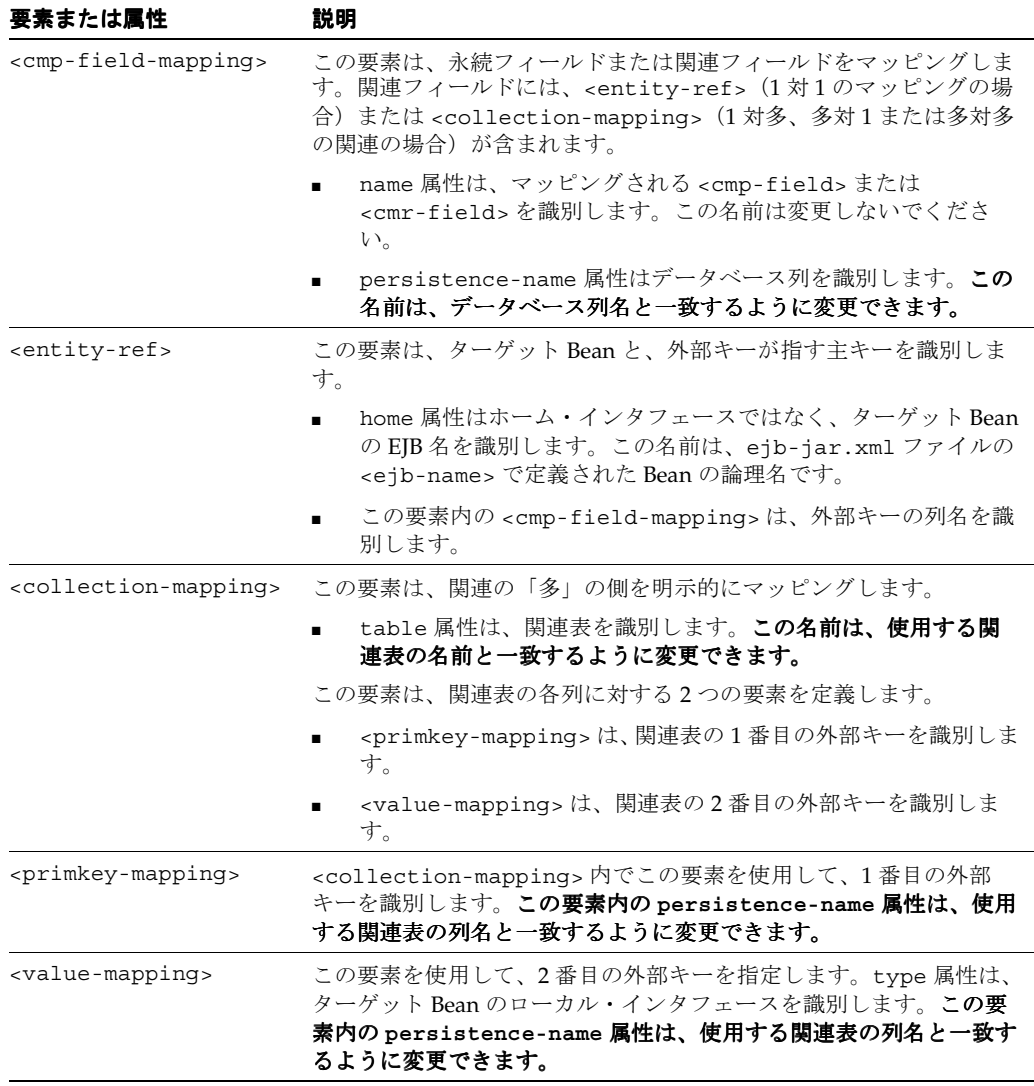

## **1** 対多の双方向の関連における関連表の使用

次の例では、関連表を使用するように 1 対多の双方向の関連を構成する方法を示します。部門 は、ejb-jar.xml ファイルで関連の「1」の側として定義され、<cmr-field> 要素内の Collection の定義によって「複数」の従業員を受け取ることが示されます。従業員は、関連 の「多」の側として定義されます。

<relationships> <ejb-relation> <ejb-relation-name>Dept-Emps</ejb-relation-name> <ejb-relationship-role> <ejb-relationship-role-name>Dept-has-Emps </ejb-relationship-role-name> **<multiplicity>One</multiplicity>** <relationship-role-source> **<ejb-name>DeptBean</ejb-name>** </relationship-role-source> <cmr-field> **<cmr-field-name>employees</cmr-field-name> <cmr-field-type>java.util.Collection</cmr-field-type>** </cmr-field> </ejb-relationship-role> <ejb-relationship-role>

```
<ejb-relationship-role-name>Emp-has-Dept
</ejb-relationship-role-name>
<multiplicity>Many</multiplicity>
<relationship-role-source>
<ejb-name>EmpBean</ejb-name>
</relationship-role-source>
<cmr-field>
<cmr-field-name>dept</cmr-field-name>
</cmr-field>
</ejb-relationship-role>
</ejb-relation>
</relationships>
 この関連の関連表へのマッピングは、orion-ejb-jar.xml ファイル内の
<collection-mapping> 要素で記述します。これは 1 対多関連であるため、「1」の側の
Entity Bean(部門)で <collection-mapping> 要素を定義します。これは、ターゲット(従
業員)の Collection または Set を受け取るためです。
orion-ejb-jar.xml ファイルでは、DeptBean の <entity-deployment> 要素で
<collection-mapping> 要素を定義し、従業員の Collection を指定します。
<collection-mapping> 要素で関連表を定義します。
<entity-deployment name="DeptBean" location="DeptBean" 
table="DEPT" data-source="jdbc/OracleDS" ... >
<primkey-mapping>
<cmp-field-mapping name="deptNo" persistence-name="deptNo" />
</primkey-mapping>
<cmp-field-mapping name="deptName" persistence-name="deptName" />
<cmp-field-mapping name="employees">
<collection-mapping table="DEPT_EMP">
<primkey-mapping>
<cmp-field-mapping name="DeptBean_deptno">
<entity-ref home="DeptBean">
<cmp-field-mapping name="DeptBean_deptno"
persistence-name="DEPARTMENT" />
</entity-ref>
</cmp-field-mapping>
</primkey-mapping>
<value-mapping type="hr.EmpLocal">
<cmp-field-mapping name="EmpBean_empNo">
<entity-ref home="EmpBean">
<cmp-field-mapping name="EmpBean_empNo" 
persistence-name="EMPLOYEE" />
</entity-ref>
</cmp-field-mapping>
</value-mapping>
</collection-mapping>
</cmp-field-mapping>
 ...
</entity-deployment>
<entity-deployment name="EmpBean" location="EmpBean" 
table="EMP" data-source="jdbc/OracleDS" ... >
<primkey-mapping>
<cmp-field-mapping name="empNo" persistence-name="EMPNO" />
</primkey-mapping>
<cmp-field-mapping name="empName" persistence-name="ENAME" />
<cmp-field-mapping name="salary" persistence-name="SAL" />
<cmp-field-mapping name="dept">
<entity-ref home="DeptBean">
<cmp-field-mapping name="dept" persistence-name="DEPARTMENT" />
</entity-ref>
</cmp-field-mapping>
 ...
</entity-deployment>
```
次に、orion-ejb-jar.xml ファイルで DeptBean を構成する方法を説明します。

- department Bean から employee Bean への関連は、employees フィールドで定義します。 このフィールドは <collection-mapping> 要素内でマッピングされます。
- 関連表の名前は table 属性で指定します。この例では、関連表の名前は DEPT\_EMP に定義 されています。
- 関連表の外部キーは、次のように定義します。
	- **–** <primkey-mapping> 要素の persistence-name 属性で、現行の Entity Bean の外 部キーの列名を定義します。この例では DEPARTMENT に定義されています。
	- **–** <value-mapping> 要素の persistence-name 属性で、現行のターゲット Bean の 外部キーの列名を定義します。この例では EMPLOYEE に定義されています。
- <value-mapping>要素では、ターゲット Entity Bean を指定します。
	- **–** <value-mapping> 要素の type 属性では、ソース Entity Bean に返されるターゲッ ト Bean のローカル・インタフェースを定義します。
	- **–** ターゲット Entity Bean の <ejb-name> は、<entity-ref> home 属性で定義しま す。

次に、orion-ejb-jar.xml ファイルで EmpBean を構成する方法を説明します。

employee Bean から department Bean への関連は、dept フィールドで定義します。この フィールドは <cmp-field-mapping><entity-ref> 要素内でマッピングされます。 persistence-name 属性には、department Bean を指す、関連表の外部キーが格納され ます。

## **1** 対多の単方向の関連における関連表の使用

6-2 [ページ](#page-85-0)の「1 [対多関連または多対](#page-85-0) 1 関連の概要」で説明したように、1 つの Bean は別の Bean の複数のインスタンスと関連を持つことができます。たとえば、1 名の従業員に複数の電 話番号を関連付けることができます。各従業員に対して、複数の電話番号を指定できます。た だし、これは単方向の関連です。特定の電話番号から従業員を参照することはできません。

EmpBean と PhoneBean の間の関連は、図 [6-17](#page-115-0) に示すように、CMR フィールドの phones で 表します。

#### 図 **6-17 Bean** の単方向の **1** 対多関連

<span id="page-115-0"></span>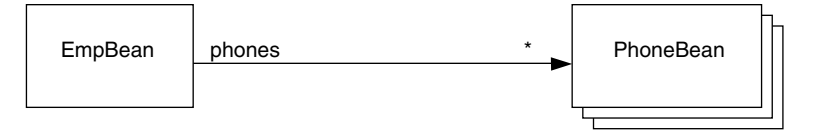

関連は、関連表を使用してデータベース表にマッピングされます。この関連表によって 2 つの 表がまとめて適切にマッピングされます。関連表は、2 つの外部キーで構成されます。

注意 **:** 一方または両方の表にコンポジット主キーがある場合、外部キーはコ ンポジット外部キーになります。したがって、関連表には、コンポジット外 部キーの各部について適切な数の列があります。

関連表の使用方法の詳細は、6-11 [ページ](#page-94-0)の「1 [対多関連および多対多関連のデフォルト・マッ](#page-94-0) [ピング例」](#page-94-0)を参照してください。この項では、このマッピングを行うために XML 構成を変更 する方法を説明します。

注意 **:** 関連表を使用しない場合、関連の「1」の側で外部キーを使用する方法 については、6-20 [ページの「外部キーを使用する](#page-103-0) 1 対多関連」を参照してく ださい。

図 [6-18](#page-116-0) に、従業員 -> 電話番号の例を示します。各従業員は複数の電話番号を持つことができ ます。employee 表と phone 表の両方に 1 つの主キーがあります。関連表と呼ばれる別の表に は、2 つの外部キーがあります。1 つの外部キーは従業員を指し、もう 1 つの外部キーは電話番 号を指します。すべての関連には、関連を示す独自の行があります。したがって、各電話番号 に対して 1 行が作成されます。1 番目の外部キーは電話番号を所有する従業員を指し、2 番目の 外部キーは電話番号レコードを指します。図 [6-18](#page-116-0) に、EMPLOYEE と PHONEBEAN AUTOID とい う名前の外部キーを持つ関連表 EMP\_PHONE を示します。

#### 図 **6-18 Bean** の単方向の **1** 対多関連の明示的なマッピング

<span id="page-116-0"></span>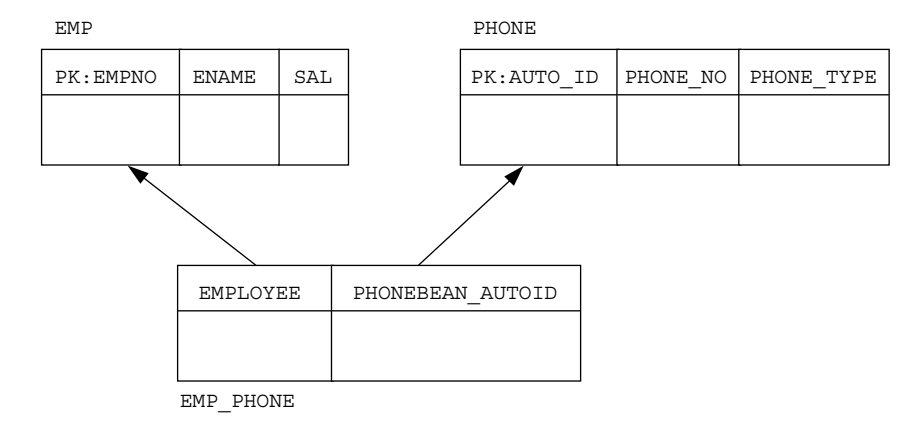

マッピングを他のデータベース表に変更するには、JDeveloper を使用するか、または orion-ejb-jar.xml ファイルを手動で編集して、<collection-mapping> または <set-mapping> 要素を操作します。

> 重要 **:** 関連フィールドを明示的にマッピングするには、 orion-ejb-jar.xml ファイルの <entity-deployment> 要素の要素と属 性を変更してください。JDeveloper は、Entity Bean とデータベース表との間 の複雑なマッピングを管理するために作成されています。JDeveloper ではデ プロイメント・ディスクリプタが検証され、不一致が防止されます。 orion-ejb-jar.xml ファイルは手動で変更することもできますが、コンテ ナ管理の関連を変更する場合は、JDeveloper を使用することをお薦めしま す。これは、CMR の構成が複雑で、理解するのが困難なためです。 JDeveloper は http://www.oracle.com/technology/software/ products/jdev/index.html からダウンロードできます。

**1** 対多の単方向の関連を **XML** デプロイメント・ディスクリプタで指定カーディナリティは、 ejb-jar.xml ファイル内の <relationships> 要素で定義します。次の ejb-jar.xml ファ イルは、従業員とその電話番号の 1 対多の単方向の関連を構成しています。

- EmpBean の主キー・フィールドは empNo で、<primkey-field> 要素で定義されていま す。
- PhoneBean の主キーは定義されていません。<primkey-field> 要素がなく、 <prim-key-class> 要素が定義されています。したがって、主キーは自動生成され、 AUTOID として表されます。自動生成される主キーの詳細は、5-9 [ページの](#page-76-0)「[Entity Bean](#page-76-0) [の自動生成主キーの定義」](#page-76-0)を参照してください。
- 関連の「多」の側を定義する CMR フィールド (<cmr-field> 要素)は Collection で、 phones として識別されます。

```
<entity>
<ejb-name>EmpBean</ejb-name>
...
<cmp-field><field-name>empNo</field-name></cmp-field>
<cmp-field><field-name>empName</field-name></cmp-field>
<cmp-field><field-name>salary</field-name></cmp-field>
...
<primkey-field>empNo</primkey-field>
<prim-key-class>java.lang.Integer</prim-key-class>
...
</entity>
<entity>
...
<ejb-name>PhoneBean</ejb-name>
...
<cmp-field><field-name>phoneNo</field-name></cmp-field>
<cmp-field><field-name>phoneType</field-name></cmp-field>
<prim-key-class>java.lang.Object</prim-key-class>
...
</entity>
<relationships>
   <ejb-relation>
   <ejb-relation-name>Emp-Phone</ejb-relation-name>
   <ejb-relationship-role>
     <ejb-relationship-role-name>Emp-PhoneNumbers</ejb-relationship-role-name>
     <multiplicity>One</multiplicity>
     <relationship-role-source>
        <ejb-name>EmpBean</ejb-name>
     </relationship-role-source>
     <cmr-field>
        <cmr-field-name>phones</cmr-field-name>
        <cmr-field-type>java.util.Collection</cmr-field-type>
     </cmr-field>
   </ejb-relationship-role>
    <ejb-relationship-role>
     <ejb-relationship-role-name>Phone-has-Emp</ejb-relationship-role-name>
     <multiplicity>Many</multiplicity>
     <relationship-role-source>
        <ejb-name>PhoneBean</ejb-name>
     </relationship-role-source>
     </ejb-relationship-role>
   </ejb-relation>
</relationships>
この関連の関連表へのマッピングは、orion-ejb-jar.xml ファイル内の
<collection-mapping> 要素で記述します。関連の「1」の側(従業員)は「多」の側のエ
ンティティ(電話番号)を所有します。したがって、従業員の側では、電話番号との関連を記
述する <collection-mapping> 要素を定義します。すべての 1 対多関連では、関連の「1」
の側を表す Entity Bean で <collection-mapping> 要素を定義します。これは、ターゲット
Entity Bean の Collection または Set を受け取るためです。関連の「多」の側の Entity Bean
では、<cmp-field-mapping> の <entity-ref> 要素を定義して、関連の「1」の側の
```
Entity Bean を指す関連を示します。したがって、従業員の側では、<collection-mapping> 要素を定義して電話番号との関連を定義します。電話番号の側では、<entity-ref> 要素を使 用して従業員との関連を定義します。

従業員と電話番号の例の orion-ejb-jar.xml ファイルでは、EmpBean の <entity-deployment> 要素内で <collection-mapping> 要素を定義して、電話番号の Collection を指定します。<collection-mapping> 要素で関連表を指定します。

<entity-deployment name="**EmpBean**" table="**EMP**"> <primkey-mapping> <cmp-field-mapping name="empNo" persistence-name="EMPLOYEENO" /> </primkey-mapping> <cmp-field-mapping name="empName" persistence-name="EMPLOYEENAME" />

```
<cmp-field-mapping name="salary" persistence-name="SAL" />
 <cmp-field-mapping name="phones">
 <collection-mapping table="EMP_PHONE">
<primkey-mapping>
<cmp-field-mapping name="EmpBean_empNo">
<entity-ref home="EmpBean">
<cmp-field-mapping name="EmpBean_empNo" 
persistence-name="EMPLOYEENO"/>
</entity-ref>
</cmp-field-mapping>
</primkey-mapping>
<value-mapping type="hr.PhoneLocal">
<cmp-field-mapping name="PhoneBean_autoid">
<entity-ref home="PhoneBean">
<cmp-field-mapping name="PhoneBean_autoid" 
persistence-name="AUTOID"/>
</entity-ref>
</cmp-field-mapping>
</value-mapping>
</collection-mapping>
 ...
 </entity-deployment>
 <entity-deployment name="PhoneBean" table="PHONE">
 <primkey-mapping>
 <cmp-field-mapping name="autoid" persistence-name="AUTOID"/>
 </primkey-mapping>
 <cmp-field-mapping name="phoneNo" persistence-name="PHONE_NO" />
 <cmp-field-mapping name="phoneType" persistence-name="PHONE_TYPE" />
 <cmp-field-mapping name="EmpBean_phones">
 <entity-ref home="EmpBean">
<cmp-field-mapping name="EmpBean_phones" 
persistence-name="EMPLOYEENO" />
 </entity-ref>
 </cmp-field-mapping>
 </entity-deployment>
```
次に、ejb-jar.xml および orion-ejb-jar.xml ファイルで EmpBean を定義する方法を説 明します。このマッピングの図は、図 [6-18](#page-116-0) を参照してください。

- ejb-jar.xml ファイルの <cmr-field> 要素内で、電話番号との関連の名前を phones と 定義します。
- phones <cmr-field> 要素は、orion-ejb-jar.xml ファイルの関連表にマッピングさ れます。orion-ejb-jar.xml ファイルでは、phones の <cmp-field-mapping> に <collection-mapping> 要素が含まれます。この <collection-mapping> 要素の table 属性で、関連表の名前を EMP\_PHONE と定義します。
- 関連表には、2 つの外部キーがあります。この例では、単純な外部キーを使用しています。 ただし、主キーがコンポジット主キーの場合は、この 2 つの外部キーもコンポジット外部 キーになります。

関連表の外部キーは両方とも、次のように定義します。

- **–** <primkey-mapping> 要素の persistence-name 属性で、現行の Entity Bean の関 連表の外部キーの列名を定義します。この例では EMPLOYEENO に定義されています。
- **–** <value-mapping> 要素の persistence-name 属性で、ターゲット Bean の関連表 の外部キーの列名を定義します。この例では PhoneBean AUTOID に定義されていま す。
- <value-mapping> 要素では、ターゲット Entity Bean を指定します。
	- **–** <value-mapping> 要素の type 属性では、ソース Entity Bean に返されるターゲッ ト Bean のローカル・インタフェースを定義します。この例では、phone Bean のロー カル・ホーム・インタフェースが hr.PhoneLocal として定義されます。

**–** ターゲット Entity Bean の <ejb-name> は、<entity-ref> home 属性で定義しま す。この例では PhoneBean に定義されています。

orion-ejb-jar.xml ファイルの phone Bean 構成内では、<entity-ref> で employee Bean への関連を定義します。

- ターゲット Entity Bean の <ejb-name> は、<entity-ref> home 属性で定義します。この 例では EmpBean に定義されています。
- <cmp-field-mapping> 要素の persistence-name 属性で、現行の Entity Bean の関連 表の外部キーを定義します。この例では EMPLOYEENO に定義されています。

図 [6-19](#page-119-0) は次の内容を示します。

- CMR フィールド名を orion-ejb-jar.xml ファイルの <cmp-field-mapping> 要素に マッピングする方法
- employee Bean 定義内で、関連表を <collection-mapping> 要素で定義する方法

#### <span id="page-119-0"></span>図 **6-19 1** 対多関連の明示的なマッピング

```
<relationship-role-source>
<cmr-field>
<relationship-role-source>
 <cmr-field-name>phones </cmr-field-name>
</cmr-field>
  <ejb-name>PhoneBean</ejb-name>
</relationship-role-source>
   <ejb-name>EmpBean</ejb-name>
</relationship-role-source>
ORION-EJB-JAR.XML
...
EJB-JAR.XML
  <cmp-field-mapping name="phones">
  <collection-mapping table=" EMP_PHONE">
    <primkey-mapping>
       <cmp-field-mapping name="EmpBean_ empNo" persistence-name="EMPLOYEENO"/>
   <value-mapping type="hr.PhoneLocal">
   </primkey-mapping>
    <cmp-field-mapping name="PhoneBean_autoid">
     <entity-ref home="PhoneBean">
      <cmp-field-mapping name="PhoneBean_autoid"
                            persistence-name="PhoneBean_ AUTOID"/>
      </entity-ref> 
    </cmp-field-mapping> 
   </value-mapping> 
  </collection-mapping> 
</cmp-field-mapping>
   EMP PHONE
    FK:EMPLOYEENO
    empNo empName salary autoid phoneNumber
                      FK:PhoneBean_AUTOID
       EMP_PHONE
```
## 多対多関連における関連表の使用

6-3 [ページの「多対多関連の概要」](#page-86-0)で説明したように、複数の Bean が別の Bean の複数のイン スタンスと関連を持つことができます。たとえば、複数の従業員に複数のプロジェクトを関連 付けることができます。各プロジェクトには複数の従業員が所属し、各従業員は複数のプロ ジェクトに割り当てられている可能性があります。この関連は双方向であるため、従業員から プロジェクトを参照できます。ProjectBean と EmpBean の間の関連は、図 [6-20](#page-120-0) に示すよう に、CMR フィールドの employees および projects で表します。

#### 図 **6-20 Bean** の双方向の多対多関連

<span id="page-120-0"></span>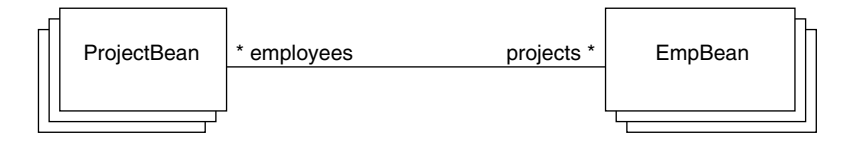

関連表を使用して、この関連をデータベース表にマッピングします。関連表は、2 つの外部 キーで構成されます。

注意 **:** 一方または両方の表にコンポジット主キーがある場合、外部キーはコ ンポジット外部キーになります。したがって、関連表には、コンポジット外 部キーの各部について適切な数の列があります。

関連表の使用方法の詳細は、6-11 [ページ](#page-94-0)の「1 [対多関連および多対多関連のデフォルト・マッ](#page-94-0) [ピング例」](#page-94-0)を参照してください。この項では、このマッピングを行うために XML 構成を変更 する方法を説明します。

図 [6-21](#page-120-1) に、プロジェクト <-> 従業員の例を示します。この例では、各従業員が 1 つ以上のプロ ジェクトに所属し、各プロジェクトには複数の従業員が所属している可能性があります。 project 表と employee 表の両方に 1 つの主キーがあります。関連表と呼ばれる別の表には、 2 つの外部キーがあります。1 つの外部キーはプロジェクトを指し、もう 1 つの外部キーは従業 員を指します。すべての関連には、関連を示す独自の行があります。したがって、各従業員に 対して 1 行が作成されます。1 番目の外部キーは従業員が所属するプロジェクトを指し、2 番目 の外部キーは従業員レコードを指します。図 [6-21](#page-120-1) に、PROJECT\_NO と EMPLOYEE\_NO という名 前の外部キーを持つ関連表 PROJECT\_EMP を示します。

#### 図 **6-21** 多対多の双方向の関連の明示的なマッピング例

<span id="page-120-1"></span>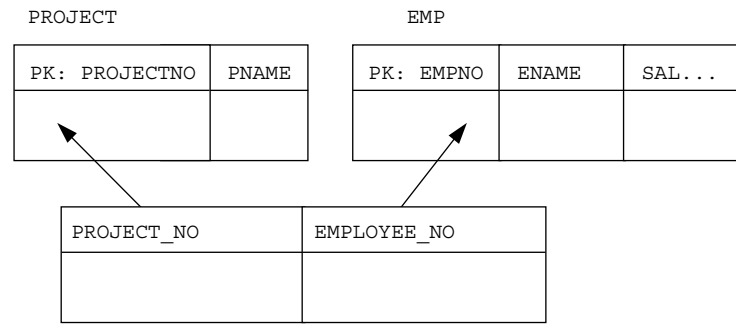

PROJECT\_EMP

マッピングを他のデータベース表に変更する必要がある場合は、JDeveloper を使用するか、ま たは orion-ejb-jar.xml ファイルを手動で編集して、<collection-mapping> または <set-mapping> 要素を操作します。

重要 **:** 関連フィールドを明示的にマッピングするには、 orion-ejb-jar.xml ファイルの <entity-deployment> 要素の要素と属 性を変更してください。JDeveloper は、Entity Bean とデータベース表との間 の複雑なマッピングを管理するために作成されています。JDeveloper ではデ プロイメント・ディスクリプタが検証され、不一致が防止されます。 orion-ejb-jar.xml ファイルは手動で変更することもできますが、コンテ ナ管理の関連を変更する場合は、JDeveloper を使用することをお薦めしま す。これは、CMR の構成が複雑で、理解するのが困難なためです。 JDeveloper は http://www.oracle.com/technology/software/ products/jdev/index.html からダウンロードできます。

#### 例 **6-10** 多対多関連のマッピングの **XML** 構造

ejb-jar.xml ファイルで定義された関連は、orion-ejb-jar.xml ファイルの <cmp-field-mapping> 要素内でマッピングされます。<cmp-field-mapping> 要素には、 <collection-mapping> または <set-mapping> 要素が含まれます。プロジェクトと従業員 の例では、<collection-mapping> 要素を使用して関連の両方の「多」の側を記述します。 したがって、関連の両方の側の情報が同じ場合でも、<collection-mapping> を使用してそ れぞれの側の関連を記述します。

ejb-jar.xml ファイルで、関連の両方の側で相互への「多」の関連を定義します。つまり、 両方の側で <multiplicity> 要素を Many に宣言し、CMR フィールドで相互への関連を定義 します。project Bean では CMR フィールドを employees に定義します。employee Bean では CMR フィールドを projects に定義します。これらの CMR フィールドを orion-ejb-jar.xml ファイルで使用して、関連をデータベース表にマッピングします。

<entity>

... <relationships> <ejb-relation> <ejb-relation-name>Emps-Projects</ejb-relation-name> <ejb-relationship-role> <ejb-relationship-role-name>Projects-have-Emps </ejb-relationship-role-name> <multiplicity>**Many**</multiplicity> <relationship-role-source> <ejb-name>**ProjectBean**</ejb-name> </relationship-role-source> <cmr-field> <cmr-field-name>**employees**</cmr-field-name> <cmr-field-type>java.util.Collection</cmr-field-type> </cmr-field> </ejb-relationship-role> <ejb-relationship-role> <ejb-relationship-role-name>Emps-have-Projects </ejb-relationship-role-name> <multiplicity>**Many**</multiplicity> <relationship-role-source> <ejb-name>**EmpBean**</ejb-name> </relationship-role-source> <cmr-field> <cmr-field-name>**projects**</cmr-field-name> <cmr-field-type>java.util.Collection</cmr-field-type> </cmr-field> </ejb-relationship-role> </ejb-relation> </relationships> ... </entity> 次に orion-ejb-jar.xml ファイルで、両方の側で <collection-mapping> 要素を使用し て相互の関連を定義します。この要素は関連表を定義します。2 つの外部キーを含む関連表が

作成されます。それぞれの外部キーは、ソース表とターゲット表の主キーを指します。した がって、この関連を明示的にマッピングするには、関連表の名前とその外部キー名を変更する 必要があります。両方の <collection-mapping> 要素には関連表に関する同じ情報が含まれ ているため、両方の <collection-mapping> 要素を同じ情報に変更する必要があります。唯 一異なる点は、情報の格納先が各 Bean 定義の <primary-key> 要素か、または <value-mapping> 要素であるかです。project Bean 定義の <primary-key> 要素で定義され た内容は、employee Bean 定義の <value-mapping> 要素でも定義されます。 <entity-deployment name="**EmpBean**" location="EmpBean" table="EmpBean\_ormap\_ormap\_ejb" data-source="jdbc/OracleDS" > ... <entity-deployment name="EmpBean" table="**EMP**"> <primkey-mapping> <cmp-field-mapping name="empNo" persistence-name="**EMPNO**" /> </primkey-mapping> <cmp-field-mapping name="empName" persistence-name="ENAME" /> <cmp-field-mapping name="salary" persistence-name="SAL" /> **<cmp-field-mapping name="projects"> <collection-mapping table="PROJECT\_EMP">** <primkey-mapping> <cmp-field-mapping name="EmpBean\_empNo"> <entity-ref home="EmpBean"> <cmp-field-mapping name="EmpBean\_empNo" **persistence-name="EMPLOYEE\_NO" />** </entity-ref> </cmp-field-mapping> </primkey-mapping> <value-mapping type="**hr.ProjectLocal**"> <cmp-field-mapping name="ProjectBean\_projectNo"> <entity-ref home="**ProjectBean**"> <cmp-field-mapping name="ProjectBean\_projectNo" **persistence-name="PROJECT\_NO" />** </entity-ref> </cmp-field-mapping> </value-mapping> </collection-mapping> </cmp-field-mapping> ... </entity-deployment> ... <entity-deployment name="**ProjectBean**" location="ProjectBean" table="ProjectBean\_ormap\_ormap\_ejb" data-source="jdbc/OracleDS" > <primkey-mapping> <cmp-field-mapping name="projectNo" persistence-name="PROJECTNO" /> </primkey-mapping> <cmp-field-mapping name="projectName" persistence-name="PNAME" /> **<cmp-field-mapping name="employees"> <collection-mapping table="PROJECT\_EMP">** <primkey-mapping> <cmp-field-mapping name="ProjectBean\_projectNo"> <entity-ref home="ProjectBean"> <cmp-field-mapping name="ProjectBean\_projectNo" **persistence-name="PROJECT\_NO" />** </entity-ref> </cmp-field-mapping> </primkey-mapping> <value-mapping type="hr.EmpLocal"> <cmp-field-mapping name="EmpBean\_empNo"> <entity-ref home="**EmpBean**"> <cmp-field-mapping name="EmpBean\_empNo" **persistence-name="EMPLOYEE\_NO" />** </entity-ref> </cmp-field-mapping>

</value-mapping> </collection-mapping> </cmp-field-mapping>

次に、orion-ejb-jar.xml ファイルのフィールドについて説明します。

- project Bean では、<ejb-jar.xml ファイルの <cmr-field 要素を定義して、従業員との 関連の名前を employees> と定義します。employees の cmr-field> 要素では、プロ ジェクトとの関連の名前を projects と定義します。
- projects および employees の <cmr-field> 要素は、orion-ejb-jar.xml ファイル の関連表にマッピングされます。このファイルでは、projects および employees の <cmp-field-mapping> 要素に、それぞれ <collection-mapping> 要素が含まれてい ます。この <collection-mapping> 要素の table 属性で、関連表の名前を PROJECT\_EMP と定義します。
- 関連表には、2 つの外部キーがあります。この例では、単純な外部キーを使用しています。 ただし、主キーがコンポジット主キーの場合は、この 2 つの外部キーもコンポジット外部 キーになります。
	- 2 つの外部キーは、関連表の EmpBean で次のように定義されています。
	- **–** <primkey-mapping> 要素の persistence-name 属性で、現行の Entity Bean の関 連表の外部キーを定義します。この例では EMPLOYEE\_NO に定義されています。
	- **–** <value-mapping> 要素の persistence-name 属性で、ターゲット Bean の関連表 の外部キーを定義します。この例では PROJECT\_NO に定義されています。
- EmpBean の <value-mapping> 要素では、ターゲット Entity Bean を指定します。
	- **–** <value-mapping> 要素の type 属性では、ソース Entity Bean に返されるターゲッ ト Bean のローカル・インタフェースを定義します。この例では、project Bean のロー カル・ホーム・インタフェースが hr.ProjectLocal として定義されます。
	- **–** ターゲット Entity Bean の <ejb-name> は、<entity-ref> home 属性で定義しま す。この例では ProjectBean に定義されています。

# コンポジット主キーでの外部キーの使用

EJB 仕様では、Entity Bean の主キーは ejbCreate メソッドで初期化する必要があります。こ の Bean から別の Bean への関連を ejbCreate メソッドで設定することはできません。この関 連を外部キーに設定するには、ejbPostCreate メソッドで設定するのが最も簡単です。

ただし、コンポジット主キー内に外部キーがある場合は、次のような問題があります。

- コンポジット主キー内のすべてのフィールドを ejbCreate メソッドで設定する必要があ ります。
- 外部キーを ejbCreate メソッドで設定することはできません。

この項では、次の例を使用して、この問題を回避する方法を説明します。

会社の注文には、1 つ以上の品目が含まれている可能性があります。order Bean には、複数の 品目が含まれています。各品目は 1 つの注文に属します。品目の主キーは、品目識別子と注文 識別子で構成されるコンポジット主キーです。注文識別子は、注文を指す外部キーです。

デプロイメント・ディスクリプタおよび Bean 実装を変更して、実際の外部キー・フィールド に似たプレースホルダの CMP フィールドを追加する必要があります。このフィールドは、 ejbCreate メソッドで設定されます。ただし、プレースホルダの CMP フィールドと外部キー は、両方とも同じデータベース列を指します。実際の外部キーは、ejbPostCreate メソッド で更新されます。

次の例は、デプロイメント・ディスクリプタおよび Bean 実装の両方を変更する方法を示しま す。

注意 **:** プレースホルダの CMP フィールドおよび外部キーを使用して、 ejb-jar.xml ファイルを変更します。アプリケーションをデプロイすると きは、表を作成しないで orion-ejb-jar.xml ファイルを自動生成するよ うに、orion-application.xml ファイルの autocreate-tables 要素を false に設定することをお薦めします。次に、適切なデータベース列を指すよ うに orion-ejb-jar.xml ファイルを変更し、autocreate-tables 要素 を true に設定して再デプロイします。

#### 例 **6-11** 主キー内に存在する外部キー

各注文には 1 つ以上の品目が含まれます。したがって、2 つの Bean が作成されます。1 つは注 文を表す OrderBean で、もう 1 つは注文の品目を表す OrderItemBean です。各品目には、 品目番号およびその品目が属する注文番号で構成される主キーがあります。したがって、品目 の主キーには、order Bean を指す外部キーが含まれます。

コンポジット主キーを調整するには、ejb-jar.xml ファイルで次の手順を実行します。

**1.** 主キーの CMP フィールドを、外部キーのプレースホルダとして定義します。このプレー スホルダは、コンポジット主キーのクラス定義で使用されます。

この例では、orderId CMP フィールドが <cmp-field> 要素で定義されています。 orderId および itemId CMP フィールドを使用して、OrderItemPK.java のコンポ ジット主キーを識別します。

**2.** 主キー定義の外側にある外部キーを <relationships> セクションの <cmr-field> 要素 内で定義します。

この例では、belongToOrder 外部キーが OrderItemBean の <cmr-field> 要素で定義 され、品目から注文への関連を定義しています。

<entity> <ejb-name>**OrderItemBean**</ejb-name> <local-home>OrderItemLocalHome</local-home> <local>OrderItemLocal</local> <ejb-class>OrderItemBean</ejb-class> ... **<cmp-field><field-name>itemId</field-name></cmp-field> <cmp-field><field-name>orderId</field-name></cmp-field>** <cmp-field><field-name>price</field-name></cmp-field> **<prim-key-class>OrderItemPK</prim-key-class>** ... </entity> <relationships> <ejb-relation> <ejb-relation-name>Order-OrderItem</ejb-relation-name> <ejb-relationship-role> <ejb-relationship-role-name>Order-Has-OrderItems </ejb-relationship-role-name> <multiplicity>**One**</multiplicity> <relationship-role-source> <ejb-name>**OrderBean**</ejb-name> </relationship-role-source> <cmr-field> <cmr-field-name>**items**</cmr-field-name> <cmr-field-type>java.util.Collection</cmr-field-type> </cmr-field> </ejb-relationship-role> <ejb-relationship-role> <ejb-relationship-role-name>OrderItems-form-Order </ejb-relationship-role-name> <multiplicity>**Many**</multiplicity> <cascade-delete/> <relationship-role-source>

```
<ejb-name>OrderItemBean</ejb-name>
   </relationship-role-source>
   <cmr-field>
   <cmr-field-name>belongToOrder</cmr-field-name>
   </cmr-field>
   </ejb-relationship-role>
   </ejb-relation>
   </relationships>
OrderItemPK.java クラスは、次のように、複合主キーの内容を定義します。
public class OrderItemPK implements java.io.Serializable
{
  public Integer itemId;
  public Integer orderId;
  public OrderItemPK()
 {
    this.itemId = null;
    this.orderId = null;
  }
  public OrderItemPK(Integer itemId, Integer orderId)
 {
    this.itemId = itemId;
    this.orderId = orderId;
  }
}
public boolean equals(Object o) 
  {
      if (o instanceof OrderItemPK) {
         OrderItemPK pk = (OrderItemPK) o;
         if (pk.itemId.intValue() == itemId.intValue() &&
            pk.orderId.intValue() == orderId.intValue())
            return true;
      }
      return false;
  }
  public int hashCode() 
 \left\{ \right. return itemId.hashCode() * orderId.hashCode();
 }
}
自動生成されたデータベース表で十分な場合は、orion-ejb-jar.xml ファイルの変更は不要
です。ただし、既存のデータベース表へのマッピングが必要な場合は、その表を指すように
orion-ejb-jar.xml ファイルを変更します。
orion-ejb-jar.xml ファイルでの自動生成を設定した後、このファイルを開発ディレクトリ
にコピーします。データベース列名は、CMP および CMR フィールド名の各マッピングの
persistence-name 属性で定義します。プレースホルダの CMP フィールドおよび外部キーの
両方の persistence-name 属性が同じであることを確認します。
次の orion-ejb-jar.xml ファイルは、注文と注文品目の例を示します。OrderItemBean
の <entity-deployment> セクションで、次の手順を実行します。
   表は table 属性で定義します。この例では ORDER ITEM に定義します。
```
- itemId の列名は、persistence-name 属性で Item\_ID と定義します。
- プレースホルダの CMP フィールド orderId の列名は、persistence-name 属性で Order\_IDと定義します。

外部キー belongToOrder は、データベース列 Order\_ID にマッピングされます。これ は、プレースホルダの CMP フィールド orderId と同じ列です。

外部キー belongToOrder およびプレースホルダの CMP フィールド orderId は、同じデー タベース列を指す必要があります。

```
<entity-deployment name="OrderItemBean" table="ORDER_ITEM">
 <primkey-mapping>
 <cmp-field-mapping name="itemId" persistence-name="Item_ID" />
 <cmp-field-mapping name="orderId" persistence-name="Order_ID" />
 </primkey-mapping>
 <cmp-field-mapping name="price" persistence-name="Price" />
 <cmp-field-mapping name="belongToOrder">
 <entity-ref home="OrderBean">
 <cmp-field-mapping name="belongToOrder" 
 persistence-name="Order_ID" />
 </entity-ref>
 </cmp-field-mapping>
 </entity-deployment>
 <entity-deployment name="OrderBean" table="ORDER">
 <primkey-mapping>
 <cmp-field-mapping name="orderId" persistence-name="Order_ID" />
 </primkey-mapping>
 <cmp-field-mapping name="orderDesc"
 persistence-name="Order_Description" />
 <cmp-field-mapping name="items">
 <collection-mapping table="ORDER_ITEM">
 <primkey-mapping>
 <cmp-field-mapping name="OrderBean_orderId">
 <entity-ref home="OrderBean">
<cmp-field-mapping name="OrderBean_orderId"
persistence-name="Order_ID"/>
 </entity-ref>
 </cmp-field-mapping>
 </primkey-mapping>
 <value-mapping type="OrderItemLocal">
 <cmp-field-mapping name="OrderItemBean_itemId">
 <entity-ref home="OrderItemBean">
<cmp-field-mapping name="OrderItemBean_itemId">
<fields>
<cmp-field-mapping name="OrderItemBean_itemId" 
persistence-name="Item_ID"/>
<cmp-field-mapping name="OrderItemBean_orderId" 
persistence-name="Order_ID"/>
</fields>
</cmp-field-mapping>
 </entity-ref>
 </cmp-field-mapping>
 </value-mapping>
 </collection-mapping>
 </cmp-field-mapping>
 </entity-deployment>
 最後に、Bean 実装を更新して、プレースホルダの CMP フィールドおよび外部キーを使用可能
 にします。
```
- **1.** ejbCreate メソッドで、次の手順を実行します。
	- **a.** 外部キー・フィールドにかわるプレースホルダの CMP フィールドを作成します。
	- **b.** ejbCreate メソッドで、プレースホルダの CMP フィールドの値を設定します。この 値は、データベース表の外部キー・フィールドに書き込まれます。
- **2.** ejbPostCreate メソッドで、外部キーに、CMP フィールドを複製した値を設定します。

注意 **:** 外部キーは主キーの一部であるため、設定できるのは 1 回のみです。

```
この例では、CMP フィールド orderId は ejbCreate メソッドで設定され、関連フィールド
belongToOrder は ejbPostCreate メソッドで設定されます。
public OrderItemPK ejbCreate(OrderItem orderItem) throws CreateException
{
setItemId(orderItem.getItemId());
setOrderId(orderItem.getOrderId());
setPrice(orderItem.getPrice());
return new OrderItemPK(orderItem.getItemId(),orderItem.getOrderId()) ;
}
public void ejbPostCreate(OrderItem orderItem) throws CreateException
{
// when just after bean created
try {
Context ctx = new InitialContext();
OrderLocalHome orderHome = 
(OrderLocalHome)ctx.lookup("java:comp/env/OrderBean");
OrderLocal order = orderHome.findByPrimaryKey(orderItem.getOrderId());
setBelongToOrder(order);
}
catch(Exception e) {
e.printStackTrace();
throw new EJBException(e);
}
} 
ejbCreate および ejbPostCreate メソッドに渡される OrderItem オブジェクトは、次の
とおりです。
public class OrderItem implements java.io.Serializable
{
     private Integer itemId;
     private Integer orderId;
     private Double price;
     public OrderItem(Integer itemId, Integer orderId, Double price)
     {
         this.itemId = itemId;
         this.orderId = orderId;
         this.price = price;
     }
     public Integer getItemId() {
         return itemId;
     }
     public void setItemId(Integer itemId) {
         this.itemId = itemId;
     }
     public Integer getOrderId() {
         return orderId;
     }
     public void setOrderId(Integer orderId) {
         this.orderId = orderId;
     }
```

```
 public Double getPrice() {
        return price;
 }
    public void setPrice(Double price) {
        this.price = price;
 }
    public boolean equals(Object other)
 {
        if(other instanceof OrderItem) {
           OrderItem orderItem = (OrderItem) other;
            if (itemId.equals(orderItem.getItemId()) &&
                orderId.equals(orderItem.getOrderId()) &&
                price.equals(orderItem.getPrice()) ) {
                return true;
 }
         }
        return false;
 }
}
```
# 外部キーのデータベース制約のオーバーライド方法

NOT NULL などの制約を設定してデータベース列を定義した場合は、ejbCreate メソッドの 後にエラーが発生する場合があります。INSERT は ejbCreate メソッドの後に実行されるた め、データベース行に NULL のフィールドがあると、データベース表の制約違反が発生しま す。外部キーは ejbPostCreate メソッドを実行するまで割り当てることができないため、こ の違反は主に外部キーで発生します。この問題を回避するには、該当するフィールドで制約を 解除する必要があります。

データベース制約を解除するには、制約を解除する列を DEFERRABLE に再定義します。制約 を解除した場合は、トランザクションをコミットする前にデータベース・フィールドを設定し て、データベース制約違反を回避します。

次に、TEST 表に対する遅延可能制約の作成方法を示します。

create table test (test varchar2(10) not null INITIALLY DEFERRED DEFERRABLE )

# **1** 対 **1** 関連での内部結合または外部結合の実行

Oracle データベースでは、内部結合または外部結合を使用して SQL を実行できます。結合を使 用すると効率的です。これらについては、データベースのマニュアルで説明されています。こ こでは、これらのマニュアルでの定義を説明します。

- 内部結合 : 内部結合(「単純結合」とも呼ばれる)は、結合条件を満たす行のみを返す複数 の表の結合です。
- 外部結合は、単純結合の結果を拡張します。外部結合では、結合条件を満たすすべての行 と、1 つの表では結合条件を満たすが、もう一方の表では結合条件を満たさない行の一部 またはすべてが返されます。

内部結合と外部結合の詳細は、Oracle データベースのマニュアルを参照してください。

OC4J 内で 2 つの Entity Bean 間で 1 対 1 の関連を指定した場合、この関連を含むデータを取得 すると、自動的に外部結合の結果を受け取ります。以前は、関連の各側について2つの SQL 問 合せが発行されました。結合を使用すると、1 つの問合せしか発行されないためパフォーマン スが向上します。

次のように、relationship フィールドの one-to-one-join 属性を inner に変更することで、内部結 合を使用するように変更できます。

<cmr-field-mapping name="inventory" one-to-one-join="inner">

1 対 1 マッピングが単方向の場合、関連の起点側で one-to-one-join 属性を指定します。関連が 双方向の場合は、関連の両側で one-to-one-join 属性を指定します。

# **Entity Bean** での **SQL** 文のバッチ処理

次のように、SQL 文をバッチ処理して Entity Bean のパフォーマンスを改善するオプションが 2 つあります。

- SELECT 文のバッチ処理 : 実行する SELECT 文が複数ある場合、<finder-method> 要素の prefetch-size 属性で一度に取得する行数を指定できます。この属性については、9.0.4 EJB ドキュメントで詳しく説明されています。
- UPDATE 文のバッチ処理:1行に複数の更新がある場合 (executeUpdate で)、 entity-deployment 要素の batch-size 属性で、1 度のラウンド・トリップでデータベースに まとめて取り出す更新数を設定できます。デフォルトはバッチ処理なし(サイズは1)で す。
- UPDATE 文のバッチ処理の詳細は、Oracle10*g* データベースの JDBC ドキュメントを参照し てください。

バッチ・サイズには例外が 1 つあります。複数の UPDATE 文内で 1 つの SELECT 文が実行さ れると、SELECT の実行前にデータベースの更新が実行されます。これは、データを取得する 前に、すべての更新を実行するためです。SELECT が実行されるかどうかは重要ではない場合 は、Bean に delay-updates-until-commit を指定して、自動フラッシュを停止できます。

# データベース内の同じ行への**CMP** フィールドおよび**CMR** フィールド のマッピング方法

Bean 間の関連を定義する際、CMP フィールドを定義し、その後 Bean に関連をマッピングしま す。CMP フィールドと関連は、最終的にはデータベースの同じ行にマッピングされます。たと えば、employee Bean では、部門 ID が CMP フィールドとして指定されています。employee Bean と department Bean の間で CMR 関連を定義すると、従業員と部門の関係は、CMR で定 義されている変数 (dept) を介してマッピングされますが、この変数は employee Bean の部門 ID にマッピングされます。両方のフィールドはデータベースの同じ行にマッピングされるの で、shared 属性を使用してどちらか一方を変更不可として指定する必要があります。共有属性 は、特定の CMP または CMR フィールドを読取り専用にします。CMP フィールドである deptID を変更不可にするには、次のように指定します。

<cmp-field-mapping name="deptID" shared=true" persistence-name="deptID" />

**注意:** コンテナ管理の永続性 (CMP) entity Bean が、読取り専用ではない別 の entity Bean とコンテナ管理の関連(CMR)がある場合、この Bean を読取 り専用としてマークすることはできません。

employee Entity Bean で上のように定義すると、deptID フィールドは共有され、setDeptID メ ソッドを使用して deptID を別の値に変更できなくなります。関連を変更する必要がある場合 は、setDept メソッドで CMR 関連変数 dept を使用して、employee Etity Bean を別の Bean (つまりデータベースの別の行)を指すように指定して、関連を変更します。

複合主キーで、関連に CMR フィールドが含まれている場合は、これを共有として定義できま す。このように定義すると、主キーと同じ属性を持つため、設定後はだれにも変更できなくな ります。

# **Bean** 作成中のデータの同期化

9.0.4.1 では、ejbPostCreate メソッドの実行後、データは自動的に同期化されます。以前は、メ ソッドの実行後、INSERT を使用してデータを同期化していました。その後、ejbPostCreate メ ソッドで CMR 関連を追加した場合は、ejbPostCreate メソッド後に UPDATE が実行されまし た。そのため 2 つの SQL 文が作成されました。パフォーマンス上の理由から、現在は、デフォ ルトで ejbPostCreate 後に 1 つの SQL INSERT 文を使用します。ただし、古いデータ同期化方 法を使用する場合は、data-synchronization-option 属性を次のように設定できます。

data-synchronization-option="ejbCreate"

デフォルトの設定は次のとおりです。

data-synchronization-option="ejbPostCreate"

主キーに外部キーが含まれている場合、外部キーには NOT NULL 制約があるため、 data-synchronization-option を ejbPostCreate に設定する必要があります(またはデフォルト設 定を使用します)。主キーは ejbCreate メソッドで設定され、外部キーは ejbPostCreate で初期化 されるので、外部キーを含む主キーのすべてが、ejbPostCreate 後に同時に初期化されます。

# **7 EJB** 問合せ言語

EJB 2.0 では、標準化された EJB 問合せ言語(EJB QL)を使用して query メソッドを指定できま す。

EJB QL の詳細は、EJB 2.0 仕様の第 11 章および様々な市販本で説明されています。この章で は、メソッドの開発ルールの概要を説明しますが、EJB QL 構文の詳細は説明しません。

構文の詳細は、EJB 2.0 仕様および次のマニュアルを参照してください。

- 『Enterprise JavaBeans, 3rd Edition』(Richard Monson-Haefel 著、O'Reilly Publishers 刊)
- 『Special Edition Using Enterprise JavaBeans 2.0』(Chuck Cavaness、Brian Keeton 共著、 Que Publishers 刊)

この章には、次の内容が含まれます。

- [EJB QL](#page-133-0) の概要
- query [メソッドの概要](#page-133-1)
- [デプロイメント・ディスクリプタのセマンティクス](#page-135-0)
- finder [メソッドの例](#page-136-0)
- select [メソッドの例](#page-140-0)
- [Oracle EJB QL](#page-142-0) 型の拡張: Date、Time、Timestamp および SQRT

# <span id="page-133-0"></span>**EJB QL** の概要

EJB QL は、SQL に類似した問合せ言語です。SQL の知識は EJB QL を使用する際にも役立ちま す。SQL では、列名を使用し、表に対して問合せを行います。これに対して EJB QL では、 Bean の抽象スキーマ名および CMP フィールドと CMR フィールドを問合せ内で使用し、 Entity Bean に対して問合せを行います。EJB QL 文では、オブジェクト用語を使用します。

コンテナは、アプリケーションのデプロイ時に、EJB QL 文を適切なデータベース SQL 文に変 換します。したがって、コンテナは、Entity Bean 名、CMP フィールド名および CMR フィー ルド名を、適切なデータベース表名と列名に変換します。EJB QL は、コンテナでサポートされ ているすべてのデータベースに移植可能です。

# <span id="page-133-1"></span>**query** メソッドの概要

query メソッドには、finder メソッドと select メソッドがあります。

- finder [メソッド](#page-133-2): finder メソッドは、Entity Bean 参照を取得するために使用します。
- select [メソッド](#page-134-0): select メソッドは、Entity Bean に対してのみ内部使用されます。これらの メソッドは、Entity Bean 参照または CMP 値のいずれかを取得するために使用します。

両方の種類のメソッドとも、FinderException をスローする必要があります。

## <span id="page-133-2"></span>**finder** メソッド

finder メソッドは、Entity Bean 参照を取得するために使用します。findByPrimaryKey finder メソッドは、常に両方のホーム・インタフェース(ローカルおよびリモート)で、この Bean に関するエンティティ参照を主キーを使用して取得するように定義されます。その他の finder メソッドは、両方またはいずれかのホーム・インタフェースで定義して、1 つまたは複 数の Entity Bean 参照を取得できます。

finder メソッドを定義するには、次のようにします。

- **1.** 任意のホーム・インタフェースで find<name> メソッドを定義します。リモート・ホー ム・インタフェースとローカル・ホーム・インタフェースで、異なる finder メソッドを指 定できます。両方のホーム・インタフェースで同じ finder メソッドを定義すると、同じ Bean クラス定義にマッピングされます。コンテナは、適切なホーム・インタフェース型を 返します。
- **2.** デプロイメント・ディスクリプタで、finder メソッドの完全な問合せ文、または条件文 (WHERE 句)のみを定義します。

問合せは、EJB QL 構文または OC4J 固有の構文を使用して定義できます。完全な問合せ、 または問合せの条件部分 (WHERE 句)のみのいずれかを指定できます。

EJB QL 構文は、ejb-jar.xml ファイル内に定義されます。この構文は、Sun 社に よって EJB 2.0 仕様の第 11 章に定義されています。EJB QL 文は、<query> 要素内の 各 finder メソッドに対して作成されます。コンテナはこの文を使用して、Entity Bean 参照を取得する条件を、対応する SQL 文に変換します。

EJB QL では現在、AVERAGE や SUM など、GROUP BY 機能と ORDER BY 機能のサポー トに制限があります。

詳細は、7-5 [ページ](#page-136-1)の「EJB QL 構文による finder [メソッドの指定」を](#page-136-1)参照してくださ い。

■ OC4J 固有の構文は、orion-ejb-jar.xml ファイル内に定義されます。アプリケー ションをデプロイすると、OC4J では EJB QL 構文が OC4J 固有の構文に変換され、 <finder-method> 要素の query 属性に指定されます。OC4J 構文を使用してさらに 複合的な問合せを作成するために、query 属性の文を変更できます。 orion-ejb-jar.xml ファイル内の OC4J 固有の問合せ文は、ejb-jar.xml ファイ ル内の EJB QL 文より優先されます。

詳細は、7-7 [ページ](#page-138-0)の「OC4J [固有の構文による](#page-138-0) finder メソッドの指定」を参照してく ださい。

単一の Entity Bean 参照を取得する場合、コンテナは、find<name> メソッドで返されるのと 同じ型を返します。複数の Entity Bean 参照をリクエストする場合は、Collection が返され るように、find<name> メソッドの戻り型を定義する必要があります。重複した項目を返さな いようにするには、EJB QL 文で DISTINCT キーワードを指定します。一致する項目が見つか らない場合は、空の Collection が返されます。

両方の finder メソッドの詳細は、7-5 [ページの](#page-136-0)「finder [メソッドの例」](#page-136-0)を参照してください。

## <span id="page-134-0"></span>**select** メソッド

select メソッドは主に CMP または CMR フィールドの値を返すために使用されます。値はすべ て独自のオブジェクト型で返されます。プリミティブ型は類似の機能を持つオブジェクトで ラップされます(たとえば、int プリミティブ型は Integer オブジェクトでラップされま す)。select メソッドの詳細は、EJB 2.0 仕様の第 10.5.7 項を参照してください。

select メソッドは、Bean 内で内部使用されます。クライアントは、このメソッドをコールでき ません。したがって、このメソッドはホーム・インタフェースに定義しません。select メソッ ドは、Entity Bean 参照または CMP フィールド値を取得するために使用されます。

select メソッドを定義するには、次のようにします。

- **1.** 各 select メソッドの Bean クラスに、ejbSelect<name> メソッドを定義します。各メ ソッドは、public abstract として定義します。このメソッドで必要な SQL は、実装に 含まれていません。
- **2.** デプロイメント・ディスクリプタで、select メソッドの完全な問合せ文、または条件文 (WHERE 句)のみを定義します。EJB QL 文は、<query> 要素内の各 select メソッドに対 して作成されます。コンテナはこの文を使用して、条件を対応する SQL 文に変換します。

両方の finder メソッドの詳細は、7-9 [ページの](#page-140-0)「select [メソッドの例」](#page-140-0)を参照してください。

## 返されるオブジェクト

select メソッドの戻り型を定義するルールは、次のとおりです。

- オブジェクトがない場合 : オブジェクトが見つからない場合は、FinderException が発 生します。
- 単一オブジェクトの場合 : 単一の項目を取得する場合、コンテナは、ejbSelect<name> メソッドで返されるのと同じ型を返します。複数のオブジェクトが返された場合は、 FinderException が発生します。
- 複数オブジェクトの場合 : 複数の項目をリクエストする場合は、ejbSelect<name> メ ソッドの戻り型を Set または Collection のいずれかに定義する必要があります。Set に定義すると、重複した項目が削除されます。Collection に定義すると、重複した項目 も含まれます。たとえば、すべての顧客のすべての郵便番号を取得する場合は、Set を使 用して重複するコードを削除します。すべての顧客の名前を取得する場合は、 Collection を使用して完全なリストを取得します。一致する項目が見つからない場合 は、空の Collection または Set が返されます。
	- **–** Bean インタフェース : Bean インタフェースを返す場合、Set または Collection 内 で返されるデフォルトのインタフェース型は、ローカル Bean インタフェースになり ます。このインタフェース型は、次のように、<result-type-mapping> 要素内で リモート Bean インタフェースに変更できます。

<result-type-mapping>Remote</result-type-mapping>

**–** CMP 値 : CMP 値の Set または Collection を返す場合、コンテナは、EJB QL の select 文からオブジェクト型を判断します。

# <span id="page-135-0"></span>デプロイメント・ディスクリプタのセマンティクス

デプロイメント・ディスクリプタにおいて、両方の種類の query メソッドを定義するために必 要な構造は同じです。

- **1.** EJB QL 文で参照する各 Entity Bean について、<entity> 要素に <abstract-schema-name> 要素を定義する必要があります。この要素では、EJB QL 文 の Entity Bean を識別する名前を定義します。したがって、<abstract-schema-name> を Employee に定義すると、EJB QL では Employee を使用して EmpBean Entity Bean を 参照します。
- **2.** 各 query メソッド (finder および select) に対して <query> 要素を定義します (findByPrimaryKey finder メソッドを除きます)。

注意 **:** OC4J 固有の構文を使用する場合は、EJB QL の <query> 要素の構成か ら始めます。デプロイ後、orion-ejb-jar.xml ファイル内の問合せ文を必 要に応じて変更します。

<query> 要素には、次の 2 つの主要な要素があります。

- **–** <method-name> 要素は、finder または select メソッドを識別します。finder メソッ ドの名前は、コンポーネント・インタフェースとホーム・インタフェースで定義した 名前と同じです。select メソッドの名前は、Bean クラスで定義した名前と同じです。
- **–** <ejb-ql> 要素には、このメソッドの EJB QL 文が含まれます。

#### <span id="page-135-1"></span>例 **7-1 employee** の例での **findAll** デプロイメント・ディスクリプタの定義

次の例は、EmpBean Entity Bean の定義を示します。

- <entity> 要素では、<abstract-schema-name> を Employee に定義します。
- 2 つの <query> 要素では、finder メソッドの findAll と findByEmpNo をそれぞれ定義し ます。ここでは、EJB QL 文で Employee の名前を参照します。

```
<entity>
  <display-name>EmpBean</display-name>
  <ejb-name>EmpBean</ejb-name>
  <abstract-schema-name>Employee</abstract-schema-name>
  <cmp-field><field-name>empNo</field-name></cmp-field>
  <cmp-field><field-name>empName</field-name></cmp-field>
  <cmp-field><field-name>salary</field-name></cmp-field>
  <primkey-field>empNo</primkey-field>
    <prim-key-class>java.lang.Integer</prim-key-class>
     ...
    <query>
      <description></description>
       <query-method>
        <method-name>findAll</method-name>
         <method-params />
      </query-method>
      <ejb-ql>Select OBJECT(e) From Employee e</ejb-ql>
    </query>
<query>
  <description></description> 
  <query-method>
     <method-name>findByEmpNo</method-name>
     <method-params>
       <method-param>java.lang.Integer</method-param>
     </method-params>
  </query-method>
  <ejb-ql>SELECT OBJECT(e) FROM Employee e WHERE e.empNo = ?1
  </ejb-ql>
```
</query>

...

</entity>

findAll メソッドの EJB QL 文は単純です。この文は、Employee Entity Bean から、変数 e に よって識別されたオブジェクトを選択します。したがって、この文は、Employee Entity Bean のすべてのオブジェクトを選択します。findByEmpNo メソッドの EJB QL 文は、従業員名がこ のメソッドに対する最初の入力パラメータと同等であるすべてのオブジェクトを選択します。 デプロイ後、OC4J は次のように EJB QL 文を orion-ejb-jar.xml ファイルの <finder-method> 要素に変換します。

<finder-method query=""> /\*the empty where clause finds all employees\*/  $\times$ finder-method query="\$empname = \$1"> /\*this finds all records where employee is equal to the first input parameter.\*/

詳細および例は、7-5 [ページ](#page-136-0)の「finder [メソッドの例」を](#page-136-0)参照してください。

# <span id="page-136-0"></span>**finder** メソッドの例

finder メソッドを CMP Entity Bean 内で定義するには、次のようにします。

- **1.** 一方または両方のホーム・インタフェースで finder メソッドを定義します。
- **2.** デプロイメント・ディスクリプタで finder メソッド定義を定義します。

次の各項では、EJB QL 構文または OC4J 固有の構文のいずれかを使用して finder メソッドを作 成する方法を説明します。

- EJB QL 構文による finder [メソッドの指定](#page-136-1)
- OC4J [固有の構文による](#page-138-0) finder メソッドの指定

## <span id="page-136-2"></span><span id="page-136-1"></span>**EJB QL** 構文による **finder** メソッドの指定

finder メソッドを作成するための手順は 2 つあります。

- **1.** [ホーム・インタフェースでの](#page-136-2) finder メソッドの定義
- **2.** [デプロイメント・ディスクリプタでの](#page-137-0) finder メソッド定義の定義

## ホーム・インタフェースでの **finder** メソッドの定義

finder メソッドをホーム・インタフェースに追加する必要があります。たとえば、全従業員を 取得する場合は、次のように、ホーム・インタフェース(この例ではローカル・ホーム・イン タフェース)で findAll メソッドを定義します。

public Collection findAll() throws FinderException;

1 名の従業員のデータを取得するには、次のように、ホーム・インタフェースで findByEmpNo を定義します。

public EmployeeLocal findByEmpNo(Integer empNo) throws FinderException;

返される Bean インタフェースは、ローカル・インタフェースの EmployeeLocal です。入力 パラメータは従業員番号の empNo で、EJB QL の ?1 パラメータに代入されます。

## <span id="page-137-0"></span>デプロイメント・ディスクリプタでの **finder** メソッド定義の定義 メソッド定義の定義

各 finder メソッドは、<query> 要素内のデプロイメント・ディスクリプタで定義されます。 例 [7-1](#page-135-1) には、findAll メソッドの EJB QL 文が含まれています。次の例は、findByEmpNo メ ソッドのデプロイメント・ディスクリプタを示します。

```
<query>
  <description></description> 
  <query-method>
    <method-name>findByEmpNo</method-name>
    <method-params>
      <method-param>java.lang.Integer</method-param>
    </method-params>
  </query-method>
  <ejb-ql>SELECT OBJECT(e) FROM Employee e WHERE e.empNo = ?1
  </ejb-ql>
</query>
```
findByEmpName メソッドの EJB QL 文は、EJB QL の ?1 パラメータに従業員番号が代入され た Employee オブジェクトを選択します。? 記号は、メソッド・パラメータのプレースホルダ を示します。したがって、findByEmpNo では、少なくとも 1 つのパラメータを指定する必要 があります。ここでは、findByEmpNo メソッドで渡される empNo が ?1 の位置に代入されま す。変数の e は、WHERE 条件内で Employee オブジェクトを識別します。

## 関連における **finder** メソッドの例

Entity Bean 間の関連を含む EJB QL 文の場合、双方の Entity Bean は EJB QL 文内で相互に参照 されます。次に、findByDeptNo メソッドの例を示します。この finder メソッドは、 employee Bean 内で定義され、department Entity Bean を参照します。このメソッドは、1 つの 部門に所属する全従業員を取得します。

```
<query>
  <description></description>
  <query-method>
    <method-name>findByDeptNo</method-name>
    <method-params>
      <method-param>java.lang.Integer</method-param>
    </method-params>
  </query-method>
  <ejb-ql>SELECT OBJECT(e) From Employee e, IN (e.dept)
         AS d WHERE d.deptNo = ?1
  </ejb-ql>
</query>
```
employee Bean の <abstract-schema-name> 要素は Employee です。employee Bean では、 dept という CMR フィールドを使用して、department Bean との関連を定義します。したがっ て、department Bean は、dept CMR フィールドを介して EJB QL 文で参照されます。部門の 主キーは deptNo です。問合せの対象になる部門番号は、入力パラメータで指定され、?1 に代 入されます。

## <span id="page-138-1"></span><span id="page-138-0"></span>**OC4J** 固有の構文による **finder** メソッドの指定

finder メソッドを作成するための手順は 2 つあります。

- **1.** [ホーム・インタフェースへの](#page-138-1) finder メソッドの追加
- **2.** OC4J [固有のデプロイメント・ディスクリプタへの問合せの追加](#page-138-2)

#### ホーム・インタフェースへの **finder** メソッドの追加

まず、finder メソッドをホーム・インタフェースに追加する必要があります。たとえば、 employee Entity Bean の場合、すべての従業員を取得するには、findAll メソッドをホーム・ インタフェースで次のように定義します。

public Collection findAll() throws FinderException, RemoteException;

## <span id="page-138-2"></span>**OC4J** 固有のデプロイメント・ディスクリプタへの問合せの追加

finder メソッドをホーム・インタフェースで指定した後、finder メソッドの問合せを使用して orion-ejb-jar.xml ファイルを変更します。

<finder-method> 要素は、findByPrimaryKey メソッド以外のすべての finder メソッドを 定義します。定義が最も単純な finder メソッドは、findByAll メソッドです。 <finder-method> 要素の query 属性には、完全な問合せ、または問合せの WHERE 句のみを 指定できます。すべての行を取得する場合、空の問合せ (query="") によってすべてのレ コードが返されます。

OC4J 固有の finder メソッドは、orion-ejb-jar.xml ファイルの <finder-method> 要素 に構成されています。また、次のように、各 <finder-method> 要素が query 属性で、SQL 文の一部または全体を指定しています。

<finder-method query=""> /\*the empty where clause finds all \*/

または

<finder-method query="\$empname = \$1"> /\*this finds all records where employee is equal to the first input parameter.\*/

query 属性を持つ <finder-method> を使用した場合は、ejb-jar.xml ファイル内の同じメ ソッドに対する EJB QL の変更よりも優先されます。

複合的な finder メソッドを定義するには、次のようにします。

- **1.** EJB QL を使用して、類似する単純な問合せを ejb-jar.xml に定義します。
- **2.** アプリケーションをデプロイします。デプロイすると、OC4J によって EJB QL 文が OC4J 固有の文に変換されます。実行される SQL 文全体がコメントで表示されます。
- **3.** orion-ejb-jar.xml ファイル内の <finder-method> の query 属性を、希望どおりの 複合的な問合せに変更します。再デプロイすると、OC4J は新しい問合せを変換し、実行さ れる正確な SQL 文が指定された新規コメントを書き出します。このコメントをチェックし て、正しい構文が設定されていることを確認します。

EJB QL 構文を使用し、orion-ejb-jar.xml ファイルには既存の定義が存在する場合、次の ようにします。

- **1.** orion-ejb-jar.xml ファイル内の <finder-method> の query 属性を消去します。
- **2.** アプリケーションを再デプロイします。OC4J により、query 属性が指定されていないこ とが通知され、かわりに ejb-jar.xml ファイルから EJB QL の方法論が使用されます。

#### 例 **7-2 OC4J** 固有の **finder** 構文

次の例では、EmployeeBean からすべてのレコードを取得します。メソッド名は findAll で、 すべての従業員の Collection を返すため、パラメータは必要ありません。

<finder-method query="">

<!-- Generated SQL: "select EmployeeBean.empNo, EmployeeBean.empName, EmployeeBean.salary from EmployeeBean" -->

<method>

 <ejb-name>EmployeeBean</ejb-name> <method-name>findAll</method-name> <method-params></method-params> </method>

</finder-method>

デプロイ後、OC4J は問合せ内容に関するコメント行を追加します。このコメントを使用して、 問合せのタイプが正しいことを確認してください。

より具体的な問合せを行うには、query 属性に適切な WHERE 句を追加します。この句では、 \$記号を使用して渡されたパラメータを参照します。最初のパラメータは\$1 で示され、2番目 のパラメータは \$2 で示されます。WHERE 句内で使用されるすべての <cmp-field> 要素は、 \$<cmp-field> 名で示されます。

次の例では、findByName メソッド(ホーム・インタフェースで定義する)を指定します。従 業員の名前がメソッド・パラメータとして渡されており、\$1 に置換されています。これは、 CMP 名 empName に一致しています。このように、query 属性は、WHERE 句について、 "\$empname=\$1" を含めるよう変更されています。

```
<finder-method query="$empname = $1">
  <method>
    <ejb-name>EmployeeBean</ejb-name>
    <method-name>findByName</method-name>
    <method-params>
       <method-param>java.lang.String</method-param>
    </method-params>
  </method>
</finder-method>
```
メソッド・パラメータが複数存在する場合、各パラメータ型は連続した <method-param> 要 素で定義され、問合せ文では、連続した \$*n* で示されます。*n* は番号を示します。

注意 **:** query 属性で SQL JOIN を指定することも可能です。

WHERE 句の後のセクションだけではなく、完全な問合せ文を指定する場合、partial 属性を FALSE に指定し、完全な問合せ文を query 属性で定義します。partial のデフォルト値は true であるため、前の finder メソッドの例では指定されていません。

```
<finder-method partial="false"
                query="select * from EMP where $empName = $1">
         <!-- Generated SQL: "select * from EMP where EMP.ENAME = ?" -->
         <method>
                 <ejb-name>EmployeeBean</ejb-name>
                 <method-name>findByName</method-name>
                 <method-params>
                         <method-param>java.lang.String</method-param>
                 </method-params>
         </method>
```
</finder-method>

完全な SQL 問合せ文の指定は、複合 SQL 文の場合に役立ちます。

Entity Bean の finder メソッドの場合、遅延ロードによって select メソッドを複数回起動できま す。デフォルトでは、遅延ロードはオフです。取得するオブジェクト数が大量で、アクセスす るのはその中の一部である場合は、遅延ロードをオンにすることをお薦めします。

遅延ロードをオンにするには、lazy-loading プロパティを true に設定します。

```
<finder-method partial="false"
                query="select * from EMP where $empName = $1"
                lazy-loading=true>
         <!-- Generated SQL: "select * from EMP where EMP.ENAME = ?" -->
         <method>
                 <ejb-name>EmployeeBean</ejb-name>
```

```
 <method-name>findByName</method-name>
               <method-params>
                     <method-param>java.lang.String</method-param>
               </method-params>
        </method>
</finder-method>
さらに、次のように prefetch-size 属性を設定して、JDBC ドライバが一度にフェッチする
行数を指定できます。
```

```
<finder-method partial="false"
                query="select * from EMP where $empName = $1"
                prefetch-size="15" >
         <!-- Generated SQL: "select * from EMP where EMP.ENAME = ?" -->
         <method>
                 <ejb-name>EmployeeBean</ejb-name>
                 <method-name>findByName</method-name>
                  <method-params>
                          <method-param>java.lang.String</method-param>
                 </method-params>
         </method>
</finder-method>
```
Oracle JDBC Drivers には、問合せの過程で結果セットを移入する際にクライアントにプリ フェッチする行数を設定できる拡張機能が含まれています。この機能を使用してデータを フェッチする際に複数のデータ行をフェッチすることによって、データベースへのラウンドト リップを削減できます。余分なデータは、後でクライアントがアクセスするためにクライアン ト側のバッファに格納されます。プリフェッチする行数は、自由に設定できます。クライアン トにプリフェッチするデフォルトの行数は 10 です。ここに設定した行数は JDBC ドライバに渡 されます。JDBC ドライバでプリフェッチを使用する方法の詳細は、『Oracle9*i* JDBC 開発者ガ イドおよびリファレンス』を参照してください。

# <span id="page-140-0"></span>**select** メソッドの例

select メソッドを CMP Entity Bean 内で定義するには、次のようにします。

- **1.** select メソッドを ejbSelect<name> として Bean クラスで定義します。
- **2.** デプロイメント・ディスクリプタで select メソッド定義を定義します。

注意 **:** orion-ejb-jar.xml ファイル内の ejbSelect メソッドの問合せ文 は、finder メソッドの場合と同じようには変更できません。

## **Bean** クラスでの **select** メソッドの定義

select メソッドを抽象メソッドとして Bean クラスで追加します。たとえば、給与が指定範囲内 にある全従業員を取得する場合は、次のように、ejbSelectBySalaryRange メソッドを定義 します。

public abstract Collection ejbSelectBySalaryRange(Float s1, Float s2) throws FinderException;

select メソッドは複数の従業員を取得するため、Collection が返されます。入力パラメータ は給与範囲の上限と下限で、それぞれ EJB QL の ?1 パラメータと ?2 パラメータに代入されま す。最初の入力パラメータは ?1 に、2 番目の入力パラメータは ?2 に返されます。宣言されたす べてのメソッド・パラメータの順序は、EJB QL パラメータの順序 (?1、?2、... ?n) と同じで す。

# デプロイメント・ディスクリプタでの **select** メソッド定義の定義

各 select メソッドは、<query> 要素のデプロイメント・ディスクリプタで定義します。次の例 は、ejbSelectBySalaryRange と ejbSelectNameBySalaryRange の両方のメソッドのデ プロイメント・ディスクリプタを示します。

```
<query>
  <description></description>
  <query-method>
    <method-name>ejbSelectBySalaryRange</method-name>
    <method-params>
       <method-param>java.lang.Float</method-param>
       <method-param>java.lang.Float</method-param>
    </method-params>
  </query-method>
  <ejb-ql>SELECT DISTINCT OBJECT(e) From Employee e 
            WHERE e.salary BETWEEN ?1 AND ?2
  </ejb-ql>
</query>
<query>
  <description></description>
  <query-method>
    <method-name>ejbSelectNameBySalaryRange</method-name>
    <method-params>
       <method-param>java.lang.Float</method-param>
       <method-param>java.lang.Float</method-param>
     </method-params>
  </query-method>
  <ejb-ql>SELECT e.empName From Employee e 
            WHERE e.salary BETWEEN ?1 AND ?2
  </ejb-ql>
```
</query>

これら両方のメソッドには、float 型の 2 つの入力パラメータが必要です。これらの入力パラ メータの型は、<method-param> 要素で定義します。

EJB QL は、<ejb-ql> 要素で定義します。両方のメソッドが、e.salary によって EJB QL 文 内の salary の CMP フィールドを評価します。e は Employee オブジェクトを表し、salary はそのオブジェクト内の CMP フィールドを表します。ピリオドで区切ることによって、Entity Bean とその CMP フィールドの関連を示します。

2 つの入力パラメータで給与範囲の上限と下限を指定し、それぞれが ?1 と ?2 の位置に代入さ れます。

ejbSelectBySalaryRange メソッドはオブジェクトを返します。DISTINCT キーワードを使 用すると、重複したレコードは返されません。ejbSelectNameBySalaryRange は、従業員 の名前のみを String で返します。これは、オブジェクト内の CMP フィールドの値のみを返 すことができる、select 文の利点の 1 つを示しています。

# <span id="page-142-0"></span>**Oracle EJB QL** 型の拡張 **: Date**、**Time**、**Timestamp** および **SQRT**

EJB 仕様の現在のバージョンでは Date、Time、Timestamp および SQRT はサポートされてい ませんが、Oracle ではこれらの型を次のようにサポートしています。

- SQRT(v): double プリミティブ型と java.lang.Double 型の両方が、引数に対してサポー トされます。
- java.util.Date、java.sql.Date、java.sql.Time および java.sql.Timestamp を、等式などの EJB QL の二項式で使用できます。

次の例は、これらの EJB QL 型拡張機能の使用方法を示しています。

#### 例 **7-3 SQRT** の使用方法

```
<query> 
   <query-method> 
     <method-name>ejbSelectDoubleTypeSqrt</method-name> 
     <method-params> 
       <method-param>double</method-param> 
     </method-params> 
   </query-method> 
   <result-type-mapping>Remote</result-type-mapping> 
   <ejb-ql> 
    SELECT OBJECT(a) FROM Dept a WHERE a.deptDoubleType = SQRT(?1) 
   </ejb-ql> 
</query>
```
#### 例 **7-4 Date** の例

```
<query> 
   <query-method> 
   <method-name>ejbSelectDate</method-name> 
    <method-params> 
    <method-param>java.util.Date</method-param> 
    </method-params> 
   </query-method> 
   <result-type-mapping>Remote</result-type-mapping> 
   <ejb-ql> 
    SELECT OBJECT(a) FROM Dept a WHERE a.deptDate = ?1 
    </ejb-ql> 
</query>
```
#### 例 **7-5 Date** の別の例

```
<query> 
   <query-method> 
    <method-name>ejbSelectSqlDate</method-name> 
    <method-params> 
     <method-param>java.sql.Date</method-param> 
    </method-params> 
   </query-method> 
   <result-type-mapping>Remote</result-type-mapping> 
   <ejb-ql> 
    SELECT OBJECT(a) FROM Dept a WHERE a.deptSqlDate = ?1 
   </ejb-ql> 
</query>
```
#### 例 **7-6 Timestamp** の例

```
<query> 
  <query-method> 
   <method-name>findByTimestamp</method-name> 
   <method-params> 
    <method-param>java.sql.Timestamp</method-param> 
   </method-params> 
   </query-method> 
   <result-type-mapping>Remote</result-type-mapping> 
   <ejb-ql> 
    SELECT OBJECT(a) FROM Dept a WHERE a.deptTimestamp = ?1 
   </ejb-ql> 
</query>
```
## 例 **7-7 Time** の例

```
<query> 
  <query-method> 
   <method-name>findByTimestamp</method-name> 
   <method-params> 
    <method-param>java.sql.Time</method-param> 
   </method-params> 
   </query-method> 
   <result-type-mapping>Remote</result-type-mapping> 
  <ejb-ql> 
    SELECT OBJECT(a) FROM Dept a WHERE a.deptTime = ?1 
  </ejb-ql> 
</query>
```
# **BMP Entity Bean**

データの手動による格納およびリロードを実装する場合は、Bean 管理の永続性(BMP)を持つ Bean を使用します。コンテナは、データをコールバック・メソッド内で管理するため、これら のメソッドの実装が必要です。データを永続記憶域に格納するためのロジックはすべて ejbStore メソッド内に含まれ、ejbLoad メソッドで記憶域からリロードされます。これらの メソッドは、必要に応じてコンテナから起動します。

この章では、基本的な構成およびデプロイを使用した単純な BMP EJB の開発方法を説明しま す。BMP Entity Bean の例は、OTN Web サイトの OC4J のサンプル・コードのページ http://www.oracle.com/technology/tech/java/oc4j/demos/ からダウンロードして ください。

次の各項で、データの永続性の実装手順について説明します。

- **[BMP Entity Bean](#page-145-0) の作成**
- [コンポーネント・インタフェースとホーム・インタフェース](#page-146-0)
- [BMP Entity Bean](#page-146-1) の実装
- XML [デプロイメント・ディスクリプタの修正](#page-152-0)
- [エンティティ・データのデータベース表および列の作成](#page-153-0)

### <span id="page-145-0"></span>**BMP Entity Bean** の作成

第 3 章「[Session Bean](#page-48-0) の実装」では、ステートレス Session Bean の開発方法を説明しています。 第 4 章「[CMP Entity Bean](#page-60-0)」では、CMP Entity Bean の実装に必要な追加手順について説明して います。CMP Bean では、永続性に関する主キーおよびすべての機能は、コンテナによって実 行されます。BMP Bean では、Bean の永続性を保存するために、主キーおよびすべての機能を 実装する必要があります。主キーは ejbCreate メソッドで管理されます。永続性は、次の機 能で管理されます。

- ejbStore メソッドにおけるデータの永続保存
- ejbLoad メソッドの実装内での Bean への永続データのリストア
- ejbPassivate メソッドにおける Bean インスタンスの非アクティブ化
- ejbActivate メソッド内における、非アクティブ化された Bean インスタンスのアクティ ブ化

次に、第 4 章「[CMP Entity Bean](#page-60-0)」で説明した手順の概要を示します。これらの手順は、Bean の作成時に実行する必要があります。詳細は、第 3 章「[Session Bean](#page-48-0) の実装」およ[び第](#page-60-0) 4 章 「[CMP Entity Bean](#page-60-0)」を参照してください。この章の残りの部分では、主キーと永続性機能の実 装方法を説明します。

- **1.** Bean のコンポーネント・インタフェースを作成します。コンポーネント・インタフェース は、クライアントによって起動可能なメソッドを宣言します。
- **2.** Bean のホーム・インタフェースを作成します。ホーム・インタフェースでは、 findByPrimaryKey を含め、作成する Bean の create および finder メソッドを定義し ます。
- **3.** Bean の主キーを定義します。主キーはシリアライズ可能なクラスで、各 Entity Bean イン スタンスを識別します。単純なデータ型クラス (java.lang.String など)を使用した り、複合クラス(主キーのコンポーネントとして複数のオブジェクトを持つクラスなど) を定義できます。
- **4.** Bean を実装します。
- **5.** 永続データをデータベースに格納またはリストアする場合、Bean に対して正しい表が存在 することを確認する必要があります。
- **6.** Bean のデプロイメント・ディスクリプタを作成します。デプロイメント・ディスクリプタ により、XML 要素を通じて Bean のプロパティを指定します。
- **7.** Bean、コンポーネント・インタフェース、ホーム・インタフェースおよびデプロイメン ト・ディスクリプタを含める EJB JAR ファイルを作成します。作成した後、 application.xml ファイルを構成し、EAR ファイルを作成し、EJB を OC4J にデプロイ します。

注意 **:** このマニュアルでは、EJB コンテナ・サービスについて説明していま せん。詳細は、『Oracle Application Server Containers for J2EE サービス・ガ イド』の JTA、データ・ソースおよび JNDI の各章を参照してください。こ の章ではトランザクションについて説明していないため、BMP Bean の例で はコンテナ管理のトランザクションを使用しています。

セキュリティについては、『Oracle Application Server Containers for J2EE セ キュリティ・ガイド』を参照してください。

# <span id="page-146-0"></span>コンポーネント・インタフェースとホーム・インタフェース

コンポーネント・インタフェースおよびホーム・インタフェースの BMP Entity Bean の定義は、 CMP Entity Bean の場合と同じです。コンポーネント・インタフェースおよびホーム・インタ フェースの実装方法の例は、5-2 [ページ](#page-69-0)の「[Entity Bean](#page-69-0) の作成」を参照してください。

### <span id="page-146-1"></span>**BMP Entity Bean** の実装

主キーの管理や永続データの格納はコンテナによって行われないため、Bean のコールバック関 数には、これらの機能の実装ロジックが含まれている必要があります。コンテナは、 ejbCreate、ejbFindByPrimaryKey、その他の finder メソッドを起動し、必要な場合は、 ejbStore および ejbLoad メソッドを起動します。

次の各項では、BMP Bean の管理に関する実装を追加する方法について説明します。

- [ejbCreate](#page-146-2) の実装
- [ejbFindByPrimaryKey](#page-149-0)の実装
- [その他の](#page-149-1) finder メソッド
- [ejbStore](#page-150-0) の実装
- [ejbLoad](#page-150-1) の実装
- [ejbPassivate](#page-151-0) の実装
- [ejbActivate](#page-151-1) の実装
- [ejbRemove](#page-151-2) の実装

#### <span id="page-146-2"></span>**ejbCreate** の実装

ejbCreate メソッドは、主に主キーの作成を実行します。次のものが含まれます。

- **1.** 主キーの作成
- **2.** キーに対する永続データ表現の作成
- **3.** 一意の値へのキーの初期化および重複がないことの確認
- **4.** コンテナへのこのキーの返却

コンテナにより、キーが Entity Bean の参照にマッピングされます。

次の例では、employee の例の ejbCreate メソッドを示します。このメソッドは、主キーであ る empNo を初期化します。これは、本来なら、自動的に、次に使用可能な従業員番号である主 キーを生成します。ただし、ここでは例を簡単にするために、この ejbCreate メソッドは ユーザーに一意の従業員番号を入力するよう求めます。

注意 **:** この説明では、サンプル内のすべての TRY ブロックが省略されていま す。ただし、TRY ブロックも含めた BMP Entity Bean の例全体は、OTN Web サイトの OC4J のサンプル・コードのページ http://www.oracle.com/ technology/tech/java/oc4j/demos/ から入手できます。

さらに、従業員の全データがこのメソッドで提供されるため、データはこのインスタンスのコ ンテキスト変数内に格納されます。初期化後、このキーがコンテナに返されます。

// The create methods takes care of generating a new empNo and returns // its primary key to the container public Integer **ejbCreate** (Integer empNo, String empName, Float salary) throws CreateException {

 /\* in this implementation, the client gives the employee number, so only need to assign it, not create it. \*/ this.empNo = empNo;

```
 this.empName = empName;
  this.salary = salary;
  /* insert employee into database */
 conn = qetConnection(dsName);
  ps = conn.prepareStatement("INSERT INTO EMPLOYEEBEAN (EmpNo, EmpName, SAL) 
VALUES ( "+this.empNo.intValue()+", "+this.empName+","
+this.salary.floatValue()+")");
  ps.executeUpdate();
  ps.close();
  /* return the new primary key.*/
  return (empNo);
}
このデプロイメント・ディスクリプタでは、<prim-key-class> 要素内で、主キー・クラス
のみ定義します。Bean がデータを保存するため、デプロイメント・ディスクリプタには、永続
データの定義は存在しません。ただし、デプロイメント・ディスクリプタの <resource-ref>
要素で、Bean が使用するデータベースを定義します。データベース構成の詳細は、8-9 ページ
の「XML デプロイメント・ディスクリプタの修正」を参照してください。
<enterprise-beans>
   <entity>
      <display-name>EmployeeBean</display-name>
      <ejb-name>EmployeeBean</ejb-name>
      <local-home>employee.EmployeeHome</local-home>
      <local>employee.Employee</local>
      <ejb-class>employee.EmployeeBean</ejb-class>
      <persistence-type>Bean</persistence-type>
      <prim-key-class>java.lang.Integer</prim-key-class>
     <reentrant>False</reentrant>
      <resource-ref>
          <res-ref-name>jdbc/OracleDS</res-ref-name>
          <res-type>javax.sql.DataSource</res-type>
          <res-auth>Application</res-auth>
      </resource-ref>
   </entity>
</enterprise-beans>
または、複数のデータ型に基づいた複合主キーを作成可能です。複合主キーは、次のように、
そのクラス内で定義します。
package employee;
public class EmployeePK implements java.io.Serializable
{
  public Integer empNo;
  public String empName;
  public Float salary;
  public EmployeePK(Integer empNo)
 {
    this.empNo = empNo;
    this.empName = null;
    this.salary = null;
  }
  public EmployeePK(Integer empNo, String empName, Float salary)
 {
    this.empNo = empNo;
    this.empName = empName;
    this.salary = salary;
  }
}
```

```
主キー・クラスの場合、クラスを <prim-key-class> 要素で定義します。これは、単純な主
キー定義と同じです。
```
<enterprise-beans>

```
 <entity>
```
<display-name>EmployeeBean</display-name>

<ejb-name>EmployeeBean</ejb-name>

<local-home>employee.EmployeeHome</local-home>

<local>employee.Employee</local>

<ejb-class>employee.EmployeeBean</ejb-class>

<persistence-type>Bean</persistence-type>

**<prim-key-class>employee.EmployeePK</prim-key-class>**

<reentrant>False</reentrant>

<resource-ref>

<res-ref-name>jdbc/OracleDS</res-ref-name>

- <res-type>javax.sql.DataSource</res-type>
- <res-auth>Application</res-auth>

```
 </resource-ref>
```
</entity>

</enterprise-beans>

employee の例では、ユーザーが従業員番号を Bean に対して指定する必要があります。別の手 段としては、次に使用可能な従業員番号を計算し、この番号を従業員の名前および勤務地と組 み合せて従業員番号を生成する方法があります。

複合主キー・クラスの定義後、次のように、ejbCreate メソッド内で主キーを作成します。

public EmployeePK ejbCreate(Integer empNo, String empName, Float salary) throws CreateException

{ pk = new EmployeePK(empNo, empName, salary);

```
 ...
}
```
{

ejbCreate(または ejbPostCreate)が処理する作業には、他に、Bean の存続期間中に必 要なリソースの割当てがあります。この例では、すでに従業員情報が用意されているため、 ejbCreate は次の処理を実行します。

- **1.** データベースへの接続を取得します。この接続は、Bean の存続期間中オープンされていま す。データベース内の従業員情報の更新に使用されます。ejbPassivate および ejbRemove で解放し、ejbActivate で再割当てを行います。
- **2.** データベースの従業員情報を更新します。

これは、次のように実行されます。

public EmployeePK ejbCreate(Integer empNo, String empName, Float salary) throws CreateException

```
 pk = new EmployeePK(empNo, empName, salary);
 conn = getConnection(dsName);
  ps = conn.prepareStatement("INSERT INTO EMPLOYEEBEAN (EmpNo, EmpName, SAL) 
VALUES ( "+this.empNo.intValue()+", "+this.empName+","
+this.salary.floatValue()+")");
  ps.executeUpdate();
  ps.close();
  return pk;
}
```
### <span id="page-149-0"></span>**ejbFindByPrimaryKey** の実装

ejbFindByPrimaryKey 実装は、すべての BMP Entity Bean に必要です。主な用途は、主キー が有効な Bean に対応しているかを確認することです。妥当性が検証されると、主キーをコン テナに返し、コンテナはそのキーを使用して Bean 参照をユーザーに返します。 このサンプルでは、従業員番号が有効であることを検証し、主キー(従業員番号)をコンテナ に返します。主キーがクラスの場合、より複雑な検証が必要になります。

```
public Integer ejbFindByPrimaryKey(Integer empNoPK)
     throws FinderException
{
   if (empNoPK == null) {
        throw new FinderException("Primary key cannot be null");
   }
   ps = conn.prepareStatement("SELECT EMPNO FROM EMPLOYEEBEAN 
WHERE EMPNO = ?");
   ps.setInt(1, empNoPK.intValue());
   ps.executeQuery();
   ResultSet rs = ps.getResultSet();
  if (rs.next()) {
    /*PK is validated because it exists already*/
   } else {
   throw new FinderException("Failed to select this PK");
  }
  ps.close();
  return empNoPK;
}
```
### <span id="page-149-1"></span>その他の **finder** メソッド

{

ejbFindByPrimaryKey 以外にも、他の finder メソッドを作成可能です。

他の finder メソッドを作成するには、次のようにします。

- **1.** finder メソッドをホーム・インタフェースに追加します。
- **2.** BMP Bean 実装で、finder メソッドを実装します。

finder メソッドでは、WHERE 句に従って、1 つ以上の Bean を取得できます。1 つ以上の Bean を返す場合、BMP finder メソッドは、主キーの Collection を返す必要があります。これら の finder メソッドは、ユーザーに返す必要のあるすべての Entity Bean の主キーのみ収集する 必要があります。コンテナは、Collection 内に存在する各 Entity Bean への参照(複数の参 照が返された場合)、または単一のクラス・タイプへの参照へ、主キーをマッピングします。

次の例では、すべての従業員のレコードを返す finder メソッドの実装を示します。

public Collection ejbFindAll() throws FinderException

```
Vector recs = new Vector() ;
 ps = conn.prepareStatement("SELECT EMPNO FROM EMPLOYEEBEAN");
 ps.executeQuery();
 ResultSet rs = ps.getResultSet();
int i = 0;
 while (rs.next()) 
 {
retEmpNo = new Integer(rs.getInt(1));
  recs.add(retEmpNo);
 }
```

```
 ps.close();
 return recs;
}
```
### <span id="page-150-0"></span>**ejbStore** の実装

コンテナは、永続データをデータベースに格納する必要がある場合に ejbStore メソッドを起 動します。これによって、インスタンスの状態が、基礎となるデータベース内のエンティティ と同期化されます。この起動は、たとえば、コンテナによる Bean インスタンスの非アクティ ブ化やインスタンスの削除前に行われます。BMP Bean により、このメソッド内で、すべての データが同じリソース(データベースなど)に確実に格納されます。

public void ejbStore()

```
{
 //Container invokes this method to instruct the instance to
 //synchronize its state by storing it to the underlying database
 ps = conn.prepareStatement("UPDATE EMPLOYEEBEAN SET EMPNAME=?,
 SALARY=? WHERE EMPNO=?)";
 ps.setString(1, this.empName);
 ps.setFloat(2, this.salary.floatValue());
 ps.setInt(3, this.empNo.intValue());
 if (ps.executeUpdate() != 1) {
        throw new EJBException("Failed to update record");
 }
 ps.close();
}
```
### <span id="page-150-1"></span>**ejbLoad** の実装

コンテナは、Bean の状態をデータベース内の状態と同期化する必要がある場合に ejbLoad メ ソッドを起動します。このメソッドは、データベース内の状態でリフレッシュするために Bean インスタンスをアクティブ化した後に起動されます。このメソッドの用途は、永続データを、 格納されているデータの状態に戻すことです。ほとんどの ejbLoad メソッドの場合、これは、 データベースからインスタンス・データ変数にデータを読み取ることを意味します。

public void ejbLoad()

```
{
  //Container invokes this method to instruct the instance to
  //synchronize its state by loading it from the underlying database
  this.empNo = ctx.getPrimaryKey();
  ps = conn.prepareStatement("SELECT EMP_NO, EMP_NAME, SALARY WHERE EMPNAME=?");
  ps.setInt(1, this.empNo.intValue());
  ps.executeQuery();
  ResultSet rs = ps.getResultSet();
 if (rs.next()) {
   this.empNo = new Integer(rs.getInt(1));
   this.empName = new String(rs.getString(2));
   this.salary = new Float (rs.getFloat(3));
  } else {
    throw new FinderException("Failed to select this PK");
  }
  ps.close();
}
```
### <span id="page-151-0"></span>**ejbPassivate** の実装

ejbPassivate メソッドは、後で使用するため、Bean インスタンスがシリアライズ化される 直前に起動されます。ユーザーが次にこのインスタンスでメソッドを起動すると、 ejbActivate メソッドによってインスタンスが再びアクティブ化します。

Bean が非アクティブ化される前に、すべてのリソースおよびシリアライズ化するには大きすぎ る静的データをすべて解放する必要があります。ejbActivate メソッドによって容易に再生 成可能である大きな静的情報は、このメソッドで解放します。

この例では、シリアライズ化できないリソースは、オープンしているデータベース接続のみで す。これは、このメソッドでクローズされ、ejbActivate メソッドで再びオープンされます。

```
public void ejbPassivate()
{
  // Container invokes this method on an instance before the instance
  // becomes disassociated with a specific EJB object
  conn.close();
}
```
### <span id="page-151-1"></span>**ejbActivate** の実装

コンテナは、Bean インスタンスを再びアクティブ化するときに、このメソッドを起動します。 つまり、ユーザーがこのインスタンスでのメソッドの起動を要求した場合です。このメソッド は、ejbPassivate メソッドで解放されたリソースのオープンおよび静的情報の再構築に使用 されます。

注意 **:** Bean が複数のラッパーと関連付けられている場合、コンテナによって ejbActivate() メソッドが複数回コールされることがあります。

さらに、コンテナは、トランザクションの開始後に、このメソッドを起動します。

employee の例では、従業員情報が格納されているデータベース接続をオープンします。

```
public void ejbActivate()
{
  // Container invokes this method when the instance is taken out
  // of the pool of available instances to become associated with
  // a specific EJB object
 conn = getConnection(dsName);
}
```
### <span id="page-151-2"></span>**ejbRemove** の実装

```
コンテナは、Bean インスタンス自体を削除するか、またはインスタンスを Bean プールに戻す
前に、ejbRemove メソッドを起動します。つまり、この Entity Bean で保持していた情報は、
永続記憶域内から削除する必要があります。employee の例では、インスタンスが破棄される前
に、従業員および関連情報をすべてデータベースから削除します。データベース接続をクロー
ズします。
public void ejbRemove() throws RemoveException
{
 //Container invokes this method befor it removes the EJB object 
 //that is currently associated with the instance
 ps = conn.prepareStatement("DELETE FROM EMPLOYEEBEAN WHERE EMPNO=?");
 ps.setInt(1, this.empNo.intValue());
 if (ps.executeUpdate() != 1) {
       throw new RemoveException("Failed to delete record");
 }
 ps.close();
 conn.close();
}
```
# <span id="page-152-0"></span>**XML** デプロイメント・ディスクリプタの修正

5-2 [ページ](#page-69-0)の「[Entity Bean](#page-69-0) の作成」で説明した構成に加え、次のものを修正して、 ejb-jar.xml デプロイメント・ディスクリプタに追加する必要があります。

- **1.** <persistence-type> 要素で、永続タイプを Bean に構成します。
- **2.** <resource-ref> 要素で、データベース永続記憶域に対するリソースの参照を構成しま す。

employee の例では、jdbc/OracleDS というデータベース環境要素を使用しています。こ れは、次のように、<resource-ref> 要素で構成されています。

```
<resource-ref>
<res-ref-name>jdbc/OracleDS</res-ref-name>
 <res-type>javax.sql.DataSource</res-type>
 <res-auth>Application</res-auth>
</resource-ref>
```
<res-ref-name> 要素で指定されたデータベースは、data-sources.xml ファイルの <ejb-location> 要素にマッピングされます。例の中の jdbc/OracleDS データベースは、 次に示すように、data-sources.xml ファイルで構成されています。

<data-source

```
 class="com.evermind.sql.DriverManagerDataSource"
  name="Oracle"
  location="jdbc/OracleCoreDS"
  pooled-location="jdbc/pool/OraclePoolDS"
  ejb-location="jdbc/OracleDS"
  xa-location="jdbc/xa/OracleXADS"
  connection-driver="oracle.jdbc.driver.OracleDriver"
  url="jdbc:oracle:thin:@myhost:1521:orcl"
  username="scott"
  password="tiger"
  max-connections="300"
  min-connections="5"
  max-connect-attempts="10"
  connection-retry-interval="1"
  inactivity-timeout="30"
  wait-timeout="30"
/>
```
注意 **:** BMP Entity Bean の例全体は、OTN Web サイトの OC4J のサンプル・ コードのページ http://www.oracle.com/technology/tech/java/ oc4j/demos/ から入手できます。

# <span id="page-153-0"></span>エンティティ・データのデータベース表および列の作成

Entity Bean がデータベース内に永続データを格納する場合、Entity Bean 用に、適切な列が含 まれている表を作成する必要があります。この表は、Bean をデータベースにロードする前に作 成する必要があります。コンテナは、BMP Bean の場合はこの表を作成しませんが、CMP Bean の場合は自動的に作成します。

employee の例の場合、data-sources.xml ファイルで定義されたデータベースに次の表を作 成する必要があります。

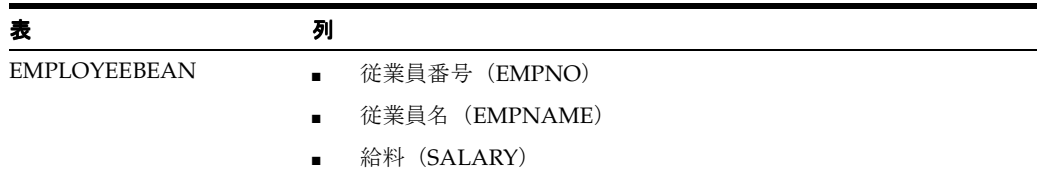

次に、これらのフィールドを作成する SQL コマンドを示します。

CREATE TABLE EMPLOYEEBEAN ( EMPNO NUMBER NOT NULL, EMPNAME VARCHAR2(255) NOT NULL, SALARY FLOAT NOT NULL, CONSTRAINT EMPNO PRIMARY KEY

)

注意 **:** このマニュアルでは、EJB コンテナ・サービスについて説明していま せん。データ・ソース・オブジェクトの構成方法の詳細は、『Oracle Application Server Containers for J2EE サービス・ガイド』のデータ・ソース の章を参照してください。

# **Message-Driven Bean**

次の各項では、Oracle Application Server Containers for J2EE (OC4J) で MDB を作成する手順 を説明し、基本的な構成で MDB を開発して、Oracle Application Server JMS(OracleAS JMS) または Oracle JMS を JMS プロバイダとして使用する方法を説明します。

- MDB [の概要](#page-155-0)
- [MDB](#page-156-0) の例
- [OracleAS JMS](#page-162-0) を使用する MDB
- Oracle JMS [を使用する](#page-165-0) MDB
- MDB [のクライアント・アクセス](#page-173-0)
- Windows で MDB [を使用する場合の考慮事項](#page-181-0)
- RAC[データベース使用時のフェイルオーバー](#page-181-1)

この章の MDB の例は、OTN Web サイトの OC4J のサンプル・コードのページ http://www.oracle.com/technology/tech/java/oc4j/demos/ からダウンロードして ください。

## <span id="page-155-0"></span>**MDB** の概要

Message-Driven Bean(MDB)は、キューまたはトピックから確実にメッセージをコンシュー ムできる Java Message Service(JMS)メッセージ・リスナーです。MDB は、JMS リスナーの 非同期的な性質とあわせて、次の操作を実行する EJB コンテナの利点を活用します。

- EJB コンテナによって、リスナーに対してタイプ QueueReceiver または TopicSubscriber のコンシューマが作成されます。
- デプロイ時に、EJB コンテナによって、MDB はコンシューマ (QueueReceiver または TopicSubscriber)およびそのファクトリに登録されます。
- EJB コンテナによって、メッセージ通知モードが指定されます。

通常の JMS オブジェクト内では、JMS メッセージ・リスナーが存在し、そのコード内でコン シューマとそのファクトリを明示的に指定する必要があります。MDB を使用すると、コン シューマとそのファクトリはコンテナによって指定されます。したがって、MDB は JMS メッ セージ・リスナーを作成する簡単な手段です。オブジェクトの取得やインタフェースを使用し た作成はユーザーが行う必要がありますが、ほとんどの作業はコンテナによって実行されます。

OC4J MDB は JMS プロバイダと対話します。この章では、OracleAS JMS と Oracle JMS の 2 つ の JMS プロバイダについて説明します。各プロバイダは、適切にインストールおよび構成され ている必要があります。

- OracleAS JMS は、OC4J コードベース内で内部的にインストールされます。
- Oracle JMS (Advanced Queuing) は、Oracle データベース内にインストールされ、構成 されます。Oracle JMS を使用する前に、データベースに適切なキューまたは表を作成して おく必要があります。

注意 **:** 各 JMS プロバイダの使用方法の詳細は、『Oracle Application Server Containers for J2EE サービス・ガイド』の JMS の章を参照してください。ま た、セキュリティの詳細は、『Oracle Application Server Containers for J2EE セキュリティ・ガイド』を参照してください。

JMS プロバイダを使用して MDB を作成し、使用可能にする一般的な手順は次のとおりです。

- **1.** JMS プロバイダをインストールします。
- **2.** JMS プロバイダ、MDB 用の Destination オブジェクト、およびプロバイダがインストー ルされる MDB に対する接続詳細を構成します。
- **3.** JMS プロバイダの詳細を使用して、OC4J XML ファイルで OC4J を構成します。
- **4.** MDB を実装し、使用される JMS の Destination オブジェクトをそのデプロイメント・ ディスクリプタでマッピングします。

この章では、OracleAS JMS プロバイダと Oracle JMS プロバイダの両方に関して、これらの各 手順を実施する方法を説明します。各項の MDB の例は、OTN Web サイトの OC4J のサンプ ル・コードのページ http://www.oracle.com/technology/tech/java/oc4j/demos/ からダウンロードできます。

主な MDB の実装と EJB デプロイメント・ディスクリプタは、両方の JMS タイプで同じです。 これについては、9-4 [ページ](#page-157-0)の「MDB [実装の例」](#page-157-0)で示します。この MDB および JMS の構成に 対する OC4J 固有のデプロイメント・ディスクリプタは、各 JMS タイプによって異なります。 これらについては、各プロバイダの項で個別に説明します。

- [OracleAS JMS](#page-162-0) を使用する MDB
- Oracle JMS [を使用する](#page-165-0) MDB

### <span id="page-156-0"></span>**MDB** の例

MDB は、着信非同期リクエストを処理できます。MDB のメッセージは、キューまたはトピッ クから、MDB の onMessage メソッドにルーティングされます。他のクライアントは、同じ キューまたはトピックにアクセスして、MDB に対するメッセージを送信します。ほとんどの MDB は、メッセージをキューまたはトピックから受信し、メッセージ内のリクエストを処理す るために、Entity Bean を起動します。

MDB の作成手順は次のとおりです。これについては、次の項で説明します。

- **1.** 9-4 [ページ](#page-157-0)の「MDB [実装の例」](#page-157-0)で示すように、Bean を実装します。
- **2.** MDB デプロイメント・ディスクリプタを作成します。
	- **a.** 使用する JMS コネクション・ファクトリおよび Destination を EJB デプロイメン ト・ディスクリプタ(ejb-jar.xml)で定義します。永続的なサブスクリプションま たはメッセージ・セレクタを使用するかどうかを定義します。詳細は、9-7 [ページ](#page-160-0)の 「MDB の EJB デプロイメント・ディスクリプタ (ejb-jar.xml)」を参照してください。
	- **b.** リソース参照を使用する場合は、これらを ejb-jar.xml ファイルで定義し、OC4J 固 有のデプロイメント・ディスクリプタ(orion-ejb-jar.xml)で実際の JNDI 名に マッピングします。
	- **c.** MDB でコンテナ管理のトランザクション境界が使用される場合は、ejb-jar.xml ファイルの <container-transaction> 要素に onMessage メソッドを指定しま す。MDB に関するすべての手順は、onMessage メソッドに記述されている必要があ ります。MDB はステートレスであるため、onMessage メソッドがすべての作業を実 行する必要があります。ejbCreate メソッドに、JMS コネクションおよびセッショ ンを作成しないでください。ただし、OracleAS JMS を使用している場合は、JMS コネ クションとセッションを ejbCreate メソッドで作成し、ejbRemove メソッドで破棄す ることで、MDB を最適化できます。
- **3.** Bean およびデプロイメント・ディスクリプタを含める EJB JAR ファイルを作成します。ア プリケーション固有の application.xml ファイルを構成し、EAR ファイルを作成し、 EJB を OC4J にインストールします。

MDB の実装と ejb-jar.xml デプロイメント・ディスクリプタは、OracleAS JMS プロバイダ と Oracle JMS プロバイダで完全に同じです(コネクション・ファクトリおよび Destination オブジェクトの JNDI ルックアップに対してリソース参照を使用する場合)。 orion-ejb-jar.xml デプロイメント・ディスクリプタには、リソース参照のマッピングな ど、プロバイダ固有の構成が含まれます。orion-ejb-jar.xml デプロイメント・ディスクリ プタの固有の構成については、9-9 [ページ](#page-162-0)の「[OracleAS JMS](#page-162-0) を使用する MDB」および 9-12 [ページの](#page-165-0)「Oracle JMS [を使用する](#page-165-0) MDB」を参照してください。

注意 **:** MDB の例に使用されている例では、MDB に汎用性を持たせるためリ ソース参照が使用されています。各 JMS プロバイダに対して JNDI 文字列を 明示的に定義する方法については、9-20 [ページの](#page-173-0)「MDB [のクライアント・](#page-173-0) [アクセス」を](#page-173-0)参照してください。これは、クライアントでは、明示的な JNDI 文字列とリソース参照の両方が使用されるためです。

### <span id="page-157-0"></span>**MDB** 実装の例

MDB を実装するときに実行する主なポイントは、次のとおりです。

注意 **:** MDB の実装に関するその他の詳細は、EJB の仕様を参照してくださ い。

- **1.** Bean クラスは、(final または abstract ではなく)public で定義する必要がありま す。
- **2.** Bean クラスで、javax.ejb.MessageDrivenBean および javax.jms.MessageListener インタフェースを実装する必要があります。次のものが 含まれます。
	- MessageListener インタフェースの onMessage メソッド
	- MessageDrivenBean インタフェースの setMessageDrivenContext メソッド
- **3.** Bean クラスでは、通常は EJB ホーム・インタフェースのメソッドに一致するコンテナの コールバック・メソッドを実装する必要があります。リモート・インタフェース、ローカ ル・インタフェースおよびホーム・インタフェースは、MDB では実装されません。ただ これらのインタフェースに必要なコールバック・メソッドの一部は、Bean 実装で実装 されます。これには、次のメソッドが含まれます。
	- ejbCreate メソッド
	- ejbRemove メソッド

#### 例 **9-1 MDB** の実装

次の MDB の例 rpTestMdb MDB は、キューを介して送信されたメッセージを出力し、応答し ます。キューは、デプロイメント・ディスクリプタおよび JMS 構成で識別されます。 onMessage メソッドで、MDB はクライアントに送信される新規メッセージを作成します。ま た、メッセージ・セレクタのプロパティ RECIPIENT を CLIENT に設定します。次に、応答先 を設定し、新規メッセージを JMS クライアントに送信します。

この例では、キューからメッセージを受信し、レスポンスを送信する方法を示します。メッ セージを受信する方法はいくつかあります。この例では、Message オブジェクトのメソッドを 使用して、メッセージのすべての属性を取得します。

レスポンスをキューに送信するには、最初にセンダーを設定する必要があります。次のことを 実行する必要があります。

- **1.** QueueConnectionFactory オブジェクトを取得します。この例では、リソース参照 jms/myQueueConnectionFactory が使用されます。この参照は、ejb-jar.xml ファ イルで定義され、orion-ejb-jar.xml ファイルで実際の JNDI 名にマッピングされてい ます。
- **2.** QueueConnectionFactory オブジェクトの createQueueConnection メソッドを使用 して、JMS キュー・コネクションを作成します。
- **3.** QueueConnection オブジェクトの createQueueSession メソッドを使用して、コネク ション上に JMS セッションを作成します。
- **4.** セッションの設定後、QueueSession オブジェクトの createSender メソッドを通じて セッションを使用するセンダーを作成します。

これらの手順の実装例は、次のとおりです。

private QueueConnection m qc = null; private QueueSession  $m_qs = null;$ private QueueSender m snd = null; QueueConnectionFactory qcf = (QueueConnectionFactory) ctx.lookup("java:comp/env/jms/myQueueConnectionFactory");  $m$  qc = qcf.createQueueConnection();

```
m_qs = m_qc.createQueueSession(false, Session.AUTO_ACKNOWLEDGE);
m snd = m qs.createSender(null);
```
センダーが作成されると、QueueSender オブジェクトの send メソッドを使用してメッ セージを送信できます。この例では、受信したメッセージからレスポンスを作成し、セン ダーを使用してそのレスポンスを送信します。

- **5.** Message オブジェクトの createMessage メソッドを使用してメッセージを作成します。
- **6.** Message オブジェクトの setStringProperty や setIntProperty などのメソッドを 使用して、メッセージのプロパティを設定します。
- **7.** この例では、Message オブジェクトの getJMSReplyTo メソッドを通じてそのレスポン ス先を取得します。応答先は、センダーによってメッセージ内で初期化されています。
- **8.** QueueSender オブジェクトの send メソッドを通じて、センダーを使用してレスポンス を送信します。応答先およびレスポンス・メッセージを指定します。

```
Message rmsg = m_qs.createMessage();
rmsg.setStringProperty("RECIPIENT", "CLIENT");
rmsg.setIntProperty("count",
msg.getIntProperty("JMSXDeliveryCount"));
rmsg.setJMSCorrelationID(msg.getJMSMessageID());
Destination d = msg.getJMSReplyTo();
m_snd.send((Queue) d, rmsg);
```
#### 例 **9-2 MDB** の実装

```
次に、メッセージを受信し、レスポンスを返信する MDB の完全な例を示します。
import java.util.*;
import javax.ejb.*;
import javax.jms.*;
import javax.naming.*;
public class rpTestMdb implements MessageDrivenBean, MessageListener
{
    private QueueConnection m qc = null;
    private QueueSession m qs = null;
    \begin{tabular}{ll} private QueueSender & $\mathfrak{m}$_snd = null; \end{tabular} \vspace{-.5cm} \begin{tabular}{ll} \hline \texttt{private MessageDirectionContext} & $\mathfrak{m}$_snd = null; \end{tabular} \vspace{-.5cm} \end{tabular}private MessageDrivenContext
     /* Constructor, which is public and takes no arguments.*/
     public rpTestMdb()
    \{ \qquad \} /* setMessageDrivenContext method */
     public void setMessageDrivenContext(MessageDrivenContext ctx)
 {
        /* As with all EJBs, you must set the context in order to be 
           able to use it at another time within the MDB methods. */
      m ctx = ctx; }
    /* ejbCreate method, declared as public (but not final or 
      * static), with a return type of void, and with no arguments.
     */
     public void ejbCreate()
    \{ \qquad \} /* ejbRemove method */
     public void ejbRemove()
    \{ \qquad \}
```

```
 /**
    * onMessage method
    * Receives the incoming Message and displays the text.
    */
    public void onMessage(Message msg)
 {
        /* An MDB does not carry state for an individual client. */
       try
        {
            Context ctx = new InitialContext();
           // 1. Retrieve the QueueConnectionFactory using a 
           // resource reference defined in the ejb-jar.xml file.
            QueueConnectionFactory qcf = (QueueConnectionFactory)
                 ctx.lookup("java:comp/env/jms/myQueueConnectionFactory");
            ctx.close();
             /*You create the queue connection first, then a session 
              over the connection. Once the session is set up, then
              you create a sender */
           // 2. Create the queue connection
           m qc = qcf.createQueueConnection();
           // 3. Create the session over the queue connection.
            m qs = m qc.createQueueSession(false, Session.AUTO ACKNOWLEDGE);
           // 4. Create the sender to send messages over the session.
           m snd = m qs.createSender(null);
             /* When the onMessage method is called, a message has
                been sent. You can retrieve attributes of the message using the 
             Message object. */
             String txt = ("mdb rcv: " + msg.getJMSMessageID());
             System.out.println(txt + " redel="
                 + msg.getJMSRedelivered() + " cnt="
                 + msg.getIntProperty("JMSXDeliveryCount"));
             /* Create a new message using the createMessage 
              method. To send it back to the originator of the other message, 
             set the String property of "RECIPIENT" to "CLIENT."
            The client only looks for messages with string property CLIENT.
             Copy the original message ID into new msg's Correlation ID for
            tracking purposes using the setJMSCorrelationID method. Finally,
               set the destination for the message using the getJMSReplyTo method
            on the previously received message. Send the message using the 
            send method on the queue sender.
           */
            // 5. Create a message using the createMessage method 
           Message rmsg = m_qs.createMessage();
            // 6. Set properties of the message.
            rmsg.setStringProperty("RECIPIENT", "CLIENT");
            rmsg.setIntProperty("count",
                 msg.getIntProperty("JMSXDeliveryCount"));
            rmsg.setJMSCorrelationID(msg.getJMSMessageID());
             // 7. Retrieve the reply destination.
            Destination d = msg.getJMSReplyTo();
             // 8. Send the message using the send method of the sender.
            m_snd.send((Queue) d, rmsg);
           System.out.println(txt + " snd: " + rmsg.getJMSMessageID());
             /* close the connection*/
            m_qc.close();
 }
        catch (Throwable ex)
```

```
 {
            ex.printStackTrace();
 }
    }
```
}

注意 **:** MDB の例全体は、OTN Web サイトの OC4J のサンプル・コードの ページ http://www.oracle.com/technology/tech/java/oc4j/ demos/ から入手できます。

### <span id="page-160-0"></span>**MDB** の **EJB** デプロイメント・ディスクリプタ(**ejb-jar.xml**)

EJB デプロイメント・ディスクリプタ (ejb-jar.xml)内の <message-driven> 要素で、 MDB の名前、クラス、JNDI 参照および JMS の Destination タイプ(キューまたはトピッ ク)を定義します。トピックが指定されている場合は、それが永続的であるかどうかを定義し ます。リソース参照を使用している場合は、コネクション・ファクトリと Destination オブ ジェクトの両方に対してリソース参照を定義します。

次の例は、<message-driven> 要素で rpTestMdb MDB のデプロイ情報を示します。

- MDB 名は <ejb-name> 要素で指定されます。
- MDB クラスは <ejb-class> 要素で定義されます。この要素によって、 <message-driven> 要素が特定の MDB 実装に結び付けられます。
- JMS の Destination タイプは、<message-driven-destination> <destination-type> 要素で指定されている Queue です。
- メッセージ・セレクタによって、この MDB は、RECIPIENT が MDB のメッセージのみを受 信することが指定されます。

注意 **:** このタイプ定義でトピックも指定できます。タイプに Topic を指定し た場合は、トピックの永続性も定義できます。これを指定するには、  $<$ message-driven-destination>  $\oslash$  <subscription-durability> 要 素を Durable または nonDurable に設定します。

- 使用するトランザクションのタイプは、<transaction-type> 要素で定義されます。値 は、Container または Bean のいずれかです。Container を指定した場合は、 <container-transaction> 要素内で CMT サポート・タイプを指定して onMessage メソッドを定義します。
- コネクション・ファクトリのリソース参照は <resource-ref> 要素で定義されます。 Destination オブジェクトのリソース参照は <resource-env-ref> 要素で定義されま す。JMS オブジェクト・タイプに対するリソース参照の詳細は、9-25 [ページの「クライア](#page-178-0) ントが MDB [にアクセスするときに論理名を使用する方法」](#page-178-0)を参照してください。

<?xml version="1.0" encoding="UTF-8"?> <!DOCTYPE ejb-jar PUBLIC '-//Sun Microsystems, Inc.//DTD Enterprise JavaBeans 2.0//EN' 'http://java.sun.com/dtd/ejb-jar\_2\_0.dtd'>

<ejb-jar>

 <display-name>Mdb Test</display-name> <enterprise-beans> <message-driven> <display-name>testMdb</display-name> <ejb-name>**testMdb**</ejb-name> <ejb-class>**rpTestMdb**</ejb-class> <transaction-type>**Container**</transaction-type> <message-selector>**RECIPIENT='MDB'**</message-selector> <message-driven-destination> <destination-type>**javax.jms.Queue**</destination-type> </message-driven-destination>

```
 <resource-ref>
                <description>description</description>
               <res-ref-name>jms/myQueueConnectionFactory</res-ref-name>
                <res-type>javax.jms.QueueConnectionFactory</res-type>
               <res-auth>Application</res-auth>
                <res-sharing-scope>Shareable</res-sharing-scope>
            </resource-ref> 
            <resource-env-ref>
               <resource-env-ref-name>jms/persistentQueue
            </resource-env-ref-name>
            <resource-env-ref-type>javax.jms.Queue</resource-env-ref-type>
           </resource-env-ref>
         </message-driven>
    </enterprise-beans>
    <assembly-descriptor>
        <container-transaction>
            <method>
                <ejb-name>testMdb</ejb-name>
                <method-name>onMessage</method-name>
                 <method-params>
                    <method-param>javax.jms.Message</method-param>
                </method-params>
            </method>
             <trans-attribute>Required</trans-attribute>
         </container-transaction>
    </assembly-descriptor> 
</ejb-jar>
キューのかわりに永続的な Topic を構成しようとしている場合は、
<message-driven-destination> 要素を次のように構成します。
<message-driven-destination>
  <destination-type>javax.jms.Topic</destination-type>
  <subscription-durability>Durable</subscription-durability>
</message-driven-destination>
```
注意 **:** MDB の例全体は、OTN Web サイトの OC4J のサンプル・コードの ページ http://www.oracle.com/technology/tech/java/oc4j/ demos/ から入手できます。

この MDB および JMS プロバイダの必須構成に対する OC4J 固有のデプロイメント・ディスク リプタ (orion-ejb-jar.xml) については、次の各項で説明します。

- [OracleAS JMS](#page-162-0) を使用する MDB
- Oracle JMS [を使用する](#page-165-0) MDB

クライアントが MDB に JMS メッセージを送信する方法については、9-20 [ページの](#page-173-0)「[MDB](#page-173-0) の [クライアント・アクセス」で](#page-173-0)説明します。

# <span id="page-162-0"></span>**OracleAS JMS** を使用する **MDB**

MDB は、OracleAS JMS を使用して着信非同期リクエストを処理できます。OracleAS JMS を使 用している場合、この JMS プロバイダは OC4J にバンドルされているため、すでに使用可能な 状態です。JMS プロバイダに関する構成はすべて OC4J XML ファイルに記述されているため、 実行する必要がある手順は3と4(9-2[ページの](#page-155-0)「MDB[の概要」](#page-155-0)を参照)のみです。

注意 **:** MDB の例全体は、OTN Web サイトの OC4J のサンプル・コードの ページ http://www.oracle.com/technology/tech/java/oc4j/ demos/ から入手できます。

図 [9-1](#page-162-1) に、OC4J 内に内部的に格納されている OracleAS JMS のキューまたはトピックに、クラ イアントが非同期リクエストを直接送信する方法を示します。MDB は OracleAS JMS から直接 メッセージを受信します。

<span id="page-162-1"></span>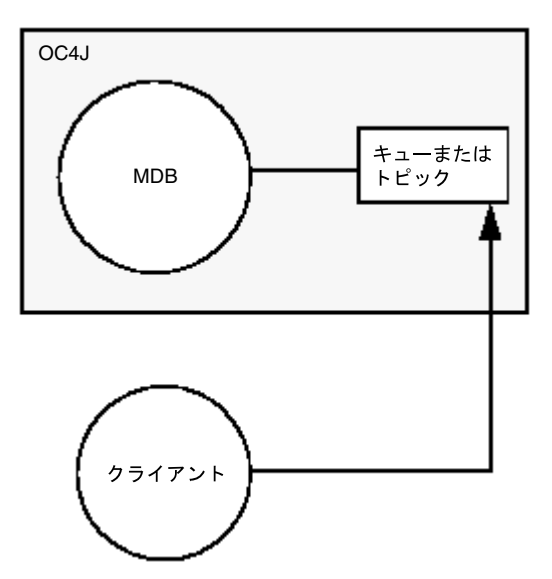

#### 図 **9-1 MDB** と **OracleAS JMS Destination** との対話例

次の各項では、OracleAS JMS を JMS プロバイダとして使用する MDB について説明します。

- XML ファイルでの [OracleAS JMS](#page-163-0) の構成
- OracleAS JMS を使用する OC4J [固有のデプロイメント・ディスクリプタの作成](#page-163-1)
- MDB [のデプロイ](#page-165-1)

注意 **:** 各 JMS プロバイダの使用方法の詳細は、『Oracle Application Server Containers for J2EE サービス・ガイド』の JMS の章を参照してください。

### <span id="page-163-0"></span>**XML** ファイルでの **OracleAS JMS** の構成

OracleAS JMS は自動的に有効になります。実行する必要があるのは、MDB で使用される JMS の Destination オブジェクトの構成のみです。照会などのために MDB でデータベースにア クセスする場合は、使用される DataSource を構成できます。JMS の構成の詳細は、9-10 [ペー](#page-163-2) [ジの](#page-163-2)「JMS の Destination [オブジェクトの構成」を](#page-163-2)参照してください。データ・ソースの構成の 詳細は、『Oracle Application Server Containers for J2EE サービス・ガイド』のデータ・ソース の章を参照してください。

### <span id="page-163-2"></span>**JMS** の **Destination** オブジェクトの構成

jms.xml ファイルでトピックまたはキューを構成します。クライアントは、MDB 宛のすべて のメッセージをこのトピックまたはキューに送信します。いずれの Destination タイプの場 合も、名前、位置およびコネクション・ファクトリを指定する必要があります。

次の jms.xml ファイルの構成では、rpTestMdb の例で使用される jms/Queue/ rpTestQueue という名前のキューが指定されます。キュー・コネクション・ファクトリは、 jms/Queue/myQCF で定義されます。また、トピックの名前は jms/Topic/rpTestTopic、 コネクション・ファクトリは jms/Topic/myTCF で定義されます。

```
<?xml version="1.0" ?>
<!DOCTYPE jms-server PUBLIC "OracleAS JMS server" 
"http://xmlns.oracle.com/ias/dtds/jms-server.dtd">
```

```
<jms-server port="9128">
```

```
 <queue location="jms/Queue/rpTestQueue"> </queue>
 <queue-connection-factory location="jms/Queue/myQCF">
 </queue-connection-factory>
```

```
 <topic location="jms/Topic/rpTestTopic"> </topic>
 <topic-connection-factory location="jms/Topic/myTCF">
 </topic-connection-factory>
```

```
 <!-- path to the log-file where JMS-events/errors are stored -->
    <log>
        <file path="../log/jms.log" />
   </loq>
</jms-server>
```
### <span id="page-163-1"></span>**OracleAS JMS** を使用する **OC4J** 固有のデプロイメント・ディスクリプタの作成

OC4J 固有のデプロイメント・ディスクリプタで、次のように構成します。

- orion-ejb-jar.xml ファイルの <message-driven-deployment> 要素を使用して、 Destination およびコネクション・ファクトリの JNDI ロケーションを MDB に対して指 定します。詳細は、9-17 [ページの](#page-170-0)「Destination [およびコネクション・ファクトリの指定」](#page-170-0) を参照してください。
- ejb-jar.xml ファイルでリソース参照として定義された論理名を、適切なキューまたは トピックに関連付けます。キューまたはトピックは、OracleAS JMS の場合は jms.xml ファイルに定義されます。jms.xml ファイルに複数のトピックおよびキューを定義できま す。orion-ejb-jar.xml ファイルでリソース参照をマッピングする方法の詳細は、 9-19 [ページの](#page-172-0)「リソース参照の JNDI [名へのマッピング」を](#page-172-0)参照してください。

#### **OracleAS JMS**

この例では、ejb-jar.xml ファイルのリソース参照が使用されるため、 orion-ejb-jar.xml ファイルで、これらの論理名が、jms.xml ファイルで定義されるコネ クション・ファクトリおよび JMS の Destination オブジェクトの実際の JNDI 名にマッピン グされます。この例で、MDB は jms.xml ファイルに jms/Queue/rpTestQueue と定義され ているキューを使用します。キュー・コネクション・ファクトリは、jms.xml に jms/ Queue/myQCF と定義されています。

#### **Destination** およびコネクション・ファクトリの指定

orion-ejb-jar.xml ファイルの <message-driven-deployment> 要素を使用して、 Destination およびコネクション・ファクトリの JNDI ロケーションを MDB にマッピングし ます。次に、rpTestMdb の例の orion-ejb-jar.xml デプロイメント・ディスクリプタを示 します。このデプロイメント・ディスクリプタは、JMS の Queue を rpTestMdb MDB にマッ ピングし、次のものを提供します。

- EJB デプロイメント・ディスクリプタの <ejb-name> で定義されている MDB 名は、name 属性で指定されます。
- jms.xml ファイルで定義されている JMS の Destination は、destination-location 属性で指定されます。
- jms.xml ファイルで定義されている JMS の Destination Connection Factory は、 connection-factory-location 属性で指定されます。
- トピックの場合は、ユーザーが定義した永続的なトピック名が subscription-name 属性 で指定されます。
- listener-threads 属性で定義されているリスナー・スレッドは、オプションのパラ メータです。リスナー・スレッドは、MDB のデプロイ時に作成され、トピックまたは キューで JMS の受信メッセージをリスニングするために使用されます。このスレッドは、 JMS メッセージを並行してコンシュームします。デフォルトのスレッドは 1 つです。ト ピックの場合、スレッドは常に 1 つです。

これらすべてを <message-driven-deployment> 要素で指定すると、コンテナは適切な JMS の Destination への MDB のマッピングを識別できるようになります。

<enterprise-beans>

```
 ...
  <message-driven-deployment name="rpTestMdb" 
     connection-factory-location="jms/Queue/myQCF"
     destination-location="jms/Queue/rpTestQueue" >
  </message-driven-deployment>
 ...
```
</enterprise-beans>

トピックを指定する場合は、次のようにサブスクリプション名も指定する必要があります。

<enterprise-beans>

```
 <message-driven-deployment name="rpTestMdb" 
    connection-factory-location="jms/Queue/myQCF"
     destination-location="jms/Queue/rpTestQueue" 
     subscription-name="MDBSUB" >
```
 ... </enterprise-beans>

> 注意 **:** これらのフィールドで論理名を使用することはできません。コネク ション・ファクトリおよび Destination オブジェクトの両方に対して、完 全な JNDI 構文を指定する必要があります。

#### リソース参照の **JNDI** 名へのマッピング

コネクション・ファクトリおよび Destination オブジェクトのリソース参照として論理名を 定義するときは、これらを実際の JNDI 名にマッピングする必要があります。

- <resource-ref-mapping>要素でキュー·コネクション·ファクトリのリソース参照を マッピングします。rpTestMdb の例では、コネクション・ファクトリの論理名は jms/myQueueConnectionFactory です。この論理名を、jms.xml ファイルで定義され る JNDI 文字列 jms/Queue/myQCF にマッピングする必要があります。
- <resource-env-ref-mapping> 要素で Destination オブジェクトのリソース参照を マッピングします。rpTestMdb の例では、キューの論理名は jms/persistentQueue で す。この論理名が、jms.xml ファイルで定義される JNDI 文字列 jms/Queue/ rpTestQueue にマッピングされます。

```
<resource-ref-mapping name="jms/myQueueConnectionFactory"
       location="jms/Queue/myQCF"/>
<resource-env-ref-mapping name="jms/persistentQueue"
       location="jms/Queue/rpTestQueue" />
```
#### 例 **9-3 rpTestMdb** の例の **orion-ejb-jar.xml** ファイル

```
次に、rpTestMdb の例の完全な orion-ejb-jar.xml ファイルを示します。OracleAS JMS
オブジェクトの定義とリソース参照のマッピングの両方が含まれています。
<enterprise-beans>
  <message-driven-deployment name="testMdb" 
     connection-factory-location="jms/Queue/myQCF"
    destination-location="jms/Queue/rpTestQueue" listener-threads="1">
    <resource-ref-mapping name="jms/myQueueConnectionFactory"
       location="jms/Queue/myQCF"/>
    <resource-env-ref-mapping name="jms/persistentQueue"
       location="jms/Queue/rpTestQueue" />
  </message-driven-deployment>
</enterprise-beans>
<assembly-descriptor>
  <default-method-access>
   <security-role-mapping name="&lt;default-ejb-caller-role&gt;"
                          impliesAll="true" />
  </default-method-access>
</assembly-descriptor>
```
### <span id="page-165-1"></span>**MDB** のデプロイ

EJB を JAR ファイルにアーカイブします。MDB は、Session Bean と同様にデプロイします。こ れについては、3-7 [ページ](#page-54-0)の「EJB [アプリケーションのデプロイ準備](#page-54-0)」および 3-9 [ページの「エ](#page-56-0) [ンタープライズ・アプリケーションの](#page-56-0) OC4J へのデプロイ」で説明されています。

注意 **:** クライアントが MDB に JMS メッセージを送信する方法については、 9-20 [ページの](#page-173-0)「MDB [のクライアント・アクセス」で](#page-173-0)説明します。

## <span id="page-165-0"></span>**Oracle JMS** を使用する **MDB**

MDB は、Oracle JMS(Advanced Queuing)を使用して、着信非同期リクエストを次のように 処理します。

注意 **:** MDB は特定のバージョンの Oracle データベースでのみ動作します。 詳細は、『Oracle Application Server Containers for J2EE サービス・ガイド』 の JMS の章に記載されている動作保証のマトリックスを参照してください。

- **1.** MDB は、ユーザー名とパスワードを持つデータ・ソースを使用して、JMS コネクションを データベースに対してオープンします。このデータ・ソースは Oracle JMS プロバイダを表 し、JDBC ドライバを使用して JMS コネクションを提供します。
- **2.** MDB は、JMS コネクション上で JMS セッションをオープンします。
- **3.** MDB のメッセージは、MDB の onMessage メソッドにルーティングされます。

クライアントはいつでも、MDB がリスニングしている Oracle JMS のトピックまたはキューに メッセージを送信できます。Oracle JMS のトピックまたはキューは、データベースにありま す。

注意 **:** MDB の例全体は、OTN Web サイトの OC4J のサンプル・コードの ページ http://www.oracle.com/technology/tech/java/oc4j/ demos/ から入手できます。

#### 図 **9-2 MDB** と **Oracle JMS Destination** との対話例

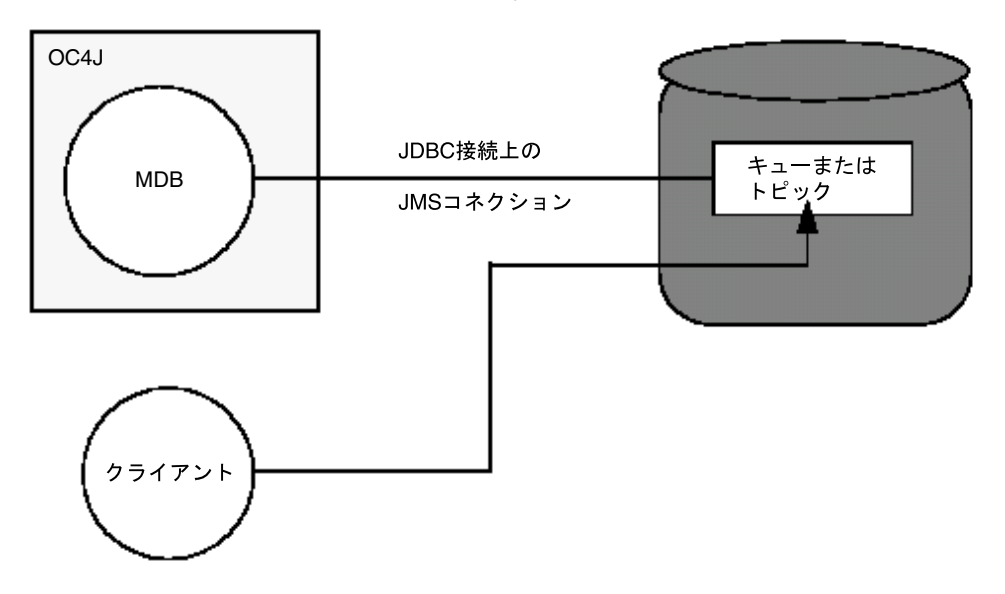

次の各項では、Oracle JMS を JMS プロバイダとして使用する MDB について説明します。

- JMS [プロバイダのインストールと構成](#page-166-0)
- IMS [プロバイダ用の](#page-168-0) OC4I XML ファイルの構成
- Oracle JMS を使用する OC4J [固有のデプロイメント・ディスクリプタの作成](#page-170-1)
- MDB [のデプロイ](#page-173-1)

注意 **:** Oracle JMS プロバイダの使用方法の詳細は、『Oracle Application Server Containers for J2EE サービス・ガイド』の JMS の章を参照してくださ い。また、『Oracle9*i* アプリケーション開発者ガイド - アドバンスト・キュー イング』も参照してください。

### <span id="page-166-0"></span>**JMS** プロバイダのインストールと構成

ユーザーまたは DBA は、『Oracle9*i* アプリケーション開発者ガイド - アドバンスト・キューイ ング』および汎用のデータベース・マニュアルに従って Oracle JMS をインストールする必要が あります。JMS プロバイダをインストールおよび構成した後、MDB ごとに追加の構成を適用す る必要があります。次のものが含まれます。

- **1.** ユーザーまたは DBA は、MDB でデータベースに接続するための RDBMS ユーザーを作成 する必要があります。このユーザーに、Oracle JMS 操作を実行するための適切なアクセス 権限を付与します。9-14 [ページの「ユーザーの作成と権限の割当て」を](#page-167-0)参照してください。
- **2.** ユーザーまたは DBA は、JMS の Destination オブジェクトをサポートする表および キューを作成する必要があります。9-14 [ページの](#page-167-1)「JMS の Destination [オブジェクトの作](#page-167-1) [成」を](#page-167-1)参照してください。

注意 **:** 次の各項では、キュー、トピック、それらの表の作成および権限の割 当てに SQL を使用します。この SQL は、OTN Web サイトの OC4J のサンプ ル・コードのページ http://www.oracle.com/technology/tech/ java/oc4j/demos/ にある MDB デモ内で提供されています。

### <span id="page-167-0"></span>ユーザーの作成と権限の割当て

MDB がデータベースに接続するための RDBMS ユーザーを作成します。このユーザーに、 Oracle JMS 操作を実行するためのアクセス権限を付与します。必要な権限は、リクエストする 機能によって決まります。各機能に必要な権限の詳細は、『Oracle9*i* アプリケーション開発者ガ イド - アドバンスト・キューイング』を参照してください。

次の例では、Oracle JMS 操作に必要な権限のある jmsuser を作成します。このユーザーは、 そのスキーマ内で作成する必要があります。これらの文を実行するには SYS DBA であることが 必要です。

DROP USER jmsuser CASCADE ;

GRANT connect, resource, AQ\_ADMINISTRATOR\_ROLE TO jmsuser IDENTIFIED BY jmsuser ; GRANT execute ON sys.dbms\_aqadm TO jmsuser; GRANT execute ON sys.dbms\_aq TO jmsuser; GRANT execute ON sys.dbms\_aqin TO jmsuser; GRANT execute ON sys.dbms\_aqjms TO jmsuser;

connect jmsuser/jmsuser;

ユーザーの必要に応じて、2 フェーズ・コミットやシステム管理権限など、他の権限の付与が 必要な場合があります。2 フェーズ・コミット権限の詳細は、『Oracle Application Server Containers for J2EE サービス・ガイド』の JTA の章を参照してください。

#### <span id="page-167-1"></span>**JMS** の **Destination** オブジェクトの作成

各 JMS プロバイダには、JMS の Destination オブジェクトを作成するための独自のメソッド が必要です。DBMS\_AQADM パッケージおよび Oracle JMS のメッセージ・タイプの詳細は、 『Oracle9*i* アプリケーション開発者ガイド - アドバンスト・キューイング』を参照してくださ い。この例では、Oracle JMS で次のメソッドが必要です。

注意 **:** Oracle JMS の表を作成する SQL の例は、OTN Web サイトの OC4J の サンプル・コードのページ http://www.oracle.com/technology/ tech/java/oc4j/demos/ から入手できる MDB の例に含まれています。

**1.** JMS の Destination(キューまたはトピック)を処理する表を作成します。

Oracle IMS では、トピックとキューの両方がキュー表を使用します。rpTestMdb JMS の 例では、キュー用に単一の表 rpTestQTab が作成されます。

キュー表を作成するには、次の SQL を実行します。

DBMS\_AQADM.CREATE\_QUEUE\_TABLE( Queue\_table => 'rpTestQTab', Queue payload type => 'SYS.AQ\$ JMS MESSAGE', sort list => 'PRIORITY, ENQ TIME', multiple consumers  $\Rightarrow$  false, compatible  $=$   $\rightarrow$  '8.1.5');

multiple\_consumers パラメータは、複数のコンシューマが存在するかどうかを示しま す。したがって、このパラメータは常に、キューについては false、トピックについては true に設定します。

**2.** JMS の Destination を作成します。トピックを作成する場合は、トピックの各サブスク ライバを追加する必要があります。rpTestMdb JMS の例では、単一のキュー rpTestQueue が必要です。

次の例では、キュー表 rpTestQTab 内に rpTestQueue というキューを作成します。作成 後にキューを開始します。

DBMS\_AQADM.CREATE\_QUEUE( Queue\_name  $\overline{z}$  => 'rpTestQueue', Queue table  $\qquad \qquad \Rightarrow \qquad \text{TPTestOTab'}$ ;

DBMS\_AQADM.START\_QUEUE(

queue name  $\qquad \qquad \Rightarrow \qquad$ 'rpTestQueue');

トピックを追加する場合のために、次の例で、トピック表 rpTestTTab 内に rpTestTopic というトピックを作成する方法を示します。作成後に、2 つの永続サブスク ライバがトピックに追加されます。最後に、トピックが開始され、ユーザーにそのトピッ クに関する権限が付与されます。

**注意: Oracle AQ** では、DBMS\_AQADM.CREATE\_QUEUE メソッドを使用して キューとトピックの両方が作成されます。

DBMS\_AQADM.CREATE\_QUEUE\_TABLE( Queue table  $\qquad \qquad \Rightarrow \qquad \text{rpfestTTab'}$ , Queue payload type => 'SYS.AQ\$ JMS MESSAGE', multiple consumers  $\Rightarrow$  true, compatible  $=$   $\frac{1}{8}.1.5$ '); DBMS\_AQADM.CREATE\_QUEUE( 'rpTestTopic', 'rpTestTTab'); DBMS\_AQADM.ADD\_SUBSCRIBER('rpTestTopic', sys.aq\$ agent('MDSUB', null, null)); DBMS\_AQADM.ADD\_SUBSCRIBER('rpTestTopic', sys.aq\$ agent('MDSUB2', null, null)); DBMS\_AQADM.START\_QUEUE('rpTestTopic');

注意 **:** ここで定義する名前は、orion-ejb-jar.xml ファイルでキューまた はトピックを定義するために使用した名前と同じ名前にする必要があります。

### <span id="page-168-0"></span>**JMS** プロバイダ用の **OC4J XML** ファイルの構成

Oracle JMS プロバイダを使用するには、OC4J XML ファイルで次のものを構成する必要があり ます。

- [データ・ソースの構成](#page-168-1)
- Oracle JMS [データ・ソースの](#page-169-0) JNDI 名の識別

#### <span id="page-168-1"></span>データ・ソースの構成

Oracle JMS プロバイダがインストールされているデータベースに対してデータ・ソースを構成 します。JMS のトピックおよびキューは、データベース表とキューを使用してメッセージ機能 を提供します。使用するデータ・ソースのタイプは、必要な機能によって決まります。

トランザクション機能トランザクションがないか、1 フェーズのトランザクションの場合は、 エミュレートされた、またはエミュレートされていないデータ・ソースのいずれも使用できま す。2 フェーズ・コミットのトランザクションをサポートする場合は、エミュレートされてい ないデータ・ソースのみ使用できます。

#### <span id="page-168-2"></span>例 **9-4 Thin JDBC** ドライバを使用するエミュレートされたデータ・ソース

次の例では、Thin JDBC ドライバを使用するエミュレートされたデータ・ソースを示します。 2 フェーズ・コミット・トランザクションをサポートするには、エミュレートされていない データ・ソースを使用します。エミュレートされたデータ・ソースとエミュレートされていな いデータ・ソースの違いは、『Oracle Application Server Containers for J2EE サービス・ガイド』 のデータ・ソースの章を参照してください。

```
この例は、XML 定義の書式で表示されています。EM ツールを使用して新規データ・ソースを
構成に追加する方法は、『Oracle Application Server Containers for J2EE ユーザーズ・ガイド』
を参照してください。
```
<data-source

```
 class="com.evermind.sql.DriverManagerDataSource"
  name="OracleDS"
  location="jdbc/emulatedOracleCoreDS"
  xa-location="jdbc/xa/emulatedOracleXADS"
  ejb-location="jdbc/emulatedDS"
  connection-driver="oracle.jdbc.driver.OracleDriver"
  username="jmsuser"
  password="jmsuser"
  url="jdbc:oracle:thin:@myhost.foo.com:1521:mydb"
/
```
このデータ・ソースを現在の環境にあわせてカスタマイズしてください。たとえば、 mysun:1521:orcl の部分は、ホスト名、ポートおよび使用しているデータベースの SID に置 換してください。

注意 **:** パスワードをクリアテキストで指定するかわりに、間接的にパスワー ドを使用できます。詳細は、『Oracle Application Server Containers for J2EE サービス・ガイド』を参照してください。

### <span id="page-169-0"></span>**Oracle JMS** データ・ソースの **JNDI** 名の識別

<resource-provider> 要素内で、Oracle JMS プロバイダとして使用されるデータ・ソース の JNDI 名を識別します。

- すべてのアプリケーション用(グローバル)のJMSプロバイダの場合は、グローバルな application.xml ファイルを構成します。
- 1つのアプリケーション用 (ローカル)の JMS プロバイダの場合は、アプリケーションの orion-application.xml ファイルを構成します。

次のコード例は、Oracle JMS の XML 構文を使用して JMS プロバイダを構成する方法を示しま す。

- class 属性 : Oracle JMS プロバイダは、class 属性で構成される oracle.jms.OjmsContext クラスによって実装されます。
- property 属性: property 要素内で、この JMS プロバイダとして使用されるデータ・ソー スを識別します。トピックまたはキューは、このデータ・ソースに接続して、メッセージ 機能を提供する表とキューにアクセスします。

次の例では、jdbc/emulatedDS によって識別されるデータ・ソースが、Oracle JMS プロバイ ダとして使用されるデータ・ソースです。この JNDI 名は[、例](#page-168-2) 9-4 の ejb-location 要素で識 別されます。この例でエミュレートされていないデータ・ソースを使用した場合、名前は location 要素内の名前と同じになります。

<resource-provider class="oracle.jms.OjmsContext" name="myProvider"> <description> OJMS/AQ </description>

 <property name="datasource" value="jdbc/emulatedDS"></property> </resource-provider>

### <span id="page-170-1"></span>**Oracle JMS** を使用する **OC4J** 固有のデプロイメント・ディスクリプタの作成

OC4J 固有のデプロイメント・ディスクリプタで、次のように構成します。

- orion-ejb-jar.xml ファイルの <message-driven-deployment> 要素を使用して、 Destination およびコネクション・ファクトリの JNDI ロケーションを MDB に対して指 定します。詳細は、9-17 [ページの](#page-170-0)「Destination [およびコネクション・ファクトリの指定」](#page-170-0) を参照してください。
- ejb-jar.xml ファイルでリソース参照として定義された論理名を、適切なキューまたは トピックに関連付けます。キューまたはトピックは、Oracle JMS の場合は SQL を使用して データベースで定義されています。データベースで複数のトピックおよびキューを定義で きます。orion-ejb-jar.xml ファイルでリソース参照をマッピングする方法の詳細は、 9-19 [ページの](#page-172-0)「リソース参照の JNDI [名へのマッピング」を](#page-172-0)参照してください。

#### **OracleAS JMS**

この例では、ejb-jar.xml ファイルのリソース参照が使用されるため、 orion-ejb-jar.xml ファイルで、これらの論理名が、データベースで定義されるコネクショ ン・ファクトリおよび JMS の Destination オブジェクトの実際の JNDI 名にマッピングされ ます。この例で、MDB はデータベースに rpTestQueue と定義されているキューを使用しま す。キュー・コネクション・ファクトリはデータベースでは定義されないため、任意の名前を 使用できます。一貫性を維持するために、キュー・コネクション・ファクトリ名は myQCF で す。

#### <span id="page-170-0"></span>**Destination** およびコネクション・ファクトリの指定

orion-ejb-jar.xml ファイルの <message-driven-deployment> 要素を使用して、 Destination およびコネクション・ファクトリの JNDI ロケーションを MDB にマッピングし ます。次に、rpTestMdb の例の orion-ejb-jar.xml デプロイメント・ディスクリプタを示 します。このデプロイメント・ディスクリプタは、JMS の Queue を rpTestMdb MDB にマッ ピングし、次のものを提供します。

- EJB デプロイメント・ディスクリプタの <message-driven><ejb-name> で定義されてい る MDB 名は、name 属性で指定されます。
- ユーザーが指定する JMS の Destination Connection Factory は、 connection-factory-location 属性で指定されます。コネクション・ファクトリ用の Oracle JMS の構文は、java:comp/resource + JMS プロバイダ名 + TopicConnectionFactories または QueueConnectionFactories + ユーザー定義名 です。ユーザー定義名は任意であるため、他の構成と一致しません。 xxxConnectionFactories は、定義するファクトリのタイプを指定します。この例で は、JMS プロバイダ名は application.xml ファイルの <resource-provider> 要素で myProvider と定義されます。
	- **–** キュー・コネクション・ファクトリの場合 : JMS プロバイダ名が myProvider で、 ユーザー定義名が myQCF であるため、コネクション・ファクトリ名は、java:comp/ resource/myProvider/QueueConnectionFactories/myQCF です。
	- **–** トピック・コネクション・ファクトリの場合 : JMS プロバイダ名が myProvider で、 ユーザー定義名が myTCF であるため、コネクション・ファクトリ名は、java:comp/ resource/myProvider/TopicConnectionFactories/myTCF です。

前述の myQCF および myTCF で示されたユーザー定義名は、ロジックの他の場所では使用 されません。したがって、選択する名前は任意です。

■ データベースで定義されている JMS の Destination は、destination-location 要素 で指定されます。Destination 用の Oracle JMS の構文は、java:comp/resource + JMS プロバイダ名 + Topics または Queues + Destination 名です。Topic または Queue は、定義される Destination タイプを指定します。Destination 名は、データ ベースで定義された実際のキュー名またはトピック名です。

この例では、JMS プロバイダ名は application.xml ファイルの <resource-provider> 要素で myProvider と定義されます。データベースでは、ト ピック名は rpTestQueue です。

- **–** キューの場合 : JMS プロバイダ名が myProvider で、キュー名が rpTestQueue の場 合、キューの JNDI 名は java:comp/resource/myProvider/Queues/ rpTestQueue です。
- **–** トピックの場合 : JMS プロバイダ名が myProvider で、トピック名が rpTestTopic の場合、トピックの JNDI 名は java:comp/resource/myProvider/Topics/ rpTestTopic です。
- トピックの場合は、ユーザーが定義した永続的なトピック名が subscription-name 属性 で指定されます。
- リスナー・スレッドはオプションのパラメータで、listener-threads 属性で定義され ます。リスナー・スレッドは、MDB のデプロイ時に作成され、トピックまたはキューで JMS の受信メッセージをリスニングするために使用されます。このスレッドは、JMS メッ セージを並行してコンシュームします。デフォルトのスレッドは 1 つです。トピックは常 に 1 つのスレッドのみを使用し、キューは複数のスレッドを使用できます。
- transaction-timeout 属性で定義されているトランザクション・タイムアウトは、オプ ションのパラメータです。この属性によって、コンテナ管理のトランザクション型 MDB のトランザクション・タイムアウト時間(秒)を制御します。デフォルトは1日 (86,400 秒)です。この時間枠内でトランザクションが完了しない場合、トランザクションはロー ルバックされ、メッセージは、Destination オブジェクトに再度配信されます。

MDB の transaction-timeout 属性は、Oracle JMS を JMS プロバイダとして使用する CMT MDB のみに適用されます。この属性の設定は、BMT MDB や OC4J JMS を使用する MDB には影響ありません。

- **–** Oracle Application Server での JMS の動作 : JMS では、メッセージの再配信を試行し ます(デフォルトの試行回数は 5 回で、この値は、データベースにキューを作成する ときに DBMS\_AQADM.CREATE\_QUEUE メソッドに設定されます)。試行後、メッセー ジは例外キューに移動します。例外キューのメッセージは、SQL\*Plus を使用して参照 できます。再配信の試行回数の設定方法と例外キューの参照方法は、『Oracle9*i* アプリ ケーション開発者ガイド - アドバンスト・キューイング』を参照してください。
- **–** OC4J での JMS の動作 : transaction-timeout の設定は OC4J JMS を使用する CMT MDB では機能しません。タイムアウトは常に 1 日で、変更できません。タイムアウトが発 生すると、OC4J JMS は配信が成功するまで、メッセージを無制限に再配信します。再 試行の上限は設定できません。

さらに、server.xml ファイルで定義する transaction-timeout グローバル属性も、MDB には 効力がありません。

これらすべてを <message-driven-deployment> 要素で指定すると、コンテナは適切な JMS の Destination への MDB のマッピングを識別できるようになります。

<message-driven-deployment name="testMdb" connection-factory-location= "java:comp/resource/myProvider/QueueConnectionFactories/myQCF" destination-location="java:comp/resource/myProvider/Queues/rpTestQueue" listener-threads="5">

トピックを指定する場合は、次のようにサブスクリプション名も指定する必要があります。

```
<enterprise-beans>
  <message-driven-deployment 
      name="rpTestMdb" 
      connection-factory-location=
           "java:comp/resource/myProvider/TopicConnectionFactories/myTCF" 
      destination-location="java:comp/resource/cartojms1/Topics/rpTestTopic" 
      subscription-name="MDBSUB"
      listener-threads=1 >
 ...
</enterprise-beans>
```
注意 **:** これらのフィールドで論理名を使用することはできません。コネク ション・ファクトリおよび Destination オブジェクトの両方に対して、完 全な JNDI 構文を指定する必要があります。

### <span id="page-172-0"></span>リソース参照の **JNDI** 名へのマッピング

コネクション・ファクトリおよび Destination オブジェクトのリソース参照として論理名を 定義するときは、これらを実際の JNDI 名にマッピングする必要があります。

- <resource-ref-mapping> 要素でキュー・コネクション・ファクトリのリソース参照を マッピングします。rpTestMdb の例では、コネクション・ファクトリの論理名は jms/myQueueConnectionFactory です。この論理名を、JNDI 文字列 java:comp/ resource/myProvider/QueueConnectionFactories/myQCF にマッピングする必要 があります。
- <resource-env-ref-mapping> 要素で Destination オブジェクトのリソース参照を マッピングします。rpTestMdb の例では、キューの論理名は jms/persistentQueue で す。この論理名は、JNDI 文字列 java:comp/resource/myProvider/Queues/ rpTestQueue にマッピングされます。

Oracle JMS の JNDI 構文の構成については、9-17 [ページ](#page-170-0)の「Destination [およびコネクション・](#page-170-0) [ファクトリの指定」](#page-170-0)を参照してください。

```
<resource-ref-mapping name="jms/myQueueConnectionFactory"
```
 location="java:comp/resource/myProvider/QueueConnectionFactories/myQCF"/> <resource-env-ref-mapping name="jms/persistentQueue"

location="java:comp/resource/myProvider/Queues/rpTestQueue" />

#### 例 **9-5 rpTestMdb** の例の **orion-ejb-jar.xml** ファイル

次に、rpTestMdb の例の完全な orion-ejb-jar.xml ファイルを示します。Oracle JMS オブ ジェクトの定義とリソース参照のマッピングの両方が含まれています。

```
<enterprise-beans>
  <message-driven-deployment name="testMdb" 
     connection-factory-location=
      "java:comp/resource/myProvider/QueueConnectionFactories/myQCF"
     destination-location="java:comp/resource/myProvider/Queues/rpTestQueue"
    listener-threads="5">
     <resource-ref-mapping name="jms/myQueueConnectionFactory"
        location="java:comp/resource/myProvider/QueueConnectionFactories/myQCF"/>
    <resource-env-ref-mapping name="jms/persistentQueue"
        location="java:comp/resource/myProvider/Queues/rpTestQueue" />
   </message-driven-deployment>
</enterprise-beans>
<assembly-descriptor>
  <default-method-access>
    <security-role-mapping name="&lt;default-ejb-caller-role&gt;"
                            impliesAll="true" />
   </default-method-access>
```
</assembly-descriptor>

### <span id="page-173-1"></span>**MDB** のデプロイ

MDB を JAR ファイルにアーカイブします。MDB は、Session Bean と同様にデプロイします。 これについては、3-7 [ページ](#page-54-0)の「EJB [アプリケーションのデプロイ準備](#page-54-0)」および 3-9 [ページの](#page-56-0) [「エンタープライズ・アプリケーションの](#page-56-0) OC4J へのデプロイ」で説明されています。

注意 **:** クライアントが MDB に JMS メッセージを送信する方法については、 9-20 [ページの](#page-173-0)「MDB [のクライアント・アクセス」で](#page-173-0)説明します。

# <span id="page-173-0"></span>**MDB** のクライアント・アクセス

クライアントは、JMS の Destination を通じて MDB にメッセージを送信します。クライア ントは、明示的な名前または論理名のいずれかを使用して、JMS の Destination およびコネ クション・ファクトリを取得できます。次の各項では、JNDI 名を取得する両方の方法について 説明します。

- JNDI [ルックアップに対する明示的な名前の使用](#page-173-2)
- クライアントが MDB [にアクセスするときに論理名を使用する方法](#page-178-0)

注意 **:** クライアントが MDB と同じ場所にない場合は、JNDI プロパティの追 加が必要となる場合があります。次の各項で説明する例に、JNDI プロパティ の設定は含まれていません。これらのプロパティの設定方法は、2-2 [ページ](#page-35-0)の 「INDI [プロパティの設定」](#page-35-0)を参照してください。

### <span id="page-173-2"></span>**JNDI** ルックアップに対する明示的な名前の使用

クライアント内で、実際の JNDI 名を使用して JMS の Destination オブジェクトを取得でき ます。OracleAS JMS と Oracle JMS の両方に専用の命名法があります。これについては次の各 項で説明します。

- 明示的な JNDI 名を使用した [OracleAS JMS](#page-173-3) の Destination へのアクセス
- 明示的な JNDI [名を使用した](#page-174-0) Oracle JMS の Destination へのアクセス
- メッセージを MDB [に送信する手順](#page-175-0)

注意 **:** orion-ejb-jar.xml ファイルで、Destination および JMS プロ バイダ・オブジェクトの JNDI 名をすべてリソース参照として指定すること もできます。詳細は、9-25 [ページの「クライアントが](#page-178-0) MDB にアクセスする [ときに論理名を使用する方法」を](#page-178-0)参照してください。

#### <span id="page-173-3"></span>明示的な **JNDI** 名を使用した **OracleAS JMS** の **Destination** へのアクセス

OracleAS JMS の JNDI ルックアップでは、OracleAS JMS の Destination およびコネクショ ン・ファクトリは、jms.xml ファイル内でユーザーが定義した名前の先頭に java:comp/ env/ を付加して使用する必要があります。OracleAS JMS のキューおよびトピックがどのよう に構成されるかについては、9-10 [ページの](#page-163-2)「JMS の Destination [オブジェクトの構成」を](#page-163-2)参照 してください。

注意 **:** 論理名を使用する場合には、同じ JNDI 構文を使用します。論理名は 移植可能なため、論理名を使用することをお薦めします。詳細は、9-25 [ペー](#page-178-0) [ジの](#page-178-0)「クライアントが MDB [にアクセスするときに論理名を使用する方法」](#page-178-0) を参照してください。

testResourceProvider の例で、OracleAS JMS を使用して JNDI ルックアップでキューを ルックアップする方法は、次のとおりです。

//Lookup the Queue queue = (Queue)jndiContext.lookup("java:comp/env/jms/Queue/rpTestQueue");

//Lookup the Queue Connection factory queueConnectionFactory = (QueueConnectionFactory) jndiContext.lookup("java:comp/env/jms/Queue/myQCF");

トピックをルックアップする場合は文字列が多少異なり、次のように queue ではなく topic を 指定します。

//Lookup the Topic topic = (Topic)jndiContext.lookup("java:comp/env/jms/Topic/rpTestTopic");

//Lookup the Connection factory topicConnectionFactory = (TopicConnectionFactory) jndiContext.lookup("java:comp/env/jms/Topic/myTCF");

クライアントの構成、jms.xml および MDB デプロイメント・ディスクリプタで、トピックと コネクション・ファクトリに同じ名前が使用されていることに注意してください。

#### <span id="page-174-0"></span>明示的な **JNDI** 名を使用した **Oracle JMS** の **Destination** へのアクセス

Oracle JMS を使用する場合の JNDI ルックアップでは、Oracle JMS の Destination およびコ ネクション・ファクトリの構文を使用する必要があります。この構文は、9-17 [ページの](#page-170-0) 「Destination [およびコネクション・ファクトリの指定」で](#page-170-0)、 connection-factory-location および destination-location 属性について説明され ている命名規則と同じです。

注意 **:** 論理名を使用する場合には、同じ JNDI 構文を使用します。詳細は、 9-25 [ページの](#page-178-0)「クライアントが MDB [にアクセスするときに論理名を使用す](#page-178-0) [る方法」を](#page-178-0)参照してください。

JNDI ルックアップにおけるキューおよびトピックの両方に対する実装は次のとおりです(完全 な例は例 [9-6](#page-175-1) を参照してください)。

/\* Retrieve an Oracle JMS Queue through JNDI \*/ queue = (Queue) ic.lookup("java:comp/resource/myProvider/Queues/rpTestQueue"); /\*Retrieve the Oracle JMS Queue connection factory \*/ queueConnectionFactory = (QueueConnectionFactory) ic.lookup ("java:comp/resource/myProvider/QueueConnectionFactories/myQCF");

/\* Retrieve an Oracle JMS Topic through JNDI \*/ topic = (Topic) ic.lookup("java:comp/resource/myProvider/Topics/rpTestTopic"); /\*Retrieve the Oracle JMS Topic connection factory \*/ topicConnectionFactory = (TopicConnectionFactory) ic.lookup ("java:comp/resource/myProvider/TopicConnectionFactories/myTCF");

Message-Driven Bean **9-21**

#### <span id="page-175-0"></span>メッセージを **MDB** に送信する手順

実装で論理名を使用するか実際の JNDI 名を使用するかに関係なく、クライアントが IMS メッ セージを MDB に送信する手順は、次のとおりです。

- **1.** JNDI ルックアップを使用して、構成済の JMS の Destination とそのコネクション・ ファクトリを取得します。
- **2.** このコネクション・ファクトリからコネクションを作成します。キューに対するメッセー ジを受信している場合は、コネクションを開始します。
- **3.** コネクション上にセッションを作成します。
- **4.** 取得した JMS の Destination を使用して、キューのセンダーまたはトピックのパブリッ シャを作成します。
- **5.** メッセージを作成します。
- **6.** キューのセンダーまたはトピックのパブリッシャのいずれかを使用して、メッセージを送 信します。
- **7.** キュー・セッションを閉じます。JMS のいずれかの Destination タイプのコネクション を閉じます。

#### <span id="page-175-1"></span>例 **9-6** クライアントがメッセージをキューに送信するサーブレット

```
public final class testResourceProvider extends HttpServlet
{
  private String resProvider = "myResProvider";
  private HashMap msgMap = new HashMap();
 Context ctx = new InitialContext();
 public void doGet(HttpServletRequest req, HttpServletResponse res)
     throws ServletException, IOException
 {
    doPost(req, res);
 }
 public void doPost(HttpServletRequest req, HttpServletResponse res)
     throws ServletException, IOException
 {
    //Retrieve the name of the JMS provider from the request, which is 
    // to be used in creating the JNDI string for retrieval
     String rp = req.getParameter ("provider");
     if (rp != null)
       resProvider = rp;
     try
 {
       // 1a. Look up the Queue Connection Factory
       QueueConnectionFactory qcf = (QueueConnectionFactory)
                ctx.lookup ("java:comp/resource/" + resProvider + 
                "/QueueConnectionFactories/myQCF"); 
       // 1b. Lookup the Queue 
       Queue queue = (Queue) ctx.lookup ("java:comp/resource/" + resProvider +
                                         "/Queues/rpTestQueue");
       // 2 & 3. Retrieve a connection and a session on top of the connection
       // 2a. Create queue connection using the connection factory.
       QueueConnection qconn = qcf.createQueueConnection();
       // 2a. We're receiving msgs, so start the connection.
       qconn.start();
       // 3. create a session over the queue connection.
       QueueSession qsess = qconn.createQueueSession(false,
                                                    Session.AUTO_ACKNOWLEDGE);
```

```
 // 4. Since this is for a queue, create a sender on top of the session.
        //This is used to send out the message over the queue.
      QueueSender snd = sess.createSender (q);
    drainQueue (sess, q);
    TextMessage msg = null;
    /* Send msgs to queue. */
   for (int i = 0; i < 3; i++) {
      // 5. Create message
      msg = sess.createTextMessage();
      msg.setText ("TestMessage:" + i);
       // set property of the recipient to be the MDB 
      //and set the reply destination.
      msg.setStringProperty ("RECIPIENT", "MDB");
      msg.setJMSReplyTo(q);
      //6. send the message using the sender.
      snd.send (msg);
      // You can store the messages IDs and sent-time in a map (msgMap),
      // so that when messages are received, you can verify if you 
      // *only* received those messages that you were
       // expecting. See receiveFromMDB() method where msgMap gets used. 
      msgMap.put (msg.getJMSMessageID(), new Long (msg.getJMSTimestamp()));
 }
    // receive a reply from the MDB.
    receiveFromMDB (sess, q);
     //7. Close sender, session, and connection for queue
     snd.close();
     sess.close();
     qconn.close();
 }
    catch (Exception e)
    {
      System.err.println ("** TEST FAILED **"+ e.toString());
      e.printStackTrace();
 }
    finally
 {
 }
  /*
   * Receive any msgs sent to us via the MDB
   */
  private void receiveFromMDB (QueueSession sess, Queue q)
    throws Exception
 {
    //The MDB sends out a message (as a reply) to this client. The MDB sets
    // the receipient as CLIENT. Thus, we will only receive msgs that have 
    // RECIPIENT set to 'CLIENT'
    QueueReceiver rcv = sess.createReceiver (q, "RECIPIENT = 'CLIENT'");
    int nrcvd = 0;
    long trtimes = 0L;
   long tctimes = 0L;
    // First msg needs to come from MDB. May take a little while 
    //Receiving Messages
```
}

```
 for (Message msg = rcv.receive (30000); msg != null;
         msg = rcv.receive (30000))
     {
      nrcvd++;
     String rcp = msg.getStringProperty ("RECIPIENT");
       // Verify if msg in message Map 
       // We check the msgMap to see if this is the message that we are 
       // expecting.
       String corrid = msg.getJMSCorrelationID();
       if (msgMap.containsKey(corrid))
       {
        msgMap.remove(corrid);
       }
       else
       {
        System.err.println ("** received unexpected message
                               [" + corrid + "] **");
       }
     }
     rcv.close();
   }
   /*
   * Drain messages from queue
   */
  private int drainQueue (QueueSession sess,
                             Queue q)
     throws Exception
   {
     QueueReceiver rcv = sess.createReceiver (q);
     int nrcvd = 0;
     /*
     * First drain any old msgs from queue
     */
     for (Message msg = rcv.receive(1000);
        msg := null; msg = rcv.receive(1000))
      nrcvd++;
     rcv.close();
     return nrcvd;
   }
}
```
### <span id="page-178-0"></span>クライアントが **MDB** にアクセスするときに論理名を使用する方法

クライアント・アプリケーション・コードで論理名を使用する場合は、次のいずれかの XML ファイルで論理名を定義します。

- スタンドアロンのJavaクライアント: application-client.xmlファイルで定義します。
- クライアントとして機能する EJB: ejb-jar.xml ファイルで定義します。
- クライアントとして機能する JSP およびサーブレット : web.xml ファイルで定義します。

論理名を、OC4J デプロイメント・ディスクリプタの実際のトピック名またはキュー名にマッピ ングします。

コネクション・ファクトリおよび Destination オブジェクトの論理名は、次のように作成で きます。

- コネクション・ファクトリは、クライアントの XML デプロイメント・ディスクリプタの <resource-ref> 要素内で識別されます。
	- **–** コネクション・ファクトリの識別に使用する論理名は、<res-ref-name> 要素で定義 されます。
	- **–** コネクション・ファクトリのクラス・タイプは、<res-type> 要素で javax.jms.QueueConnectionFactory または javax.jms.TopicConnectionFactory に定義されます。
	- **–** 認証機能(Container または Bean)は、<res-auth> 要素で定義されます。
	- **–** 有効範囲の共有(Shareable または Unshareable)は、<res-sharing-scope> 要素で定義されます。
- JMS の Destination (トピックまたはキュー)は、<resource-env-ref> 要素で識別さ れます。
	- **–** トピックまたはキューの識別に使用する論理名は、<resource-env-ref-name> 要 素で定義されます。
	- **–** Destination のクラス・タイプは、<resource-env-ref-type> 要素で javax.jms.Queue または javax.jms.Topic に定義されます。

次の例は、トピックの論理名の指定方法を示します。

```
<resource-ref>
 <res-ref-name>myTCF</res-ref-name>
 <res-type>javax.jms.TopicConnectionFactory</res-type>
 <res-auth>Container</res-auth>
   <res-sharing-scope>Shareable</res-sharing-scope>
</resource-ref>
<resource-env-ref>
 <resource-env-ref-name>rpTestTopic</resource-env-ref-name>
  <resource-env-ref-type>javax.jms.Topic</resource-env-ref-type>
```

```
</resource-env-ref>
```
次に、OC4J のデプロイメント・ディスクリプタで、論理名を実際の名前にマッピングします。 実際の名前 (JNDI 名) は、OracleAS JMS と Oracle JMS で異なります。ただし、マッピングは 次のいずれかのファイルで定義します。

- スタンドアロン Java クライアントの場合 : orion-application-client.xml
- クライアントとして機能する EJB の場合 : orion-ejb-jar.xml
- クライアントとして機能する JSP およびサーブレットの場合 : orion-web.xml ファイル

クライアントのデプロイメント・ディスクリプタ内の論理名は、次のようにマッピングされま す。

<resource-ref>要素で定義されたコネクション・ファクトリの論理名は、 <resource-ref-mapping> 要素内の JNDI にマッピングされます。

<resource-env-ref> 要素で定義された JMS の Destination の論理名は、 <resource-env-ref-mapping> 要素内の JNDI にマッピングされます。

OracleAS JMS および Oracle JMS のそれぞれにおけるマッピング方法は、次の各項を参照して ください。

- [OracleAS JMS](#page-179-0) 用の JNDI ネーミング
- Oracle JMS 用の JNDI [ネーミング](#page-179-1)
- [クライアントによる論理名を使用した](#page-180-0) JMS メッセージの送信

#### <span id="page-179-0"></span>**OracleAS JMS** 用の **JNDI** ネーミング

OracleAS JMS の Destination およびコネクション・ファクトリの JNDI 名は、jms.xml ファイ ル内でユーザーが定義します。9-10 [ページの](#page-163-2)「JMS の Destination [オブジェクトの構成」で](#page-163-2)示 したように、トピックおよびトピック・コネクション・ファクトリの JNDI 名は次のとおりで す。

- トピックの JNDI 名は、jms/Topic/rpTestTopic です。
- トピック・コネクション・ファクトリの JNDI 名は、ims/Topic/myTCF です。

これらの名前の先頭に java:comp/env/ を付け、orion-ejb-jar.xml ファイルに次のよう にマッピングを設定します。

```
<resource-ref-mapping 
        name="myTCF" 
       location="java:comp/env/jms/Topic/myTCF">
</resource-ref-mapping>
```

```
<resource-env-ref-mapping
       name="rpTestTopic" 
       location="java:comp/env/jms/Topic/rpTestTopic">
</resource-env-ref-mapping>
```
### <span id="page-179-1"></span>**Oracle JMS** 用の **JNDI** ネーミング

Oracle JMS の Destination およびコネクション・ファクトリ・オブジェクトの JNDI ネーミ ングは、9-17 [ページの](#page-170-0)「Destination [およびコネクション・ファクトリの指定」で](#page-170-0)説明したよう に、MDB に対して orion-ejb-jar.xml ファイルで指定した名前と同じです。

次の例では、コネクション・ファクトリとトピックの論理名を実際の JNDI 名にマッピングし ます。ejb-jar.xml ファイルで rpTestTopic と論理的に定義されたトピックは、JNDI 名 java:comp/resource/cartojms1/Topics/rpTestTopic にマッピングされます。

```
<resource-ref-mapping 
        name="myTCF" 
        location="java:comp/resource/myProvider/TopicConnectionFactories/myTCF">
</resource-ref-mapping>
```

```
<resource-env-ref-mapping
       name="rpTestTopic" 
       location="java:comp/resource/myProvider/Topics/rpTestTopic">
</resource-env-ref-mapping>
```
#### クライアントによる論理名を使用した **JMS** メッセージの送信 メッセージの送信

リソースの定義後、クライアントは次の手順で JMS メッセージを MDB に送信します。

- **1.** JNDI ルックアップを使用して、構成済の JMS の Destination とそのコネクション・ ファクトリを取得します。
- **2.** このコネクション・ファクトリからコネクションを作成します。キューに対するメッセー ジを受信している場合は、コネクションを開始します。
- **3.** コネクション上にセッションを作成します。
- **4.** 取得した JMS の Destination を使用して、キューのセンダーまたはトピックのパブリッ シャを作成します。
- **5.** メッセージを作成します。
- **6.** キューのセンダーまたはトピックのパブリッシャのいずれかを使用して、メッセージを送 信します。
- **7.** キュー・セッションを閉じます。JMS のいずれかの Destination タイプのコネクション を閉じます。

#### 例 **9-7 JSP** クライアントによるトピックへのメッセージ送信

トピックを介してメッセージを送信する方法はほとんど同じです。キューを作成するかわりに トピックを作成します。センダーを作成するかわりに、サブスクライバを作成します。

次の JSP クライアント・コード例では、トピックを介してメッセージを MessageBean MDB に 送信します。コードでは論理名を使用しています。この論理名は、OC4J デプロイメント・ディ スクリプタでマッピングされている必要があります。

```
<%@ page import="javax.jms.*, javax.naming.*, java.util.*" %>
\sim
```
#### **//1a. Lookup the MessageBean topic**

 $indicontext = new InitialContext()$ ; topic = (Topic)jndiContext.lookup("rpTestTopic");

#### **//1b. Lookup the MessageBean Connection factory**

topicConnectionFactory = (TopicConnectionFactory) jndiContext.lookup("myTCF");

**//2 & 3. Retrieve a connection and a session on top of the connection** topicConnection = topicConnectionFactory.createTopicConnection(); topicSession = topicConnection.createTopicSession(true, Session.AUTO\_ACKNOWLEDGE);

**//5. Create the publisher for any messages destined for the topic** topicPublisher = topicSession.createPublisher(topic);

#### **//6. Send out the message**

```
for (int ii = 0; ii < numMsgs; ii++)
{
  message = topicSession.createBytesMessage();
 String sndstr = "1::This is message " + (ii + 1) + " " + item;
  byte[] msgdata = sndstr.getBytes();
  message.writeBytes(msgdata);
  topicPublisher.publish(message);
  System.out.println("--->Sent message: " + sndstr);
}
```
**//7. Close publisher, session, and connection for topic** topicPublisher.close(); topicSession.close(); topicConnection.close();

%> Message sent!

# **Windows** で **MDB** を使用する場合の考慮事項

Windows 環境で MDB を実行している場合、または Windows 環境でバックエンド・データ ベースが稼働中の場合は、oracle.mdb.fastUndeploy システム・プロパティによって、 OC4J を正しく停止できます。通常、使用している MDB は着信メッセージを待機する受信状態 にブロックされています。ただし、MDB が Windows 環境で待機状態のときに OC4J をシャッ トダウンした場合、MDB がブロックされているため、OC4J インスタンスは停止できません。 またアプリケーションはアンデプロイされません。ただし、oracle.mdb.fastUndeploy シ ステム・プロパティを設定することで、この環境で MDB の動作を変更できます。このプロパ ティを整数に設定すると、MDB が着信メッセージの処理中でなく待機状態のときに、OC4J コ ンテナは、データベースに移動(データベースへのラウンドトリップが必要)し、ポーリング してセッションがシャットダウンされているかどうかを確認します。この整数は、システムが データベースのポーリングを待機する秒数を示します。これは、パフォーマンスに影響を与え る場合があります。このプロパティを 60 (秒)に設定した場合、OC4J では 60 秒ごとにデータ ベースをチェックします。このプロパティを設定しないで、[Ctrl] キーと [C] キーを使用して OC4J をシャットダウンしようとすると、OC4J のプロセスは、2.5 時間以上停止します。

# **RAC** データベース使用時のフェイルオーバー

RAC データベースを使用するアプリケーションでは、データベースのフェイルオーバーを処理 する必要があります。MDB ランタイムは、使用可能な新規データベースにフェイルオーバーし ません。フェイルオーバーを有効にするには、デプロイメント・ディスクリプタ dequeue-retry-count および dequeue-retry-interval を orion-ejb-jar.xml ファ イルに指定する必要があります。最初のパラメータ dequeue-retry-count は、障害時に データベース接続を再試行する回数をコンテナに指示します。デフォルトは0(ゼロ)です。 2 番目のパラメータ dequeue-retry-interval は、試行間の待機時間(データベースのフェ イルオーバーに必要な時間)を指示します。デフォルトは 60(秒)です。

注意 **:** データ・ソースの RAC-enabled 属性の詳細は、『Oracle Application Server Containers for J2EE サービス・ガイド』のデータ・ソースの章を参照 してください。

(RAC は、Real Application Clusters の略称です。このフラグのインフラスト ラクチャ・データベースでの使用方法の詳細は、『Oracle Application Server 高可用性ガイド』を参照してください)。

この 2 つのパラメータは、<message-driven-deployment> 要素の属性です。次に例を示し ます。

```
<message-driven-deployment name="MessageBeanTpc"
   connection-factory-location=
     "java:comp/resource/cartojms1/TopicConnectionFactories/aqTcf"
   destination-location=
      "java:comp/resource/cartojms1/Topics/topic1"
   subscription-name="MDBSUB"
   dequeue-retry-count=3
   dequeue-retry-interval=90/>
```
RAC データベースに対してスタンドアロンの OJMS クライアントを実行する場合は、接続を再 度取得するために同じコードを記述し、API DbUtil.oracleFatalError() を起動して接続 オブジェクトが無効かどうかを判断する必要があります。必要に応じて、データベース接続を 再度確立する必要があります。次にロジックの例を示します。

getMessage(QueueSesssion session)

{

try

```
 {
         QueueReceiver rcvr;
          Message msgRec = null;
         QueueReceiver rcvr = session.createReceiver(rcvrQueue);
          msgRec = rcvr.receive();
     }
     catch(Exception e )
     {
         if (exc instanceof JMSException)
         {
            JMSException jmsexc = (JMSException) exc;
            sql_ex = (SQLException)(jmsexc.getLinkedException());
           db conn =
              (oracle.jms.AQjmsSession)session.getDBConnection();
            if ((DbUtil.oracleFatalError(sql_ex, db_conn))
            {
                 // failover logic
             }
           }
     }
}
```
# 環境、デプロイ、パッケージ化について

開発には、環境設定、アプリケーションのパッケージ化およびデプロイ作業が含まれます。

- EJB [開発の推奨ディレクトリ構造](#page-185-0)
- [デプロイメント・ディスクリプタの作成](#page-186-0)
- EJB [アプリケーションのアーカイブ](#page-187-0)
- EJB [アプリケーションのデプロイ準備](#page-187-1)
- [エンタープライズ・アプリケーションの](#page-189-0) OC4J へのデプロイ
- [クラスの共有](#page-189-1)
- [環境参照の構成](#page-192-0)

# <span id="page-185-0"></span>**EJB** 開発の推奨ディレクトリ構造

アプリケーションは、任意な方法で開発できますが、アプリケーションを簡単に見つけられる ように、一貫性のある命名規則を使用することをお薦めします。1 つの方法としては、エン タープライズ Java アプリケーションを、1 つの親ディレクトリ構造内に実装し、アプリケー ションの各モジュールをそれぞれのサブディレクトリに分ける方法があります。

ここで使用している hello の例は、『Oracle Application Server Containers for J2EE ユーザーズ・ ガイド』で説明されているディレクトリ構造を使用して開発されています。図 [10-1](#page-185-1) では、EJB および Web モジュールは、hello アプリケーションの親ディレクトリ内に存在し、それぞれ 別々のディレクトリ内で開発されている点に注意してください。

#### <span id="page-185-1"></span>図 **10-1 hello** のディレクトリ構造

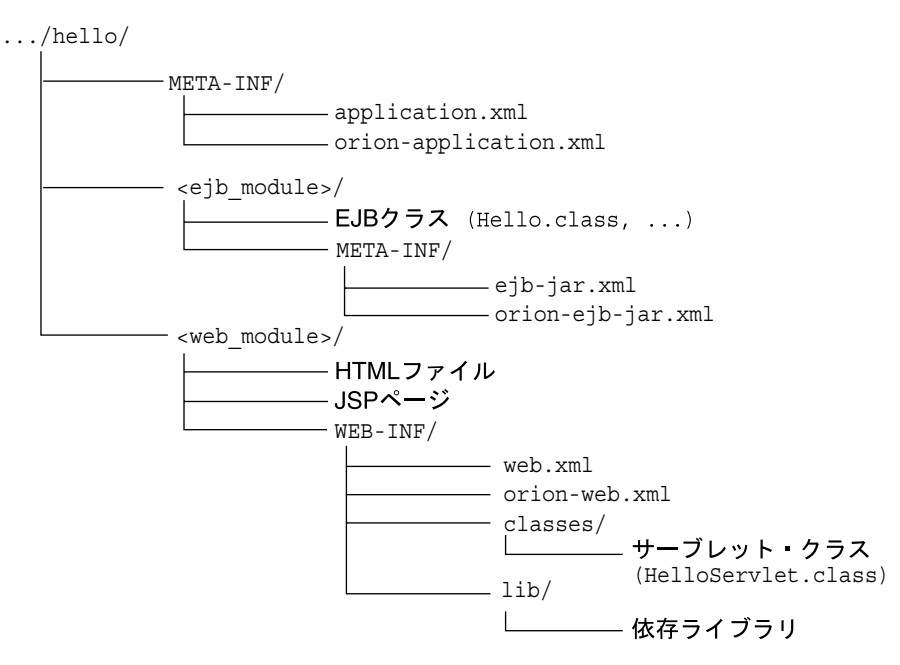

**注意:** EJB モジュールの場合、モジュールの最上位 (ejb\_module)は、ク ラスの検索パスの開始を示します。したがって、パッケージに所属するクラ スは、この下のネストされたディレクトリ構造内に存在しているとみなされ ます。たとえば、パッケージ・クラス myapp.Hello.class の参照は、 ...hello/ejb\_module/myapp/Hello.class 内に存在するとみなされま す。

# <span id="page-186-0"></span>デプロイメント・ディスクリプタの作成

クラスの実装およびコンパイルが完了した後、モジュール内のすべての Bean に対し、標準の J2EE EJB デプロイメント・ディスクリプタを作成する必要があります。XML デプロイメント・ ディスクリプタ(ejb-jar.xml ファイルで定義)は、アプリケーションの EJB モジュールを 記述します。Bean のタイプ、名前および属性を記述します。このファイルの構造は DTD ファ イルで規定されています。http://java.sun.com/dtd/ejb-jar\_2\_0.dtd を参照してくだ さい。

また、構成する EJB コンテナ・サービスもデプロイメント・ディスクリプタで指定されます。 データ・ソースおよび JTA の詳細は、『Oracle Application Server Containers for J2EE サービ ス・ガイド』を参照してください。セキュリティの詳細は、『Oracle Application Server Containers for J2EE セキュリティ・ガイド』を参照してください。

EJB アプリケーションのデプロイメント・ディスクリプタは、作成後に、EJB クラスと同じディ レクトリ内に存在する META-INF に配置します。詳細は、図 [10-2](#page-188-0) を参照してください。

次の例は、リモートおよびローカルの両方のインタフェースを実装する Hello の例で必要なセ クションです。

#### 例 **10-1 Hello Bean** の **XML** デプロイメント・ディスクリプタ

次に、Hello の例でステートレス Session Bean を使用する場合のデプロイメント・ディスクリ プタを示します。この例では、ローカルおよびリモートの両方のインタフェースを定義してい ます。必ずしも両方のタイプのインタフェースを定義する必要はなく、いずれか 1 つのみを定 義することもできます。

<?xml version="1.0"?> <!DOCTYPE ejb-jar PUBLIC "-//Sun Microsystems, Inc.//DTD Enterprise JavaBeans 1.1//EN" "http://java.sun.com/j2ee/dtds/ejb-jar\_1\_1.dtd">

```
<ejb-jar>
    <display-name>hello</display-name>
    <description>
       An EJB app containing only one Stateless Session Bean
    </description>
    <enterprise-beans>
       <session>
          <description>no description</description>
          <display-name>HelloBean</display-name>
          <ejb-name>HelloBean</ejb-name>
          <home>hello.HelloHome</home>
          <remote>hello.Hello</remote>
          <local-home>hello.HelloLocalHome</local-home>
          <local>hello.HelloLocal</local>
          <ejb-class>hello.HelloBean</ejb-class>
          <session-type>Stateless</session-type>
          <transaction-type>Container</transaction-type>
       </session>
    </enterprise-beans>
    <assembly-descriptor>
       <container-transaction>
          <method>
             <ejb-name>HelloBean</ejb-name>
             <method-name>*</method-name>
          </method>
          <trans-attribute>Supports</trans-attribute>
       </container-transaction>
       <security-role>
         <role-name>users</role-name>
       </security-role>
    </assembly-descriptor>
</ejb-jar>
```
注意 **:** この例は、OTN Web サイトの OC4J のサンプル・コードのページ http://www.oracle.com/technology/tech/java/oc4j/demos/ から ダウンロードできます。

# <span id="page-187-0"></span>**EJB** アプリケーションのアーカイブ

実装を完了し、デプロイメント・ディスクリプタを作成した後、EJB アプリケーションを JAR ファイルにアーカイブします。JAR ファイルには、すべての EJB アプリケーション・ファイル およびデプロイメント・ディスクリプタを含めます。

注意 **:** このエンタープライズ Java アプリケーションの一部として Web アプ リケーションが含まれている場合は、『Oracle Application Server Containers for J2EE ユーザーズ・ガイド』の Web アプリケーションの構築手順を実行し てください。

たとえば、Hello の例のコンパイル済 EJB クラス・ファイルと XML ファイルを JAR ファイル にアーカイブするには、../hello/ejb\_module ディレクトリで次のコマンドを実行します。

% jar cvf helloworld-ejb.jar .

これにより、ejb\_module サブディレクトリ内のすべてのファイルが JAR ファイルにアーカイ ブされます。

# <span id="page-187-1"></span>**EJB** アプリケーションのデプロイ準備

アプリケーションをデプロイする準備のため、次の手順を実行します。

- **1.** エンタープライズ Java アプリケーションのモジュールを使用して、application.xml ファイルを修正します。
- **2.** アプリケーションのすべての要素を EAR ファイルにアーカイブします。

これらの手順については、次の各項で説明します。

- [application.XML](#page-187-2) ファイルの変更
- EAR [ファイルの作成](#page-188-1)

#### <span id="page-187-2"></span>**application.XML** ファイルの変更

application.xml ファイルは、アプリケーションのマニフェスト・ファイルとして機能し、 エンタープライズ・アプリケーション内に存在するモジュールのリストが含まれています。エ ンタープライズ・アプリケーションを構成するモジュールを指定するには、 application.xml ファイル内の各 <module> 要素を使用します。各モジュールで、EJB JAR、

Web WAR、またはクライアント・ファイルのうちのいずれかを記述します。別々の <module> 要素内で、それぞれ <ejb>、<web> および <java> 要素を指定します。

- <ejb> 要素は、EJB JAR ファイル名を指定します。
- <web> 要素は、<web-uri> 要素内で Web WAR ファイル名を、<context> 要素内でその コンテキストを指定します。
- <java> 要素は、クライアント JAR ファイル名を(存在する場合)指定します。

図 [10-2](#page-188-0) で示すように、application.xml ファイルは、アプリケーションの親ディレクトリ内 の META-INF ディレクトリ内に存在します。JAR、WAR およびクライアント JAR ファイルは、 このディレクトリ内に入っている必要があります。application.xml ファイルは、JAR およ び WAR ファイルとこのように近くに存在するため、これらのファイルを参照する際、名前と 相対パスを使用し、絶対ディレクトリ・パスは使用しません。これらのファイルが親ディレク トリ内のサブディレクトリに存在する場合、ファイル名に加えてこれらのサブディレクトリを 指定する必要があります。

#### 図 **10-2** アーカイブ・ディレクトリの形式

<span id="page-188-0"></span>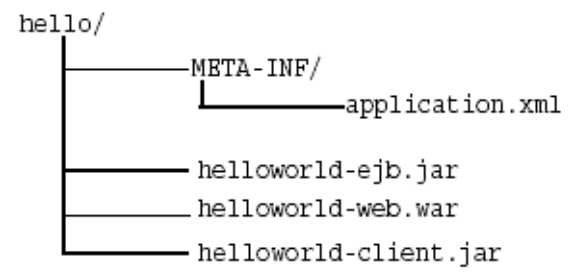

たとえば、次の例では、Hello EJB アプリケーションの application.xml 内に存在する <ejb>、<web> および <java> モジュール要素を修正していますが、このアプリケーションに は、EJB と対話するサーブレットも含まれています。

```
<?xml version="1.0"?>
<!DOCTYPE application PUBLIC "-//Sun Microsystems, Inc.//DTD J2EE Application 1.2//EN" 
"http://java.sun.com/j2ee/dtds/application_1_2.dtd">
<application>
   <display-name>helloworld j2ee application</display-name>
   <description>
      A sample J2EE application that uses a Helloworld Session Bean
      on the server and calls from java/servlet/JSP clients.
   </description>
   <module>
     <ejb>helloworld-ejb.jar</ejb>
   </module>
   <module>
     <web>
       <web-uri>helloworld-web.war</web-uri>
       <context-root>/helloworld</context-root>
     </web>
   </module>
   <module>
     <java>helloworld-client.jar</java>
   </module>
</application>
```
# <span id="page-188-1"></span>**EAR** ファイルの作成

アプリケーションの JAR、WAR および XML ファイルを含める EAR ファイルを作成します。 application.xml ファイルが EAR マニフェスト・ファイルとして機能します。

helloworld.ear ファイルを作成するには、図 [10-2](#page-188-0) で示されている hello ディレクトリ内 で、次のコマンドを実行します。

% jar cvf helloworld.ear .

これにより、application.xml、helloworld-ejb.jar、helloworld-web.war および helloworld-client.jar ファイルが helloworld.ear ファイルにアーカイブされます。

# <span id="page-189-0"></span>エンタープライズ・アプリケーションの **OC4J** へのデプロイ

アプリケーションを EAR ファイルにアーカイブした後、OC4J にデプロイします。アプリケー ションのデプロイ方法については、『Oracle Application Server Containers for J2EE ユーザー ズ・ガイド』を参照してください。

# デプロイ時のメモリー不足エラー

デプロイ・プロセスがなんらかの理由で中断された場合、一時ディレクトリのクリーン・アッ プが必要となる場合があります。一時ディレクトリは、デフォルトでシステム上の /var/tmp です。デプロイ・ウィザードによって、デプロイ・プロセス時に情報を格納するために、一時 ディレクトリのスワップ領域で 20MB が使用されます。プロセス完了時に、一時ディレクトリ から追加のファイルがクリーン・アップされます。ただし、ウィザードが中断されると、一時 ディレクトリをクリーン・アップする時間や機会がない場合があります。したがって、この ディレクトリから追加のデプロイメント・ファイルを手動でクリーン・アップする必要があり ます。クリーン・アップを実行しないと、ディレクトリがいっぱいになる可能性があり、その 後のデプロイができなくなります。Out of Memory エラーを受信した場合は、一時ディレクト リの使用可能領域をチェックしてください。

一時ディレクトリを変更するには、OC4J プロセスのコマンドライン・オプションを java.io.tmpdir=<new\_tmp\_dir> に設定します。このコマンドライン・オプションは「サーバー・ プロパティ」ページで設定できます。最初に OC4J のホーム・ページにドリルダウンします。次 に「管理」セクションにスクロールダウンします。「サーバー・プロパティ」を選択します。こ のページで、「コマンドライン・オプション」セクションにスクロールダウンし、「OC4J オプ ション」行に java.io.tmpdir の変数定義を追加します。新規 OC4J プロセスはすべて、このプロ パティを使用して起動されます。

# <span id="page-189-1"></span>クラスの共有

EIB 間でクラスを共有する場合は、次のいずれかを実行します。

- 2 つの EJB が同じクラスを使用する場合は、すべてのクラスと EJB を同じ JAR ファイルに含 めます。デプロイ後、両方の EJB が同じ共通クラスを使用できるようになります。
- 共有クラスを、アプリケーションのそれぞれの JAR ファイルに配置します。次のように、 EJB JAR manifest.mf ファイルの class-path にある共有 JAR ファイルを参照します。

class-path:shared\_classes.jar

shared\_classes.jar の場所は、これを参照する JAR ファイルが EAR ファイル内のど こに存在するかによって異なります。この例では、shared\_classes.jar ファイルは、 EJB JAR ファイルと同じレベルに存在します。

- すべてのアプリケーションがこれらのクラスを参照するようにする場合は、共有クラスを JAR ファイルにアーカイブし、この JAR ファイルをデフォルト・アプリケーションの共有 ライブラリ・ディレクトリに配置します。デフォルトの共有ライブラリは home/lib で す。ただし、共有ライブラリ・ディレクトリは、Enterprise Manager を使用してデフォル ト・アプリケーションの「一般プロパティ」ページで設定できます。
- 特定のアプリケーションのみがこれらのクラスを参照するようにする場合は、共有クラス をそれぞれの共有クラス自身のアプリケーションにアーカイブし、アプリケーションの EAR ファイルをデプロイし、共有クラスを参照するアプリケーションで、その共有クラ ス・アプリケーションを親として宣言します。Oracle9*i*AS のデフォルトの親は、デフォル ト・アプリケーションです。

子アプリケーションは、親アプリケーションの名前空間を認識します。これは、EJB など のサービスを複数のアプリケーションで共有するために使用されます。親アプリケーショ ンの指定方法は、『Oracle Application Server Containers for J2EE ユーザーズ・ガイド』を 参照してください。

EJB アプリケーションと Web アプリケーション間でクラスを共有する場合は、参照されるクラ スを共有 JAR ファイルに配置する必要があります。

ClassCastException が発生した場合は、次の状況であることが考えられます。

- 開発を容易にするために、サーブレットが存在している WAR ファイルに EJB インタフェー スをコピーしていて、WAR ファイルを作成する前にインタフェースの削除を忘れていた場 合で、さらに
- orion-web.xml ファイルで、<web-app-class-loader> 要素の search\_local\_classes\_first 属性をオンにしていた場合。

この問題を解決するには、コピーしたクラスを WAR ファイルから削除するか、または search\_local\_classes\_first 属性をオフにします。この属性をオンにすると、クラス・ローダー は、EJB JAR ファイル内のクラスなどの他のクラスをロードする前に、WAR ファイル内のクラ スをロードします。この属性の詳細は、『Oracle Application Server Containers for J2EE サーブ レット開発者ガイド』の「サーブレットの開発」の章の「OC4J におけるシステム・クラスより 前の WAR ファイル・クラスのロード」の項を参照してください。

# 実行時のメモリー不足

実行時に OC4J メモリーが一貫して増大し続ける場合は、application.xml ファイルに無効なシ ンボリック・リンクが指定されている可能性があります。OC4J は、この application.xml ファ イルのリンクを使用して、すべてのリソースをロードします。これらのリンクが無効な場合は、 C ヒープの増大が続き、OC4J がメモリー不足となります。すべてのシンボリック・リンクが有 効であることを確認し、OC4J を再起動します。

また、シンボリック・リンクが指し示すディレクトリ内の JAR ファイル数は最小限にしてくだ さい。使用していない JAR ファイルすべてをこれらのディレクトリから削除します。OC4J は、 クラスとリソースの JAR をすべて検索します。したがって、アドレス空間へのマップおよび ファイル・キャッシュによる時間やメモリーの消費量が増加します。

#### **ClassCastException**

他の共有 EJB クラスを参照する EJB または Web アプリケーションを使用する場合は、参照され るクラスを共有 JAR ファイルに配置する必要があります。状況によっては、WAR ファイルま たは共有 EJB クラスを参照する別のアプリケーションに共有 EJB クラスをコピーすると、クラ ス・ローダーの問題のために ClassCastException が発生する場合があります。正常に終了する ためには、参照される EJB クラスを、そのアプリケーションの WAR ファイルまたは別のアプ リケーションにコピーしないでください。

#### **EJB** の静的ブロック

OC4J での EJB 開発中、Bean クラスをロードして、そのメソッドを探し、EJB ラッパーを生成 します。静的ブロックのコードは、クラスのロード中に実行されるため、JNDI 環境コンテキス トはまだ設定されていません。実行時でも、Bean は存在しない段階にあります。ライフ・サイ クルのこの段階では、JNDI 環境コンテキストは未定義であるため、このコンテキストを使用し て Bean プロバイダを使用可能にすることはできません。この問題を解決するには、 ejbCreate() メソッドまたは setSessionContext() メソッドで Bean の構築中にコンテキ ストを設定およびキャッシュします。

# **ping** のタイムアウトによる **OC4J** インスタンスの終了

Oracle Application Server でソフトウェアを監視する OPMN プロセスが OC4J プロセスとのコ ンタクトを失うことがあります。OPMN と OC4J が、OC4J インスタンスが正常に動作してい ることを確認するために使用する hearbeat プロトコルで予期しない遅延が発生したときに、こ の問題が発生することがあります。

この問題が何度も発生する場合は、次の手順に従って、ping のタイムアウト・パラメータの値 を上げてみてください。

ただし、継続的なリソース不足によって、この問題が定期的に発生する場合は、使用可能な ハードウェア・リソースを増やして、この問題を解決する必要があります。

次のような場合に、この問題が発生することがあります。

- ホスト・プロセッサのオーバーロード。
- OC4J インスタンスでリソースを大量に消費するアプリケーションを 1 つ以上実行してい る。
- 大量(数百)の EJB を含むアプリケーションをデプロイしている。大きなヒープの完全な ガベージ・コレクションを実行すると、ガベージ・コレクション中に OC4J プロセスの応 答が鈍くなります。通常の使用状況ではこの問題は発生しませんが、メモリーが制約され た環境で大量の EJB を含む大規模アプリケーションをデプロイすると、この問題が発生す ることがあります。

opmn.xml 構成ファイルで OPMN と OC4J 間の ping プロトコルの動作を設定できます。

OC4J が ping プロトコルで指定されたタイムアウト間隔を超えると、ソフトウェアを監視する プロセスは、OC4J プロセスが応答を停止したと判断し、OC4J プロセスを終了します。

Oracle Application Server インストール時にこの動作が発生する場合は、次の手順でトラブル シューティングを行い、問題を解決してください。

- **1.** OC4J インスタンスが異常終了する場合は、まず診断ロギングのレベルを上げて、ping の 失敗が終了の原因となっているかどうかを判断します。
	- **a.** OPMN ロギング・レベルを 5 に上げて、ping を確認します。

opmn/conf/opmn.xml ファイルで、次の行を編集します。

log-file path="\$ORACLE HOME/opmn/logs/ipm.log" level="5" ...

**b.** デーモンを再ロードします。

opmn/bin/opmnctl reload

**2.** opmn/logs/ipm.log で次の行を調べます。

Process Ping Failed: OC4J~<instance name>~default island~1 (opmnid)

**3.** 前述の行は、現在のホストのメモリーと CPU リソースが、現在指定されている ping タイ ムアウト間隔(OPMN が OC4J の応答を確認するために使用)で操作を実行するには不十 分であることを示しています。

設定を次のように変更します。

**a.** タイムアウトと間隔を次のように増やします。

<ping timeout="60" interval="60"/>" <data id="reverseping-failed-ping-limit" value="5" />

**b.** デーモンを再ロードします。

opmn/bin/opmnctl reload

- **c.** 適切な OC4J インスタンスを再起動します。
- **4.** タイムアウト障害の原因となっているトップレベルの操作を繰り返します。

# <span id="page-192-0"></span>環境参照の構成

実行時に Bean にアクセス可能な 3 種類の環境要素を作成できます。環境変数、EJB 参照および リソース・マネージャです。これらの環境要素は静的で、Bean によって変更できません。

一般のソフトウェア・ベンダーは、通常、EJB コンテナから独立した EJB を開発します。Bean 実装をコンテナの仕様から分離するために、事前定義変数、Entity Bean またはリソース・マ ネージャのいずれかにマッピングされている環境要素を作成できます。このように間接的に設 定することにより、Bean 開発者は、実際の名前を指定せずに、既存の変数、EJB および JDBC の DataSource を参照できます。これらの名前は、デプロイメント・ディスクリプタで定義さ れ、OC4J 固有のデプロイメント・ディスクリプタ内で実際の名前にリンクされています。

# 環境変数

InitialContext のルックアップを通じて Bean がアクセスする環境変数を作成できます。こ れらの変数は <env-entry> 要素で定義します。型は、String、Integer、Boolean、 Double、Byte、Short、Long および Float です。環境変数の名前は <env-entry-name> で定義し、型は <env-entry-type> で定義し、初期値は <env-entry-value> で定義しま す。<env-entry-name> は java:comp/env コンテキストに対して相対的です。

たとえば、java:comp/env/minBalance および java:comp/env/maxCreditBalance の XML デプロイメント・ディスクリプタ内で、次の 2 つの環境変数が宣言されています。

<env-entry>

 <env-entry-name>minBalance</env-entry-name> <env-entry-type>java.lang.Integer</env-entry-type> <env-entry-value>500</env-entry-value>

</env-entry>

<env-entry>

 <env-entry-name>maxCreditBalance</env-entry-name> <env-entry-type>java.lang.Integer</env-entry-type> <env-entry-value>10000</env-entry-value>

</env-entry>

Bean のコード内で、次のように、InitialContext を通じてこれらの環境変数にアクセスし ます。

InitialContext ic = new InitialContext(); Integer min = (Integer) ic.lookup("java:comp/env/minBalance"); Integer max = (Integer) ic.lookup("java:comp/env/maxCreditBalance"));

環境変数の値を取得するには、各環境変数の先頭に java:comp/env/ を付加する必要があり ます。これは、コンテナが環境変数を格納する場所です。

環境変数の値を OC4J 固有のデプロイメント・ディスクリプタ内で定義する場合、OC4J 固有の デプロイメント・ディスクリプタ内で、<env-entry-name> を <env-entry-mapping> 要 素にマッピングします。これにより、orion-ejb-jar.xml ファイルで指定された値は、 ejb-jar.xml ファイルで指定された値をオーバーライドします。EJB デプロイメント・ディス クリプタで指定された型は変わりません。

図 [10-3](#page-192-1) に、OC4J 固有のデプロイメント・ディスクリプタ内で、minBalance 環境変数が 500 に定義されていることを示します。

#### <span id="page-192-1"></span>図 **10-3** 環境変数のマッピング

OC4J固有の EJBデプロイメント ディスクリプタ デプロイメント・ディスクリプタ .<br><env-entry> <env-entry-mapping <env-entry-name>**minBalance**</env-entry-name> name=**"minBalance"**> 500</env-entry-mapping> <env-entry-type>java.lang.Integer</env-entry-type> <env-entry-value>300</env-entry-value> </env-entry>

#### 他の **Enterprise JavaBeans** の環境参照

EJB の環境参照は、デプロイメント・ディスクリプタ内でローカルまたはリモートのインタ フェースを使用して定義できます。Bean が別の Bean をコールする場合は、デプロイメント・ ディスクリプタ内で定義された参照を使用して、Bean が 2 番目の Bean を起動するようにでき ます。EJB デプロイメント・ディスクリプタ内で、論理名を作成します。この名前は、OC4J 固 有のデプロイメント・ディスクリプタ内で、Bean の実際の名前にマッピングされます。

ターゲット Bean を環境参照として宣言すると、間接性が実現されます。つまり、起点となる Bean は、論理名を使用してターゲット Bean を参照できます。

Bean のローカル・インタフェースの参照は、<ejb-local-ref> 要素で定義されます。Bean のリモート・インタフェースの参照は、<ejb-ref> 要素で定義されます。

別の EJB に対する参照を、JAR 内、または親として宣言された Bean 内で定義する場合は、次 の情報を指定します。

- **1.** 名前 : ターゲット Bean の名前を指定します。この名前は、Bean が JNDI ロケーション内 で、ターゲット Bean へのアクセスに使用する名前です。名前の先頭には ejb/ myEmployee などのように、ejb/ を使用します。これは java:comp/env/ejb コンテキ スト内で使用可能になります。
	- **–** この名前には、Bean の実際の名前、つまり <session> または <entity> 要素内で定 義された <ejb-name> 要素を使用可能です。
	- **–** この名前には、実装内で使用する論理名も使用可能です。これは、Bean の実際の名前 ではありません。論理名を使用する場合は、実際の名前を、OC4J 固有のデプロイメン ト・ディスクリプタ内の <ejb-link> 要素または <ejb-ref-mapping> 要素で指定 する必要があります。
- **2.** 型 : Bean が Session Bean または Entity Bean のいずれであるかを定義します。値は、 Session または Entity のいずれかです。
- **3.** ホーム : ホーム・インタフェースの絶対名を指定します。
- **4.** リモート : リモート・インタフェースの絶対名を指定します。
- **5.** リンク : ターゲット Bean の EJB 名を指定します。これはオプションで、name 属性で論理 名を使用した場合にのみ使用されます。

#### ローカル・インタフェースの参照の例

<span id="page-193-0"></span>JAR 内に、BeanA と BeanB の 2 つの Bean が存在するとします。BeanB で BeanA のローカ ル・インタフェースの参照を作成した場合、この参照は、次の 3 つのうちのいずれかの方法で 定義可能です。

■ Bean の実際の名前を指定する。BeanB は、定義内で、次の <ejb-local-ref> を定義し ます。

```
<ejb-local-ref>
  <ejb-ref-name>myBeans/BeanA</ejb-ref-name>
  <ejb-ref-type>Session</ejb-ref-type>
 <local-home>myBeans.BeanALocalHome</local-home>
 <local>myBeans.BeanALocal</local>
</ejb-local-ref>
```
ターゲットの EJB 名は <ejb-ref-name> 要素で指定されているため、この方法の場合、 <ejb-link> は必要ありません。ただし、BeanB の実装では、JNDI 取得時に BeanA を参 照する必要があります。これは、EJB または Java クライアント内では java:comp/env/ myBeans/BeanA を使用して取得し、サーブレット内では myBeans/BeanA を使用して取 得します。

注意 **:** サーブレットは、JNDI ルックアップにおいて java:comp/env 接頭 辞を必要としません。したがって、常に、実際の JNDI 名または EJB の論理 名のみを参照します。

■ <ejb-link> 要素で Bean の EJB 名を指定する。<ejb-ref-name> 要素で論理名を定義す ることによって、Bean の実装で JNDI 取得時に任意の論理名を使用し、<ejb-link> 要素 でターゲット EJB 名を指定することによって、その論理名をターゲット Bean にマッピン グできます。次の例は、この Bean が JNDI 取得時にそのコードで使用できる論理名 ejb/nextVal を定義します。コンテナはその論理名を <ejb-link> 要素で指定されてい るターゲット Bean myBeans/BeanA にマッピングします。

```
<ejb-local-ref>
 <ejb-ref-name>ejb/nextVal</ejb-ref-name>
 <ejb-ref-type>Session</ejb-ref-type>
 <local-home>myBeans.BeanALocalHome</local-home>
 <local>myBeans.BeanALocal</local>
 <ejb-link>myBeans/BeanA</ejb-link>
</ejb-local-ref>
```
BeanB は、BeanA の JNDI 取得時に java:comp/env/ejb/nextVal を使用します。

■ OC4I 固有のデプロイメント・ディスクリプタ内で、Bean の論理名を <eib-ref-name> で、Bean の実際の名前を <ejb-ref-mapping> 要素で指定する。

EJB デプロイメント・ディスクリプタの参照は、次のようになります。

<ejb-local-ref> <ejb-ref-name>ejb/nextVal</ejb-ref-name> <ejb-ref-type>Session</ejb-ref-type> <local-home>myBeans.BeanALocalHome</local-home> <local>myBeans.BeanALocal</local> </ejb-local-ref>

ejb/nextVal 論理名は、次のように、OC4J 固有のデプロイメント・ディスクリプタ内で 実際の名前にマッピングされます。

<ejb-ref-mapping name="ejb/nextVal" location="myBeans/BeanA"/>

BeanB は、BeanA の JNDI 取得時に java:comp/env/ejb/nextVal を使用します。

図 [10-4](#page-194-0) で示すように、Bean の論理名を JNDI 名にマッピングするために、ejb/nextVal とい う同じ名前が、EJB デプロイメント・ディスクリプタ内の <ejb-ref-name>、および OC4J 固 有のデプロイメント・ディスクリプタ内の <ejb-ref-mapping> 要素内の name 属性の両方で 指定されています。

OC4J固有の

#### <span id="page-194-0"></span>図 **10-4 EJB** 参照のマッピング

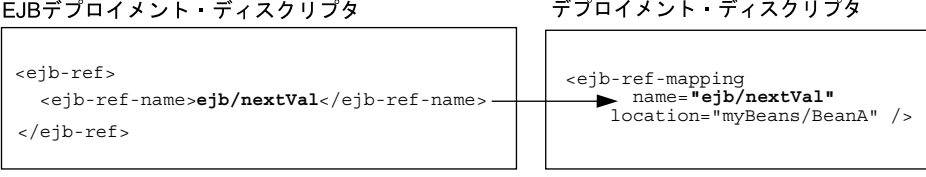

#### 環境参照を使用した **EJB** へのアクセス

参照を使用して、実装内から Bean にアクセスするには、JNDI ルックアップで EJB デプロイメ ント・ディスクリプタに定義されている <ejb-ref-name> を使用します。

InitialContext の取得時に、デフォルト・コンテキストを使用している場合は、次のいずれ かを実行します。

- <ejb-ref-name>内に定義されている論理名の先頭に java:comp/env/ejb/を付加しま す。これは、コンテナがデプロイメント・ディスクリプタで定義された EJB 参照を格納す る場所です。
- 論理名の先頭に文字列を付加せずに、<ejb-ref-name> で定義された論理名のみを指定し ます。

次の例は、java:comp/env 接頭辞を使用した、EJB クライアントによるルックアップです。 論理名は ejb/HelloWorld と仮定しています。

InitialContext ic = new InitialContext(); HelloHome hh = (HelloHome)ic.lookup("java:comp/env/ejb/HelloWorld");

次の例は、論理名 ejb/HelloWorld のみを使用したルックアップです。

InitialContext ic = new InitialContext(); HelloHome hh = (HelloHome)ic.lookup("ejb/HelloWorld");

ただし、デフォルト・コンテキストを使用していない場合でも、RMIInitialContext オブ ジェクトなどの別のコンテキストを特別に使用しているときは、次のように論理名のみを使用 できます。

InitialContext ic = new InitialContext(); HelloHome hh = (HelloHome)ic.lookup("ejb/HelloWorld");

#### 例 **10-2** 環境内でのローカル **EJB** 参照の定義

次の例では、Hello Bean のローカル・インタフェースの参照を定義します。

- **1.** 起点 Bean 内でターゲット Bean に使用されている論理名は java:comp/env/ejb/ HelloWorld です。
- **2.** ターゲット Bean は Session Bean です。
- **3.** ローカル・ホーム・インタフェースは hello.HelloLocalHome で、ローカル・インタ フェースは hello.HelloLocal です。
- **4.** <ejb-ref-name> 属性は、起点の Bean 内で使用する論理名です。これはオプションで す。この例では、Bean は、ejb/HelloWorld 名の下の EJB デプロイメント・ディスクリ プタで定義されます。

<ejb-local-ref>

```
 <description>Hello World Bean</description>
    <ejb-ref-name>ejb/HelloWorld</description>
    <ejb-ref-type>Session</ejb-ref-type>
    <local-home>hello.HelloLocalHome</local-home>
    <local>hello.Hello.Local</local>
</ejb-local-ref>
```
同じ論理名を両方の要素で指定することによって、EJB デプロイメント・ディスクリプタ 内の <ejb-ref-name> 要素が、OC4J 固有のデプロイメント・ディスクリプタの <ejb-ref-mapping> 内の name 属性にマッピングされています。Oracle 固有のデプロイ メント・ディスクリプタの場合、Bean の論理名 java:comp/env/ejb/HelloWorld を JNDI ロケーション /test/myHello にマッピングするには、次の定義を使用します。

<ejb-ref-mapping name="ejb/HelloWorld" location-"/test/myHello"/>

この Bean を実装内で起動するには、EJB デプロイメント・ディスクリプタで定義された <ejb-ref-name> を使用します。EJB または Pure Java クライアントの場合、この名前の 先頭に java:comp/env/ejb/ を付加します。これは、コンテナがデプロイメント・ディ

スクリプタで定義された EJB 参照を入れる場所です。サーブレットの場合、 <ejb-ref-name> で定義された論理名のみ必要です。

次に、クライアントとして機能する EJB によるルックアップを示します。

InitialContext ic = new InitialContext(); HelloHome hh = (HelloHome)ic.lookup("java:comp/env/ejb/HelloWorld");

または、次のように名前をルックアップできます。

InitialContext ic = new InitialContext(); HelloHome hh = (HelloHome)ic.lookup("ejb/HelloWorld");

#### リモート・インタフェースの参照の例

リモート・インタフェースの参照の定義では、10-10 [ページの「ローカル・インタフェースの参](#page-193-0) [照の例」](#page-193-0)で説明したローカル・インタフェースと完全に同じルールが使用されます。定義方法 で異なるのは次の点のみです。

- <ejb-local-ref> 要素のかわりに、<ejb-ref> を使用します。
- <local-home> および <local> 要素のかわりに、<home> および <remote> 要素を使用し ます。

その他はすべて同じです。

次に、JAR で BeanA と BeanB の 2 つの Bean を使用する例を示します。BeanB で BeanA への 参照を作成した場合、この参照は、次の 3 つのうちのいずれかの方法で定義可能です。

■ Bean の実際の名前を指定する。

```
<ejb-ref>
 <ejb-ref-name>myBeans/BeanA</ejb-ref-name>
 <ejb-ref-type>Session</ejb-ref-type>
<home>myBeans.BeanAHome</home>
<remote>myBeans.BeanA</remote>
</ejb-ref>
```
■ <ejb-link> 要素で Bean の EJB 名を指定する。

```
<ejb-ref>
 <ejb-ref-name>ejb/nextVal</ejb-ref-name>
 <ejb-ref-type>Session</ejb-ref-type>
 <home>myBeans.BeanAHome</home>
<remote>myBeans.BeanA</remote>
 <ejb-link>myBeans/BeanA</ejb-link>
</ejb-ref>
```
■ OC4J 固有のデプロイメント・ディスクリプタ内で、Bean の論理名を <ejb-ref-name> で、Bean の実際の名前を <ejb-ref-mapping> 要素で指定する。

```
<ejb-ref>
 <ejb-ref-name>ejb/nextVal</ejb-ref-name>
 <ejb-ref-type>Session</ejb-ref-type>
<home>myBeans.BeanAHome</home>
<remote>myBeans.BeanA</remote>
</ejb-ref>
```
ejb/nextVal 論理名は、次のように、OC4J 固有のデプロイメント・ディスクリプタ内で 実際の名前にマッピングされます。

<ejb-ref-mapping name="ejb/nextVal" location="myBeans/BeanA"/>

詳細とコード例については、10-10 [ページの「ローカル・インタフェースの参照の例」](#page-193-0)を参照し てください。

# リソース・マネージャのコネクション・ファクトリ参照への環境参照

リソース・マネージャのコネクション・ファクトリ参照には、JMS、Java mail、URL および JDBC の DataSource オブジェクトなどのリソース・マネージャを含めることが可能です。 EJB 参照と同様、各オブジェクト参照に対する環境要素を作成することにより、これらのオブ ジェクトに JNDI からアクセス可能です。ただし、これらの参照は、これらの参照を定義する Bean 内のオブジェクトの取得にのみ使用可能です。次の項で、それぞれについて詳細に説明し ます。

- JDBC の [DataSource](#page-197-0)
- mail [セッション](#page-198-0)
- [URL](#page-200-0)

#### <span id="page-197-0"></span>**JDBC** の **DataSource**

JDBC を通じてデータベースにアクセスする場合、従来の方法を使用するか、または JDBC の DataSource 用の環境要素を作成する方法があります。JDBC の DataSource の環境要素を作 成するには、次のようにします。

- **1.** data-sources.xml ファイルで、DataSource を定義します。
- **2.** EJB デプロイメント・ディスクリプタ内の <res-ref-name> 要素で、論理名を作成しま す。この名前には、必ず先頭に jdbc を使用します。Bean コードでは、この参照のルック アップは、常に先頭に java:comp/env/jdbc が付きます。
- **3.** EJB デプロイメント・ディスクリプタ内の論理名を、ステップ 1 で作成した OC4J 固有のデ プロイメント・ディスクリプタ内の JNDI 名にマッピングします。
- **4.** Bean 内で、java:comp/env/jdbc 接頭辞および EJB デプロイメント・ディスクリプタで 定義された論理名でオブジェクト参照をルックアップします。

図 [10-5](#page-197-1) で示すように、JDBC の DataSource は、test/OrderDataSource という JNDI 名を 使用します。Bean がこのリソースを認識する論理名は、jdbc/OrderDB です。これらの名前 は、OC4J 固有のデプロイメント・ディスクリプタ内でマッピングされています。したがって、 Bean は、実装内で、java:comp/env/jdbc/OrderDB 環境要素を使用して、 OrderDataSource への接続を取得できます。

#### <span id="page-197-1"></span>図 **10-5 JDBC** リソース・マネージャのマッピング

EJBデプロイメント ディスクリプタ

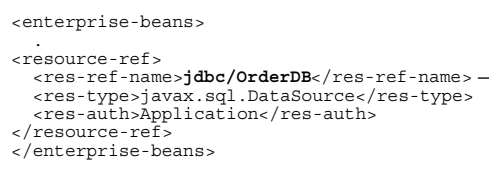

OC4J固有の デプロイメント ディスクリプタ

 <resource-ref-mapping name="**jdbc/OrderDB"** location="**test/OrderDataSource**"/>

#### 例 **10-3 JDBC** 接続の環境要素の定義

環境要素は、EJB デプロイメント・ディスクリプタ内で、論理名、jdbc/OrderDB、 javax.sql.DataSource のタイプ、および Application の認証機能を指定することによ り、定義されます。

<resource-ref>

```
<res-ref-name>jdbc/OrderDB</res-ref-name>
  <res-type>javax.sql.DataSource</res-type>
  <res-auth>Application</res-auth>
</resource-ref>
```

```
jdbc/OrderDB の環境要素は、Oracle 固有のデプロイメント・ディスクリプタ内で、
test/OrderDataSource という接続にバインドされている JNDI 名にマッピングされていま
す。
<resource-ref-mapping
   name="jdbc/OrderDB"
      location="test/OrderDataSource"/>
デプロイされると、Bean は次のようにして JDBC の DataSource を取得できます。
javax.sql.DataSource db;
java.sql.Connection conn;
.
.
.
db = (javax.sql.DataSource) initCtx.lookup("java:comp/env/jdbc/OrderDB");
conn = db.getConnection();
```
注意 **:** この例では、DataSource が、/test/OrderDataSource という JNDI 名で data-sources.xml ファイルで指定されていることを前提として います。

#### <span id="page-198-0"></span>**mail** セッション

Java mail の Session オブジェクトの環境要素は、次のようにして作成できます。

**1.** 次のようにして、application.xml ファイル内の JNDI 名前空間内の javax.mail.Session 参照を、<mail-session> 要素を使用してバインドします。

```
<mail-session location="mail/MailSession"
   smtp-host="mysmtp.oraclecorp.com">
   <property name="mail.transport.protocol" value="smtp"/>
```

```
 <property name="mail.smtp.from" value="emailaddress@oracle.com"/>
</mail-session>
```
location 属性には、OC4J 固有のデプロイメント・ディスクリプタ内の <resource-ref-mapping> 要素の location 属性で指定された JNDI 名が含まれていま す。

- **2.** EJB デプロイメント・ディスクリプタ内の <res-ref-name> 要素で、論理名を作成しま す。この名前には、必ず先頭に mail を使用します。Bean コードでは、この参照のルック アップは、常に先頭に java:comp/env/mail が付きます。
- **3.** EJB デプロイメント・ディスクリプタ内の論理名を、ステップ 1 で作成した OC4J 固有のデ プロイメント・ディスクリプタ内の JNDI 名にマッピングします。
- **4.** Bean 内で、java:comp/env/mail 接頭辞および EJB デプロイメント・ディスクリプタで 定義された論理名でオブジェクト参照をルックアップします。

図 [10-6](#page-199-0) で示すように、Session オブジェクトは、JNDI 名 /test/myMailSession にバイン ドされています。Bean がこのリソースを認識する論理名は、mail/testMailSession です。 これらの名前は、OC4J 固有のデプロイメント・ディスクリプタ内でマッピングされています。 したがって、Bean は、実装内で、java:comp/env/mail/testMailSession 環境要素を使 用して、バインドされた Session オブジェクトへの接続を取得できます。

#### <span id="page-199-0"></span>図 **10-6 Session** リソース・マネージャのマッピング

EJBデプロイメント·ディスクリプタ

<enterprise-beans>

<resource-ref>

.

- <res-ref-name>mail/testMailSession</res-ref-name> <res-type>javax.mail.Session</res-type>
- <res-auth>Application</res-auth>
- </resource-ref>

</enterprise-beans>

#### OC4J固有の デプロイメント・ディスクリプタ

 <resource-ref-mapping name="**mail/testMailSession"** location="**/test/myMailSession**" />

この環境要素は、次の情報を使用して定義されています。

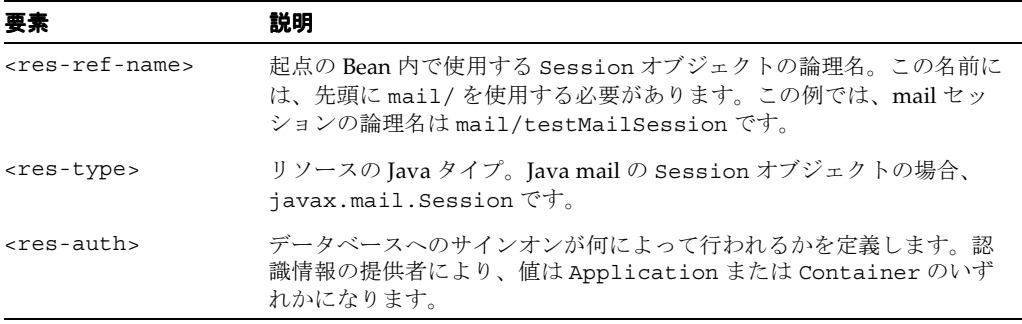

#### 例 **10-4 Java mail** の **Session** の環境要素の定義

環境要素は、EJB デプロイメント・ディスクリプタ内で、論理名、mail/testMailSession、 javax.mail.Session のタイプ、および Application の認証機能を指定することにより、 定義されます。

<resource-ref>

```
<res-ref-name>mail/TestMailSession</res-ref-name>
   <res-type>javax.mail.Session</res-type>
  <res-auth>Application</res-auth>
</resource-ref>
```
mail/testMailSession の環境要素は、OC4J 固有のデプロイメント・ディスクリプタ内で、 test/myMailSession という接続にバインドされている JNDI 名にマッピングされています。

```
<resource-ref-mapping
   name="mail/TestMailSession"
   location="/test/myMailSession"/>
```
デプロイされると、Bean は次のようにして Session オブジェクト参照を取得できます。

```
InitialContext ic = new InitialContext();
Session session = (Session) ic.lookup("java:comp/env/mail/testMailSession");
```

```
//The following uses the mail session object
//Create a message object
MimeMessage msg = new MimeMessage(session);
```

```
//Construct an address array
String mailTo = "whosit@oracle.com";
InternetAddress addr = new InternetAddress(mailto);
InternetAddress addrs[] = new InternetAddress[1];
addrs[0] = addr;
```

```
//set the message parameters
msg.setRecipients(Message.RecipientType.TO, addrs);
msg.setSubject("testSend()" + new Date());
msg.setContent(msgText, "text/plain");
```
//send the mail message Transport.send(msg);

#### <span id="page-200-0"></span>**URL**

Java の URL オブジェクトの環境要素は、次のようにして作成できます。

- **1.** EJB デプロイメント・ディスクリプタ内の <res-ref-name> 要素で、論理名を作成しま す。この名前には、必ず先頭に url を使用します。Bean コードでは、この参照のルック アップは、常に先頭に java:comp/env/url が付きます。
- **2.** EJB デプロイメント・ディスクリプタ内の論理名を、OC4J 固有のデプロイメント・ディス クリプタ内の URL にマッピングします。
- **3.** Bean 内で、java:comp/env/url 接頭辞および EJB デプロイメント・ディスクリプタで 定義された論理名でオブジェクト参照をルックアップします。

図 [10-7](#page-200-1) で示すように、URL オブジェクトは、http://www.myURL.com という URL にバイン ドされています。Bean がこのリソースを認識する論理名は、url/testURL です。これらの名 前は、OC4J 固有のデプロイメント・ディスクリプタ内でマッピングされています。したがっ て、Bean は、実装内で、java:comp/env/url/testURL 環境要素を使用して、URL オブ ジェクト参照を取得できます。

OC4J固有の

#### <span id="page-200-1"></span>図 **10-7 URL** リソース・マネージャのマッピング

EJBデプロイメント ディスクリプタ

```
デプロイメント ディスクリプタ
<enterprise-beans>
<resource-ref> 
                                                 <resource-ref-mapping
  <res-ref-name>url/testURL</res-ref-name
                                                name="url/testURL"
 location="http://www.myURL.com"
   <res-type>java.net.URL</res-type>
   <res-auth>Application</res-auth>
</resource-ref></enterprise-beans>
```
この環境要素は、次の情報を使用して定義されています。

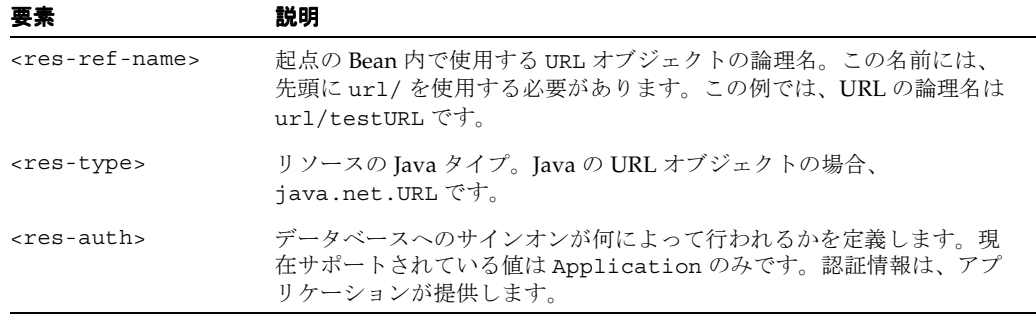

#### 例 **10-5 URL** の環境要素の定義

環境要素は、EJB デプロイメント・ディスクリプタ内で、論理名、url/testURL、 java.net.URL のタイプ、および Application の認証機能を提供することにより、定義され ます。

<resource-ref>

```
<res-ref-name>url/testURL</res-ref-name>
   <res-type>java.net.URL</res-type>
    <res-auth>Application</res-auth>
</resource-ref>
```
url/testURL の環境要素は、OC4J 固有のデプロイメント・ディスクリプタ内で、 http://www.myURL.com という URL にマッピングされています。

<resource-ref-mapping name="url/testURL" location="http://www.myURL.com"/> デプロイされると、Bean は次のようにして URL オブジェクト参照を取得できます。 InitialContext ic = new InitialContext(); URL url = (URL) ic.lookup("**java:comp/env/url/testURL**");

//The following uses the URL object URLConection conn = url.openConnection();

# **11**

# **EJB** アプリケーションのセキュリティの構成

EJB アプリケーションのセキュリティは、2 つのレルムに関連しています。1 つはブラウザにダ ウンロードする場合の権限の付与、もう 1 つは認証と認可を受けるためのアプリケーションの 構成です。この章では、EJB のユーザー、ロールおよびグループの設定方法について説明しま す。ただし、CSiV2 などの基本的な OC4J セキュリティ構成の詳細は、『Oracle Application Server Containers for J2EE セキュリティ・ガイド』を参照してください。

この章には、次の内容が含まれます。

- [ブラウザにおける権限の付与](#page-203-0)
- EJB [アプリケーションの認証と認可](#page-203-1)
- EJB [クライアントの資格証明の指定](#page-210-0)

# <span id="page-203-0"></span>ブラウザにおける権限の付与

Security Manager がアクティブなクライアントで EJB アプリケーションをダウンロードする場 合は、ダウンロードの前に次の権限を付与する必要があります。

permission java.net.SocketPermission "\*:\*", "connect,resolve";

permission java.lang.RuntimePermission "createClassLoader";

permission java.lang.RuntimePermission "getClassLoader";

permission java.util.PropertyPermission "LoadBalanceOnLookup", "read,write";

# <span id="page-203-1"></span>**EJB** アプリケーションの認証と認可

EIB の認証と認可については、EIB デプロイメント・ディスクリプタを構成して、各メソッドを 実行する基礎となるプリンシパルを定義します。コンテナでは、メソッドを実行するユーザー が、デプロイメント・ディスクリプタで定義されたユーザーと同じであることが必要です。

EJB デプロイメント・ディスクリプタを使用すると、各メソッドを実行できるセキュリティ・ ロールを定義できます。このメソッドは、OC4J 固有のデプロイメント・ディスクリプタで、 ユーザーまたはグループにマッピングされます。ユーザーとグループは、指定したセキュリ ティ・ユーザー・マネージャ(Oracle Application Server Java Authentication and Authorization Service (JAAS) Provider (OracleAS JAAS Provider) または XML ユーザー・マ ネージャのいずれかを使用)内で定義されます。セキュリティ・ユーザー・マネージャの詳細 は、『Oracle Application Server Containers for J2EE ユーザーズ・ガイド』および『Oracle Application Server Containers for J2EE サービス・ガイド』を参照してください。

この項では、認証と認可に関して、EJB デプロイメント・ディスクリプタ内の XML 構成を説明 します。EJB の認可は、EJB および OC4J 固有のデプロイメント・ディスクリプタ内で指定され ます。セキュリティの許可の部分は、次のように、デプロイメント・ディスクリプタ内で管理 できます。

- EJB デプロイメント・ディスクリプタは、論理ロールを使用して、アクセス・ルールを記 述します。
- OC4J 固有のデプロイメント・ディスクリプタは、論理ロールを具体的なユーザーおよびグ ループにマッピングします。これは、OracleAS JAAS Provider または XML ユーザー・マ ネージャのいずれかで定義されています。

ユーザーおよびグループは、コンテナによって認識される認識情報です。ロールは、アプリ ケーションが、各オブジェクトへのアクセス権を示すために使用する論理識別情報です。ユー ザー名およびパスワードには、デジタル証明が使用可能で、SSL の場合、秘密鍵も使用可能で す。

ロールの定義およびマッピングを、図 [11-1](#page-203-2) に示します。

#### <span id="page-203-2"></span>図 **11-1** ロールのマッピング

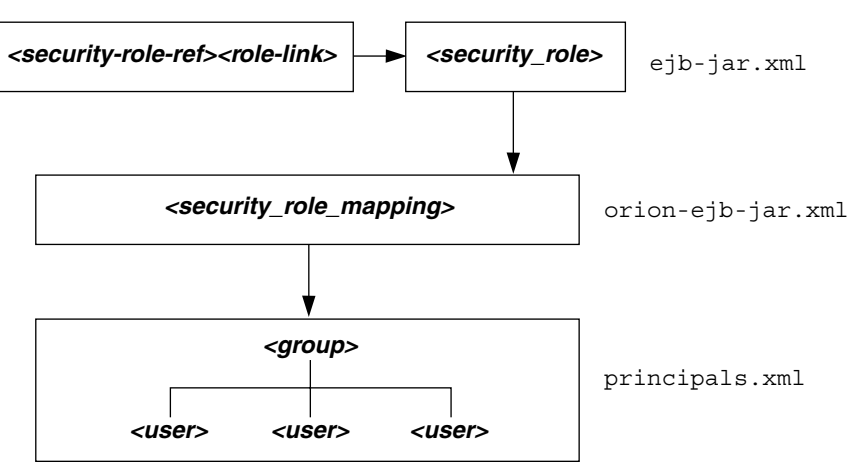

permission java.util.PropertyPermission "\*", "read";

ユーザー、グループおよびロールの定義について、次の各項で説明します。

- [ユーザーおよびグループの指定](#page-204-0)
- EJB [デプロイメント・ディスクリプタでの論理ロールの指定](#page-204-1)
- EJB [メソッドに対するセキュリティ・チェックなしの指定](#page-207-0)
- runAs [セキュリティ識別情報の指定](#page-207-1)
- [ユーザーおよびグループへの論理ロールのマッピング](#page-208-0)
- [未定義メソッドに対するデフォルト・ロール・マッピングの指定](#page-209-0)
- [クライアントによるユーザーとグループの指定](#page-210-1)

注意 **:** CSiV2 などの基本的な OC4J セキュリティ構成の詳細は、『Oracle Application Server Containers for J2EE セキュリティ・ガイド』を参照してく ださい。

# <span id="page-204-0"></span>ユーザーおよびグループの指定

OC4J では、ユーザーおよびグループの定義をサポートしています。これには、すべてのデプロ イ済アプリケーションで共有されているものと、特定のアプリケーション固有のものの両方が 含まれます。共有またはアプリケーション固有のユーザーとグループは、OracleAS JAAS Provider または XML ユーザー・マネージャのいずれかで定義します。詳細は、『Oracle Application Server Containers for J2EE ユーザーズ・ガイド』および『Oracle Application Server Containers for J2EE サービス・ガイド』を参照してください。

## <span id="page-204-1"></span>**EJB** デプロイメント・ディスクリプタでの論理ロールの指定

図 [11-2](#page-204-2) に示すように、Bean 実装内でロールの論理名を使用して、この論理名を適切なデータ ベース・ロールまたはユーザーにマッピングできます。論理名のデータベース・ロールへの マッピングは、OC4J 固有のデプロイメント・ディスクリプタで指定されます。詳細は、 11-7 [ページの「ユーザーおよびグループへの論理ロールのマッピング」](#page-208-0)を参照してください。

#### 図 **11-2** セキュリティのマッピング

EJBデプロイメント ディスクリプタ

<span id="page-204-2"></span>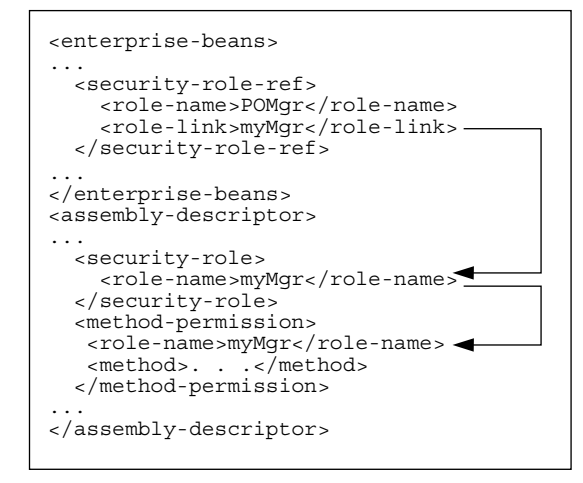

isCallerInRole などのメソッドの Bean 実装内でデータベース・ロールの論理名を使用する 場合は、次の手順を実行して、実際のデータベース・ロールに論理名をマッピングできます。

**1.** <enterprise-beans> セクションの <security-role-ref> 要素内で論理名を宣言し ます。たとえば、発注の例で使用するロールを定義する場合は、Bean 実装内で、コール元

が発注にサインする認可を受けているかどうかをチェックしておくことができます。した がって、コール元は、適切なロールでサインオンする必要があります。Bean によるデータ ベース・ロールの認識を不要にするため、POMgr などの論理名で isCallerInRole を チェックできます。これは、注文を承認できるのは発注マネージャのみであるためです。 したがって、論理セキュリティ・ロールの POMgr を、次のように、 <enterprise-beans> セクションの <security-role-ref><role-name> 要素で定義 します。

<enterprise-beans>

...

```
 <security-role-ref>
   <role-name>POMgr</role-name>
   <role-link>myMgr</role-link>
   </security-role-ref>
</enterprise-beans>
```
<security-role-ref> 要素内の <role-link> 要素は、実際のデータベース・ロール の場合があり、<assembly-descriptor> セクション内で詳細に定義されます。また、 この要素は別の論理名の場合があり、<assembly-descriptor> セクションで詳細に定 義され、Oracle 固有のデプロイメント・ディスクリプタ内で実際のデータベース・ロール にマッピングされます。

注意 **:** <security-role-ref> 要素は必要ありません。この要素を指定す るのは、Bean 内でセキュリティ・コンテキスト・メソッドを使用する場合の みです。

**2.** ロールおよびロールを適用するメソッドを定義します。発注の例にある PurchaseOrder Bean で実行されるメソッドは、myMgr として認可されている必要があります。 PurchaseOrder は、<entity | session><ejb-name> 要素で宣言された名前です。

次の例では、ロールを myMgr、EJB を PurchaseOrder、およびすべてのメソッドを \* 記 号で示して定義しています。

注意 **:** <security-role> 要素内の myMgr ロールは、 <enterprise-beans> セクション内の <role-link> 要素と同じです。こ れによって、POMgr の論理名が myMgr 定義に関連付けられます。

<assembly-descriptor>

```
 <security-role>
```
- <description>Role needed purchase order authorization</description> <role-name>myMgr</role-name>
- </security-role>
- <method-permission>
- <role-name>myMgr</role-name>

```
 <method>
```
- <ejb-name>PurchaseOrder</ejb-name>
- <method-name>\*</method-name>
- </method>
- </method-permission>

...

</assembly-descriptor>

前述の 2 つの手順を実行した後は、Bean 実装内で POMgr を参照でき、コンテナは POMgr を myMgr に変換します。

注意 **:** 同じ EJB のメソッドに対して <method-permission> 要素内で別の ロールを定義すると、この Bean のメソッドに対して定義されたすべてのメ ソッド許可の組合せが付与されます。

<method-permission><method> 要素を使用して、インタフェースまたは実装内の 1 つ以上 のメソッドについてセキュリティ・ロールを指定します。この定義は、EJB 仕様に従って、次 のいずれかの形式になります。

**1.** Bean 名を指定し、Bean 内のすべてのメソッドを示す \* 文字を使用して、Bean 内のすべて のメソッドを定義します。次に例を示します。

```
<method-permission>
  <role-name>myMgr</role-name>
   <method>
      <ejb-name>EJBNAME</ejb-name>
      <method-name>*</method-name>
   </method>
</method-permission>
```
**2.** Bean 内で一意に識別できる特定のメソッドを定義します。適切なインタフェース名とメ ソッド名を使用します。次に例を示します。

```
<method-permission>
  <role-name>myMgr</role-name>
   <method>
      <ejb-name>myBean</ejb-name>
      <method-name>myMethodInMyBean</method-name>
   </method>
</method-permission>
```
注意 **:** オーバーロードされた同じ名前のメソッドが複数ある場合、このスタ イルの要素は、オーバーロードされた名前を持つすべてのメソッドを参照し ます。

**3.** オーバーロードされた多数のメソッドの中から、特定のシグネチャを持つメソッドを定義 します。次に例を示します。

```
<method-permission>
  <role-name>myMgr</role-name>
   <method>
      <ejb-name>myBean</ejb-name>
      <method-name>myMethod</method-name>
      <method-params>
           <method-param>javax.lang.String</method-param>
           <method-param>javax.lang.String</method-param>
    </method-params>
   </method>
</method-permission>
```
パラメータは、完全に修飾された Java タイプのメソッドの入力パラメータです。メソッド に入力引数がない場合、<method-params> 要素内に要素は含まれません。配列を指定す るには、配列要素のタイプの後に1つ以上の角カッコ (int[ ][ ] など) を指定します。

# <span id="page-207-0"></span>**EJB** メソッドに対するセキュリティ・チェックなしの指定

特定のメソッドでセキュリティ・ロールをチェックしないようにするには、そのメソッドを チェックなしとして定義します。次に例を示します。

```
<method-permission>
   <unchecked/>
   <method>
      <ejb-name>EJBNAME</ejb-name>
      <method-name>*</method-name>
   </method>
</method-permission>
```
<role-name> 要素を定義するかわりに、<unchecked/> 要素を定義します。これによって、 EJBNAME Bean で任意のメソッドを実行すると、コンテナはセキュリティをチェックしません。 チェックなしのメソッドは、常に、他のロール定義をオーバーライドします。

# <span id="page-207-1"></span>**runAs** セキュリティ識別情報の指定

EJB のすべてのメソッドが特定の識別情報を使用して実行されるように指定できます。つまり、 コンテナは、特定のメソッドを実行する許可について別のロールをチェックせず、かわりに、 指定されたセキュリティ識別情報を使用してすべての EJB メソッドを実行します。セキュリ ティ識別情報として、特定のロールまたはコール元の識別情報を指定できます。

runAs セキュリティ識別情報は、<enterprise-beans> セクションの <security-identity> 要素で指定します。次の XML は、すべての Entity Bean メソッドが POMgr というロールを使用して実行されることを示します。

```
<enterprise-beans>
 <entity>
  ... 
   <security-identity>
      <run-as>
        <role-name>POMgr</role-name>
      </run-as>
   </security-identity>
  ...
 </entity>
</enterprise-beans>
```
また、次の XML の例は、コール元の識別情報を使用して Bean のすべてのメソッドを実行する ように指定する方法を示します。

<enterprise-beans> <entity> ... <security-identity> <use-caller-identity/> </security-identity> ... </entity> </enterprise-beans>

# <span id="page-208-0"></span>ユーザーおよびグループへの論理ロールのマッピング

論理ロールまたは実際のユーザーとグループは、EJB デプロイメント・ディスクリプタで使用 できます。ただし、論理ロールを使用する場合は、OracleAS JAAS Provider または XML ユー ザー・マネージャのいずれかで定義した実際のユーザーとグループに、論理ロールをマッピン グする必要があります。

アプリケーションのデプロイメント・ディスクリプタで定義した論理ロールを OracleAS JAAS Provider または XML ユーザー・マネージャのユーザーまたはグループにマッピングするには、 OC4J 固有のデプロイメント・ディスクリプタで、<security-role-mapping> 要素を使用し ます。

- この要素の name 属性では、マッピングされる論理ロールを定義します。
- group または user 要素では、論理ロールをグループまたはユーザー名にマッピングしま す。このグループまたはユーザーは、OracleAS JAAS Provider または XML ユーザー・マ ネージャ構成で定義する必要があります。OracleAS JAAS Provider および XML ユー ザー・マネージャの詳細は、『Oracle Application Server Containers for J2EE ユーザーズ・ ガイド』および『Oracle Application Server Containers for J2EE サービス・ガイド』を参照 してください。

#### 例 **11-1** 論理ロールの実際のロールへのマッピング

この例では、論理ロール POMGR を、orion-ejb-jar.xml ファイル内の managers グループ にマッピングします。このグループの一部としてログイン可能なユーザーは、すべて POMGR ロールを所有しているとみなされます。したがって、PurchaseOrderBean のメソッドを実行 可能です。

<security-role-mapping name="POMGR"> <group name="managers" />

</security-role-mapping>

注意 **:** 論理ロールは、1 つのグループにマッピングすることも、複数のグ ループにマッピングすることも可能です。

このロールを特定のユーザーにマッピングするには、次のようにします。

```
<security-role-mapping name="POMGR"> 
<user name="guest" /> 
</security-role-mapping>
```
最後に、次のように、ロールを特定のグループ内の特定のユーザーにマッピングすることも可 能です。

```
<security-role-mapping name="POMGR"> 
 <group name="managers" />
<user name="guest" /> 
</security-role-mapping>
```
図 [11-3](#page-209-1) で示されているように、EJB デプロイメント・ディスクリプタで定義されている POMGR の論理ロール名は、OC4J 固有のデプロイメント・ディスクリプタ内の <security-role-mapping> 要素で managers にマッピングされています。

#### 図 **11-3** セキュリティのマッピング

<span id="page-209-1"></span>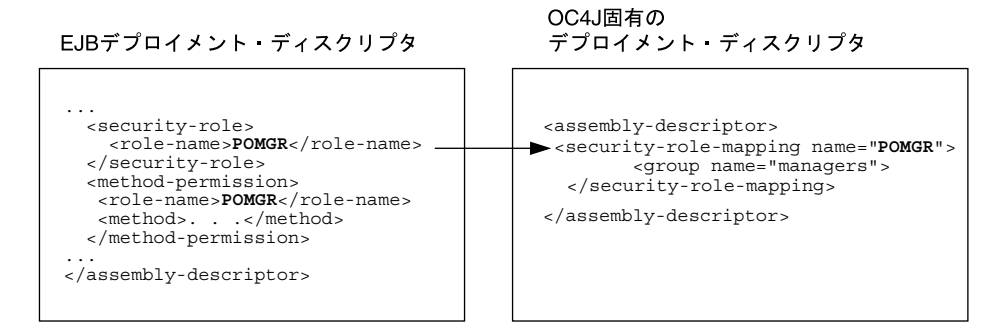

EJB デプロイメント・ディスクリプタ内の <role-name> は、OC4J 固有のデプロイメント・ ディスクリプタ内の <security-role-mapping> 要素内の name 属性と同じです。これによ りマッピングが識別されます。

# <span id="page-209-0"></span>未定義メソッドに対するデフォルト・ロール・マッピングの指定

メソッドがロール・マッピングに関連付けられていない場合、そのメソッドは、 orion-ejb-jar.xml ファイルの <default-method-access> 要素を介してデフォルト・ セキュリティ・ロールにマッピングされます。次に、保護されていないメソッドの自動マッピ ングを示します。

```
<default-method-access>
```
<security-role-mapping name="&lt;default-ejb-caller-role&gt;" impliesAll="true" >

 </security-role-mapping> </default-method-access>

デフォルト・ロールは <default-ejb-caller-role> で、name 属性で定義されます。この 文字列は、デフォルト・ロールの名前に置換できます。impliesAll 属性は、メソッドに対す るセキュリティ・ロールのチェックが実行されるかどうかを示します。この属性のデフォルト は true で、メソッドに対するセキュリティ・ロールのチェックが実行されないことを示しま す。この属性を false に設定すると、コンテナは、メソッドに対するデフォルト・ロールを チェックします。

impliesAll 属性が false の場合は、<user> 要素および <group> 要素を使用して、name 属 性で定義したデフォルト・ロールを OracleAS JAAS Provider または XML のユーザーまたはグ ループにマッピングする必要があります。次の例では、メソッド許可に関連付けられていない すべてのメソッドを others グループにマッピングする方法を示します。

<default-method-access>

 <security-role-mapping name="default-role" impliesAll="false" > <group name="others" /> </security-role-mapping> </default-method-access>

# <span id="page-210-1"></span>クライアントによるユーザーとグループの指定

クライアントは、ユーザーとグループに保護されたメソッドにアクセスするため、OracleAS JAAS Provider または XML ユーザー・マネージャが認識できる正確なユーザー名またはグルー プ名とパスワードを提供する必要があります。また、ユーザーまたはグループは、対象となる メソッドのセキュリティ・ロールで指定されている内容と同じであることが必要です。詳細は、 11-9 [ページ](#page-210-0)の「EJB [クライアントの資格証明の指定」](#page-210-0)を参照してください。

注意 **:** CSiV2 などの基本的な OC4J セキュリティ構成の詳細は、『Oracle Application Server Containers for J2EE セキュリティ・ガイド』を参照してく ださい。

# <span id="page-210-0"></span>**EJB** クライアントの資格証明の指定

リモート・コンテナ内の EJB にアクセスする場合、このコンテナに有効な資格証明を渡す必要 があります。詳細は、2-2 [ページ](#page-35-0)の「JNDI [プロパティの設定」を](#page-35-0)参照してください。

- Pure Java クライアントは、EAR ファイルとともにデプロイされた jndi.properties ファイル内で資格証明を定義します。
- コンテナ内で実行されているサーブレットまたは JavaBeans は、リモートの EJB のルック アップ用に作成された InitialContext 内で資格証明を渡します。

注意 **:** CSiV2 などの基本的な OC4J セキュリティ構成の詳細は、『Oracle Application Server Containers for J2EE セキュリティ・ガイド』を参照してく ださい。

# **JNDI** プロパティの資格証明

jndi.properties ファイル内でリモートの EJB をルックアップする際に使用するユーザー名 (プリンシパル)およびパスワード(資格証明)を指定します。

たとえば、リモートの EJB に POMGR/welcome としてアクセスする場合、次のプロパティを定 義します。factory.initial プロパティは、Oracle JNDI の実装を使用することを示します。

java.naming.security.principal=POMGR java.naming.security.credentials=welcome java.naming.factory.initial= com.evermind.server.ApplicationClientInitialContextFactory java.naming.provider.url=opmn:ormi://opmnhost:oc4j\_inst1/ejbsamples

アプリケーション・プログラム内で、次のように、リモートの EJB を認証し、アクセスします。

InitialContext ic = new InitialContext(); CustomerHome = (CustomerHome)ic.lookup("java:comp/env/purchaseOrderBean");

# **InitialContext** 内の資格証明

サーブレットまたは JavaBeans からリモートの EJB にアクセスするには、次のようにして、 InitialContext オブジェクトで資格証明を渡します。

```
Hashtable env = new Hashtable(); 
env.put("java.naming.provider.url",
"opmn:ormi://opmnhost:oc4j_inst1/ejbsamples"); 
env.put("java.naming.factory.initial", 
        "com.evermind.server.ApplicationClientInitialContextFactory"); 
env.put(Context.SECURITY_PRINCIPAL, "POMGR");
env.put(Context.SECURITY_CREDENTIALS, "welcome");
Context ic = new InitialContext (env);CustomerHome =
```
(CustomerHome) ic.lookup ("java:comp/env/purchaseOrderBean");

# **EJB** のクラスタリング

ロード・バランシングやフェイルオーバーを含めたクラスタリングの提供方法は、HTTP リク エストと EJB 通信では異なります。これは、Web コンポーネントと EJB コンポーネントで使用 するプロトコルが異なるためです。この章では、EJB のクラスタリングについて説明します。 HTTP フェイルオーバーおよびロード・バランシング環境の設定方法など、Oracle Application Server のクラスタリングの概要については、『Oracle Application Server Containers for J2EE ユーザーズ・ガイド』のクラスタリングに関する章を参照してください。

この章には、次の項目が含まれます。

- EJB [のクラスタリングの概要](#page-213-0)
- EJB [のクラスタリングの有効化](#page-214-0)
- JNDI [名前空間レプリケーションを含めた](#page-216-0) EJB のクラスタリング
- [ロード・バランシングのオプション](#page-216-1)

# <span id="page-213-0"></span>**EJB** のクラスタリングの概要

クラスタリングされた EJB は、それぞれ独自の方法で動作します。ただし、クラスタリングさ れるのはステートフル Session Bean のみです。EJB クラスタを作成するには、クラスタに含め るノードを指定し、ノード内の各 OC4J インスタンスを同一のマルチキャスト・アドレス、 ユーザー名およびパスワードで構成し、これらのノードの 1 つに EJB をデプロイします。

注意 **:** EJB クラスタリングは、ORMI プロトコルを介してのみ動作します。 RMI/IIOP プロトコルでは動作しません。

EJB クラスタリングには次の特性があります。

- HTTP のクラスタリングとは異なり、クラスタに含まれる EJB は、アイランドにサブグルー プ化できません。かわりに、クラスタ内のすべての EJB が 1 つにグループ化されます。
- トランザクションはフェイルオーバーできません。中断されたトランザクションを別の Bean に再インスタンス化する機能はありません。かわりに、トランザクションはロール バックされるため、最初からやり直す必要があります。
- ロード・バランシングは、EJB 用のクラスタ内の OC4J プロセス全体にわたってランダムな 方法で発生します。
- ステートフル Session Bean のクラスタリングのパフォーマンスは、選択するレプリケー ションのタイプおよびロード・バランシングのオプションによって変わります。

各種 Session Bean のクラスタリングについては、次の各項で説明します。

- [ステートレス・セッションのクラスタリング](#page-213-1)
- ステートフル Session Bean [のクラスタリング](#page-214-1)
- HTTP と EJB [のクラスタリングの組合せ](#page-214-2)

注意 **:** クラスタリングの機能の概要は、『Oracle Application Server Containers for J2EE ユーザーズ・ガイド』のクラスタリングに関する章を参 照してください。

# <span id="page-213-1"></span>ステートレス・セッションのクラスタリング

ステートレス Session Bean では、クラスタ内のホスト間でレプリケート対象となる状態があり ません。したがって、フェイルオーバー・オプションは必要ありません。ロード・バランシン グは、ランダム・アルゴリズムを使用する OPMN によって自動的に提供されます。ステートレ ス Session Bean はクラスタリングされません。ロード・バランシングは、OPMN のコンポーネ ントが互いに認識する環境で発生します。12-5 [ページの「ロード・バランシングのオプション」](#page-216-1) で説明されているオプションを使用して、ロード・バランシングの頻度をクライアントから構 成できます。

### <span id="page-214-1"></span>ステートフル **Session Bean** のクラスタリング

ロード・バランシングは、ランダム・アルゴリズムを使用する OPMN によって自動的に提供さ れます。フェイルオーバーでは、元の Bean が予期しないときに終了した場合にリクエストが 別の OC4J プロセスに転送されるように、Bean の状態がレプリケートされる必要があります。 12-5 [ページの「ロード・バランシングのオプション」で](#page-216-1)説明されているオプションを使用して、 ロード・バランシングの頻度をクライアントから構成できます。

フェイルオーバーのために、ステートフル Session Bean では、ホスト間の状態をレプリケート する必要があります。ステートフル Session Bean のレプリケーションにはオプションが 3 つあ ります。各オプションでは、Bean の状態が送信される間隔が定義されます。状態のすべてがク ラスタ内の他のすべての OC4J プロセスに送信されるため、パフォーマンスに影響を与える場 合があります。状態を送信する回数が少ないほど、パフォーマンスは向上します。ただし、パ フォーマンスと、Bean インスタンスの障害の全範囲を対象とするように Bean の状態がレプリ ケートされる確実性との間にはトレードオフがあります。これらを考慮して、次のレプリケー ション・モードの 1 つを選択します。

- JVM 終了レプリケーション : ステートフル Session Bean は、JVM が終了すると、クラスタ 内の(マルチキャスト・アドレス、ポートが同一の)別のホストの 1 つにレプリケートさ れます。このモードでは、JDK 1.3 シャットダウン・フックが使用されるため、JVM バー ジョン 1.3 以上を使用する必要があります。このオプションは、状態のレプリケートが 1 回のみであるため、パフォーマンスが最もよくなります。ただし、次の理由により、信 頼性は高くありません。
	- **–** 予期しないときにホストが終了した場合、状態はレプリケートされません。
	- **–** Bean の状態は常に 1 つのホストにのみ存在するため、状態がレプリケートされずに失 われる危険性が高くなります。
- コール終了レプリケーション : ステートフル Session Bean の状態は、各 EJB メソッドのコー ルの終了時に、クラスタ内の(マルチキャスト・アドレス、ポートが同一の)すべてのホ ストにレプリケートされます。ノードの電源が切断された場合でも、状態はすでにレプリ ケートされています。この方法は、状態の送信回数が多くなるため、JVM 終了レプリケー ション・モードよりパフォーマンスが低下します。ただし、信頼性の保証は高くなります。

これらのステートフル Session Bean の各クラスタリング・オプションの構成および実装の詳細 は、12-5 [ページの](#page-216-2)「ステートフル Session Bean 用の EJB [レプリケーションの構成」を](#page-216-2)参照して ください。

### <span id="page-214-2"></span>**HTTP** と **EJB** のクラスタリングの組合せ

EJB を起動するサーブレットがある場合は、HTTP と EJB の両方のクラスタリングを構成する 必要があります。HTTP のクラスタリングのオプションについては、『Oracle Application Server Containers for J2EE ユーザーズ・ガイド』のクラスタリングに関する章を参照してくだ さい。

# <span id="page-214-0"></span>**EJB** のクラスタリングの有効化

OC4J クラスタの設定方法の詳細は、『Oracle Application Server Containers for J2EE ユーザー ズ・ガイド』を参照してください。この項では、クラスタ内の EJB の状態レプリケーションに 関する構成方法のみを説明します。

OC4J ノードで EJB のクラスタリングを有効にするには、次の手順を実行します。

- **1.** ユーザー名およびパスワードを含め、同一のマルチキャスト・アドレス(ホストとポート 番号)でクラスタ内の各ホストを構成します。
- **2.** ステートフル Session Bean を使用している場合は、状態レプリケーションのタイプを選択 します。
- **3.** クラスタリングする EJB をデプロイします。

# **EJB** クラスタリング用のマルチキャスト・アドレスの構成

Enterprise Manager の「OC4J インスタンス」ページ内で、次の手順を実行します。

- **1.** 「管理」ページを選択します。
- **2.** 「インスタンス・プロパティ」列の「レプリケーション・プロパティ」を選択します。
- **3.** 「EJB アプリケーション」セクションにスクロールダウンします。図 [12-1](#page-215-0) にこのセクション を示します。
- **4.** 「レプリケート状態」チェック・ボックスを選択します。
- **5.** オプションで、マルチキャスト・ホストの IP アドレスとポート番号を指定します。マルチ キャスト・アドレスのホストとポートを指定しない場合、ホストの IP アドレスは 230.230.0.1、ポート番号は 9127 にデフォルト設定されます。ホスト IP アドレスは、 224.0.0.2 ~ 239.255.255.255 の間で設定する必要があります。HTTP と EJB のマルチキャス ト・アドレスに同じマルチキャスト・アドレスを使用しないでください。

次のホストを ping することで、マルチキャスト機能のネットワークをテストできます。

- すべてのマルチキャスト・ホストを ping するには、ping 224.0.0.1 を実行します。
- すべてのマルチキャスト・ルーターを ping するには、ping 224.0.0.2 を実行しま す。
- **6.** ユーザー名とパスワードを指定します。これは、マルチキャスト・アドレス上のクラスタ 内の他のホストに対してそのホスト自体を認証するために使用されます。ユーザー名とパ スワードは、同一クラスタ内に存在するためには、マルチキャスト・アドレス内で一貫し ている必要があります。

#### <span id="page-215-0"></span>図 **12-1 EJB** の状態レプリケーションの構成

#### **EJB Applications**

**Ø TIP** EJB applications replicate state between all OC4J processes in the OC4J instance.

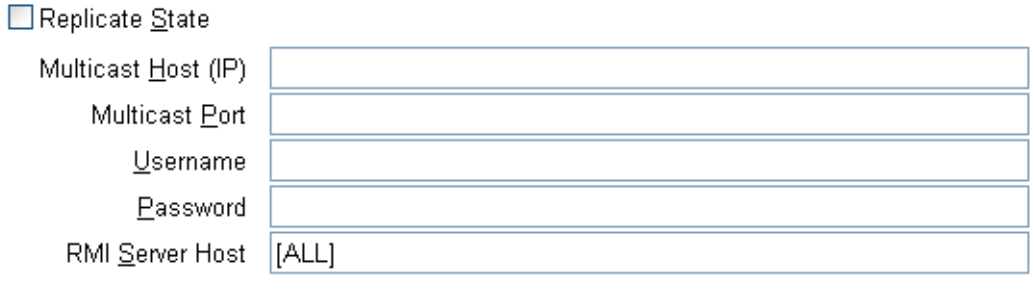

This is usually the name of the machine where the OC4J instance is running.

**7.** 「RMI サーバー・ホスト」フィールドに、OC4J インスタンスが存在しているホスト名を指 定します。

JAR ファイル内の orion-ejb-jar.xml ファイル内でステートフル Session Bean のレプ リケーションのタイプを構成します。詳細は、12-5 [ページの「ステートフル](#page-216-2) Session Bean 用の EJB [レプリケーションの構成」](#page-216-2)を参照してください。これらは、デプロイ前に orion-ejb-jar.xml ファイル内で構成するか、またはデプロイ後に Enterprise Manager の画面から追加します。デプロイ後に追加する場合は、アプリケーション・ページから JAR ファイルにドリルダウンします。
# <span id="page-216-0"></span>ステートフル **Session Bean** 用の **EJB** レプリケーションの構成

<span id="page-216-2"></span>**orion-ejb-jar.xml** ファイルを変更して、ステートフル Session Bean に状態レプリケーショ ン構成を追加します。ステートフル Session Bean のレプリケーション・タイプは、Bean のデプ ロイメント・ディスクリプタ内で構成するため、各 Bean は、それぞれ異なるレプリケーショ ン・タイプを使用できます。

### VM 終了レプリケーション

<span id="page-216-1"></span>orion-ejb-jar.xml ファイルの <session-deployment> タグの replication 属性を VMTermination に設定します。次のようにします。

<session-deployment replication="VMTermination" .../>

### コール終了レプリケーション

orion-ejb-jar.xml ファイルの <session-deployment> タグの replication 属性を EndOfCall に設定します。次のようにします。

<session-deployment replication="EndOfCall" .../>

# **JNDI** 名前空間レプリケーションを含めた **EJB** のクラスタリング

<span id="page-216-3"></span>EIB のクラスタリングが有効な場合は、INDI 名前空間レプリケーションもクラスタ内の OC4I インスタンス間で有効です。1 つの OC4J インスタンスの JNDI 名前空間への新規バインドは、 クラスタ内の他の OC4J インスタンスに伝播されます。再バインドやバインドの解除はレプリ ケートされません。レプリケーションは、OC4J アイランドの範囲外で完了します。つまり、 OC4J インスタンス内の複数のアイランドには、レプリケートされた同じ JNDI 名前空間への可 視性があります。詳細は、『Oracle Application Server Containers for J2EE サービス・ガイド』 を参照してください。

# ロード・バランシングのオプション

EIB のロード・バランシングは、クラスタ内に含まれる OC4J プロセス全体で発生します。

<span id="page-216-5"></span>クライアントは、最初のルックアップが実行されるときに、OC4J プロセスをランダムに取得し ます。クライアントを処理する OC4J プロセスの選択は、クラスタ内のプールされている OC4J プロセスから常にランダムに行われます。ただし、クライアントが次のことを実行するように 選択できます。

- オプションを何も設定していない場合、クライアントは、最初のルックアップで選択され た OC4J プロセスと対話を続けます。
- 2つのオプションのいずれかを設定している場合、クライアントは、実装における特定のポ イントで対話する OC4J プロセスを選択します。クライアントが別の OC4J プロセスをリク エストするたびに、このプロセスも、クラスタに含まれる OC4J プロセスからランダムに 選択されます。

オプションは、次のとおりです。

■ LoadBalanceOnLookup プロパティ : このプロパティを true に設定すると、クライア ントは、ルックアップが実行されるたびに、クラスタ内のプールされているプロセス から別の OC4J プロセスをランダムに選択します。このオプションでは、 RMIInitialContextFactory オブジェクトのみを使用してください。

<span id="page-216-4"></span>次の例は、InitialContext を取得する前に、JNDI プロパティ内のクライアントの LoadBalanceOnLookup プロパティを true に構成します。

env.put("LoadBalanceOnLookup", "true");

dedicated.rmicontext プロパティ: このプロパティを true に設定すると、クライアン トが新しい InitialContext を取得するたびに、新しい OC4J プロセスも取得します。 クライアント内で複数の OC4J プロセスを使用する場合は、LoadBalanceOnLookup プロ <span id="page-217-2"></span>パティよりパフォーマンスが高く、アプリケーション・サーバーにかかる負荷が少なくな ります。

EIB 状熊のレプリケーション機能は使用せずに、OC4I プロセス間のリクエストのロード・バラ ンシングを希望する場合は、次の各項のオプションの説明を参照してください。

- [静的な検出を使用したロード・バランシング](#page-217-0)
- DNS [ロード・バランシング](#page-217-1)

# <span id="page-217-0"></span>静的な検出を使用したロード・バランシング

<span id="page-217-5"></span>EIB のレプリケーションを使用せずに、複数の OC4I プロセス間のリクエストをロード・バラン シングする場合は、これらのプロセスすべての URL を JNDI の URL プロパティに指定するこ とによって、静的な検出を使用できます。

ロード・バランシングおよびフェイルオーバーのために検出する必要があるすべての OC4J ノードの JNDI アドレスは、ルックアップ URL で提供され、各アドレスはカンマで区切られて います。たとえば、次の URL 定義は、ロード・バランシングおよびフェイルオーバーで使用す る、3 つの OC4J ノードをクライアント・コンテナに提供します。

java.naming.provider.url=ormi://s1:23791/ejbsamples, ormi://s2:23793/ejbsamples, ormi://s3:23791/ejbsamples;

# <span id="page-217-4"></span><span id="page-217-1"></span>**DNS** ロード・バランシング

<span id="page-217-3"></span>EIB のレプリケーションを使用せずに、DNS を使用してリクエストをロード・バランシングす る場合は、次のようにします。

**1.** DNS 内で、1 つのホスト名を複数の IP アドレスにマッピングします。各ポート番号は、そ れぞれの IP アドレスに対して同じであることが必要です。DNS サーバーは、ラウンドロ ビン法またはランダムでアドレスを返すように設定します。

IP アドレスで OC4J の実行を識別します。ポート番号は RMI ポート番号です。

- **2.** クライアントでの DNS のキャッシュをオフにします。UNIX マシンの場合は、次の手順で DNS のキャッシュをオフにする必要があります。
	- **a.** クライアントでの NSCD デーモン・プロセスを停止します。
	- **b.** -Dsun.net.inetaddr.ttl=0 オプションを使用して、OC4J クライアントを起動し ます。
- **3.** 各クライアント内で、初期コンテキスト・ファクトリを使用して初期コンテキストを作成 します。プロバイダ URL には、ormi:// 接頭辞を使用します。OC4J の IP アドレスが マップされる DNS サーバー内で単一のホスト名と、クライアントのプロバイダ URL 内の 共通の RMI ポートを使用します。
- **4.** dedicated.rmicontext プロパティを true に設定します。

DNS サーバーでルックアップが発生するたびに、DNS サーバーは、マップされている IP アド レスの 1 つを返します。

#### 例 **12-1 RMIInitialContextFactory** の例

この例では RMIInitialContextFactory オブジェクトが使用されていますが、DNS ロー ド・バランシングには任意の初期コンテキスト・ファクトリを使用できます。この例にある myserver は、サーバーのリスト用に DNS サーバーに設定されているホスト名です。RMI ポートはデフォルトのポートに設定されています。

```
java.naming.factory.initial=
           com.evermind.server.rmi.RMIInitialContextFactory
java.naming.provider.url=ormi://myserver/applname
java.naming.security.principal=admin
java.naming.security.credentials=welcome
dedicated.rmicontext=true
```
# **ORION-EJB-JAR.XML** の **XML** リファレンス

この付録では、OC4J 固有の EJB デプロイメント・ディスクリプタである orion-ejb-jar.dtd に含まれている要素について説明します。この付録では、DTD 内の構 造と要素を簡単に説明しますが、ほとんどの要素は、このマニュアルの他の項で詳しく説明し ています。

DTD は、http://xmlns.oracle.com/ias/dtds/orion-ejb-jar.dtd にあります。

このデプロイメント・ディスクリプタについて、次の項で説明しています。

- 各要素セクションの全般的な説明:この XML ファイルの要素の各セクションについては、 A-2 [ページの](#page-219-0)「OC4J 固有の EJB [のデプロイメント・ディスクリプタ」](#page-219-0)で説明しています。
- 要素の説明:各要素については、A-15 [ページの「要素の説明」で](#page-232-0)、アルファベット順に説 明しています。

アプリケーションをデプロイするたびに、OC4J により、デフォルトの要素を持つ OC4J 固有の XML ファイルが自動的に生成されます。これらのデフォルトを変更する場合、

orion-ejb-jar.xml ファイルを、元の ejb-jar.xml ファイルが存在している場所にコピー し、ここで変更する必要があります。XML ファイルをデプロイした場所で変更すると、アプリ ケーションが再びデプロイされた場合に、OC4J によってこれらの変更が上書きされます。開発 ディレクトリで変更が行われた場合のみ、変更が維持されます。

オラクル社では、OC4J 固有の XML ファイルを、図 [A-1](#page-219-1) に示す推奨する開発用ディレクトリ構 造に追加することをお薦めします。

#### <span id="page-219-1"></span>図 **A-1** 開発アプリケーションのディレクトリ構造

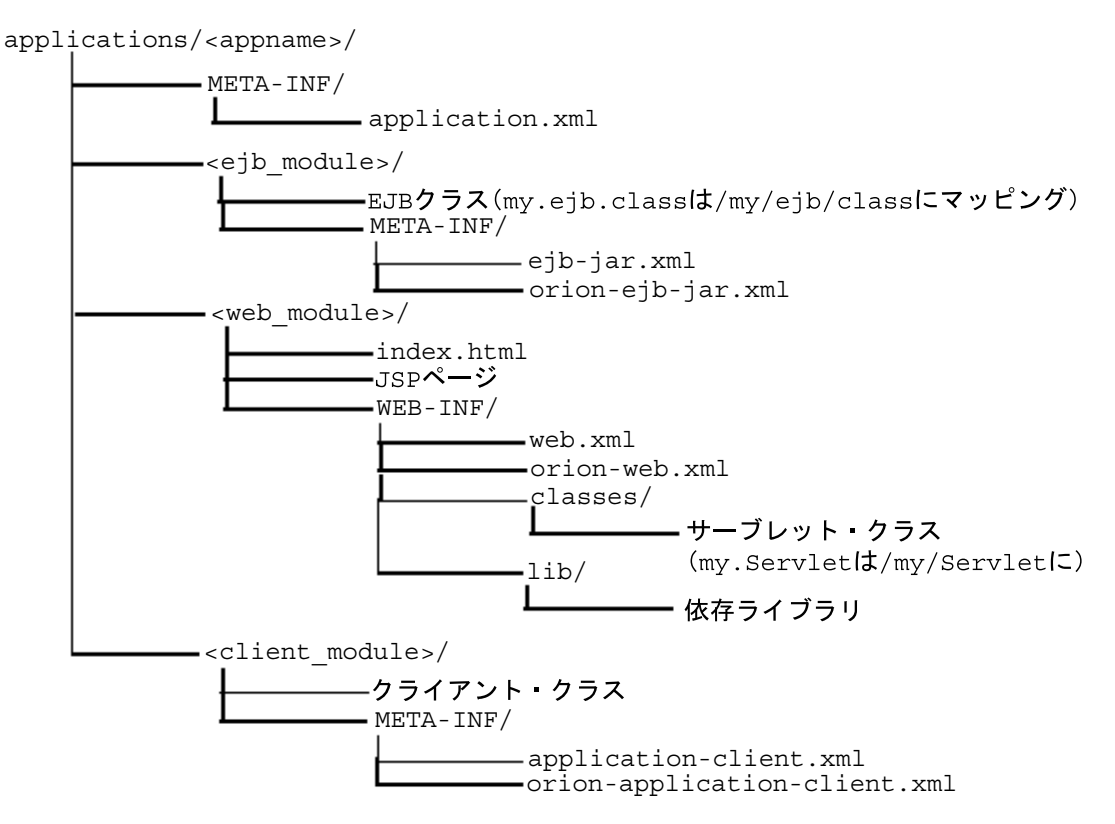

# <span id="page-219-0"></span>**OC4J** 固有の **EJB** のデプロイメント・ディスクリプタ

OC4J 固有のデプロイメント・ディスクリプタには、Session Bean、Entity Bean、 Message-Driven Bean、およびこれらの EJB のセキュリティに関する高度なデプロイ情報が含 まれています。このデプロイメント・ディスクリプタ内の主な要素構造は、次のようになって います。

```
<orion-ejb-jar deployment-time=... deployment-version=...> 
 <enterprise-beans>
   <session-deployment ...></session-deployment>
  <entity-deployment ... ></entity-deployment>
   <message-driven-deployment ...></message-driven-deployment>
    <jem-deployment ...></jem-deployment>
    <jem-server-extension ...></jem-server-extension>
  </enterprise-beans>
  <assembly-descriptor>
    <security-role-mapping ...></security-role-mapping>
    <default-method-access></default-method-access>
 </assembly-descriptor>
</orion-ejb-jar>
```
<orion-ejb-jar> メイン・タグの下の各セクションは、それぞれ用途が決まっています。こ れらについては、次の項で説明します。

- [Enterprise Beans](#page-220-0) セクション
- [アセンブリ・ディスクリプタ・セクション](#page-232-1)

### <span id="page-220-0"></span>**Enterprise Beans** セクション

<span id="page-220-2"></span><enterprise-beans> セクションでは、すべての EJB(Session Bean、Entity Bean および Message-Driven Bean)の追加のデプロイ情報を定義します。各 EJB のタイプごとにセクショ ンが分かれています。

次の各項で、<enterprise-beans> 要素内の要素を説明します。

- [Session Bean](#page-220-1) セクション
- [Entity Bean](#page-223-0) セクション
- [Message-Driven Bean](#page-228-0) セクション
- AC4J [のアクティブ](#page-230-1) EJB セクション
- EJB 1.1 CMP [フィールド・マッピング・セクション](#page-230-0)
- [メソッドの定義](#page-231-0)

### <span id="page-220-1"></span>**Session Bean** セクション

<span id="page-220-5"></span><session-deployment> セクションでは、この JAR ファイル内でデプロイされた Session Bean の追加のデプロイ情報を提供します。<session-deployment> セクションには、次の構 造が含まれています。

```
<session-deployment pool-cache-timeout=... call-timeout=... copy-by-value=...
       location=... max-instances=... min-instances=... max-tx-retries=...
       tx-retry-wait=... name=... persistence-filename=... replication=...
      timeout=... idletime=... memory-threshold=... max-instances-threshold=...
      resource-check-interval=... passivate-count=... wrapper=...
      local-wrapper=...
   <ior-security-config>
    <transport-config>
      <integrity></integrity>
      <confidentiality></confidentiality>
      <establish-trust-in-target></establish-trust-in-target>
       <establish-trust-in-client></establish-trust-in-client>
    </transport-config>
     <as-context>
      <auth-method></auth-method>
     <realm></realm>
      <required></required>
    </as-context>
     <sas-context>
      <caller-propagation></caller-propagation>
    </sas-context>
   </ior-security-config>
   <env-entry-mapping name=...> </env-entry-mapping
   <ejb-ref-mapping location=... name=... />
   <resource-ref-mapping location=... name=... >
    <lookup-context location=...>
        <context-attribute name=... value=... />
    </lookup-context>
   </resource-ref-mapping>
   <resource-env-ref-mapping location=... name=... />
</session-deployment>
各要素グループについては、OC4J ドキュメント・セットの次の項で説明されています。
```
- <span id="page-220-4"></span>■ <session-deployment> 要素を含む Session Bean の例は、第 3 章「[Session Bean](#page-48-0) の実装」 にある 3-6 [ページの「デプロイメント・ディスクリプタの作成」](#page-53-0)で説明されています。
- <ior-security-config> 要素は相互運用性の要素です。詳細は、『Oracle Application Server Containers for J2EE サービス・ガイド』の相互運用性の章で説明されています。
- <span id="page-220-3"></span><env-entry-mapping> 要素は、環境変数を JNDI 名にマッピングします。詳細は、 10-9 [ページの「環境変数」で](#page-192-0)説明されています。
- <span id="page-221-0"></span>■ <ejb-ref-mapping> 要素は、EJB 参照を JNDI 名にマッピングします。詳細は、 10-10 [ページ](#page-193-0)の「他の [Enterprise JavaBeans](#page-193-0) の環境参照」で説明されています。
- <span id="page-221-2"></span>■ <resource-ref-mapping>要素は、EJB 参照をJNDI 名にマッピングします。詳細は、 10-14 [ページの「リソース・マネージャのコネクション・ファクトリ参照への環境参照」](#page-197-0)で 説明されています。
- <resource-env-ref-mapping> 要素は、リソースの管理オブジェクトをマッピングす るために使用されます。たとえば、JMS を使用するために、Bean は JMS ファクトリ・オ ブジェクトと接続先オブジェクトの両方を取得する必要があります。これらのオブジェク トは、JNDI から同時に取得されます。<resource-ref> 要素で JMS ファクトリを宣言 し、<resource-env-ref> 要素を使用して接続先を宣言します。したがって、 <resource-env-ref-mapping> 要素は接続先オブジェクトをマッピングします。詳細 は、9-25 [ページの](#page-178-0)「クライアントが MDB [にアクセスするときに論理名を使用する方法」](#page-178-0) を参照してください。

<span id="page-221-9"></span><span id="page-221-1"></span><session-deployment> 要素の属性は次のとおりです。

<span id="page-221-8"></span>表 **A-1 <session-deployment>** 要素の属性

<span id="page-221-11"></span><span id="page-221-10"></span><span id="page-221-7"></span><span id="page-221-6"></span><span id="page-221-5"></span><span id="page-221-4"></span><span id="page-221-3"></span>

| 属性                 | 説明                                                                                                    |
|--------------------|----------------------------------------------------------------------------------------------------|
| pool-cache-timeout | pool-cache-timeout は、ステートレス Session EJB に適用されます。<br>このパラメータは、プールにキャッシュされたステートレス・セッ<br>ションを維持する期間を指定します。                                                                                                    |
|                    | ステートレス Session Bean の場合、pool-cache-timeout を指定する<br>と、pool-cache-timeout ごとに、プール内の対応する Bean タイプの<br>Bean がすべて削除されます。値が0(ゼロ)または負の場合は、<br>pool-cache-timeout が無効になり、Bean はプールから削除されませ<br>$\mathcal{W}_\alpha$                                                                                                    |
|                    | デフォルト値は60 (秒) です。                                                                                                    |
| call-timeout       | このパラメータは、ビジネス・メソッドまたはライフ・サイクル・メ<br>ソッドを起動するリソースを待機する最大時間を指定します。これ<br>は、ビジネス・メソッドが起動するまでのタイムアウトではありませ<br>$\mathcal{W}_\alpha$                                                                                                    |
|                    | タイムアウトに達すると、TimedOutException がスローされます。<br>これによって、データベース接続が除外されます。                                                                                                    |
|                    | デフォルトは90000ミリ秒です。0(ゼロ)に設定すると、タイムア<br>ウトはありません。詳細は、『Oracle Application Server パフォーマン<br>ス·ガイド』のEJBの項を参照してください。                                                                                                    |
| copy-by-value      | EJB コールのすべての受信および送信パラメータをコピーする(ク<br>ローンを作成する)かどうか。速度を上げるには、使用するアプリ<br>ケーションが copy-by-value セマンティクスを前提としないことが確<br>実な場合、この値を false に設定します。デフォルトは true です。                                                                                                    |
| location           | この Bean がバインドされる JNDI 名。                                                                                                    |
| max-instances      | メモリー内に存在できるインスタンス化またはプールされた Bean イ<br>ンスタンスの数。この値に達すると、コンテナは最も古い Bean イン<br>スタンスをメモリーから非アクティブ化しようとします。非アクティ<br>ブ化に失敗した場合、コンテナは、call-timeout属性に指定され<br>たミリ秒数待機して、非アクティブ化、remove () メソッドまたは<br>Bean の期限切れのいずれかによって、メモリーから削除された Bean<br>インスタンスがあるかどうかを確認し、その後で<br>TimeoutExpiredException をクライアントにスローします。Bean<br>インスタンスの数を無限に許可する場合は、max-instances 属性を<br>0 (ゼロ) に設定できます。デフォルトは0 (ゼロ) で、無限を意味<br>します。この属性は、ステートレス Session Bean およびステートフル<br>Session Bean の両方に適用されます。 |
| min-instances      | インスタンス化またはプールされた状態で維持される Bean 実装イン<br>スタンスの最小数。デフォルトは0です。この設定が有効なのは、ス<br>テートレス Session Bean のみです。                                                                                                    |

<span id="page-222-7"></span><span id="page-222-6"></span><span id="page-222-5"></span><span id="page-222-4"></span><span id="page-222-3"></span><span id="page-222-2"></span><span id="page-222-0"></span>

| 属性                   | 説明                                                                                                    |
|----------------------|----------------------------------------------------------------------------------------------------|
| max-tx-retries       | このパラメータは、システム・レベルの障害によってロールバックさ<br>れたトランザクションの再試行回数を指定します。デフォルトは0<br>(ゼロ) です。                                                                                                    |
|                      | 通常は、再試行によって解決できるエラーがある場合のみ再試行の回<br>数を追加することをお薦めします。たとえば、分離レベル<br>serializable を使用していて、競合が発生したとき自動的にトランザ<br>クションが再試行されるようにする場合には、再試行を使用できま<br>す。ただし、競合の発生時に Bean に通知する場合は、<br>max-tx-retries=0のままにしておく必要があります。 |
|                      | デフォルトは0 (ゼロ) です。詳細は、『Oracle Application Server パ<br>フォーマンス・ガイド』のEJBの項を参照してください。                                                                                                    |
| tx-retry-wait        | このパラメータは、トランザクションの再試行の時間間隔を秒数で指<br>定します。デフォルトは60秒です。                                                                                                    |
| name                 | Bean の名前。これは、EJB デプロイメント・ディスクリプタのアセン<br>ブリ・セクション (ejb-jar.xml) 内の Bean の名前に一致します。                                                                                                    |
| persistence-filename | 再起動のたびにセッションが保存されるファイルへのパス。                                                                                                    |
| replication          | ステートフル Session Bean に対する状態レプリケーションの構成。値<br>は、VMTermination、EndOfCallまたは None のいずれかです。<br>None がデフォルトです。詳細は、12-5 ページの「ステートフル<br>Session Bean 用の EJB レプリケーションの構成」を参照してくださ<br>$V_{o}$                            |
| timeout              | 秒数による timeout 属性は、ステートフル Session EJB に適用されま<br>す。値が0(ゼロ)または負の数の場合、すべてのタイムアウトが使<br>用禁止になります。                                                                                                    |
|                      | この timeout パラメータは、ステートフル Session Bean に関する非ア<br>クティブのタイムアウトです。30秒ごとに、プール・クリーンアッ<br>プ・ロジックが起動します。プール・クリーンアップ・ロジックの実<br>行中に、タイムアウト値を渡すことによって削除されるのは、タイム<br>アウトしたセッションのみです。                                      |
|                      | アプリケーションでのステートフル Session Bean の使用状況に応じ<br>て、タイムアウトを調整します。たとえば、ステートフル Session<br>Bean を明示的に削除しないアプリケーションの場合は、多数のス<br>テートフル Session Bean が作成されるため、タイムアウト値を短い時<br>間に設定できます。                                      |
|                      | アプリケーションでステートフル Session Bean を 1800 秒(30 分)以<br>上使用可能にする必要がある場合は、タイムアウト値をそれにあわせ<br>て調整します。                                                                                                    |
|                      | デフォルト値は1800秒 (30分) です。                                                                                                    |
| idletime             | 各 Bean に対してアイドル・タイムアウトを設定できます。このタイ<br>ムアウトが経過すると、非アクティブ化が発生します。この属性を適<br>切な秒数に設定します。デフォルトは300秒 (5分)です。この属性<br>を無効にするには、neverを指定します。                                                                           |
| memory-threshold     | 非アクティブ化が発生するまでに使用可能な IVM メモリーの量に対<br>するしきい値を定義します。                                                                                                    |
|                      | パーセンテージとして解釈される整数を指定します。                                                                                                    |
|                      | この値に達すると、アイドル・タイムアウトが経過していない場合で<br>も Bean は非アクティブ化されます。デフォルトは 80% です。この属<br>性を無効にするには、neverを指定します。                                                                                                    |

<span id="page-222-1"></span>表 A-1 <session-deployment> 要素の属性(続き)

<span id="page-223-5"></span><span id="page-223-4"></span><span id="page-223-3"></span>

| 属性                          | 説明                                                                                                    |
|-----------------------------|----------------------------------------------------------------------------------------------------|
| max-instances-<br>threshold | max-instances 属性の定義に応じて、存在するアクティブ Bean の数に<br>対するしきい値を定義します。パーセンテージとして解釈される整数<br>を指定します。max-instances を 100、max-instances-threshold を<br>90% に定義した場合は、アクティブ Bean インスタンスの数が 90 を<br>超えると、Bean の非アクティブ化が発生します。デフォルトは90%<br>です。この属性を無効にするには、neverを指定します。 |
| resource-check-<br>interval | コンテナは、すべてのリソースをこの時間間隔でチェックします。こ<br>の時点でいずれかのしきい値に達している場合は、非アクティブ化が<br>発生します。デフォルトは180秒(3分)です。この属性を無効にす<br>るには、never を指定します。                                                                                                    |
| passivate-count             | いずれかのリソースしきい値に達した場合に非アクティブ化される<br>Bean の数を定義する整数です。Bean の非アクティブ化は、最低使用<br>頻度アルゴリズムを使用して実行されます。デフォルトは、<br>max-instances 属性の1/3です。この属性を無効にするには、カウ<br>ントを0(ゼロ)または負の数に設定します。                                                                              |
| wrapper                     | この Bean の OC4J ラッパー・クラスの名前。内部サーバー値のため、<br>編集しないでください。                                                                                                    |
| local-wrapper               | この Bean の OC4J ローカル・ホーム・ラッパー・クラスの名前。内<br>部サーバー値のため、編集しないでください。                                                                                                    |

表 A-1 <session-deployment> 要素の属性(続き)

### <span id="page-223-6"></span><span id="page-223-2"></span><span id="page-223-0"></span>**Entity Bean** セクション

<span id="page-223-1"></span><entity-deployment> セクションでは、この JAR ファイル内でデプロイされた Entity Bean の追加のデプロイ情報を提供します。<entity-deployment> セクションには、次の構造が含 まれています。

```
<entity-deployment call-timeout=... clustering-schema=...
      copy-by-value=... data-source=... exclusive-write-access=...
      do-select-before-insert=... instance-cache-timeout=... isolation=...
      location=... locking-mode=... max-instances=... min-instances=... 
      max-tx-retries=... tx-retry-wait=... update-chnaged-fields-only=... 
      name=... pool-cache-timeout=...
      table=... validity-timeout=... force-update=... 
      wrapper=... local-wrapper=... delay-updates-until-commit=...
      findByPrimaryKey-lazy-loading=... >
  <ior-security-config>
    <transport-config>
      <integrity></integrity>
      <confidentiality></confidentiality>
      <establish-trust-in-target></establish-trust-in-target>
      <establish-trust-in-client></establish-trust-in-client>
    </transport-config>
    <as-context>
      <auth-method></auth-method>
      <realm></realm>
     <required></required>
    </as-context>
    <sas-context>
      <caller-propagation></caller-propagation>
    </sas-context>
  </ior-security-config>
  <primkey-mapping>
   <cmp-field-mapping ejb-reference-home=... name=... persistence-name=...
      persistence-type=...></cmp-field-mapping>
  </primkey-mapping>
  <cmp-field-mapping ejb-reference-home=... name=... persistence-name=...
      persistence-type=...> </cmp-field-mapping>
  <finder-method partial=... query=... lazy-loading=... prefetch-size=... >
```

```
 <method></method>
   </finder-method>
   <env-entry-mapping name=...></env-entry-mapping>
   <ejb-ref-mapping location=... name=... />
   <resource-ref-mapping location=... name=... >
     <lookup-context location=...>
        <context-attribute name=... value=... />
     </lookup-context>
   </resource-ref-mapping>
   <resource-env-ref-mapping location=... name=... />
</entity-deployment>
```
各要素グループについては、OC4J ドキュメント・セットの次の項で説明されています。

- <span id="page-224-2"></span>■ <entity-deployment> 要素を含む Entity Bean の例は、第 4 章「[CMP Entity Bean](#page-60-0)」、 第6章「エンティティ関連 (E-R) のマッピング」、第7章「EJB [問合せ言語」](#page-132-0)および 第 8 章「[BMP Entity Bean](#page-144-0)」で説明されています。
- <span id="page-224-5"></span>■ <ior-security-config> 要素は、相互運用性の CSIv2 セキュリティ・ポリシーを構成し ます。詳細は、『Oracle Application Server Containers for J2EE サービス・ガイド』の相互 運用性の章で説明されています。
- <span id="page-224-6"></span>■ <primkey-mapping> 要素は、主キーを対応する CMP フィールドにマッピングします。 詳細は、4-4 [ページの「永続フィールドのデータベースへの明示的なマッピング」](#page-63-0)を参照し てください。
- <span id="page-224-0"></span>■ <cmp-field-mapping> 要素は、各 <cmp-field> 要素をそのデータベース行にマッピン グします。詳細は、4-4 [ページの「永続フィールドのデータベースへの明示的なマッピン](#page-63-0) [グ」](#page-63-0)を参照してください。
- <span id="page-224-4"></span>■ <finder-method> 要素は、EJB 1.1 Entity Bean の finder メソッドを作成するために使用さ れます。EJB 2.0 の finder メソッドを作成する方法は、「EJB [問合せ言語」](#page-132-0)を参照してくだ さい。
- <span id="page-224-3"></span>■ <env-entry-mapping> 要素は、環境変数を JNDI 名にマッピングします。詳細は、 10-9 [ページの「環境変数」で](#page-192-0)説明されています。
- <span id="page-224-1"></span>■ <ejb-ref-mapping> 要素は、EJB 参照を JNDI 名にマッピングします。詳細は、 10-10 [ページ](#page-193-0)の「他の [Enterprise JavaBeans](#page-193-0) の環境参照」で説明されています。
- <span id="page-224-8"></span><resource-ref-mapping> 要素は、EJB 参照を JNDI 名にマッピングします。詳細は、 10-14 [ページの「リソース・マネージャのコネクション・ファクトリ参照への環境参照」](#page-197-0)で 説明されています。
- <span id="page-224-7"></span>■ <resource-env-ref-mapping> 要素は、リソースの管理オブジェクトをマッピングす るために使用されます。たとえば、JMS を使用するために、Bean は JMS ファクトリ・オ ブジェクトと接続先オブジェクトの両方を取得する必要があります。これらのオブジェク トは、JNDI から同時に取得されます。<resource-ref> 要素で JMS ファクトリを宣言 し、<resource-env-ref> 要素を使用して接続先を宣言します。したがって、 <resource-env-ref-mapping> 要素は接続先オブジェクトをマッピングします。詳細 は、9-25 [ページの](#page-178-0)「クライアントが MDB [にアクセスするときに論理名を使用する方法」](#page-178-0) を参照してください。

<entity-deployment> 要素の属性は次のとおりです。

<span id="page-225-3"></span><span id="page-225-2"></span><span id="page-225-1"></span>

| 属性                     | 説明                                                                                                    |
|------------------------|----------------------------------------------------------------------------------------------------|
| call-timeout           | このパラメータは、ビジネス・メソッドまたはライフ・サイ<br>クル・メソッドを起動するリソースを待機する最大時間を指<br>定します。これは、ビジネス・メソッドが起動するまでのタ<br>イムアウトではありません。                                                                                                    |
|                        | タイムアウトに達すると、TimedOutException がスローさ<br>れます。これによって、データベース接続が除外されます。                                                                                                    |
|                        | デフォルトは90000ミリ秒です。0(ゼロ)に設定すると、タ<br>イムアウトはありません。詳細は、『Oracle Application<br>Server パフォーマンス・ガイド』の EJB の項を参照してくだ<br>さい。                                                                                                    |
| clustering-schema      | 使用しません。このリリースでは必要ありません。                                                                                                    |
| copy-by-value          | EJB コールのすべての受信および送信パラメータをコピーする<br>(クローンを作成する)かどうか。速度を上げるには、使用す<br>るアプリケーションが copy-by-value セマンティクスを前提と<br>しないことが確実な場合、この値を false に設定します。デ<br>フォルトは true です。                                                                                                    |
| data-source            | コンテナ管理の永続性を使用している場合、データ・ソース<br>の名前。                                                                                                    |
| exclusive-write-access | EJB サーバーがバックエンド・データベースへの排他的書込み<br>(更新) アクセスがあるかどうか。read onlyのEntity Bean<br>でのみ使用できます。使用した場合、共有の Bean 操作のパ<br>フォーマンスが向上し、キャッシングの効率が向上します。                                                                                                    |
|                        | このパラメータは、使用するコミット・オプション(EJB 仕様<br>で定義されているA、BまたはC、)に対応しています。<br>exclusive-write-access = true の場合は、コミット・オプショ<br>ンAになります。                                                                                                    |
|                        | デフォルトは、Bean に対して locking-mode が optimistic ま<br>たは pessimistic の場合は false、locking-mode が read-only の<br>場合は true です。                                                                                                    |
|                        | exclusive-write-access 属性は、locking-mode が pessimistic ま<br>たは optimistic の場合は必ず false に設定され、EJB クラスタ<br>リングでは使用されません。locking-mode が read-only の場<br>合は、exclusive-write-access 属性を false に設定できますが、<br>パフォーマンスへの影響はありません。これは、変更された<br>フィールドがない場合は ejbStores メソッドがスキップされる<br>ためです。パフォーマンスを向上させ、読取り専用の Beanに<br>対して ejbLoads メソッドを実行しないようにするには、<br>exclusive-write-access=true に設定する必要があります。 |
|                        | 詳細は、5-14 ページの「データベースへの排他的書込みアク<br>セス」を参照してください。                                                                                                    |

<span id="page-225-4"></span><span id="page-225-0"></span>表 **A-2 <entity-deployment>** 要素の属性

<span id="page-226-9"></span><span id="page-226-8"></span><span id="page-226-7"></span><span id="page-226-6"></span><span id="page-226-5"></span><span id="page-226-4"></span><span id="page-226-3"></span><span id="page-226-2"></span><span id="page-226-1"></span>

| 属性                      | 説明                                                                                                    |
|-------------------------|----------------------------------------------------------------------------------------------------|
| do-select-before-insert | false の場合は、挿入前の SELECT 文の実行を回避します。通<br>常、この余分な SELECT 文は、重複を回避するために、エン<br>ティティがすでに存在するかどうかを挿入前にチェックしま<br>す。                                                                                                    |
|                         | エンティティに一意キー制約を定義している場合は、この属<br>性を false に設定することをお薦めします。一意キー制約がな<br>い場合は、この属性を false に設定すると、重複した挿入が検<br>出されなくなります。この場合に重複した挿入を防止するに<br>は、この属性を true のままにします。                                                                     |
|                         | パフォーマンスの理由から、この属性は false に設定し、挿入<br>前の余分な SELECT 文の実行を回避することをお薦めします。<br>デフォルト値は true です。                                                                                                    |
| instance-cache-timeout  | エンティティ・ラッパー・インスタンスを識別情報に割り当<br>てておく秒単位の時間。neverを指定すると、ラッパー・イン<br>スタンスは、ガベージ・コレクションが行われるまで維持さ<br>れます。デフォルトは 60 秒です。                                                                                                    |
| location                | この Bean がバインドされる JNDI 名。                                                                                                    |
| isolation               | データベース処理の分離レベルを指定します。Oracle データ<br>ベースに対する有効な値は、serializable および committed で<br>す。デフォルトは committed です。Oracle データベース以外<br>の場合は、none、committed、serializable、uncommitted お<br>よび 'repeatable_read' が有効です。                          |
|                         | 詳細は、5-12ページの「データベース分離モードによるリ<br>ソース競合の回避」および「リソースの競合を処理する<br>Entity Bean の同時実行性モードの構成」、および『Oracle<br>Application Server パフォーマンス・ガイド』を参照してくだ<br>さい。                                                                              |
| locking-mode            | モードによって、リソースの競合を管理するためのブロック<br>時期、またはパラレルで実行する時期を構成します。詳細は、<br>5-12 ページの「データベース分離モードによるリソース競合<br>の回避」および「リソースの競合を処理する Entity Bean の同<br>時実行性モードの構成」、および『Oracle Application Server<br>パフォーマンス・ガイド』を参照してください。次の同時実<br>行性モードがあります。 |
|                         | PESSIMISTIC: リソースの競合を管理し、パラレル実行<br>はできません。Entity Bean を実行できるのは、一度に<br>1ユーザーのみです。                                                                                                    |
|                         | OPTIMISTIC: 複数のユーザーがパラレルで Entity Bean<br>を実行できます。リソースの競合は監視しないため、<br>データの一貫性を維持するには、データベース分離モー<br>ドを使用する必要があります。これはデフォルトです。                                                                                                    |
|                         | READ-ONLY: 複数のユーザーがパラレルで Entity Bean を<br>実行できます。コンテナでは、Beanの状態を更新できま<br>せん。                                                                                                    |
| max-instances           | インスタンス化またはプールされた状態で維持される Bean 実<br>装インスタンスの最大数。デフォルトは0(ゼロ)で、無限を<br>意味します。詳細は、5-11 ページの「Entity Bean のプール・<br>サイズの構成」を参照してください。                                                                                                   |
| min-instances           | インスタンス化またはプールされた状態で維持される Bean 実<br>装インスタンスの最小数。デフォルトは0(ゼロ)です。詳細<br>は、5-11 ページの「Entity Bean のプール・サイズの構成」を<br>参照してください。                                                                                                    |

<span id="page-226-0"></span>表 A-2 <entity-deployment> 要素の属性 (続き)

<span id="page-227-8"></span><span id="page-227-7"></span><span id="page-227-6"></span><span id="page-227-5"></span><span id="page-227-4"></span><span id="page-227-3"></span><span id="page-227-2"></span><span id="page-227-0"></span>

| 属性                         | 説明                                                                                                    |
|----------------------------|----------------------------------------------------------------------------------------------------|
| max-tx-retries             | このパラメータは、システム・レベルの障害によってロール<br>バックされたトランザクションの再試行回数を指定します。<br>デフォルトは0 (ゼロ) です。                                                                                                    |
|                            | 通常は、再試行によって解決できるエラーがある場合のみ再<br>試行の回数を追加することをお薦めします。たとえば、分離<br>レベル serializable を使用していて、競合が発生したとき自動<br>的にトランザクションが再試行されるようにする場合には、<br>再試行を使用できます。ただし、競合の発生時に Bean に通知<br>する場合は、max-tx-retries=0のままにしておく必要がありま<br>す。                                           |
|                            | デフォルトは0 (ゼロ)です。詳細は、『Oracle Application<br>Server パフォーマンス・ガイド』のEJB の項を参照してくだ<br>さい。                                                                                                    |
| tx-retry-wait              | このパラメータは、トランザクションの再試行の時間間隔を<br>秒数で指定します。デフォルトは60秒です。                                                                                                    |
| update-changed-fields-only | ejbStoreの起動時に、コンテナが、CMP Entity Bean の永<br>続記憶域に対して変更されたフィールドのみ更新するか、ま<br>たは全フィールドを更新するかを指定します。デフォルトは<br>true で、変更されたフィールドのみ更新されます。詳細は、<br>5-10 ページの「永続性を使用した、Entity Bean のデータの一<br>貫性の維持」を参照してください。                                                          |
| name                       | Bean の名前。これは、EJB デプロイメント・ディスクリプタ<br>のアセンブリ・セクション (ejb-jar.xml) 内の Bean の名<br>前に一致します。                                                                                                    |
| pool-cache-timeout         | Bean 実装インスタンスを、プールされた(割り当てられてい<br>ない)状態で維持する秒単位の時間。neverを指定すると、ガ<br>ベージ・コレクションが行われるまでインスタンスを維持し<br>ます。デフォルトは60です。                                                                                                    |
| table                      | コンテナ管理の永続性を使用している場合、データベース内<br>の表の名前。                                                                                                    |
| validity-timeout           | エンティティがキャッシュ内で有効である(再ロードされる<br>までの)最大の期間(ミリ秒単位)。既存システムからの更新<br>がほとんど発生しない疎結合環境で役立ちます。この属性は、<br>locking-mode が read_only の Entity Bean について、<br>exclusive-write-access="true" (デフォルト)の場合にのみ有<br>効です。                                                          |
|                            | 外部でのデータ変更がない場合(したがって、<br>exclusive-write-access=true に設定)は、0 または -1 に設定し<br>てこのオプションを使用禁止にすることをお薦めします。こ<br>れは、外部での変更がない読取り専用のEJBの場合は、<br>キャッシュ内のデータは常に有効であるためです。                                                                                             |
|                            | EJB の外部での変更は通常ない(したがって、<br>exclusive-write-access=true に設定)が、表の更新があるた<br>め、キャッシュの更新がときどき必要な場合は、外部での<br>データ変更の間隔に応じた値を設定します。                                                                                                    |
| force-update               | OC4J で永続データの変更が不明の場合は、force-update<br>属性を true に設定すると、OC4J は ejbStore メソッドを起<br>動してEJBのライフ・サイクルを実行します。これによって、<br>一時フィールドのデータが管理され、ejbStore メソッドの<br>実行時に適切な永続フィールドが設定されます。たとえば、<br>イメージを、メモリー内に保持している形式とは異なる形式<br>で、データベース内に格納することができます。デフォルト<br>は false です。 |
| wrapper                    | この Bean の OC4J リモート・ホーム・ラッパー・クラスの名<br>前。内部サーバー値のため、編集しないでください。                                                                                                    |

<span id="page-227-1"></span>表 A-2 <entity-deployment> 要素の属性(続き)

<span id="page-228-8"></span><span id="page-228-7"></span>

| 属性                         | 説明                                                                                                    |
|----------------------------|----------------------------------------------------------------------------------------------------|
| local-wrapper              | この Bean の OC4I ローカル・ホーム・ラッパー・クラスの名<br>前。内部サーバー値のため、編集しないでください。                                                                                                    |
| delay-updates-until-commit | この属性は、CMP Entity Bean でのみ有効です。トランザク<br>ション・データのフラッシュをコミット・タイムまで遅延す<br>るかどうかを指定します。デフォルトは true です。この値を<br>false に設定すると、EJB メソッド (ejbRemove () および<br>finder メソッドを除く)の起動が完了するたびに、永続デー<br>タが更新されます。 |

表 A-2 <entity-deployment> 要素の属性(続き)

### <span id="page-228-3"></span>**Message-Driven Bean** セクション

<span id="page-228-0"></span><message-driven-deployment> セクションでは、この JAR ファイル内でデプロイされた Message-Driven Bean の追加のデプロイ情報を提供します。 <message-driven-deployment> セクションには、次の構造が含まれています。 <message-driven-deployment cache-timeout=... connection-factory-location=... destination-location=... name=... subscription-name=... listener-threads=... transaction-timeout=... dequeue-retry-count=... dequeue-retry-interval=... > <env-entry-mapping name=...></env-entry-mapping> <ejb-ref-mapping location=... name=... /> <resource-ref-mapping location=... name=... > <lookup-context location=...> <context-attribute name=... value=... /> </lookup-context> </resource-ref-mapping> <resource-env-ref-mapping location=... name=... /> </message-driven-deployment>

各要素グループについては、OC4J ドキュメント・セットの次の項で説明されています。

- <message-driven-deployment> 要素を含む Message-Driven Bean の例は[、第](#page-154-0) 9 章 「[Message-Driven Bean](#page-154-0)」で説明されています。
- <span id="page-228-2"></span>■ <env-entry-mapping> 要素は、環境変数を JNDI 名にマッピングします。詳細は、10-9 [ペー](#page-192-0) [ジの「環境変数」で](#page-192-0)説明されています。
- <span id="page-228-1"></span>■ <ejb-ref-mapping> 要素は、EJB 参照を JNDI 名にマッピングします。詳細は、 10-10 [ページ](#page-193-0)の「他の [Enterprise JavaBeans](#page-193-0) の環境参照」で説明されています。
- <span id="page-228-5"></span>■ <resource-ref-mapping> 要素は、EJB 参照を JNDI 名にマッピングします。詳細は、 10-14 [ページの「リソース・マネージャのコネクション・ファクトリ参照への環境参照」](#page-197-0)で 説明されています。
- <resource-env-ref-mapping> 要素は、リソースの管理オブジェクトをマッピングす るために使用されます。たとえば、JMS を使用するために、Bean は JMS ファクトリ・オ ブジェクトと接続先オブジェクトの両方を取得する必要があります。これらのオブジェク トは、JNDI から同時に取得されます。<resource-ref> 要素で JMS ファクトリを宣言 し、<resource-env-ref> 要素を使用して接続先を宣言します。したがって、 <resource-env-ref-mapping> 要素は接続先オブジェクトをマッピングします。詳細 は、9-25 [ページの](#page-178-0)「クライアントが MDB [にアクセスするときに論理名を使用する方法」](#page-178-0) を参照してください。

<span id="page-228-4"></span><message-driven-deployment> 要素の属性は次のとおりです。

<span id="page-228-6"></span>表 **A-3 <message-driven-deployment>** 要素の属性

| 属性            | 説明           |
|---------------|--------------|
| cache-timeout | この要素は使用しません。 |

<span id="page-229-8"></span><span id="page-229-7"></span><span id="page-229-6"></span><span id="page-229-5"></span><span id="page-229-4"></span><span id="page-229-3"></span><span id="page-229-2"></span><span id="page-229-1"></span><span id="page-229-0"></span>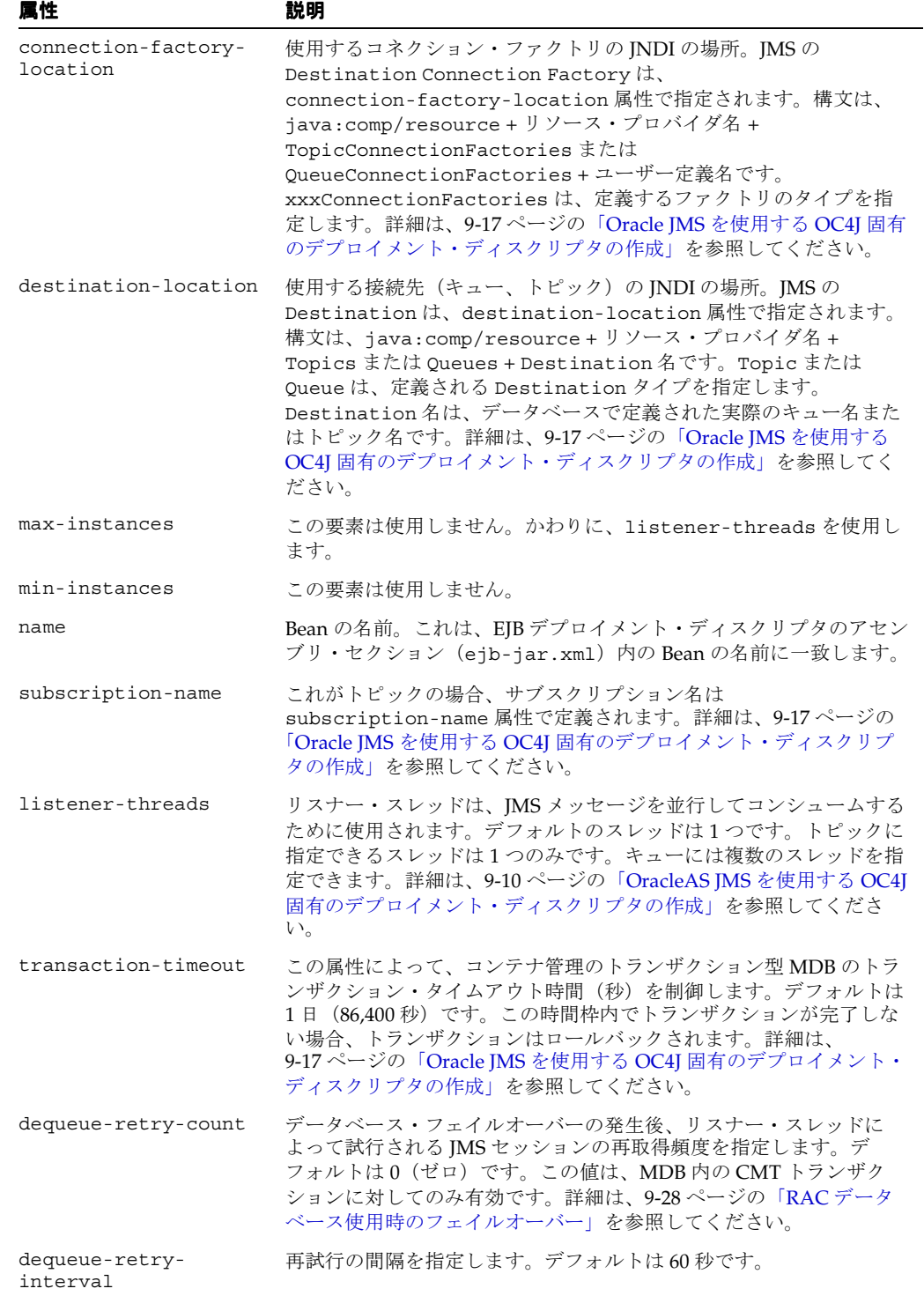

#### 表 **A-3 <message-driven-deployment>** 要素の属性(続き)

### <span id="page-230-1"></span>**AC4J** のアクティブ **EJB** セクション

<span id="page-230-3"></span><jem-server-extension> セクションでは、AC4J データ・バスがインストールされている データベースの JNDI 名を定義します。<jem-server-extension> セクションには、次の構 造が含まれています。

<jem-server-extension data-source-location=... scheduling-threads=...>

```
 <description></description>
 <data-bus data-bus-name=... url=.../>
```

```
</jem-server-extension>
```
この要素の詳細は、『Oracle Application Server Containers for J2EE サービス・ガイド』を参照 してください。

<span id="page-230-2"></span><jem-deployment> セクションでは、この JAR ファイル内でデプロイされたアクティブ EJB の追加のデプロイ情報を提供します。<jem-deployment> セクションには、次の構造が含ま れています。

```
<jem-deployment jem-name=... ejb-name=...>
  <description></description>
   <data-bus data-bus-name=... url=.../>
  <called-by>
     <caller caller-identity=.../> 
   </called-by>
   <security-identity>
   <description></description>
    <use-caller-identity></use-caller-identity>
   </security-identity>
</jem-deployment>
```
<span id="page-230-4"></span>called-by 要素によって、アプリケーション・デプロイヤは、AC4J Bean で定義された非同期 メソッドの使用を管理または制限できます。次の例にある "CLIUSER"、"SVRUSER" および "XTRAUSER" は、name="ABean" の EJB に対応する AC4JBeanA で定義されているすべてのメ ソッドを起動できます。"USER1" または "USER2" がこの AC4JBeanA を起動すると、コンテナ は SecurityException をスローします。

```
<jem-deployment jem-name="AC4JBeanA" ejb-name="ABean">
  <called-by>
     <caller caller-identity="CLIUSER"/> 
     <caller caller-identity="SVRUSER"/>
     <caller caller-identity="XTRAUSER"/>
   </called-by>
</jem-deployment>
```
アプリケーション・デプロイヤが ABean EJB の security-role を role="USER1" ただし、 called-by 要素が "USER1" に対して定義されていないかぎり、"USER1" は、AC4JBeanA の 同じ非同期メソッドを起動できません。

この要素の詳細は、『Oracle Application Server Containers for J2EE サービス・ガイド』を参照 してください。

### <span id="page-230-0"></span>**EJB 1.1 CMP** フィールド・マッピング・セクション

EJB 1.1 CMP Entity Bean を使用する場合は、次の要素を使用して、CMP フィールドをデータ ベースにマッピングします。

次に、orion-ejb-jar.xml ファイル内で、CMP 永続データ・フィールドのマッピングに使 用される XML 要素を示します。

```
<cmp-field-mapping ejb-reference-home=... name=... persistence-name=...
       persistence-type=...>
    <fields> 
       <cmp-field-mapping ejb-reference-home=... name=... persistence-name=...
           persistence-type=...></cmp-field-mapping>
    </fields>
```

```
 <properties> 
      <cmp-field-mapping ejb-reference-home=... name=... persistence-name=...
            persistence-type=...></cmp-field-mapping>
   </properties>
   <entity-ref home=...> 
       <cmp-field-mapping ejb-reference-home=... name=... persistence-name=...
          persistence-type=...></cmp-field-mapping>
   </entity-ref>
   <collection-mapping table=...>
       <primkey-mapping>
          <cmp-field-mapping ejb-reference-home=... name=... persistence-name=...
              persistence-type=...></cmp-field-mapping>
      </primkey-mapping>
      <value-mapping immutable="true|false" type=...>
          <cmp-field-mapping ejb-reference-home=... name=... persistence-name=...
              persistence-type=...></cmp-field-mapping>
       </value-mapping>
   </collection-mapping>
   <set-mapping table=...>
       <primkey-mapping>
          <cmp-field-mapping ejb-reference-home=... name=... persistence-name=...
              persistence-type=...></cmp-field-mapping>
      </primkey-mapping>
       <value-mapping immutable="true|false" type=...>
          <cmp-field-mapping ejb-reference-home=... name=... persistence-name=...
              persistence-type=...></cmp-field-mapping>
       </value-mapping>
   </set-mapping>
</cmp-field-mapping>
```
# <span id="page-231-0"></span>メソッドの定義

<span id="page-231-1"></span>次の構造は、Bean のメソッド(および場合によってはメソッドのパラメータ)の指定に使用し ます。

```
<method>
```

```
 <description></description>
 <ejb-name></ejb-name>
 <method-intf></method-intf>
 <method-name></method-name>
 <method-params>
   <method-param></method-param>
 </method-params>
```
</method>

使用可能なスタイルは、次のいずれかです。

**1.** 指定した Enterprise Bean のホーム・インタフェースおよびリモート・インタフェースのす べてのメソッドを指す場合、次のようにしてメソッドを指定します。

```
<method>
   <ejb-name>EJBNAME</ejb-name>
    <method-name>*</method-name>
</method>
```
**2.** 同じオーバーロードされた名前を持つ複数のメソッドを指す場合、次のようにしてメソッ ドを指定します。

```
<method>
   <ejb-name>EJBNAME</ejb-name>
    <method-name>METHOD</method-name>
</method>>
```
**3.** オーバーロードされた名前を持つ一連のメソッドのうちの 1 つのメソッドを指す場合、次 のようにしてメソッド内の各パラメータを指定します。

```
<method>
```

```
 <ejb-name>EJBNAME</ejb-name>
 <method-name>METHOD</method-name>
 <method-params>
    <method-param>PARAM-1</method-param>
    <method-param>PARAM-2</method-param>
           ...
    <method-param>PARAM-n</method-param>
 </method-params>
```

```
</method>
```
<method> 要素は、security セクションおよび MDB セクション内で使用します。詳細は、 11-3 [ページ](#page-204-0)の「EJB [デプロイメント・ディスクリプタでの論理ロールの指定」](#page-204-0)を参照してくだ さい。

# <span id="page-232-1"></span>アセンブリ・ディスクリプタ・セクション

<span id="page-232-2"></span>個別の Bean に対するデプロイ情報の指定以外に、<assembly-descriptor> セクションで、 セキュリティ用の追加デプロイ・マッピング情報を指定できます。<assembly-descriptor> セクションには、次の構造が含まれています。

```
<assembly-descriptor>
   <security-role-mapping impliesAll=... name=...>
   \langlegroup name=\ldots />
   \langleuser name=... />
   </security-role-mapping>
   <default-method-access>
    <security-role-mapping impliesAll=... name=...>
     <group name=... />
     <user name=... />
    </security-role-mapping> 
   </default-method-access>
</assembly-descriptor>
```
各要素グループについては、OC4J ドキュメント・セットの次の項で説明されています。

- <span id="page-232-6"></span><span id="page-232-4"></span>■ <security-role-mapping> 要素については、11-7 [ページの「ユーザーおよびグループ](#page-208-0) [への論理ロールのマッピング」](#page-208-0)で説明されています。
- <default-method-access> 要素については、11-8 [ページの「未定義メソッドに対する](#page-209-0) [デフォルト・ロール・マッピングの指定」](#page-209-0)で説明されています。

# <span id="page-232-0"></span>要素の説明

#### **<assembly-descriptor>**

<span id="page-232-7"></span>アセンブリ・ディスクリプタ要素のマッピング。

#### **<called-by>**

アプリケーション・デプロイヤは、AC4J Bean で定義された非同期メソッドの使用を管理また は制限できます。この要素内で、Bean のすべてのメソッドを実行できるユーザー ID を指定し ます。AC4J Bean を実行できる ID は、1 つ以上の <caller> 要素で識別されます。

#### <span id="page-232-3"></span>**<caller>**

AC4J Bean でメソッドを実行できるコール元 ID は、それぞれ単一の <caller> 要素内で定義 されます。

属性:

<span id="page-232-8"></span>caller-identity: AC4J Bean メソッドを実行できるセキュリティ・ロール。

#### <span id="page-233-0"></span>**<cmp-field-mapping>**

コンテナ管理による永続的なフィールドのデプロイ情報。異なる動作を定義するサブタグが使 用されていない場合、このフィールドは、シリアライズ化、または認識可能なプリミティブ型 のネイティブ処理の際も維持されます。

属性:

- <span id="page-233-7"></span>■ ejb-reference-home: フィールドがエンティティ EJBObject または EJBHome の場合、フィー ルドのリモート EJB ホームの JNDI の場所。
- <span id="page-233-8"></span>name: フィールドの名前。
- persistence-name: データベース表内のフィールドの名前。
- <span id="page-233-9"></span><span id="page-233-1"></span>persistence-type: フィールドのデータベース型(有効な値はデータベースによって異な る)。

#### **<collection-mapping>**

Collection 型のリレーショナル・マッピングを指定します。Collection は、n 個の順序付けされ ていない(順序が指定されておらず、必要ない)アイテムで構成されます。マッピングを含ん でいるフィールドは、java.util.Collection 型である必要があります。

属性:

<span id="page-233-2"></span>table: データベース内の表の名前。

#### **<context-attribute>**

コンテキストに送信される属性。JNDI で必須の属性は、java.naming.factory.initial のみです。これは、コンテキスト・ファクトリ実装のクラス名です。

属性:

- name: 属性の名前。
- <span id="page-233-6"></span>value: 属性の値。

#### **<data-bus>**

AC4J オブジェクトに対する特定データ・バスの名前と URL。

属性 :

- data-bus-name: データ・バスのユーザー定義名。
- <span id="page-233-3"></span>url: データ・バスの URL。JDBC URL と同じです。

#### **<default-method-access>**

<span id="page-233-4"></span>対応するメソッド許可が存在しないメソッド用の、デフォルトのメソッド・アクセス・ポリ シー。

#### **<description>**

<span id="page-233-5"></span>短い説明。

#### **<ejb-name>**

ejb-name 要素は、Enterprise Bean の名前を指定します。この名前は、ejb-jar ファイルの作成者 により、ejb-jar ファイルのデプロイメント・ディスクリプタ内の Enterprise Bean に対して割り 当てられます。名前は、同じ ejb-jar ファイル内の Enterprise Bean の名前の中で一意である必 要があります。Enterprise Bean のコードは、名前に依存していません。そのため、アプリケー ションのアセンブリ・プロセス中に名前を変更しても、Enterprise Bean の機能を損ねません。 デプロイメント・ディスクリプタの ejb-name と、Deployer が Enterprise Bean のホームに割り 当てる JNDI 名の間には、設計上の関連性はありません。名前は、NMTOKEN の字句規則に従 う必要があります。

#### <span id="page-234-0"></span>**<ejb-ref-mapping>**

別の Enterprise Bean のホームの参照の宣言に使用される ejb-ref 要素。ejb-ref-mapping 要素は、デプロイ時にこれを JNDI の場所に関連付けます。

属性:

- location: EJB ホームのルックアップ元の JNDI の場所。
- <span id="page-234-1"></span>name: ejb-ref の名前。ejb-jar.xml 内の ejb-ref の名前に一致します。

#### **<enterprise-beans>**

<span id="page-234-2"></span>この EJB JAR ファイルに含まれている Bean。

#### **<entity-deployment>**

Entity Bean のデプロイ情報。

属性:

- <span id="page-234-3"></span>call-timeout: EJB が使用中の場合、EJB で使用するリソース(データベース接続を除く)の 待機時間(10 進数による Long 型のミリ秒)。つまり、RemoteException をスローして デッドロックとして扱うまでの時間。これは、SQL 問合せタイムアウトとしても使用され ます。SQL 問合せが完了する前にタイムアウトが発生すると、SQL 例外がスローされま す。タイムアウトに0(ゼロ)を指定すると、タイムアウトは使用禁止になります。デ フォルトは 90 秒です。
- <span id="page-234-4"></span>clustering-schema: 使用しないことをお薦めします。
- <span id="page-234-5"></span>copy-by-value: すべての受信および送信 EJB コールについて、すべての受信および送信パ ラメータをコピーするかどうか。使用するアプリケーションが copy-by-value セマンティ クスをこれらのパラメータの前提としていない場合、この値は false に設定します。デフォ ルトは true です。
- <span id="page-234-6"></span>data-source: コンテナ管理の永続性を使用している場合、データ・ソースの名前。
- delay-updates-until-commit: トランザクション・データのフラッシュをコミット時まで遅 延するかどうかを指定します。デフォルトは true です。変更ごとにデータベースを更新す る場合は、この要素を false に設定します。
- do-select-before-insert: false の場合は、挿入前の SELECT 文の実行を回避します。通常、こ の余分な SELECT 文は、重複を回避するために、エンティティがすでに存在するかどうか を挿入前にチェックします。

<span id="page-234-8"></span><span id="page-234-7"></span>エンティティに一意キー制約を定義している場合は、この属性を false に設定することをお 薦めします。一意キー制約がない場合は、この属性を false に設定すると、重複した挿入が 検出されなくなります。この場合に重複した挿入を防止するには、この属性を true のまま にします。

<span id="page-234-9"></span>パフォーマンスの理由から、この属性は false に設定し、挿入前の余分な SELECT 文の実 行を回避することをお薦めします。デフォルト値は true です。

- exclusive-write-access: EIB サーバーがバックエンド・データベースへの排他的書込み (更 新)アクセスがあるかどうか。read\_only の Entity Bean でのみ使用できます。使用した 場合、共有の Bean 操作のパフォーマンスが向上し、キャッシングの効率が向上します。 デフォルトは false です。詳細は、5-14 [ページの「データベースへの排他的書込みアクセ](#page-81-0) [ス」を](#page-81-0)参照してください。
- findByPrimaryKey-lazy-loading="true|false": Entity Bean の finder メソッドの場合、遅延 ロードによって select メソッドを複数回起動できます。遅延ロードをオンにし、この finder メソッドを 1 回のみ実行するには、このプロパティを true に設定します。デフォル トは false です。詳細は、4-6 [ページの](#page-65-0)「CMP Entity Bean の finder [メソッドにおける遅延](#page-65-0) [ロードの構成」](#page-65-0)を参照してください。
- <span id="page-234-11"></span><span id="page-234-10"></span>instance-cache-timeout: エンティティ・ラッパー・インスタンスを識別情報に割り当てて おく秒単位の時間。never を指定すると、ラッパー・インスタンスは、ガベージ・コレク ションが行われるまで維持されます。デフォルトは 60 秒です。
- isolation: データベース処理の分離レベルを指定します。Oracle データベースに対する有効 な値は、serializable および committed です。デフォルトは committed です。Oracle デー

<span id="page-235-2"></span><span id="page-235-1"></span><span id="page-235-0"></span>タベース以外の場合は、none、committed、serializable、uncommitted および 'repeatable\_read' が有効です。詳細は、5-12 [ページの「データベース分離モードによるリ](#page-79-0) [ソース競合の回避」](#page-79-0)およ[び「リソースの競合を処理する](#page-80-0) Entity Bean の同時実行性モードの [構成」](#page-80-0)、および『Oracle Application Server パフォーマンス・ガイド』を参照してくださ い。

- local-wrapper: この Bean の OC4J ローカル・ホーム・ラッパー・クラスの名前。内部サー バー値のため、編集しないでください。
- location: この Bean がバインドされる JNDI 名。
- <span id="page-235-9"></span><span id="page-235-3"></span>locking-mode: 同時実行性モードによって、リソースの競合を管理するためのブロック時 期、またはパラレルで実行する時期を構成します。詳細は、5-12 [ページの「データベース](#page-79-0) [分離モードによるリソース競合の回避」](#page-79-0)および[「リソースの競合を処理する](#page-80-0) Entity Bean の [同時実行性モードの構成」](#page-80-0)、および『Oracle Application Server パフォーマンス・ガイド』 を参照してください。次の同時実行性モードがあります。
	- **–** PESSIMISTIC: リソースの競合を管理し、パラレル実行はできません。Entity Bean を 実行できるのは、一度に 1 ユーザーのみです。
	- **–** OPTIMISTIC: 複数のユーザーがパラレルで Entity Bean を実行できます。リソースの 競合は監視しないため、データの一貫性を維持するには、データベース分離モードを 使用する必要があります。これはデフォルトです。
	- **–** READ-ONLY: 複数のユーザーがパラレルで Entity Bean を実行できます。コンテナで は、Bean の状態を更新できません。
- <span id="page-235-11"></span><span id="page-235-8"></span><span id="page-235-4"></span>max-instances: インスタンス化またはプールされた状態で維持される Bean 実装インスタン スの最大数。デフォルトは0(ゼロ)で、無限を意味します。詳細は、5-11 [ページの](#page-78-0) 「Entity Bean [のプール・サイズの構成」を](#page-78-0)参照してください。
- <span id="page-235-6"></span>■ min-instances: インスタンス化またはプールされた状態で維持される Bean 実装インスタン スの最小数。デフォルトは 0(ゼロ)です。詳細は、5-11 [ページの](#page-78-0)「[Entity Bean](#page-78-0) のプー [ル・サイズの構成」](#page-78-0)を参照してください。
- max-tx-retries: システム・レベルの障害によってロールバックされたトランザクションの 再試行回数。デフォルトは0(ゼロ)です。serializable 分離レベルを使用している場合は、 0(ゼロ)のままにしてください。トランザクション内で、コンテナは、最初にトランザク ション内で起動した Bean の max-tx-retries 値を使用します。パフォーマンスを向上させる ために、この値を 0(ゼロ)のままにし、再試行によって解決できるエラーがある場合の み、再試行の回数を追加することをお薦めします。
- <span id="page-235-13"></span><span id="page-235-5"></span>tx-retry-wait: このパラメータは、トランザクションの再試行の時間間隔を秒数で指定しま す。デフォルトは 60 秒です。
- <span id="page-235-7"></span>name: Bean の名前。これは、アセンブリ・ディスクリプタ (ejb-jar.xml)内の Bean の 名前に一致します。
- <span id="page-235-10"></span>pool-cache-timeout: Bean 実装インスタンスを、プールされた(割り当てられていない)状 態で維持する秒単位の時間。never を指定すると、ガベージ・コレクションが行われるま でインスタンスを維持します。デフォルトは 60 です。
- table: コンテナ管理の永続性を使用している場合、データベース内の表の名前。
- validity-timeout: エンティティがキャッシュ内で有効である(再ロードされるまでの)最 大の期間(ミリ秒単位)。既存システムからの更新がほとんど発生しない疎結合環境で役立 ちます。この属性は、locking-mode が read\_only の Entity Bean について、 exclusive-write-access="true"(デフォルト)の場合にのみ有効です。

<span id="page-235-14"></span><span id="page-235-12"></span>外部でのデータ変更がない場合(したがって、exclusive-write-access=true に設定)は、0 または -1 に設定してこのオプションを使用禁止にすることをお薦めします。これは、外部 での変更がない読取り専用の EJB の場合は、キャッシュ内のデータは常に有効であるため です。

EJB の外部での変更は通常ない(したがって、exclusive-write-access=true に設定)が、表 の更新があるため、キャッシュの更新がときどき必要な場合は、外部でのデータ変更の間 隔に応じた値を設定します。

- <span id="page-236-8"></span>update-changed-fields-only: ejbStore の起動時に、コンテナが、CMP Entity Bean の永続 記憶域に対して変更されたフィールドのみ更新するか、または全フィールドを更新するか を指定します。デフォルトは true で、変更されたフィールドのみ更新されます。詳細は、 5-10 [ページの](#page-77-0)「永続性を使用した、Entity Bean [のデータの一貫性の維持」を](#page-77-0)参照してくだ さい。
- <span id="page-236-9"></span><span id="page-236-0"></span>■ wrapper: この Bean の OC4J リモート・ホーム・ラッパー・クラスの名前。(内部サーバー 属性のため、編集しないでください)

#### **<entity-ref>**

主キーを通じてエンティティ参照を維持するための構成を指定。このタグの子タグは、主キー を維持するための指定です。

属性:

<span id="page-236-1"></span>■ home: Bean をルックアップする EJBHome の JNDI の場所。

#### **<env-entry-mapping>**

アセンブリ・ディスクリプタの env-entry の値をオーバーライドします。EAR にデプロイ固 有の値が指定されるのを防ぎます。本体が値です。

属性 :

<span id="page-236-2"></span>name: コンテキスト・パラメータの名前。

#### **<fields>**

このフィールドについて、フィールド・ベース(Java クラス・フィールド)のマッピングの永 続性の構成を指定します。永続的にするフィールドは、パブリックで非静的および非ファイナ ルであり、さらに含まれているオブジェクトの型には空のコンストラクタが存在する必要があ ります。

#### <span id="page-236-3"></span>**<finder-method>**

コンテナ管理による finder メソッドの定義。これにより、Bean のホームの findByXXX() メ ソッドの選択条件が定義されます。

属性:

- <span id="page-236-5"></span>partial: 指定された問合せがパーシャルであるかどうか。パーシャルな問合せとは、SQL 問 合せの where 句または order (order で始まる場合)句です。デフォルトでは、問合せは パーシャルです。partial="false" これは、表の結合などを行う高度な問合せを実行する際に 便利です。
- <span id="page-236-7"></span>query: SQL 文の問合せ部分。これは、文中の WHERE キーワードに続くセクションです。 特殊なトークンは、メソッドの引数番号を示す \$number、および cmp フィールド名を示す \$name です。たとえば、findByAge(int age) の問合せは、cmp フィールドの名前が age の 場合、\$1 = \$age となります。
- <span id="page-236-4"></span>■ lazy-loading: Entity Bean の finder メソッドの場合、遅延ロードによって select メソッドを 複数回起動できます。遅延ロードをオンにし、この finder メソッドを 1 回のみ実行するに は、このプロパティを true に設定します。デフォルトは false です。詳細は、4-6 [ページの](#page-65-0) 「CMP Entity Bean の finder [メソッドにおける遅延ロードの構成」を](#page-65-0)参照してください。
- <span id="page-236-6"></span>prefetch-size: Oracle JDBC Drivers には、問合せの過程で結果セットを移入する際にクライ アントにプリフェッチする行数を設定できる拡張機能が含まれています。この機能を使用 してデータをフェッチする際に複数のデータ行をフェッチすることによって、データベー スへのラウンドトリップを削減できます。余分なデータは、後でクライアントがアクセス するためにクライアント側のバッファに格納されます。プリフェッチする行数は、自由に 設定できます。クライアントにプリフェッチするデフォルトの行数は 10 です。ここに設定 した行数は JDBC ドライバに渡されます。JDBC ドライバでプリフェッチを使用する方法の 詳細は、『Oracle9*i* JDBC 開発者ガイドおよびリファレンス』を参照してください。

#### <span id="page-237-0"></span>**<group>**

```
この <security-role-mapping> が示すグループ。つまり、指定されたグループの全メン
バーがこのロールに含まれます。
```
属性 :

<span id="page-237-1"></span>name: グループの名前。

#### **<ior-security-config>**

<ior-security-config> 要素は、相互運用性の CSIv2 セキュリティ・ポリシーを構成しま す。詳細は、『Oracle Application Server Containers for J2EE サービス・ガイド』の相互運用性 の章で説明されています。

#### <span id="page-237-2"></span>**<jem-deployment>**

AC4J コンテナにデプロイするアクティブ EJB を指定します。

属性:

- <span id="page-237-11"></span><span id="page-237-10"></span>jem-name: AC4J コール内で Bean を識別するために使用する AC4J 名。
- <span id="page-237-3"></span>ejb-name: ejb-jar.xml ファイルで定義した EJB をアクティブ EJB として識別します。

#### **<jem-server-extension>**

データ・バスがインストールされているデータベース・サーバーを示します。

属性 :

- <span id="page-237-8"></span>data-source-location: データ・バスが存在するデータベースの JNDI データ・ソース定義を 提供します。データ・ソースは、data-sources.xml ファイルで構成されます。
- <span id="page-237-13"></span><span id="page-237-4"></span>scheduling-threads: 1 より大きい場合は、複数の OC4J スレッドがパラレルで動作できま す。デフォルトは 1 です。

#### **<lookup-context>**

リソースの取得に使用される、オプションの javax.naming.Context 実装の仕様。サード・ パーティ製の JMS サーバーなど、サード・パーティ製のモジュールを使用する場合、これが役 立ちます。リソース・ベンダーが提供しているコンテキスト実装を使用するか、それが存在し ない場合は、ベンダーのソフトウェアとネゴシエーションを行う実装を作成します。

属性 :

<span id="page-237-12"></span><span id="page-237-5"></span>location: リソースの取得時に外部キー・コンテキストで検索する名前。

#### **<map-key-mapping>**

マップ・キーのマッピングを指定します。マップ・キーは、常に不変です。

属性:

<span id="page-237-14"></span><span id="page-237-6"></span>■ type: 値の型の完全修飾クラス名。たとえば、com.acme.Product、java.lang.String などが あります。

#### **<message-driven-deployment>**

MDB のデプロイ情報。

属性 :

- <span id="page-237-7"></span>■ connection-factory-location: 使用するコネクション・ファクトリの JNDI の場所。JMS の Destination Connection Factory は、connection-factory-location 属性で指 定されます。構文は、java:comp/resource + リソース・プロバイダ名 + TopicConnectionFactories または QueueConnectionFactories + ユーザー定義名 です。xxxConnectionFactories は、定義するファクトリのタイプを指定します。
- <span id="page-237-9"></span>destination-location: 使用する接続先(キュー、トピック)の JNDI の場所。JMS の Destination は、destination-location 属性で指定されます。構文は、 java:comp/resource + リソース・プロバイダ名 + Topics または Queues + Destination 名です。Topic または Queue は、定義される Destination タイプを指

<span id="page-238-12"></span><span id="page-238-11"></span>定します。Destination 名は、データベースで定義された実際のキュー名またはトピッ ク名です。

- name: Bean の名前。これは、アセンブリ・ディスクリプタ (ejb-jar.xml) 内の Bean の 名前に一致します。
- subscription-name: これがトピックの場合、サブスクリプション名は subscription-name 属性で定義されます。
- <span id="page-238-9"></span>■ リスナー・スレッドは、JMS メッセージを並行してコンシュームするために使用されます。 デフォルトのスレッドは 1 つです。トピックに指定できるスレッドは 1 つのみです。 キューには複数のスレッドを指定できます。
- <span id="page-238-10"></span>transaction-timeout: この属性によって、コンテナ管理のトランザクション型 MDB のトラ ンザクション・タイムアウト時間(秒)を制御します。デフォルトは1日(86,400 秒)で す。この時間枠内でトランザクションが完了しない場合、トランザクションはロールバッ クされます。
- <span id="page-238-7"></span>dequeue-retry-count: データベース・フェイルオーバーの発生後、リスナー・スレッドに よって試行される JMS セッションの再取得頻度を指定します。この値は、MDB 内の CMT トランザクションに対してのみ有効です。デフォルトは0(ゼロ)です。詳細は、 9-28 [ページの](#page-181-0)「RAC [データベース使用時のフェイルオーバー」](#page-181-0)を参照してください。
- <span id="page-238-8"></span><span id="page-238-4"></span>dequeue-retry-interval: 再試行の間隔を指定します。デフォルトは60秒です。

#### **<method>**

<span id="page-238-0"></span>Bean のメソッド(および場合によってはメソッドのパラメータ)を指定します。

#### **<method-intf>**

method-intf 要素により、method 要素が、リモート・インタフェースおよびホーム・インタ フェースで定義されている、同じ名前およびシグネチャを持つメソッドを区別できるようにな ります。method-intf 要素は、Home または Remote のいずれかである必要があります。

#### <span id="page-238-1"></span>**<method-name>**

method-name 要素には、Enterprise Bean メソッドの名前、またはアスタリスク(\*)記号が含 まれます。アスタリスクは、要素が、Enterprise Bean のリモート・インタフェースおよびホー ム・インタフェースのすべてのメソッドを示す場合に使用されます。

#### <span id="page-238-3"></span>**<method-param>**

<span id="page-238-2"></span>method-param 要素には、メソッド・パラメータの完全修飾の Java タイプ名が含まれます。

#### **<method-params>**

<span id="page-238-5"></span>method-params 要素には、メソッド・パラメータの完全修飾の Java タイプ名のリストが含ま れます。

#### **<orion-ejb-jar>**

orion-ejb-jar.xml ファイルには、EJB の OC4J 固有のデプロイ情報が含まれています。初 期のデプロイ・プロパティの指定に使用されます。毎回デプロイ後に、追加情報用にサーバー によってデプロイ・ファイルが再フォーマットされ、修正されます。

属性:

- deployment-time: 最終デプロイ時刻(10 進数による Long 型のミリ秒)。最終編集日と一致 しない場合、JAR は再デプロイされます。(内部サーバー値のため、編集しないでくださ い)
- deployment-version: この JAR のデプロイに使用された OC4J のバージョン。現在のバー ジョンと一致しない場合、再デプロイされます。(内部サーバー値のため、編集しないでく ださい)

#### <span id="page-238-6"></span>**<primkey-mapping>**

主キーのマッピング方式を指定します。

#### <span id="page-239-0"></span>**<properties>**

このフィールドについて、プロパティ・ベース (Bean プロパティ)のマッピングの永続性の構 成を指定します。プロパティは、通常の JavaBeans 仕様に従う必要があり、含まれているオブ ジェクトには、空のコンストラクタが存在する必要があります。これは、EJB 仕様でも指定さ れています。

#### <span id="page-239-2"></span>**<resource-ref-mapping>**

resource-ref 要素は、データ・ソース、JMS キューまたはメール・セッションなどの外部リ ソースの参照の宣言に使用されます。resource-ref-mapping は、デプロイ時にこれを JNDI の場所に結合します。

属性:

- <span id="page-239-6"></span>location: リソース・ファクトリのルックアップ元の JNDI の場所。
- <span id="page-239-1"></span>name: resource-ref の名前。ejb-jar.xml 内の resource-ref の名前に一致します。

#### **<resource-env-ref-mapping>**

resource-env-ref-mapping 要素は、リソースの管理オブジェクトをマッピングするために 使用されます。たとえば、JMS を使用するために、Bean は JMS ファクトリ・オブジェクトと 接続先オブジェクトの両方を取得する必要があります。これらのオブジェクトは、JNDI から同 時に取得されます。<resource-ref>要素でJMSファクトリを宣言し、

<resource-env-ref> 要素を使用して接続先を宣言します。したがって、 <resource-env-ref-mapping> 要素は接続先オブジェクトをマッピングします。詳細は、 9-25 [ページの](#page-178-0)「クライアントが MDB [にアクセスするときに論理名を使用する方法」](#page-178-0)を参照し てください。

属性:

- location: 管理リソースのルックアップ元の JNDI の場所。
- name: ejb-jar.xml 内の resource-env-ref の名前。

#### **<role-name>**

<run-as-specified-identity> 要素を使用するとき、AC4J EJB メソッドを実行するセ キュリティ・ロール。

#### **<run-as-specified-identity>**

AC4J EJB のすべてのメソッドが特定の識別情報を使用して実行されるように指定できます。つ まり、コンテナは、特定のメソッドを実行する許可について別のロールをチェックせず、かわ りに、指定されたセキュリティ識別情報を使用してすべての AC4J EJB メソッドを実行します。

#### <span id="page-239-3"></span>**<security-identity>**

<span id="page-239-4"></span>AC4J データ・バスで AC4J Bean セキュリティのコール元または run-as 識別情報を使用するか どうかを記述します。

#### **<security-role-mapping>**

グループおよびユーザーへの、ロールの実行時のマッピング。アセンブリ・ディスクリプタ内 で、同じ名前の security-role にマッピングされます。

属性:

- <span id="page-239-7"></span><span id="page-239-5"></span>impliesAll: このマッピングが全ユーザーを含めるかどうか。デフォルトは false です。
- name: ロールの名前。

#### <span id="page-240-0"></span>**<session-deployment>**

セッション Bean のデプロイ情報。

属性:

pool-cache-timeout: プールにキャッシュされたステートレス・セッションを維持する期間。 .<br>ステートレス Session Bean にのみ適用されます。正しい値は、正の整数値または never です。ステートレス Session Bean の場合、pool-cache-timeout を指定すると、 pool-cache-timeout ごとに、プール内の対応する Bean タイプの Bean がすべて削除されま す。値が 0(ゼロ)または負の場合は、pool-cache-timeout が無効になり、Bean はプール から削除されません。

<span id="page-240-11"></span><span id="page-240-1"></span>デフォルト値は 60(秒)です。

- call-timeout: EJB が使用中の場合、EJB で使用するリソース(データベース接続を除く)の 待機時間(10 進数による Long 型のミリ秒)。タイムアウト後、RemoteException がス ローされ、EJB はデッドロックにあるとみなされます。値が 0 に設定されている場合、 OC4J は永久に EJB を待機します。これはデフォルトです。
- <span id="page-240-2"></span>copy-by-value: EJB コールのすべての受信および送信パラメータをコピーする(クローンを 作成する)かどうか。速度を上げるには、使用するアプリケーションが copy-by-value セ マンティクスを前提としないことが確実な場合、この値を false に設定します。デフォルト は true です。
- local-wrapper: この Bean の OC4J ラッパー・クラスの名前。内部サーバー値のため、編集 しないでください。
- location: この Bean がバインドされる JNDI 名。

<span id="page-240-6"></span><span id="page-240-4"></span><span id="page-240-3"></span>max-instances: メモリー内に存在できるインスタンス化またはプールされた Bean インスタ ンスの数を制御します。この値に達すると、コンテナは最も古い Bean インスタンスをメ モリーから非アクティブ化しようとします。非アクティブ化に失敗した場合、コンテナは call-timeout 属性に設定されたミリ秒数待機して、非アクティブ化、remove() メソッ ドまたは Bean の期限切れのいずれかによって、メモリーから削除された Bean インスタン スがあるかどうかを確認し、その後で TimeoutExpiredException をクライアントにス ローします。Bean インスタンスの数を無限に許可する場合は、max-instances 属性を 0(ゼロ)に設定できます。デフォルトは0(ゼロ)で、無限を意味します。この属性は、 ステートレス Session Bean およびステートフル Session Bean の両方に適用されます。

- <span id="page-240-5"></span>■ max-instances-threshold: max-instances 属性の定義に応じて、存在するアクティブ Bean 数 に対するしきい値を定義します。パーセンテージとして解釈される整数を指定します。 max-instances を 100、max-instances-threshold を 90% に定義した場合は、アクティブ Bean インスタンスの数が 90 を超えると、Bean の非アクティブ化が発生します。デフォル トは 90% です。この属性を無効にするには、never を指定します。
- <span id="page-240-7"></span>■ max-tx-retries: システム・レベルの障害によってロールバックされたトランザクションの 再試行回数。デフォルトは 0(ゼロ)です。トランザクション内で、コンテナは、最初に トランザクション内で起動した Bean の max-tx-retries 値を使用します。パフォーマンスを 向上させるために、この値を 0(ゼロ)のままにし、再試行によって解決できるエラーが ある場合のみ、再試行の回数を追加することをお薦めします。
- <span id="page-240-12"></span>tx-retry-wait: このパラメータは、トランザクションの再試行の時間間隔を秒数で指定しま す。デフォルトは 60 秒です。
- <span id="page-240-8"></span>memory-threshold: 非アクティブ化が発生するまでに使用可能な JVM メモリーの量に対す るしきい値を定義します。パーセンテージとして解釈される整数を指定します。この値に 達すると、アイドル・タイムアウトが経過していない場合でも Bean は非アクティブ化さ れます。デフォルトは 80% です。この属性を無効にするには、never を指定します。
- <span id="page-240-9"></span>■ min-instances: インスタンス化またはプールされた状態で維持される Bean 実装インスタン スの最小数。デフォルトは 0(ゼロ)です。この属性は、ステートレス Session Bean にの み適用されます。
- <span id="page-240-10"></span>name: Bean の名前。これは、EJB デプロイメント・ディスクリプタのアセンブリ・セク ション (ejb-jar.xml)内の Bean の名前に一致します。
- <span id="page-241-6"></span>resource-check-interval: コンテナは、すべてのリソースをこの時間間隔でチェックします。 この時点でいずれかのしきい値に達している場合は、非アクティブ化が発生します。デ フォルトは 180 秒(3 分)です。この属性を無効にするには、never を指定します。
- <span id="page-241-4"></span>passivate-count: いずれかのリソースしきい値に達した場合に非アクティブ化される Bean の数を定義する整数です。Bean の非アクティブ化は、最低使用頻度アルゴリズムを使用し て実行されます。デフォルトは、max-instances 属性の 1/3 です。この属性を無効にす るには、カウントを0(ゼロ)または負の数に設定します。
- persistence-filename: 再起動のたびにセッションが保存されるファイルへのパス。
- timeout: 非アクティブな場合のタイムアウト(秒単位)。値が0(ゼロ)または負の数の場 合、すべてのタイムアウトが使用禁止になります。デフォルトは 30 分です。30 秒ごとに、 プール・クリーンアップ・ロジックが起動します。プール・クリーンアップ・ロジックの 実行中に、タイムアウト値を渡すことによって削除されるのは、タイムアウトしたセッ ションのみです。

<span id="page-241-7"></span><span id="page-241-5"></span>アプリケーションでのステートフル Session Bean の使用状況に応じて、タイムアウトを調 整します。たとえば、ステートフル Session Bean を明示的に削除しないアプリケーション の場合は、多数のステートフル Session Bean が作成されるため、タイムアウト値を短い時 間に設定できます。

<span id="page-241-9"></span><span id="page-241-0"></span>アプリケーションでステートフル Session Bean を 30 分より長く使用可能にする必要があ る場合は、タイムアウト値をそれにあわせて調整します。

wrapper: この Bean の OC4J ラッパー・クラスの名前。内部サーバー値のため、編集しない でください。

#### **<set-mapping>**

Set 型のリレーショナル・マッピングを指定します。Set は、n 個の一意の順序付けされていな い(順序が指定されておらず、必要ない)アイテムで構成されます。マッピングを含んでいる フィールドは、java.util.Set 型である必要があります。

属性:

table: データベース内の表の名前。

#### **<use-caller-identity>**

<span id="page-241-1"></span>AC4J EJB のすべてのメソッドがコール元の識別情報を使用して実行されるように指定できま す。

#### **<user>**

この security-role-mapping によって示されるユーザー。

属性:

<span id="page-241-2"></span>■ name: ユーザーの名前。

#### **<value-mapping>**

一連のフィールドの主キー部分のマッピングを指定します。

属性:

- <span id="page-241-3"></span>immutable: 値が Collection に追加された後、必ず不変となるかどうか。この値を true に 設定すると、データベース処理が大幅に最適化されます。デフォルト値は、set-mapping の場合は true、collection-mapping の場合は false です。
- <span id="page-241-8"></span>type: 値の型の完全修飾クラス名。たとえば、com.acme.OrderEntry、 java.lang.String などがあります。

**B**

# サード・パーティ・ライセンス

この付録には、Oracle Application Server に付属するすべてのサード・パーティ製品のサード・ パーティ・ライセンスが記載されています。

# **Apache HTTP Server**

Apache のライセンス条件に基づき、Oracle は次のライセンス文書を表示することが求められ ています。ただし、Oracle プログラム(Apache ソフトウェアを含む)を使用する権利は、こ の製品に付随する Oracle プログラム・ライセンスによって決定され、次のライセンス文書に含 まれる条件でこの権利が変更されることはありません。反対の内容が Oracle プログラム・ライ センス内にあった場合でも、Apache ソフトウェアは現状のままで Oracle から提供されるもの であり、いかなる種類の保証またはサポートも Oracle または Apache から提供されません。

次に Apache ソフトウェアのライセンスを示します。

```
/* ====================================================================
 * The Apache Software License, Version 1.1
 *
 * Copyright (c) 2000 The Apache Software Foundation. All rights
 * reserved.
 *
 * Redistribution and use in source and binary forms, with or without
 * modification, are permitted provided that the following conditions
  * are met:
 *
 * 1. Redistributions of source code must retain the above copyright
     notice, this list of conditions and the following disclaimer.
 *
  * 2. Redistributions in binary form must reproduce the above copyright
     notice, this list of conditions and the following disclaimer in
     the documentation and/or other materials provided with the
     distribution.
 *
 * 3. The end-user documentation included with the redistribution,
     if any, must include the following acknowledgment:
         "This product includes software developed by the
         Apache Software Foundation (http://www.apache.org/)."
     Alternately, this acknowledgment may appear in the software itself,
     if and wherever such third-party acknowledgments normally appear.
 *
 * 4. The names "Apache" and "Apache Software Foundation" must
     not be used to endorse or promote products derived from this
     software without prior written permission. For written
     permission, please contact apache@apache.org.
 *
 * 5. Products derived from this software may not be called "Apache",
     nor may "Apache" appear in their name, without prior written
     permission of the Apache Software Foundation.
 *
 * THIS SOFTWARE IS PROVIDED "'AS IS'' AND ANY EXPRESSED OR IMPLIED
 * WARRANTIES, INCLUDING, BUT NOT LIMITED TO, THE IMPLIED WARRANTIES
 * OF MERCHANTABILITY AND FITNESS FOR A PARTICULAR PURPOSE ARE
 * DISCLAIMED. IN NO EVENT SHALL THE APACHE SOFTWARE FOUNDATION OR
 * ITS CONTRIBUTORS BE LIABLE FOR ANY DIRECT, INDIRECT, INCIDENTAL,
  * SPECIAL, EXEMPLARY, OR CONSEQUENTIAL DAMAGES (INCLUDING, BUT NOT
 * LIMITED TO, PROCUREMENT OF SUBSTITUTE GOODS OR SERVICES; LOSS OF
 * USE, DATA, OR PROFITS; OR BUSINESS INTERRUPTION) HOWEVER CAUSED AND
 * ON ANY THEORY OF LIABILITY, WHETHER IN CONTRACT, STRICT LIABILITY,
  * OR TORT (INCLUDING NEGLIGENCE OR OTHERWISE) ARISING IN ANY WAY OUT
  * OF THE USE OF THIS SOFTWARE, EVEN IF ADVISED OF THE POSSIBILITY OF
 * SUCH DAMAGE.
  * ====================================================================
 *
 * This software consists of voluntary contributions made by many
 * individuals on behalf of the Apache Software Foundation. For more
 * information on the Apache Software Foundation, please see
 * <http://www.apache.org/>.
 *
```
- \* Portions of this software are based upon public domain software
- \* originally written at the National Center for Supercomputing Applications,
- \* University of Illinois, Urbana-Champaign.

\*/

# 索引

### 記号

[<abstract-schema-name>](#page-135-0) 要素, 7-4, [7-6](#page-137-0) [<assembly-descriptor>](#page-232-2) 要素, A-15 [<caller>](#page-232-3) 要素, A-15 [<cascade-delete>](#page-91-0) 要素, 6-8 [<cmp-field-mapping>](#page-66-0) 要素, 4-7, [6-19](#page-102-0), [6-35](#page-118-0), [6-40](#page-123-0)[,](#page-224-0) [A-7](#page-224-0), [A-16](#page-233-0) [<cmr-field-name>](#page-86-0) 要素, 6-3, [6-6](#page-89-0) [<cmr-field-type>](#page-89-1) 要素, 6-6 [<cmr-field>](#page-67-0) 要素, 4-8, [6-6](#page-89-0), [6-10](#page-93-0), [6-30](#page-113-0) [<collection-mapping>](#page-104-0) 要素, 6-21, [6-31](#page-114-0), [6-32](#page-115-0), [6-33](#page-116-0)[,](#page-117-0) [6-34](#page-117-0),[6-35](#page-118-0),[6-37](#page-120-0),[6-40](#page-123-0),[A-16](#page-233-1) [<container-transaction>](#page-156-0) 要素, 9-3, [9-7](#page-160-0) [<context-attribute>](#page-233-2) 要素, A-16 [<default-method-access>](#page-209-1) 要素, 11-8, [A-15](#page-232-4), [A-16](#page-233-3) [<description>](#page-233-4) 要素, A-16 [<destination-type>](#page-160-1) 要素, 9-7 [<ejb-link>](#page-194-0) 要素,10-11,[10-12](#page-195-0) [<ejb-location>](#page-152-0) 要素, 8-9 [<ejb-mapping>](#page-194-1) 要素,10-11 [<ejb-module>](#page-43-0) 要素, 2-10, [2-11](#page-44-0) [<ejb-name>](#page-194-1) 要素, 10-11, [A-16](#page-233-5)  $<$ ejb-ql>, 7-4 [<ejb-ql>](#page-141-0) 要素, 7-10 [<ejb-ref-mapping>](#page-194-0) 要素, 10-11, [10-12](#page-195-1), [A-4](#page-221-0), [A-7](#page-224-1)[,](#page-228-1) [A-11](#page-228-1), [A-17](#page-234-0) [<ejb-ref-name>](#page-39-0) 要素,2-6,[10-11](#page-194-1),[10-12](#page-195-2),[10-13](#page-196-0) [<ejb-ref-type>](#page-195-0) 要素,10-12 [<ejb-ref>](#page-38-0) 要素, 2-5, [10-11](#page-194-1), [10-12](#page-195-0)  $\leq$ ejb-relation-name> 要素, 6-5 [<ejb-relationship-role-name>](#page-88-1) 要素, 6-5 [<ejb-relationship-role>](#page-88-2) 要素, 6-5 [<ejb-relation>](#page-88-3) 要素, 6-5 <ejb> [要素,](#page-55-0)3-8,[10-4](#page-187-0) [<enterprise-beans>](#page-220-2) 要素, A-3, [A-17](#page-234-1) [<entity-deployment>](#page-79-1) 要素, 5-12, [5-14](#page-81-1), [6-12](#page-95-0), [6-13](#page-96-0)[,](#page-101-0) [6-18](#page-101-0),[6-21](#page-104-1),[6-26](#page-109-0),[6-33](#page-116-1),[6-38](#page-121-0),[A-6](#page-223-1),[A-7](#page-224-2),[A-17](#page-234-2) [<entity-ref>](#page-236-0) 要素, A-19 [<env-entry-mapping>](#page-220-3) 要素,A-3,[A-7](#page-224-3),[A-11](#page-228-2),[A-19](#page-236-1) [<env-entry-name>](#page-192-1) 要素,10-9 [<env-entry-type>](#page-192-1) 要素,10-9 [<env-entry-value>](#page-192-1) 要素,10-9 [<env-entry>](#page-192-1) 要素,10-9 [<fields>](#page-236-2)要素, A-19 [<finder-method>](#page-138-0) 要素, 7-7, [A-7](#page-224-4), [A-19](#page-236-3) [<group>](#page-237-0) 要素, A-20 [<home>](#page-195-0) 要素,10-12

[<ior-security-config>](#page-220-4) 要素,A-3,[A-7](#page-224-5),[A-20](#page-237-1) <java> [要素,](#page-55-0)3-8,[10-4](#page-187-0) [<jem-deployment>](#page-230-2) 要素,A-13,[A-20](#page-237-2) [<jem-server-extension>](#page-230-3) 要素, A-13, [A-20](#page-237-3) [<jndi-name>](#page-194-1) 要素,10-11,[10-16](#page-199-0),[10-17](#page-200-0) [<lookup-context>](#page-237-4) 要素, A-20 [<map-key-mapping>](#page-237-5) 要素, A-20 [<mapping>](#page-194-1) 要素, 10-11, [10-16](#page-199-0), [10-17](#page-200-0) [<max-tx-retries>](#page-19-0) 要素, 1-6, [5-13](#page-80-1) [<message-driven-deployment>](#page-163-1) 要素, 9-10, [9-11](#page-164-0), [9-17](#page-170-1)[,](#page-171-0) [9-18](#page-171-0), [A-11](#page-228-3), [A-20](#page-237-6) [<message-driven-destination>](#page-160-1) 要素, 9-7 [<message-driven>](#page-160-2) 要素, 9-7 [<method-intf>](#page-238-0) 要素, A-21 [<method-name>](#page-135-2) 要素, 7-4, [A-21](#page-238-1) [<method-params>](#page-238-2) 要素, A-21 [<method-param>](#page-141-1) 要素, 7-10, [A-21](#page-238-3) [<method-permission>](#page-204-1) 要素,11-3,[11-4](#page-205-0),[11-5](#page-206-0) [<method>](#page-231-1) 要素, A-14, [A-15](#page-232-5), [A-21](#page-238-4) [定義,](#page-206-0)11-5 [<module>](#page-55-0) 要素,3-8,[10-4](#page-187-0) [<multiplicity>](#page-88-4) 要素, 6-5, [6-6](#page-89-2) [<orion-ejb-jar>](#page-219-2) 要素, A-2, [A-21](#page-238-5) [<persistence-type>](#page-152-1) 要素, 8-9 [<prim-key-class>](#page-74-0) 要素, 5-7, [8-4](#page-147-0) [<primkey-mapping>](#page-115-1) 要素, 6-32, [6-35](#page-118-1), [6-40](#page-123-1), [A-7](#page-224-6)[,](#page-238-6) [A-21](#page-238-6) [<properties>](#page-239-0) 要素, A-22 [<query>](#page-133-0) 要素,7-2,[7-3](#page-134-0),[7-4](#page-135-3),[7-6](#page-137-1),[7-10](#page-141-2) [<relationship-role-source>](#page-89-3) 要素, 6-6 [<relationships>](#page-88-5) 要素, 6-5, [6-13](#page-96-0), [6-33](#page-116-2) [<remote>](#page-195-0) 要素,10-12 [<res-auth>](#page-199-1) 要素,10-16,[10-17](#page-200-1) [<resource-env-ref-mapping>](#page-221-1) 要素, A-4, [A-7](#page-224-7), [A-11](#page-228-4)[,](#page-239-1) [A-22](#page-239-1) [<resource-env-ref>](#page-178-1) 要素, 9-25 [<resource-provider>](#page-169-0) 要素, 9-16 [<resource-ref-mapping>](#page-199-0) 要素, 10-16, [10-17](#page-200-0), [A-4](#page-221-2)[,](#page-224-8) [A-7](#page-224-8), [A-11](#page-228-5), [A-22](#page-239-2) [<resource-ref>](#page-152-2) 要素, 8-9, [9-25](#page-178-2) [<res-ref-name>](#page-199-0) 要素,10-16,[10-17](#page-200-0) [<res-type>](#page-199-2) 要素,10-16,[10-17](#page-200-2) [<result-type-mapping>](#page-134-1) 要素, 7-3 [<role-link>](#page-204-1) 要素,11-3,[11-4](#page-205-1) [<role-name>](#page-204-1) 要素, 11-3 [<run-as>](#page-207-0) 要素,11-6 [<security-identity>](#page-207-1) 要素, 11-6, [A-22](#page-239-3) [<security-role-mapping>](#page-208-1) 要素,11-7,[A-15](#page-232-6),[A-22](#page-239-4)

[<security-role-ref>](#page-204-1) 要素,11-3,[11-4](#page-205-2) [<security-role>](#page-204-1) 要素,11-3 [<server>](#page-44-1) 要素, 2-11 [<session-deployment>](#page-216-1) 要素, 12-5, [A-3](#page-220-5), [A-23](#page-240-0) [<set-mapping>](#page-104-0) 要素, 6-21, [6-33](#page-116-0), [6-37](#page-120-0), [A-24](#page-241-0) [<sfsb-config>](#page-56-0)要素, 3-9 [<subscription-durability>](#page-160-3) 要素, 9-7 [<transaction-type>](#page-160-0) 要素, 9-7 [<unchecked/>](#page-207-2) 要素,11-6 [<use-caller-identity/>](#page-207-3) 要素,11-6 [<user>](#page-241-1)要素, A-24 [<value-mapping>](#page-241-2) 要素, A-24 [<value-mapping>](#page-115-2) 要素, 6-32, [6-35](#page-118-2), [6-40](#page-123-2) [<web>](#page-55-0) 要素,3-8,[10-4](#page-187-0)

### **A**

[application.xml](#page-54-0) ファイル, 3-7, [9-3](#page-156-1), [10-4](#page-187-1) [概要,](#page-55-0)3-8,[10-4](#page-187-0) [例,](#page-55-1)3-8,[10-5](#page-188-0) [autocreate-tables](#page-95-1) 要素,  $6-12$ ,  $6-13$ ,  $6-41$ 

# **B**

Bean [アクティブ化,](#page-20-0)1-7 [インタフェース,](#page-19-1)1-6 [概要,](#page-14-0)1-1 [環境,](#page-21-0)1-8 [起動ステップ,](#page-30-0)1-17 [削除,](#page-40-0)2-7 [作成,](#page-49-0)3-2,[5-2](#page-69-0) [実装,](#page-52-0)3-5 [非アクティブ化,](#page-20-1) 1-7 [リモート・アクセス,](#page-30-1)1-17 Bean [管理の永続性,「](#page-144-1)BMP」を参照 [BLOB](#page-66-1), 4-7 **BMP** [ejbCreate](#page-146-0) の実装, 8-3 [永続性,](#page-27-0)1-14 [作成手順,](#page-145-0)8-2 [実装の詳細,](#page-146-1) 8-3 [定義,](#page-144-1)8-1 [データベース表の作成,](#page-153-0) 8-10 [デプロイメント・ディスクリプタ,](#page-152-3) 8-9 [ホーム・インタフェースおよびリモート・インタ](#page-146-2) フェース, 8-3

# **C**

[cache-timeout](#page-228-6) 属性, A-11 [called-by](#page-232-7) 属性, A-15 [caller-identity](#page-232-8) 属性, A-15 [call-timeout](#page-221-3) 属性, A-4, [A-8](#page-225-0), [A-17](#page-234-3), [A-23](#page-240-1) [ClassCastException](#page-190-0), 10-7 [CLOB](#page-66-2), 4-7 [clustering-schema](#page-234-4) 属性, A-17 CMP [概要,](#page-27-1)1-14 [データ型,](#page-65-1) 4-6 CMR 1対 1, [6-2](#page-85-0), [6-6](#page-89-4), [6-10](#page-93-1) 1 [対多,](#page-85-1) 6-2, [6-6](#page-89-5), [6-11](#page-94-0), [6-20](#page-103-0), [6-25](#page-108-0), [6-30](#page-113-0), [6-32](#page-115-3)

get/set [メソッドの定義,](#page-87-0) 6-4 [カーディナリティ,](#page-89-2)6-6 [カスケード削除オプション,](#page-91-1) 6-8 [関連タイプ,](#page-85-2) 6-2 [関連の定義,](#page-86-1)6-3 [関連のマッピング,](#page-92-0) 6-9 [関連表,](#page-108-0)6-25,[6-32](#page-115-3),[6-37](#page-120-1) [多対](#page-85-1) 1, 6-2, [6-6](#page-89-5) [多対多,](#page-86-2)6-3,[6-6](#page-89-6),[6-37](#page-120-1) [デフォルト・マッピング,](#page-92-1) 6-9 [デプロイメント・ディスクリプタ,](#page-88-5) 6-5 [方向,](#page-89-2)6-6 [明示的な関連のマッピング,](#page-95-2) 6-12 CMT JMS [メッセージの再試行,](#page-229-0)A-12,[A-21](#page-238-7) [Collections](#page-67-1), 4-8 [connection-factory-location](#page-164-1) 属性, 9-11, [9-17](#page-170-2), [A-20](#page-237-7) [copy-by-value](#page-221-4) 属性,A-4,[A-8](#page-225-1),[A-17](#page-234-5),[A-23](#page-240-2) [CreateException](#page-50-0), 3-3 create  $3 \vee 7 \vee 5$ , 2-7, [5-3](#page-70-0), [5-4](#page-71-0) EJBHome [インタフェース,](#page-30-2) 1-17, [3-2](#page-49-1)

# **D**

[data-bus](#page-233-6) 属性, A-16 [data-source-location](#page-237-8) 属性, A-20 [data-sources.xml](#page-152-0) ファイル, 8-9, [8-10](#page-153-1) DataSource [オブジェクト,](#page-197-1)10-14 [data-source](#page-225-2) 属性, A-8, [A-17](#page-234-6) [Date](#page-142-0), 7-11 [DBMS\\_AQADM](#page-167-0) パッケージ, 9-14 [dedicated.rmicontext](#page-46-0) プロパティ, 2-13, [12-6](#page-217-2) [delay-updates-until-commit](#page-228-7) 属性, A-11, [A-17](#page-234-7) [dequeue-retry-count](#page-229-1) 属性, A-12, [A-21](#page-238-7) [dequeue-retry-interval](#page-229-2) 属性, A-12, [A-21](#page-238-8) [destination-location](#page-164-2) 属性, 9-11, [9-17](#page-170-3), [A-20](#page-237-9) DNS [ラウンドロビン,](#page-38-1)2-5,[12-6](#page-217-3) [do-select-before-insert](#page-226-0) 属性, A-9, [A-17](#page-234-8) DTD [ファイル,](#page-53-1) 3-6, [10-3](#page-186-0)

# **E**

EAR [ファイル,](#page-48-1) 3-1 [作成,](#page-56-1)3-9,[10-5](#page-188-1) EJB JAAS [サポート,](#page-45-0) 2-12 JAR [ファイル,](#page-70-1) 5-3, [8-2](#page-145-1), [9-3](#page-156-1) Session と Entity [の違い,](#page-28-0) 1-15 [アーカイブ,](#page-54-1)3-7,[10-4](#page-187-2) [アクセス,](#page-35-0) 2-2 [開発方法の提案,](#page-185-0)10-2 [概要,](#page-14-0)1-1 [クラスタリング,](#page-212-0)12-1,[12-6](#page-217-4) [作成,](#page-49-2)3-2,[3-5](#page-52-0),[5-2](#page-69-0) [セキュリティ,](#page-203-0)11-2 [デプロイメント・ディスクリプタ,](#page-53-1)3-6,[10-3](#page-186-0) [パラメータの受渡し,](#page-31-0)1-18 [非アクティブ化,](#page-56-2) 3-9 [プール・サイズの設定,](#page-78-1)5-11 [ホーム・インタフェース,](#page-49-1) 3-2 他の EJB [を参照,](#page-189-0)10-6,[10-7](#page-190-1) [リモート・インタフェース,](#page-51-0)3-4 [レプリケーション,](#page-216-2)12-5

[ローカル・インタフェース,](#page-51-1)3-4 EJB QL ?1, [7-10](#page-141-3) DISTINCT [キーワード,](#page-141-4) 7-10 finder メソッド [概要,](#page-133-1)7-2 [例,](#page-136-0)7-5 query  $3 \vee \vee \vee$  F, 7-2 select メソッド [概要,](#page-134-2)7-3 [例,](#page-140-0) 7-9 [概要,](#page-133-3)7-2 [デプロイメント・ディスクリプタ,](#page-135-4) 7-4 [ドキュメント,](#page-132-1)7-1 [入力パラメータの構文,](#page-141-3)7-10 [文の例,](#page-136-1)7-5,[7-6](#page-137-2) ejbActivate  $3 \vee \vee \vee$  F, 1-7, [1-12](#page-25-0), [8-2](#page-145-2), [8-8](#page-151-0) EJBContext [インタフェース,](#page-21-1)1-8 ejbCreate [メソッド,](#page-25-1) 1-12, [1-13](#page-26-0), [1-14](#page-27-2), [3-2](#page-49-1), [5-4](#page-71-0), [8-3](#page-146-0) [MDB](#page-157-0), 9-4 SessionBean [インタフェース,](#page-20-2)1-7 [主キーの初期化,](#page-146-0) 8-3 [EJBException](#page-50-1), 3-3, [3-4](#page-51-2) [ejbFindByPrimaryKey](#page-27-3)  $\angle$   $\angle$   $\vee$   $\vee$   $\vee$   $\vee$   $\vee$   $\vee$   $\vee$   $\vee$   $\vee$   $\vee$   $\vee$   $\vee$   $\vee$   $\vee$   $\vee$   $\vee$   $\vee$   $\vee$   $\vee$   $\vee$   $\vee$   $\vee$   $\vee$   $\vee$   $\vee$   $\vee$   $\vee$   $\vee$   $\vee$   $\vee$   $\vee$   $\vee$ EJBHome [インタフェース,](#page-49-3) 3-2, [3-3](#page-50-2), [5-3](#page-70-2) create  $3 \vee 7 \vee 5$ , 5-3, [5-4](#page-71-0) [findByPrimaryKey](#page-69-1)  $\lambda$   $\vee$   $\vee$   $\vee$   $\vee$   $\vee$  5-2, [5-3](#page-70-3), [8-2](#page-145-3) ejb-jar.xml [ファイル,](#page-53-1) 3-6, [8-9](#page-152-3), [10-3](#page-186-0) ejbLoad  $3 \vee \vee \vee$  F, 1-12, [1-14](#page-27-0), [8-2](#page-145-4), [8-7](#page-150-0) EJBLocalHome [インタフェース,](#page-49-4) 3-2, [3-3](#page-50-3), [5-3](#page-70-4) EJBLocalObject [インタフェース,](#page-49-5) 3-2, [3-4](#page-51-3), [5-4](#page-71-1) [ejb-name](#page-237-10) 属性, A-20 EJBObject [インタフェース,](#page-49-6)3-2,[3-4](#page-51-4),[5-4](#page-71-2) [ejbPassivate](#page-20-1)  $3 \times 3 \times 5$ , 1-7, [1-12](#page-25-3), [8-2](#page-145-5), [8-8](#page-151-0) [ejbPostCreate](#page-25-4) メソッド, 1-12, [1-14](#page-27-4), [5-4](#page-71-0) [ejb-reference-home](#page-233-7) 属性, A-16 ejbRemove [メソッド,](#page-20-3) 1-7, [1-12](#page-25-5), [1-13](#page-26-1), [1-14](#page-27-5), [8-8](#page-151-1) [MDB](#page-157-1), 9-4 ejbStore  $3 \vee \vee \vee$  F, 1-12, [1-14](#page-27-0), [8-2](#page-145-6), [8-7](#page-150-1) EJB での JAAS [サポート,](#page-45-0) 2-12 EJB [問合せ言語,「](#page-132-2)EJB QL」を参照 EJB [の起動,](#page-35-0) 2-2 EJB [の静的ブロック,](#page-190-2)10-7 EJB [へのアクセス,](#page-35-0) 2-2 [enable-passivation](#page-56-3) 属性, 3-9 [Enterprise Archive](#page-48-1) ファイル,「EAR ファイル」を参照 [Enterprise JavaBeans](#page-14-0),「EJB」を参照 Entity Bean finder  $X \vee Y \vee Y$ , 5-3, [8-3](#page-146-0) [永続データ,](#page-24-0) 1-11, [1-14](#page-27-0) [概要,](#page-19-2)1-6,[1-11](#page-24-1) 関連,「CMR[」を参照](#page-84-1) [クラスの実装,](#page-71-3)5-4 [コンテキスト情報,](#page-26-2)1-13 [削除,](#page-26-1)1-13 [作成,](#page-26-0)1-13,[5-2](#page-69-0),[5-3](#page-70-0) [主キー,](#page-24-2)1-11 [デプロイメント・ディスクリプタ,](#page-223-1) A-6 [ホーム・インタフェース,](#page-70-0)5-3 [リモート・インタフェース,](#page-71-4)5-4 EntityBean [インタフェース,](#page-24-3) 1-11, [1-14](#page-27-4), [1-18](#page-31-1), [5-4](#page-71-5) ejbActivate  $3 \vee \vee \vee$  F, 1-12, [8-2](#page-145-2) ejbCreate [メソッド,](#page-25-1) 1-12, [1-13](#page-26-0), [1-14](#page-27-2)

[ejbFindByPrimaryKey](#page-27-3) メソッド,1-14 ejbLoad  $3 \vee 7 \vee 7$ , 1-12, [1-14](#page-27-0), [8-2](#page-145-4) [ejbPassivate](#page-25-3)  $3 \vee \vee \vee$  K, 1-12, [8-2](#page-145-5) [ejbPostCreate](#page-25-4)  $\times$  ソッド, 1-12 ejbRemove  $3 \sqrt{9}$  F, 1-12, [1-13](#page-26-1), [1-14](#page-27-5) ejbStore  $3 \vee 7 \vee 7$ , 1-12, [1-14](#page-27-0), [8-2](#page-145-6) [setEntityContext](#page-25-7)  $\lambda$   $\vee$   $\vee$   $\vee$   $\vee$   $\vee$   $\vee$  1-12, [1-13](#page-26-3), [1-15](#page-28-1) [unsetEntityContext](#page-25-8)  $\lambda$   $\vee$   $\vee$   $\forall$ , 1-12 [exclusive-write-access](#page-81-1) 属性, 5-14, [A-8](#page-225-3), [A-17](#page-234-9)

# **F**

[findByPrimaryKey-lazy-loading](#page-65-2) 属性, 4-6, [A-17](#page-234-10) [findByPrimaryKey](#page-69-1)  $3 \vee \vee \vee$  F, 5-2, [8-2](#page-145-3) finder [遅延ロード,](#page-65-3)4-6 finder [メソッド,](#page-146-0)8-3 [BMP](#page-149-1), 8-6 [EJB QL](#page-136-0) の例, 7-5 [Entity Bean](#page-70-0), 5-3 [findByPrimaryKey](#page-70-3)  $\lambda$  ソッド, 5-3 [下位互換性,](#page-138-0)7-7 [概要,](#page-133-1)7-2 [force-update](#page-227-0) 属性, A-10

# **G**

[getEJBHome](#page-21-2)  $\times$   $\times$   $\times$   $\times$   $\times$  5, 1-8 [getEnvironment](#page-21-3)  $3 \vee y \vee 5$ , 1-8 [getRollbackOnly](#page-21-4) メソッド,1-8 [getUserTransaction](#page-21-5)  $3 \vee 7 \vee 5$ , 1-8

# **I**

[idletime](#page-57-0) 属性,  $3-10$ ,  $A-5$ [immutable](#page-241-3) 属性, A-24 [impliesAll](#page-209-2) 属性,11-8,[A-22](#page-239-5) [instance-cache-timeout](#page-226-1) 属性, A-9, [A-17](#page-234-11) [isCallerInRole](#page-204-2)  $3 \vee 7 \vee 7$ , 11-3 [isolation](#page-79-2) 属性, 5-12, [A-9](#page-226-2), [A-18](#page-235-0)

# **J**

JAR [アーカイブのコマンド,](#page-54-2)3-7,[10-4](#page-187-3)  $j$ ar [コマンド,](#page-54-2) 3-7, [10-4](#page-187-3) JAR [ファイル,](#page-70-1) 5-3, [8-2](#page-145-1), [9-3](#page-156-1) [EJB](#page-54-1),3-7,[10-4](#page-187-2) Java mail Session [オブジェクト,](#page-198-0)10-15 [jem-name](#page-237-11) 属性, A-20 JMS [Destination](#page-167-1), 9-14 MDB [によって処理,](#page-29-0)1-16 [Oracle JMS](#page-165-0),  $9-12 \sim 9-20$  $9-12 \sim 9-20$ [OracleAS JMS](#page-162-0),  $9-9 \sim 9-12$  $9-9 \sim 9-12$ [queue](#page-164-0), 9-11 [永続的なサブスクリプション,](#page-156-2) 9-3 [トピック,](#page-170-4)9-17 [メッセージの再試行,](#page-238-7) A-21 JNDI [クラスタリング,](#page-216-3)12-5 [名前空間レプリケーション,](#page-216-3)12-5

[ルックアップ,](#page-40-2)2-7

# **L**

[lazy-loading](#page-65-4) 属性, 4-6, [7-8](#page-139-0), [A-19](#page-236-4) [listener-threads](#page-164-3) 属性, 9-11, [9-18](#page-171-1), [A-12](#page-229-3), [A-21](#page-238-9) [Lists](#page-67-1),  $4-8$ [LoadBalanceOnLookup](#page-216-4) プロパティ,12-5 [local-wrapper](#page-223-2) 属性, A-6, [A-11](#page-228-8), [A-18](#page-235-1), [A-23](#page-240-3) [location](#page-221-5) 属性,A-4,[A-9](#page-226-3),[A-18](#page-235-2),[A-20](#page-237-12),[A-22](#page-239-6),[A-23](#page-240-4) [locking-mode](#page-80-2) 属性, 5-13, [A-9](#page-226-4), [A-18](#page-235-3)

# **M**

mail Session [オブジェクト,](#page-198-0)10-15 max-instances [デフォルト値,](#page-19-3)1-6 [max-instances-threshold](#page-57-1) 属性, 3-10, [A-6](#page-223-3), [A-23](#page-240-5) [max-instances](#page-78-2) 属性, 5-11, [A-4](#page-221-6), [A-9](#page-226-5), [A-12](#page-229-4), [A-18](#page-235-4)[,](#page-240-6) [A-23](#page-240-6) [max-tx-retries](#page-222-1) 属性, A-5, [A-10](#page-227-1), [A-18](#page-235-5), [A-23](#page-240-7) MDB [dequeue-retry-count](#page-238-7) 属性, A-21 [dequeue-retry-interval](#page-238-8) 属性, A-21 onMessage  $3 \vee \vee \vee$  K, 9-12 [概要,](#page-19-4) 1-6, [1-16](#page-29-0), [9-2](#page-155-0) [構成,](#page-163-2) 9-10, [9-17](#page-170-5), [9-18](#page-171-0) [作成,](#page-156-3) 9-3 [デプロイメント・ディスクリプタ,](#page-156-4) 9-3 [トランザクション・タイムアウト,](#page-171-2) 9-18, [A-21](#page-238-10) [パフォーマンス,](#page-164-3) 9-11, [9-18](#page-171-1), [A-21](#page-238-9) [例,](#page-156-5) 9-3 [memory-threshold](#page-57-2) 属性, 3-10, [A-5](#page-222-2), [A-23](#page-240-8) Message-Driven Bean [デプロイメント・ディスクリプタ,](#page-228-3) A-11 [Message-Driven Bean](#page-29-0),「MDB」を参照 [MessageDrivenBean](#page-29-1) インタフェース,1-16,[9-4](#page-157-2) [setMessageDrivenContext](#page-157-3)  $\times$   $\times$   $\times$   $\times$   $\times$   $\cdot$  9-4 MessageListener [インタフェース,](#page-29-1)1-16,[9-4](#page-157-2) onMessage [メソッド,](#page-157-4) 9-4 [min-instances](#page-78-3) 属性, 5-11, [A-4](#page-221-7), [A-9](#page-226-6), [A-12](#page-229-5), [A-18](#page-235-6)[,](#page-240-9) [A-23](#page-240-9)

### **N**

name [属性,](#page-222-3) A-5, [A-10](#page-227-2), [A-12](#page-229-6), [A-18](#page-235-7), [A-21](#page-238-11), [A-22](#page-239-7)[,](#page-240-10) [A-23](#page-240-10) [NullPointerException](#page-46-1), 2-13

# **O**

OC4J Windows [のシャットダウン,](#page-181-1) 9-28 [コマンドライン・オプション,](#page-189-1)10-6 onMessage  $3 \vee \vee \vee$  F, 1-16, [9-4](#page-157-4), [9-12](#page-165-2) optimistic [同時実行性モード,](#page-80-3) 5-13, [A-9](#page-226-7), [A-18](#page-235-8) [ORA-8177](#page-81-2) 例外, 5-14 Oracle IMS,  $9-12 \sim 9-20$  $9-12 \sim 9-20$ [リソース・プロバイダの作成,](#page-168-0) 9-15 [OracleAS JMS](#page-162-0),  $9-9 \sim 9-12$  $9-9 \sim 9-12$ [oracle.mdb.fastUndeploy](#page-181-1) プロパティ, 9-28 [orion-ejb-jar.xml](#page-156-6) ファイル, 9-3

[Out of Memory](#page-189-2)  $\mp$   $\mp$   $\rightarrow$  10-6

### **P**

partial [属性,](#page-236-5) A-19 [passivate-count](#page-57-3) 属性, 3-10, [A-6](#page-223-4), [A-24](#page-241-4) [persistence-filename](#page-58-0) 属性, 3-11, [A-5](#page-222-4), [A-24](#page-241-5) [persistence-name](#page-233-8) 属性, A-16 [persistence-type](#page-65-5) 属性, 4-6, [4-7](#page-66-0), [A-16](#page-233-9) [マッピング,](#page-65-1)4-6 pessimistic [同時実行性モード,](#page-80-4) 5-13, [A-9](#page-226-8), [A-18](#page-235-9) ping のタイムアウトによる OC4J [インスタンスの終了,](#page-191-0) 10-8 [pool-cache-timeout](#page-221-8) 属性, A-4, [A-10](#page-227-3), [A-18](#page-235-10), [A-23](#page-240-11) PortableRemoteObject narrow  $X \vee Y \vee Y$ , 2-7 [prefetch-size](#page-140-1) 属性, 7-9, [A-19](#page-236-6) [PropertyPermission](#page-203-1), 11-2

# **Q**

query [属性,](#page-236-7) A-19

# **R**

read-only [同時実行性モード,](#page-80-5) 5-13, [A-9](#page-226-9), [A-18](#page-235-11) [RemoteException](#page-51-2), 3-4 [remote](#page-43-1) 属性, 2-10 remove  $X \vee Y \vee Y$ , 2-7 EJBHome [インタフェース,](#page-30-3)1-17 [replication](#page-222-5) 属性, A-5 [resource-check-interval](#page-57-4) 属性, 3-10, [A-6](#page-223-5), [A-24](#page-241-6) runAs [セキュリティ識別情報,](#page-207-4)11-6 [RuntimePermission](#page-203-2), 11-2

# **S**

[scheduling-threads](#page-237-13) 属性, A-20 [SecurityException](#page-230-4), A-13 select メソッド [EJB QL](#page-140-0) の例, 7-9 [概要,](#page-134-2)7-3 Serializable [インタフェース,](#page-32-0)1-19 Session Bean [概要,](#page-19-5)1-6,[1-7](#page-20-4) [クラスの実装,](#page-31-1)1-18 [コンテキスト,](#page-20-5)1-7,[1-8](#page-21-6) [削除,](#page-20-3)1-7 [ステートフル,](#page-19-6)1-6,[1-10](#page-23-0) [ステートレス,](#page-19-7)1-6,[1-9](#page-22-0) [デプロイメント・ディスクリプタ,](#page-220-5) A-3, [A-4](#page-221-9) [メソッド,](#page-20-6)1-7 [リモート・ホーム・インタフェース,](#page-50-4) 3-3 [ローカル・ホーム・インタフェース,](#page-50-5) 3-3 SessionBean [インタフェース,](#page-31-1)1-18 [EJB](#page-20-7),1-7,[3-2](#page-49-7) ejbActivate  $X \times Y \times Y$ , 1-7 ejbCreate  $\lambda$  ソッド, 1-7 [ejbPassivate](#page-20-1)  $X \vee Y \vee Y$ , 1-7 ejbRemove  $\angle$   $\vee$   $\vee$   $\$ [setSessionContext](#page-20-5)  $\times$   $\times$   $\times$   $\times$   $\times$  7.7 SessionContext [インタフェース,](#page-21-7)1-8

Session [オブジェクト,](#page-198-0)10-15 [setEntityContext](#page-25-7)  $\times$   $\times$   $\times$   $\times$   $\times$  1-12, [1-13](#page-26-2), [1-15](#page-28-1) [setMessageDrivenContext](#page-29-3) メソッド, 1-16, [9-4](#page-157-3) [setRollbackOnly](#page-21-8) メソッド,1-8 [setSessionContext](#page-20-5)  $\times$   $\times$   $\times$   $\times$   $\times$  1.7, [1-8](#page-21-6), [1-13](#page-26-4) [SocketPermission](#page-203-3), 11-2 [SQRT](#page-142-0), 7-11 [subscription-name](#page-229-7) 属性, A-12, [A-21](#page-238-12)

### **T**

table [属性,](#page-227-4) A-10, [A-18](#page-235-12) [Time](#page-142-0), 7-11 [TimedOutException](#page-221-10), A-4, [A-8](#page-225-4) [TimeoutExpiredException](#page-221-11), A-4, [A-23](#page-240-6) [timeout](#page-222-6) 属性, A-5, [A-24](#page-241-7) [Timestamp](#page-142-0), 7-11 [TRANSACTION\\_READ\\_COMMITTED](#page-79-3), 5-12 [TRANSACTION\\_SERIALIZABLE](#page-79-4), 5-12 [transaction-timeout](#page-171-2) 属性, 9-18, [A-12](#page-229-8), [A-21](#page-238-10) trans-attribute [デフォルト値,](#page-19-8)1-6 [tx-retry-wait](#page-222-7) 属性, A-5, [A-10](#page-227-5), [A-18](#page-235-13), [A-23](#page-240-12) type [属性,](#page-237-14) A-20, [A-24](#page-241-8)

### **U**

[unsetEntityContext](#page-25-8)  $3 \times 3 \times 5$ , 1-12, [1-15](#page-28-1) [update-changed-fields-only](#page-227-6) 属性, A-10, [A-19](#page-236-8)

# **V**

[validity-timeout](#page-227-7) 属性, A-10, [A-18](#page-235-14)

### **W**

Windows [シャットダウン,](#page-181-1) 9-28 [wrapper](#page-223-6) 属性, A-6, [A-10](#page-227-8), [A-19](#page-236-9), [A-24](#page-241-9)

# **X**

XML [BMP](#page-152-3), 8-9 [デプロイメント・ディスクリプタ,](#page-69-2) 5-2, [8-2](#page-145-7)

# あ

アーカイブ EAR [ファイル,](#page-56-1) 3-9, [10-5](#page-188-1) [EJB](#page-54-1),3-7,[10-4](#page-187-2) [手順,](#page-54-2)3-7,[10-4](#page-187-3) [値渡し,](#page-31-2)1-18

# え

永続性 Bean [管理,](#page-27-0)1-14 BMP [での管理,](#page-145-8) 8-2 [概要,](#page-24-3)1-11 [管理,](#page-70-5)5-3 [コンテナ管理,](#page-27-1)1-14 [コンテナ管理と](#page-77-1) Bean 管理, 5-10

[データ管理,](#page-26-0)1-13 [データベース表の作成,](#page-153-0) 8-10 [エラー・リカバリ,](#page-189-2)10-6,[10-7](#page-190-3) [ClassCastException](#page-190-1),10-7 [NamingException](#page-45-1) のスロー, 2-12 [NullPointerException](#page-46-1) のスロー,2-13 [デッドロック,](#page-45-2) 2-12 [メモリー不足,](#page-189-2)10-6

### お

[親アプリケーション,](#page-189-3)10-6

# か

外部キー [遅延可能,](#page-128-0)6-45 [データベース制約,](#page-128-0) 6-45 環境 , [取得,](#page-21-0)1-8 環境参照 URL, [10-17](#page-200-3) [関連表,](#page-108-0)6-25,[6-32](#page-115-3),[6-37](#page-120-1)

# く

[クラスタリング,](#page-212-0)12-1 ~ [12-6](#page-217-4) [同時実行性モードの影響,](#page-81-3)5-14

# け

[権限,](#page-203-4)11-2

### こ

[コマンドライン・オプション,](#page-189-1)10-6 コンテキスト [セッション,](#page-21-9)1-8 [トランザクション,](#page-21-9)1-8 コンポーネント・インタフェース [概要,](#page-30-4)1-17

# さ

[参照渡し,](#page-31-2)1-18

# し

[主キー,](#page-69-1) 5-2, [8-2](#page-145-3) autoid [表へのマッピング,](#page-103-1) 6-20 [Entity Bean](#page-27-6), 1-14, [5-7](#page-74-1) [概要,](#page-24-2)1-11,[5-7](#page-74-1) [管理,](#page-26-0)1-13 [作成,](#page-146-0)8-3 [単純な定義,](#page-147-0) 8-4 [複合クラス,](#page-148-0) 8-5 [複合定義,](#page-147-1)8-4

# す

ステートフル Session Bean [概要,](#page-23-0)1-10 [クラスタリング,](#page-214-0)12-3

ステートレス Session Bean [概要,](#page-22-0)1-9 [クラスタリング,](#page-213-0)12-2

# せ

[セキュリティ,](#page-203-0)11-2 [権限,](#page-203-4)11-2

### ち

[遅延ロード,](#page-19-9)1-6,[4-6](#page-65-6)

# て

[データ型,](#page-65-1) 4-6 [マッピング,](#page-65-5)4-6 データベース制約 [外部キー,](#page-128-0) 6-45 デッドロック [リカバリ,](#page-45-2)2-12 デプロイメント [エラー・リカバリ,](#page-189-2)10-6 [デプロイメント・ディスクリプタ,](#page-30-5) 1-17, [3-6](#page-53-1), [5-2](#page-69-2), [8-2](#page-145-7)[,](#page-186-0) [10-3](#page-186-0) [BMP](#page-152-3), 8-9 [EJB QL](#page-135-4),  $7-4$ EJB [参照,](#page-193-1)10-10 [Entity Bean](#page-223-1), A-6 JDBC の [DataSource](#page-197-2),10-14 [MDB](#page-156-4), 9-3 [Message-Driven Bean](#page-228-3), A-11 [Session Bean](#page-221-9), A-4 [環境変数,](#page-192-2)10-9 [セキュリティ,](#page-204-1)11-3,[11-7](#page-208-2)

# と

[同時実行性モード,](#page-79-5)5-12 [クラスタリング,](#page-81-3)5-14 [トラブルシューティング,](#page-189-2)10-6,[10-7](#page-190-3) EJB [の静的ブロック,](#page-190-2)10-7 ping [のタイムアウトによる](#page-191-0) OC4J インスタンスの終 了,10-8 トランザクション [コミット,](#page-21-10)1-8 [コンテキストの伝播,](#page-21-9)1-8 [状態の取得,](#page-21-10)1-8 [ロールバック,](#page-21-10)1-8

# な

[ナローイング,](#page-40-3)2-7

# は

パッケージング [参照される](#page-189-0) EJB クラス,10-6,[10-7](#page-190-1) パフォーマンス設定 DNS [ロード・バランシング・オプション,](#page-38-1)2-5,[12-6](#page-217-3) パラメータ [受渡し規則,](#page-31-0)1-18 [オブジェクトの種類,](#page-32-1)1-19

# ひ

[非アクティブ化の基準,](#page-56-2)3-9 ~ [3-11](#page-58-1)

# ふ

プール [サイズの設定,](#page-78-1)5-11 [複数層環境,](#page-43-1)2-10 [分離モード,](#page-79-5)5-12

# ほ

ホーム・インタフェース [概要,](#page-30-6)1-17 [作成,](#page-49-8) 3-2, [5-2](#page-69-3), [8-2](#page-145-9) [ルックアップ,](#page-40-2)2-7

# ま

マッピング [関連,](#page-95-2)6-12

# め

[メモリー不足,](#page-190-3)10-7

# り

リモート [アクセス,](#page-43-1)2-10 リモート・インタフェース [概要,](#page-30-6)1-17 [作成,](#page-49-8)3-2,[3-4](#page-51-0),[5-2](#page-69-3),[8-2](#page-145-9) [ビジネス・メソッド,](#page-40-4)2-7 [例,](#page-51-5)3-4 リモート・ホーム・インタフェース [例,](#page-50-4)3-3

# ろ

ローカル・インタフェース [概要,](#page-30-4)1-17 [作成,](#page-51-1)3-4 [例,](#page-51-6)3-4 ローカル・ホーム・インタフェース [例,](#page-50-5)3-3 [ロード・バランシング,](#page-216-5)12-5,[12-6](#page-217-5)